**MySQL Replication**

#### **Abstract**

This is the MySQL Replication extract from the MySQL 5.5 Reference Manual.

For legal information, see the [Legal Notices.](#page-4-0)

For help with using MySQL, please visit either the [MySQL Forums](http://forums.mysql.com) or [MySQL Mailing Lists,](http://lists.mysql.com) where you can discuss your issues with other MySQL users.

Document generated on: 2019-04-25 (revision: 61817)

# **Table of Contents**

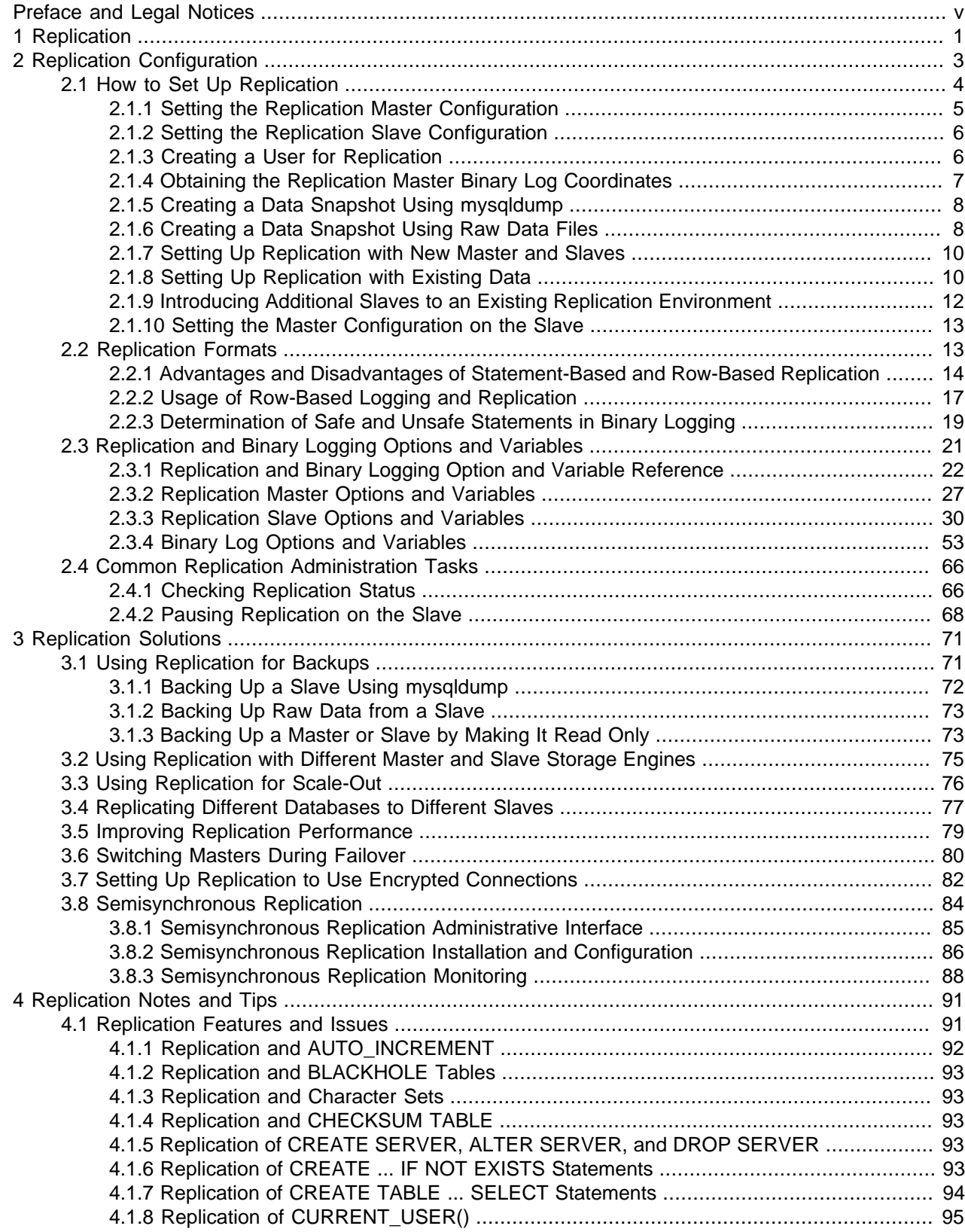

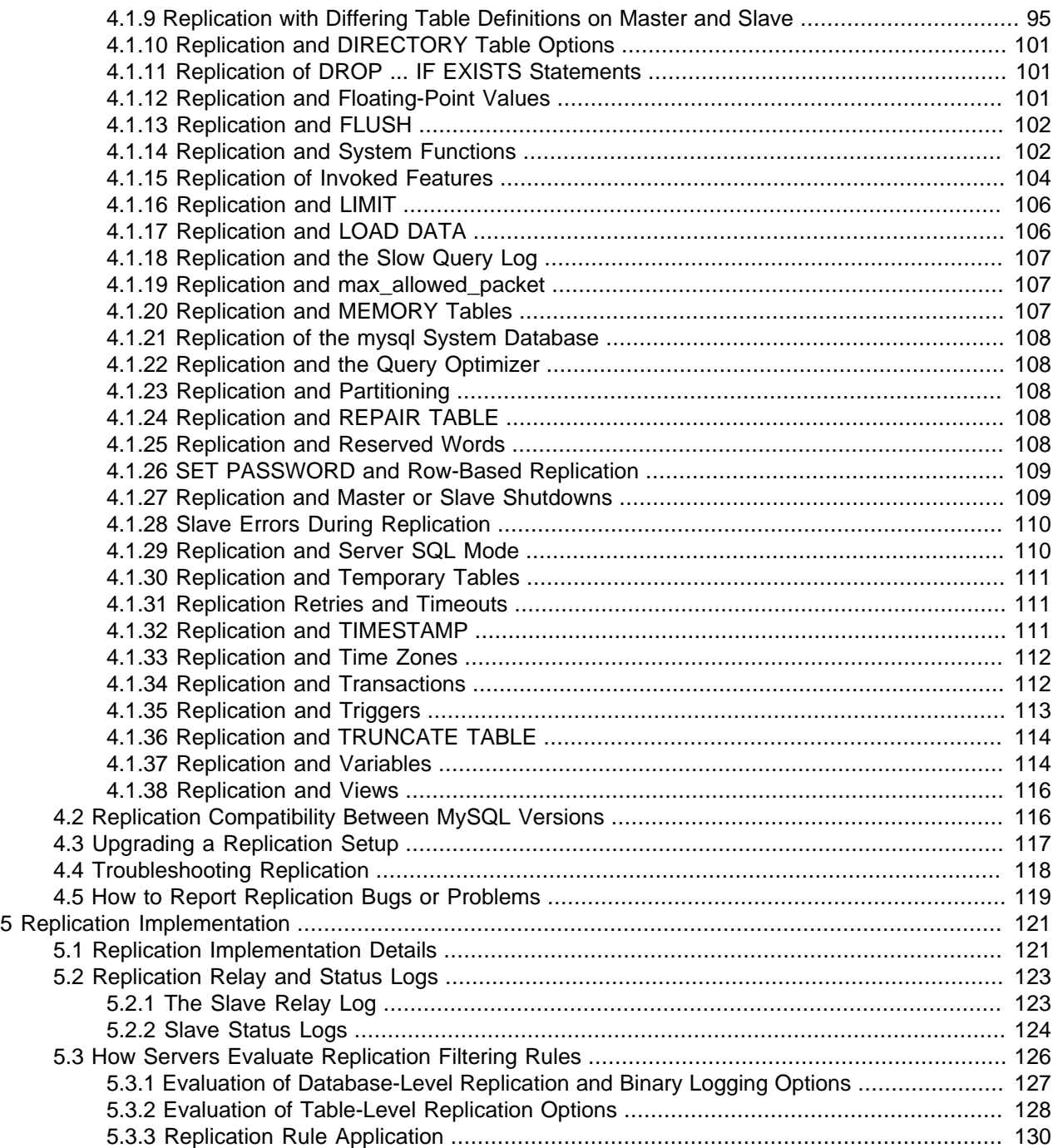

## <span id="page-4-1"></span>Preface and Legal Notices

This is the MySQL Replication extract from the MySQL 5.5 Reference Manual.

**Licensing information—MySQL 5.5.** This product may include third-party software, used under license. If you are using a Commercial release of MySQL 5.5, see the [MySQL 5.5 Commercial Release](http://downloads.mysql.com/docs/licenses/mysqld-5.5-com-en.pdf) [License Information User Manual](http://downloads.mysql.com/docs/licenses/mysqld-5.5-com-en.pdf) for licensing information, including licensing information relating to thirdparty software that may be included in this Commercial release. If you are using a Community release of MySQL 5.5, see the [MySQL 5.5 Community Release License Information User Manual](http://downloads.mysql.com/docs/licenses/mysqld-5.5-gpl-en.pdf) for licensing information, including licensing information relating to third-party software that may be included in this Community release.

**Licensing information—MySQL NDB Cluster 7.2.** This product may include third-party software, used under license. If you are using a Commercial release of NDB Cluster 7.2, see the [MySQL NDB Cluster](http://downloads.mysql.com/docs/licenses/cluster-7.2-com-en.pdf) [7.2 Commercial Release License Information User Manual](http://downloads.mysql.com/docs/licenses/cluster-7.2-com-en.pdf) for licensing information relating to third-party software that may be included in this Commercial release. If you are using a Community release of NDB Cluster 7.2, see the [MySQL NDB Cluster 7.2 Community Release License Information User Manual](http://downloads.mysql.com/docs/licenses/cluster-7.2-gpl-en.pdf) for licensing information relating to third-party software that may be included in this Community release.

## <span id="page-4-0"></span>**Legal Notices**

Copyright © 1997, 2019, Oracle and/or its affiliates. All rights reserved.

This software and related documentation are provided under a license agreement containing restrictions on use and disclosure and are protected by intellectual property laws. Except as expressly permitted in your license agreement or allowed by law, you may not use, copy, reproduce, translate, broadcast, modify, license, transmit, distribute, exhibit, perform, publish, or display any part, in any form, or by any means. Reverse engineering, disassembly, or decompilation of this software, unless required by law for interoperability, is prohibited.

The information contained herein is subject to change without notice and is not warranted to be error-free. If you find any errors, please report them to us in writing.

If this is software or related documentation that is delivered to the U.S. Government or anyone licensing it on behalf of the U.S. Government, then the following notice is applicable:

U.S. GOVERNMENT END USERS: Oracle programs, including any operating system, integrated software, any programs installed on the hardware, and/or documentation, delivered to U.S. Government end users are "commercial computer software" pursuant to the applicable Federal Acquisition Regulation and agencyspecific supplemental regulations. As such, use, duplication, disclosure, modification, and adaptation of the programs, including any operating system, integrated software, any programs installed on the hardware, and/or documentation, shall be subject to license terms and license restrictions applicable to the programs. No other rights are granted to the U.S. Government.

This software or hardware is developed for general use in a variety of information management applications. It is not developed or intended for use in any inherently dangerous applications, including applications that may create a risk of personal injury. If you use this software or hardware in dangerous applications, then you shall be responsible to take all appropriate fail-safe, backup, redundancy, and other measures to ensure its safe use. Oracle Corporation and its affiliates disclaim any liability for any damages caused by use of this software or hardware in dangerous applications.

Oracle and Java are registered trademarks of Oracle and/or its affiliates. Other names may be trademarks of their respective owners.

Intel and Intel Xeon are trademarks or registered trademarks of Intel Corporation. All SPARC trademarks are used under license and are trademarks or registered trademarks of SPARC International, Inc. AMD,

Opteron, the AMD logo, and the AMD Opteron logo are trademarks or registered trademarks of Advanced Micro Devices. UNIX is a registered trademark of The Open Group.

This software or hardware and documentation may provide access to or information about content, products, and services from third parties. Oracle Corporation and its affiliates are not responsible for and expressly disclaim all warranties of any kind with respect to third-party content, products, and services unless otherwise set forth in an applicable agreement between you and Oracle. Oracle Corporation and its affiliates will not be responsible for any loss, costs, or damages incurred due to your access to or use of third-party content, products, or services, except as set forth in an applicable agreement between you and Oracle.

This documentation is NOT distributed under a GPL license. Use of this documentation is subject to the following terms:

You may create a printed copy of this documentation solely for your own personal use. Conversion to other formats is allowed as long as the actual content is not altered or edited in any way. You shall not publish or distribute this documentation in any form or on any media, except if you distribute the documentation in a manner similar to how Oracle disseminates it (that is, electronically for download on a Web site with the software) or on a CD-ROM or similar medium, provided however that the documentation is disseminated together with the software on the same medium. Any other use, such as any dissemination of printed copies or use of this documentation, in whole or in part, in another publication, requires the prior written consent from an authorized representative of Oracle. Oracle and/or its affiliates reserve any and all rights to this documentation not expressly granted above.

## **Documentation Accessibility**

For information about Oracle's commitment to accessibility, visit the Oracle Accessibility Program website at

[http://www.oracle.com/pls/topic/lookup?ctx=acc&id=docacc.](http://www.oracle.com/pls/topic/lookup?ctx=acc&id=docacc)

## **Access to Oracle Support**

Oracle customers that have purchased support have access to electronic support through My Oracle Support. For information, visit

<http://www.oracle.com/pls/topic/lookup?ctx=acc&id=info> or visit [http://www.oracle.com/pls/topic/lookup?](http://www.oracle.com/pls/topic/lookup?ctx=acc&id=trs) [ctx=acc&id=trs](http://www.oracle.com/pls/topic/lookup?ctx=acc&id=trs) if you are hearing impaired.

## <span id="page-6-0"></span>Chapter 1 Replication

Replication enables data from one MySQL database server (the master) to be replicated to one or more MySQL database servers (the slaves). Replication is asynchronous by default, therefore slaves do not need to be connected permanently to receive updates from the master. This means that updates can occur over long-distance connections and even over temporary or intermittent connections such as a dial-up service. Depending on the configuration, you can replicate all databases, selected databases, or even selected tables within a database.

For answers to some questions often asked by those who are new to MySQL Replication, see [MySQL 5.5](http://dev.mysql.com/doc/refman/5.5/en/faqs-replication.html) [FAQ: Replication.](http://dev.mysql.com/doc/refman/5.5/en/faqs-replication.html)

Advantages of replication in MySQL include:

- Scale-out solutions spreading the load among multiple slaves to improve performance. In this environment, all writes and updates must take place on the master server. Reads, however, may take place on one or more slaves. This model can improve the performance of writes (since the master is dedicated to updates), while dramatically increasing read speed across an increasing number of slaves.
- Data security because data is replicated to the slave, and the slave can pause the replication process, it is possible to run backup services on the slave without corrupting the corresponding master data.
- Analytics live data can be created on the master, while the analysis of the information can take place on the slave without affecting the performance of the master.
- Long-distance data distribution if a branch office would like to work with a copy of your main data, you can use replication to create a local copy of the data for their use without requiring permanent access to the master.

Replication in MySQL features support for one-way, asynchronous replication, in which one server acts as the master, while one or more other servers act as slaves. This is in contrast to the *synchronous* replication which is a characteristic of NDB Cluster (see [MySQL NDB Cluster 7.2\)](http://dev.mysql.com/doc/refman/5.5/en/mysql-cluster.html). In MySQL 5.5, an interface to semisynchronous replication is supported in addition to the built-in asynchronous replication. With semisynchronous replication, a commit performed on the master side blocks before returning to the session that performed the transaction until at least one slave acknowledges that it has received and logged the events for the transaction. See [Section 3.8, "Semisynchronous Replication"](#page-89-0)

There are a number of solutions available for setting up replication between two servers, but the best method to use depends on the presence of data and the engine types you are using. For more information on the available options, see [Section 2.1, "How to Set Up Replication"](#page-9-0).

There are two core types of replication format, Statement Based Replication (SBR), which replicates entire SQL statements, and Row Based Replication (RBR), which replicates only the changed rows. You may also use a third variety, Mixed Based Replication (MBR). For more information on the different replication formats, see [Section 2.2, "Replication Formats".](#page-18-1) In MySQL 5.5, statement-based format is the default.

Replication is controlled through a number of different options and variables. These control the core operation of the replication, timeouts, and the databases and filters that can be applied on databases and tables. For more information on the available options, see [Section 2.3, "Replication and Binary Logging](#page-26-0) [Options and Variables".](#page-26-0)

You can use replication to solve a number of different problems, including problems with performance, supporting the backup of different databases, and as part of a larger solution to alleviate system failures. For information on how to address these issues, see Chapter 3, [Replication Solutions](#page-76-0).

For notes and tips on how different data types and statements are treated during replication, including details of replication features, version compatibility, upgrades, and problems and their resolution, including an FAQ, see Chapter 4, [Replication Notes and Tips](#page-96-0).

For detailed information on the implementation of replication, how replication works, the process and contents of the binary log, background threads and the rules used to decide how statements are recorded and replication, see Chapter 5, [Replication Implementation](#page-126-0).

# <span id="page-8-0"></span>Chapter 2 Replication Configuration

# **Table of Contents**

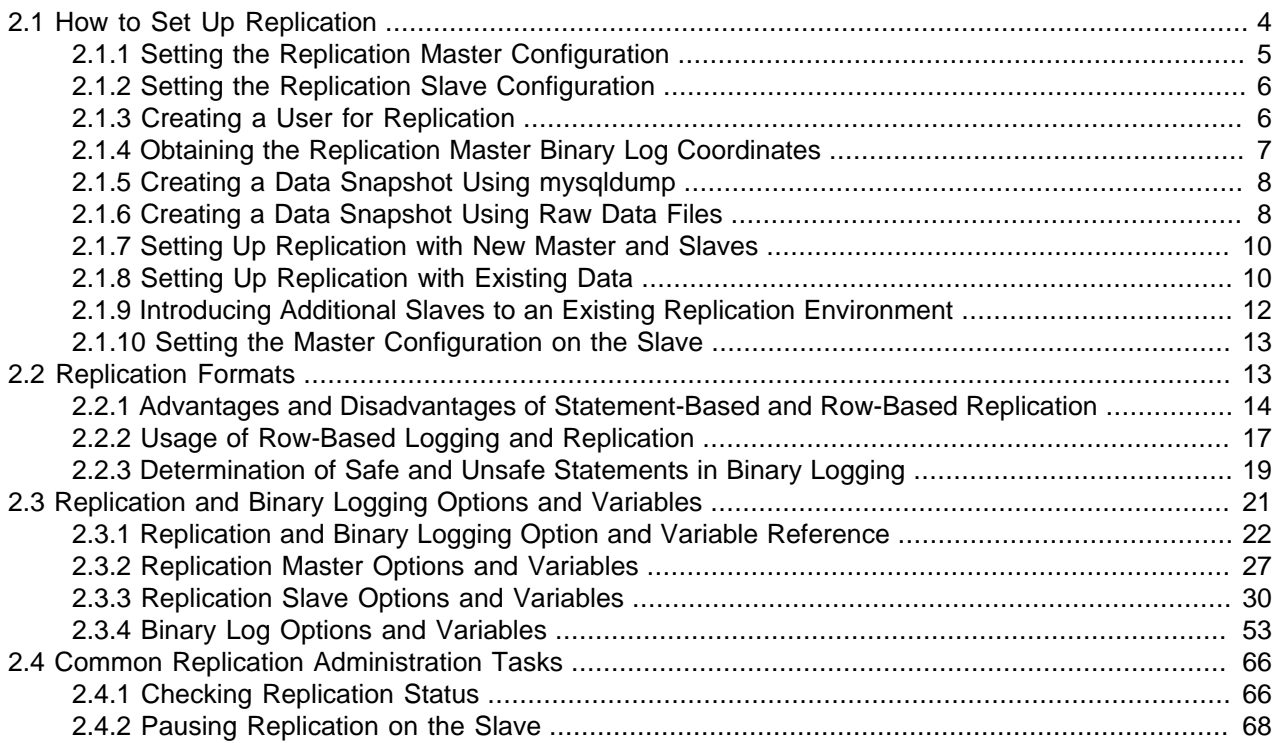

Replication between servers in MySQL is based on the binary logging mechanism. The MySQL instance operating as the master (the source of the database changes) writes updates and changes as "events" to the binary log. The information in the binary log is stored in different logging formats according to the database changes being recorded. Slaves are configured to read the binary log from the master and to execute the events in the binary log on the slave's local database.

The master is "dumb" in this scenario. Once binary logging has been enabled, all statements are recorded in the binary log. Each slave receives a copy of the entire contents of the binary log. It is the responsibility of the slave to decide which statements in the binary log should be executed; you cannot configure the master to log only certain events. If you do not specify otherwise, all events in the master binary log are executed on the slave. If required, you can configure the slave to process only events that apply to particular databases or tables.

Each slave keeps a record of the binary log coordinates: The file name and position within the file that it has read and processed from the master. This means that multiple slaves can be connected to the master and executing different parts of the same binary log. Because the slaves control this process, individual slaves can be connected and disconnected from the server without affecting the master's operation. Also, because each slave remembers the position within the binary log, it is possible for slaves to be disconnected, reconnect and then "catch up" by continuing from the recorded position.

Both the master and each slave must be configured with a unique ID (using the [server-id](#page-26-1) option). In addition, each slave must be configured with information about the master host name, log file name, and position within that file. These details can be controlled from within a MySQL session using the [CHANGE](http://dev.mysql.com/doc/refman/5.5/en/change-master-to.html) [MASTER TO](http://dev.mysql.com/doc/refman/5.5/en/change-master-to.html) statement on the slave. The details are stored within the slave's master, info file.

This section describes the setup and configuration required for a replication environment, including stepby-step instructions for creating a new replication environment. The major components of this section are:

- For a guide to setting up two or more servers for replication, [Section 2.1, "How to Set Up Replication"](#page-9-0), deals with the configuration of the systems and provides methods for copying data between the master and slaves.
- Events in the binary log are recorded using a number of formats. These are referred to as statementbased replication (SBR) or row-based replication (RBR). A third type, mixed-format replication (MIXED), uses SBR or RBR replication automatically to take advantage of the benefits of both SBR and RBR formats when appropriate. The different formats are discussed in [Section 2.2, "Replication Formats"](#page-18-1).
- Detailed information on the different configuration options and variables that apply to replication is provided in [Section 2.3, "Replication and Binary Logging Options and Variables".](#page-26-0)
- Once started, the replication process should require little administration or monitoring. However, for advice on common tasks that you may want to execute, see [Section 2.4, "Common Replication](#page-71-0) [Administration Tasks"](#page-71-0).

## <span id="page-9-0"></span>**2.1 How to Set Up Replication**

This section describes how to set up complete replication of a MySQL server. There are a number of different methods for setting up replication, and the exact method to use depends on how you are setting up replication, and whether you already have data within your master database.

There are some generic tasks that are common to all replication setups:

- On the master, you must enable binary logging and configure a unique server ID. This might require a server restart. See [Section 2.1.1, "Setting the Replication Master Configuration"](#page-10-0).
- On each slave that you want to connect to the master, you must configure a unique server ID. This might require a server restart. See [Section 2.1.2, "Setting the Replication Slave Configuration".](#page-11-0)
- You may want to create a separate user that will be used by your slaves to authenticate with the master to read the binary log for replication. The step is optional. See [Section 2.1.3, "Creating a User for](#page-11-1) [Replication".](#page-11-1)
- Before creating a data snapshot or starting the replication process, you should record the position of the binary log on the master. You will need this information when configuring the slave so that the slave knows where within the binary log to start executing events. See [Section 2.1.4, "Obtaining the](#page-12-0) [Replication Master Binary Log Coordinates"](#page-12-0).
- If you already have data on your master and you want to use it to synchronize your slave, you will need to create a data snapshot. You can create a snapshot using mysqldump (see [Section 2.1.5, "Creating](#page-13-0) [a Data Snapshot Using mysqldump"](#page-13-0)) or by copying the data files directly (see [Section 2.1.6, "Creating a](#page-13-1) [Data Snapshot Using Raw Data Files"](#page-13-1)).
- You will need to configure the slave with settings for connecting to the master, such as the host name, login credentials, and binary log file name and position. See [Section 2.1.10, "Setting the Master](#page-18-0) [Configuration on the Slave"](#page-18-0).

Once you have configured the basic options, you will need to follow the instructions for your replication setup. A number of alternatives are provided:

• If you are establishing a new MySQL master and one or more slaves, you need only set up the configuration, as you have no data to exchange. For guidance on setting up replication in this situation, see [Section 2.1.7, "Setting Up Replication with New Master and Slaves"](#page-15-0).

- If you are already running a MySQL server, and therefore already have data that must be transferred to your slaves before replication starts, have not previously configured the binary log and are able to shut down your MySQL server for a short period during the process, see [Section 2.1.8, "Setting Up](#page-15-1) [Replication with Existing Data"](#page-15-1).
- If you are adding slaves to an existing replication environment, you can set up the slaves without affecting the master. See [Section 2.1.9, "Introducing Additional Slaves to an Existing Replication](#page-17-0) [Environment"](#page-17-0).

If you will be administering MySQL replication servers, we suggest that you read this entire chapter through and try all statements mentioned in [SQL Statements for Controlling Master Servers,](http://dev.mysql.com/doc/refman/5.5/en/replication-master-sql.html) and [SQL Statements](http://dev.mysql.com/doc/refman/5.5/en/replication-slave-sql.html) [for Controlling Slave Servers](http://dev.mysql.com/doc/refman/5.5/en/replication-slave-sql.html). You should also familiarize yourself with the replication startup options described in [Section 2.3, "Replication and Binary Logging Options and Variables"](#page-26-0).

#### **Note**

Note that certain steps within the setup process require the [SUPER](http://dev.mysql.com/doc/refman/5.5/en/privileges-provided.html#priv_super) privilege. If you do not have this privilege, it might not be possible to enable replication.

### <span id="page-10-0"></span>**2.1.1 Setting the Replication Master Configuration**

On a replication master, you must enable binary logging and establish a unique server ID. If this has not already been done, this part of master setup requires a server restart.

Binary logging *must* be enabled on the master because the binary log is the basis for sending data changes from the master to its slaves. If binary logging is not enabled, replication will not be possible.

Each server within a replication group must be configured with a unique server ID. This ID is used to identify individual servers within the group, and must be a positive integer between 1 and (2<sup>32</sup>)−1. How you organize and select the numbers is entirely up to you.

To configure the binary log and server ID options, you will need to shut down your MySQL server and edit the  $mv$ . cnf or  $mv$ , ini file. Add the following options to the configuration file within the [ $mysqld$ ] section. If these options already exist, but are commented out, uncomment the options and alter them according to your needs. For example, to enable binary logging using a log file name prefix of  $m_{\rm NSQ}$ -bin, and configure a server ID of 1, use these lines:

[mysqld] log-bin=mysql-bin server-id=1

After making the changes, restart the server.

#### **Note**

If you omit [server-id](#page-26-1) (or set it explicitly to its default value of 0), a master refuses connections from all slaves.

#### **Note**

For the greatest possible durability and consistency in a replication setup using InnoDB with transactions, you should use innodb flush log at trx commit=1 and sync binlog=1 in the master my.cnf file.

#### **Note**

Ensure that the [skip-networking](http://dev.mysql.com/doc/refman/5.5/en/server-options.html#option_mysqld_skip-networking) option is not enabled on your replication master. If networking has been disabled, your slave will not able to communicate with the master and replication will fail.

### <span id="page-11-0"></span>**2.1.2 Setting the Replication Slave Configuration**

On a replication slave, you must establish a unique server ID. If this has not already been done, this part of slave setup requires a server restart.

If the slave server ID is not already set, or the current value conflicts with the value that you have chosen for the master server, you should shut down your slave server and edit the configuration to specify a unique server ID. For example:

[mysqld] server-id=2

After making the changes, restart the server.

If you are setting up multiple slaves, each one must have a unique [server-id](#page-26-1) value that differs from that of the master and from each of the other slaves. Think of [server-id](#page-26-1) values as something similar to IP addresses: These IDs uniquely identify each server instance in the community of replication partners.

#### **Note**

If you omit [server-id](#page-26-1) (or set it explicitly to its default value of 0), a slave refuses to connect to a master.

You do not have to enable binary logging on the slave for replication to be enabled. However, if you enable binary logging on the slave, you can use the binary log for data backups and crash recovery on the slave, and also use the slave as part of a more complex replication topology (for example, where the slave acts as a master to other slaves).

### <span id="page-11-1"></span>**2.1.3 Creating a User for Replication**

Each slave must connect to the master using a MySQL user name and password, so there must be a user account on the master that the slave can use to connect. Any account can be used for this operation, providing it has been granted the [REPLICATION SLAVE](http://dev.mysql.com/doc/refman/5.5/en/privileges-provided.html#priv_replication-slave) privilege. You may wish to create a different account for each slave, or connect to the master using the same account for each slave.

You need not create an account specifically for replication. However, you should be aware that the user name and password will be stored in plain text within the master. info file (see [Section 5.2.2, "Slave](#page-129-0) [Status Logs"](#page-129-0)). Therefore, you may want to create a separate account that has privileges only for the replication process, to minimize the possibility of compromise to other accounts.

To create a new account, use [CREATE USER](http://dev.mysql.com/doc/refman/5.5/en/create-user.html). To grant this account the privileges required for replication, use the [GRANT](http://dev.mysql.com/doc/refman/5.5/en/grant.html) statement. If you create an account solely for the purposes of replication, that account needs only the [REPLICATION SLAVE](http://dev.mysql.com/doc/refman/5.5/en/privileges-provided.html#priv_replication-slave) privilege. For example, to set up a new user,  $rep1$ , that can connect for replication from any host within the example.com domain, issue these statements on the master:

mysql> **CREATE USER 'repl'@'%.example.com' IDENTIFIED BY 'password';**

mysql> **GRANT REPLICATION SLAVE ON \*.\* TO 'repl'@'%.example.com';**

See [Account Management Statements](http://dev.mysql.com/doc/refman/5.5/en/account-management-sql.html), for more information on statements for manipulation of user accounts.

### <span id="page-12-0"></span>**2.1.4 Obtaining the Replication Master Binary Log Coordinates**

To configure replication on the slave you must determine the master's current coordinates within its binary log. You will need this information so that when the slave starts the replication process, it is able to start processing events from the binary log at the correct point.

If you have existing data on your master that you want to synchronize on your slaves before starting the replication process, you must stop processing statements on the master, and then obtain its current binary log coordinates and dump its data, before permitting the master to continue executing statements. If you do not stop the execution of statements, the data dump and the master status information that you use will not match and you will end up with inconsistent or corrupted databases on the slaves.

To obtain the master binary log coordinates, follow these steps:

1. Start a session on the master by connecting to it with the command-line client, and flush all tables and block write statements by executing the [FLUSH TABLES WITH READ LOCK](http://dev.mysql.com/doc/refman/5.5/en/flush.html#flush-tables-with-read-lock) statement:

```
mysql> FLUSH TABLES WITH READ LOCK;
```
For InnoDB tables, note that [FLUSH TABLES WITH READ LOCK](http://dev.mysql.com/doc/refman/5.5/en/flush.html#flush-tables-with-read-lock) also blocks [COMMIT](http://dev.mysql.com/doc/refman/5.5/en/commit.html) operations.

#### **Warning**

Leave the client from which you issued the [FLUSH TABLES](http://dev.mysql.com/doc/refman/5.5/en/flush.html#flush-tables) statement running so that the read lock remains in effect. If you exit the client, the lock is released.

2. In a different session on the master, use the [SHOW MASTER STATUS](http://dev.mysql.com/doc/refman/5.5/en/show-master-status.html) statement to determine the current binary log file name and position:

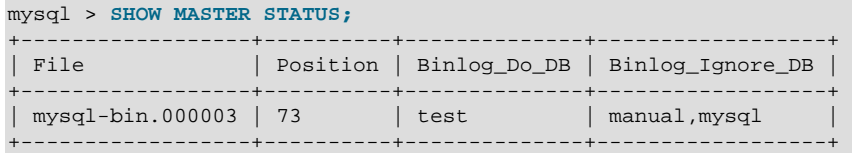

The File column shows the name of the log file and Position shows the position within the file. In this example, the binary log file is  $m<sub>ysq1-bin.000003</sub>$  and the position is 73. Record these values. You need them later when you are setting up the slave. They represent the replication coordinates at which the slave should begin processing new updates from the master.

If the master has been running previously without binary logging enabled, the log file name and position values displayed by [SHOW MASTER STATUS](http://dev.mysql.com/doc/refman/5.5/en/show-master-status.html) or mysqldump --master-data will be empty. In that case, the values that you need to use later when specifying the slave's log file and position are the empty string  $(')$  and 4.

You now have the information you need to enable the slave to start reading from the binary log in the correct place to start replication.

If you have existing data that needs be to synchronized with the slave before you start replication, leave the client running so that the lock remains in place and then proceed to [Section 2.1.5, "Creating a Data](#page-13-0)

[Snapshot Using mysqldump",](#page-13-0) or [Section 2.1.6, "Creating a Data Snapshot Using Raw Data Files".](#page-13-1) The idea here is to prevent any further changes so that the data copied to the slaves is in synchrony with the master.

If you are setting up a brand new master and slave replication group, you can exit the first session to release the read lock.

### <span id="page-13-0"></span>**2.1.5 Creating a Data Snapshot Using mysqldump**

One way to create a snapshot of the data in an existing master database is to use the mysqldump tool to create a dump of all the databases you want to replicate. Once the data dump has been completed, you then import this data into the slave before starting the replication process.

The example shown here dumps all databases to a file named  $dbdump$ .  $db$ , and includes the  $-$ master[data](http://dev.mysql.com/doc/refman/5.5/en/mysqldump.html#option_mysqldump_master-data) option which automatically appends the [CHANGE MASTER TO](http://dev.mysql.com/doc/refman/5.5/en/change-master-to.html) statement required on the slave to start the replication process:

shell> **mysqldump --all-databases --master-data > dbdump.db**

If you do not use [--master-data](http://dev.mysql.com/doc/refman/5.5/en/mysqldump.html#option_mysqldump_master-data), then it is necessary to lock all tables in a separate session manually (using [FLUSH TABLES WITH READ LOCK](http://dev.mysql.com/doc/refman/5.5/en/flush.html#flush-tables-with-read-lock)) prior to running mysqldump, then exiting or running UNLOCK TABLES from the second session to release the locks. You must also obtain binary log position information matching the snapshot, using [SHOW MASTER STATUS](http://dev.mysql.com/doc/refman/5.5/en/show-master-status.html), and use this to issue the appropriate [CHANGE](http://dev.mysql.com/doc/refman/5.5/en/change-master-to.html) [MASTER TO](http://dev.mysql.com/doc/refman/5.5/en/change-master-to.html) statement when starting the slave.

When choosing databases to include in the dump, remember that you need to filter out databases on each slave that you do not want to include in the replication process.

To import the data, either copy the dump file to the slave, or access the file from the master when connecting remotely to the slave.

### <span id="page-13-1"></span>**2.1.6 Creating a Data Snapshot Using Raw Data Files**

If your database is large, copying the raw data files can be more efficient than using  $mysgldump$  and importing the file on each slave. This technique skips the overhead of updating indexes as the INSERT statements are replayed.

Using this method with tables in storage engines with complex caching or logging algorithms requires extra steps to produce a perfect "point in time" snapshot: the initial copy command might leave out cache information and logging updates, even if you have acquired a global read lock. How the storage engine responds to this depends on its crash recovery abilities.

This method also does not work reliably if the master and slave have different values for [ft\\_stopword\\_file](http://dev.mysql.com/doc/refman/5.5/en/server-system-variables.html#sysvar_ft_stopword_file), [ft\\_min\\_word\\_len](http://dev.mysql.com/doc/refman/5.5/en/server-system-variables.html#sysvar_ft_min_word_len), or [ft\\_max\\_word\\_len](http://dev.mysql.com/doc/refman/5.5/en/server-system-variables.html#sysvar_ft_max_word_len) and you are copying tables having fulltext indexes.

If you use [InnoDB](http://dev.mysql.com/doc/refman/5.5/en/innodb-storage-engine.html) tables, you can use the mysqlbackup command from the MySQL Enterprise Backup component to produce a consistent snapshot. This command records the log name and offset corresponding to the snapshot to be later used on the slave. MySQL Enterprise Backup is a commercial product that is included as part of a MySQL Enterprise subscription. See [MySQL Enterprise Backup](http://dev.mysql.com/doc/refman/5.5/en/mysql-enterprise-backup.html) [Overview](http://dev.mysql.com/doc/refman/5.5/en/mysql-enterprise-backup.html) for detailed information.

Otherwise, use the [cold backup](http://dev.mysql.com/doc/refman/5.5/en/glossary.html#glos_cold_backup) technique to obtain a reliable binary snapshot of  $\text{InnoDB}$  tables: copy all data files after doing a [slow shutdown](http://dev.mysql.com/doc/refman/5.5/en/glossary.html#glos_slow_shutdown) of the MySQL Server.

To create a raw data snapshot of  $MyISAM$  tables, you can use standard copy tools such as  $cp$  or  $copy$ , a remote copy tool such as  $\text{sep}$  or  $\text{rsync}$ , an archiving tool such as  $\text{zip}$  or  $\text{tar}$ , or a file system snapshot tool such as dump, providing that your MySQL data files exist on a single file system. If you are replicating only certain databases, copy only those files that relate to those tables. (For InnoDB, all tables in all databases are stored in the [system tablespace](http://dev.mysql.com/doc/refman/5.5/en/glossary.html#glos_system_tablespace) files, unless you have the [innodb\\_file\\_per\\_table](http://dev.mysql.com/doc/refman/5.5/en/innodb-parameters.html#sysvar_innodb_file_per_table) option enabled.)

You might want to specifically exclude the following files from your archive:

- Files relating to the mysql database.
- The master.info file.
- The master's binary log files.
- Any relay log files.

To get the most consistent results with a raw data snapshot, shut down the master server during the process, as follows:

- 1. Acquire a read lock and get the master's status. See [Section 2.1.4, "Obtaining the Replication Master](#page-12-0) [Binary Log Coordinates".](#page-12-0)
- 2. In a separate session, shut down the master server:

```
shell> mysqladmin shutdown
```
3. Make a copy of the MySQL data files. The following examples show common ways to do this. You need to choose only one of them:

```
shell> tar cf /tmp/db.tar ./data
shell> zip -r /tmp/db.zip ./data
shell> rsync --recursive ./data /tmp/dbdata
```
4. Restart the master server.

If you are not using InnoDB tables, you can get a snapshot of the system from a master without shutting down the server as described in the following steps:

- 1. Acquire a read lock and get the master's status. See [Section 2.1.4, "Obtaining the Replication Master](#page-12-0) [Binary Log Coordinates".](#page-12-0)
- 2. Make a copy of the MySQL data files. The following examples show common ways to do this. You need to choose only one of them:

```
shell> tar cf /tmp/db.tar ./data
shell> zip -r /tmp/db.zip ./data
shell> rsync --recursive ./data /tmp/dbdata
```
3. In the client where you acquired the read lock, release the lock:

mysql> **UNLOCK TABLES;**

Once you have created the archive or copy of the database, copy the files to each slave before starting the slave replication process.

### <span id="page-15-0"></span>**2.1.7 Setting Up Replication with New Master and Slaves**

The easiest and most straightforward method for setting up replication is to use new master and slave servers.

You can also use this method if you are setting up new servers but have an existing dump of the databases from a different server that you want to load into your replication configuration. By loading the data into a new master, the data will be automatically replicated to the slaves.

To set up replication between a new master and slave:

- 1. Configure the MySQL master with the necessary configuration properties. See [Section 2.1.1, "Setting](#page-10-0) [the Replication Master Configuration"](#page-10-0).
- 2. Start up the MySQL master.
- 3. Set up a user. See [Section 2.1.3, "Creating a User for Replication".](#page-11-1)
- 4. Obtain the master status information. See [Section 2.1.4, "Obtaining the Replication Master Binary Log](#page-12-0) [Coordinates"](#page-12-0).
- 5. On the master, release the read lock:

mysql> **UNLOCK TABLES;**

- 6. On the slave, edit the MySQL configuration. See [Section 2.1.2, "Setting the Replication Slave](#page-11-0) [Configuration".](#page-11-0)
- 7. Start up the MySQL slave.
- 8. Execute a [CHANGE MASTER TO](http://dev.mysql.com/doc/refman/5.5/en/change-master-to.html) statement to set the master replication server configuration. See [Section 2.1.10, "Setting the Master Configuration on the Slave".](#page-18-0)

Perform the slave setup steps on each slave.

Because there is no data to load or exchange on a new server configuration you do not need to copy or import any information.

If you are setting up a new replication environment using the data from a different existing database server, you will now need to run the dump file generated from that server on the new master. The database updates will automatically be propagated to the slaves:

shell> **mysql -h master < fulldb.dump**

### <span id="page-15-1"></span>**2.1.8 Setting Up Replication with Existing Data**

When setting up replication with existing data, you will need to decide how best to get the data from the master to the slave before starting the replication service.

The basic process for setting up replication with existing data is as follows:

- 1. With the MySQL master running, create a user to be used by the slave when connecting to the master during replication. See [Section 2.1.3, "Creating a User for Replication".](#page-11-1)
- 2. If you have not already configured the  $s$ exver-id and enabled binary logging on the master server, you will need to shut it down to configure these options. See [Section 2.1.1, "Setting the Replication](#page-10-0) [Master Configuration"](#page-10-0).

If you have to shut down your master server, this is a good opportunity to take a snapshot of its databases. You should obtain the master status (see [Section 2.1.4, "Obtaining the Replication Master](#page-12-0) [Binary Log Coordinates"\)](#page-12-0) before taking down the master, updating the configuration and taking a snapshot. For information on how to create a snapshot using raw data files, see [Section 2.1.6,](#page-13-1) ["Creating a Data Snapshot Using Raw Data Files".](#page-13-1)

- 3. If your master server is already correctly configured, obtain its status (see [Section 2.1.4, "Obtaining](#page-12-0) [the Replication Master Binary Log Coordinates"](#page-12-0)) and then use mysqldump to take a snapshot (see [Section 2.1.5, "Creating a Data Snapshot Using mysqldump"\)](#page-13-0) or take a raw snapshot of the live server using the guide in [Section 2.1.6, "Creating a Data Snapshot Using Raw Data Files".](#page-13-1)
- 4. Update the configuration of the slave. See [Section 2.1.2, "Setting the Replication Slave Configuration".](#page-11-0)
- 5. The next step depends on how you created the snapshot of data on the master.

If you used mysqldump:

- a. Start the slave, using the  $--skip$ skip-slave-start option so that replication does not start.
- b. Import the dump file:

shell> **mysql < fulldb.dump**

If you created a snapshot using the raw data files:

a. Extract the data files into your slave data directory. For example:

shell> **tar xvf dbdump.tar**

You may need to set permissions and ownership on the files so that the slave server can access and modify them.

- b. Start the slave, using the [--skip-slave-start](#page-48-0) option so that replication does not start.
- 6. Configure the slave with the replication coordinates from the master. This tells the slave the binary log file and position within the file where replication needs to start. Also, configure the slave with the login credentials and host name of the master. For more information on the [CHANGE MASTER TO](http://dev.mysql.com/doc/refman/5.5/en/change-master-to.html) statement required, see [Section 2.1.10, "Setting the Master Configuration on the Slave"](#page-18-0).
- 7. Start the slave threads:

mysql> **START SLAVE;**

After you have performed this procedure, the slave should connect to the master and catch up on any updates that have occurred since the snapshot was taken.

If you have forgotten to set the [server-id](#page-26-1) option for the master, slaves cannot connect to it.

If you have forgotten to set the [server-id](#page-26-1) option for the slave, you get the following error in the slave's error log:

```
Warning: You should set server-id to a non-0 value if master host
is set; we will force server id to 2, but this MySQL server will
not act as a slave.
```
You also find error messages in the slave's error log if it is not able to replicate for any other reason.

Once a slave is replicating, you can find in its data directory one file named master. info and another named relay-log. info. The slave uses these two files to keep track of how much of the master's binary log it has processed. Do not remove or edit these files unless you know exactly what you are doing and fully understand the implications. Even in that case, it is preferred that you use the [CHANGE MASTER TO](http://dev.mysql.com/doc/refman/5.5/en/change-master-to.html) statement to change replication parameters. The slave will use the values specified in the statement to update the status files automatically.

#### **Note**

The content of master. info overrides some of the server options specified on the command line or in my.cnf. See [Section 2.3, "Replication and Binary Logging](#page-26-0) [Options and Variables",](#page-26-0) for more details.

A single snapshot of the master suffices for multiple slaves. To set up additional slaves, use the same master snapshot and follow the slave portion of the procedure just described.

### <span id="page-17-0"></span>**2.1.9 Introducing Additional Slaves to an Existing Replication Environment**

To add another slave to an existing replication configuration, you can do so without stopping the master. Instead, set up the new slave by making a copy of an existing slave, except that you configure the new slave with a different [server-id](#page-26-1) value.

To duplicate an existing slave:

1. Shut down the existing slave:

shell> **mysqladmin shutdown**

2. Copy the data directory from the existing slave to the new slave. You can do this by creating an archive using  $\tan \sigma$  WinZip, or by performing a direct copy using a tool such as  $cp$  or  $rsync$ . Ensure that you also copy the log files and relay log files.

A common problem that is encountered when adding new replication slaves is that the new slave fails with a series of warning and error messages like these:

071118 16:44:10 [Warning] Neither --relay-log nor --relay-log-index were used; so replication may break when this MySQL server acts as a slave and has his hostname changed!! Please use '--relay-log=new\_slave\_hostname-relay-bin' to avoid this problem. 071118 16:44:10 [ERROR] Failed to open the relay log './old\_slave\_hostname-relay-bin.003525' (relay\_log\_pos 22940879) 071118 16:44:10 [ERROR] Could not find target log during relay log initialization 071118 16:44:10 [ERROR] Failed to initialize the master info structure

This is due to the fact that, if the  $-\text{relay-log}$  option is not specified, the relay log files contain the host name as part of their file names. (This is also true of the relay log index file if the  $-\text{relay-log-}$ [index](#page-40-0) option is not used. See [Section 2.3, "Replication and Binary Logging Options and Variables"](#page-26-0), for more information about these options.)

To avoid this problem, use the same value for  $-\text{relay-log}$  on the new slave that was used on the existing slave. (If this option was not set explicitly on the existing slave, use existing\_slave\_hostname-relay-bin.) If this is not feasible, copy the existing slave's relay log index file to the new slave and set the  $-\text{relay-log-index}$  option on the new slave to match what was used on the existing slave. (If this option was not set explicitly on the existing slave, use existing\_slave\_hostname-relay-bin.index.) Alternatively—if you have already tried to start the new slave (after following the remaining steps in this section) and have encountered errors like those described previously—then perform the following steps:

a. If you have not already done so, issue a [STOP SLAVE](http://dev.mysql.com/doc/refman/5.5/en/stop-slave.html) on the new slave.

If you have already started the existing slave again, issue a [STOP SLAVE](http://dev.mysql.com/doc/refman/5.5/en/stop-slave.html) on the existing slave as well.

- b. Copy the contents of the existing slave's relay log index file into the new slave's relay log index file, making sure to overwrite any content already in the file.
- c. Proceed with the remaining steps in this section.
- 3. Copy the master. info and  $relay-log$ . info files from the existing slave to the new slave if they were not located in the data directory. These files hold the current log coordinates for the master's binary log and the slave's relay log.
- 4. Start the existing slave.
- 5. On the new slave, edit the configuration and give the new slave a unique  $server-id$  not used by the master or any of the existing slaves.
- 6. Start the new slave. The slave will use the information in its master. info file to start the replication process.

### <span id="page-18-0"></span>**2.1.10 Setting the Master Configuration on the Slave**

To set up the slave to communicate with the master for replication, you must tell the slave the necessary connection information. To do this, execute the following statement on the slave, replacing the option values with the actual values relevant to your system:

#### mysql> **CHANGE MASTER TO**

- -> **MASTER\_HOST='master\_host\_name',**
- -> **MASTER\_USER='replication\_user\_name',**
- -> **MASTER\_PASSWORD='replication\_password',**
- -> **MASTER\_LOG\_FILE='recorded\_log\_file\_name',**
- -> **MASTER\_LOG\_POS=recorded\_log\_position;**

#### **Note**

Replication cannot use Unix socket files. You must be able to connect to the master MySQL server using TCP/IP.

The [CHANGE MASTER TO](http://dev.mysql.com/doc/refman/5.5/en/change-master-to.html) statement has other options as well. For example, it is possible to set up secure replication using SSL. For a full list of options, and information about the maximum permissible length for the string-valued options, see [CHANGE MASTER TO Syntax.](http://dev.mysql.com/doc/refman/5.5/en/change-master-to.html)

### <span id="page-18-1"></span>**2.2 Replication Formats**

Replication works because events written to the binary log are read from the master and then processed on the slave. The events are recorded within the binary log in different formats according to the type of event. The different replication formats used correspond to the binary logging format used when the events were recorded in the master's binary log. The correlation between binary logging formats and the terms used during replication are:

• Replication capabilities in MySQL originally were based on propagation of SQL statements from master to slave. This is called statement-based replication (often abbreviated as SBR), which corresponds to the standard statement-based binary logging format. In older versions of MySQL (5.1.4 and earlier), binary logging and replication used this format exclusively.

- Row-based binary logging logs changes in individual table rows. When used with MySQL replication, this is known as row-based replication (often abbreviated as RBR). In row-based replication, the master writes events to the binary log that indicate how individual table rows are changed.
- The server can change the binary logging format in real time according to the type of event using mixedformat logging.

When the mixed format is in effect, statement-based logging is used by default, but automatically switches to row-based logging in particular cases as described later. Replication using the mixed format is often referred to as *mixed-based replication* or *mixed-format replication*. For more information, see [Mixed Binary Logging Format.](http://dev.mysql.com/doc/refman/5.5/en/binary-log-mixed.html)

In MySQL 5.5, statement-based format is the default.

**NDB Cluster.** The default binary logging format in all MySQL NDB Cluster 7.2 releases, beginning with MySQL NDB Cluster 7.2.1, is STATEMENT. (This is a change from previous versions of NDB Cluster.) You should note that [NDB](http://dev.mysql.com/doc/refman/5.5/en/mysql-cluster.html) Cluster Replication always uses row-based replication, and that the NDB storage engine is incompatible with statement-based replication. This means that you must manually set the format to ROW prior to enabling NDB Cluster Replication. See [General Requirements for NDB Cluster Replication,](http://dev.mysql.com/doc/refman/5.5/en/mysql-cluster-replication-general.html) for more information.

When using MIXED format, the binary logging format is determined in part by the storage engine being used and the statement being executed. For more information on mixed-format logging and the rules governing the support of different logging formats, see [Mixed Binary Logging Format.](http://dev.mysql.com/doc/refman/5.5/en/binary-log-mixed.html)

The logging format in a running MySQL server is controlled by setting the  $binog$  format server system variable. This variable can be set with session or global scope. The rules governing when and how the new setting takes effect are the same as for other MySQL server system variables. Setting the variable for the current session lasts only until the end of that session, and the change is not visible to other sessions. Setting the variable globally takes effect for clients that connect after the change, but not for any current client sessions, including the session where the variable setting was changed. To make the global system variable setting permanent so that it applies across server restarts, you must set it in an option file. For more information, see [SET Syntax for Variable Assignment](http://dev.mysql.com/doc/refman/5.5/en/set-variable.html).

There are conditions under which you cannot change the binary logging format at runtime or doing so causes replication to fail. See [Setting The Binary Log Format](http://dev.mysql.com/doc/refman/5.5/en/binary-log-setting.html).

Changing the global  $\frac{bin\log f}{\text{format}}$  value requires privileges sufficient to set global system variables. Changing the session  $\frac{bin{log}f}{\frac{summax}{m}}$  value requires privileges sufficient to set restricted session system variables. See [System Variable Privileges](http://dev.mysql.com/doc/refman/5.5/en/system-variable-privileges.html).

The statement-based and row-based replication formats have different issues and limitations. For a comparison of their relative advantages and disadvantages, see [Section 2.2.1, "Advantages and](#page-19-0) [Disadvantages of Statement-Based and Row-Based Replication".](#page-19-0)

With statement-based replication, you may encounter issues with replicating stored routines or triggers. You can avoid these issues by using row-based replication instead. For more information, see [Stored](http://dev.mysql.com/doc/refman/5.5/en/stored-programs-logging.html) [Program Binary Logging.](http://dev.mysql.com/doc/refman/5.5/en/stored-programs-logging.html)

### <span id="page-19-0"></span>**2.2.1 Advantages and Disadvantages of Statement-Based and Row-Based Replication**

Each binary logging format has advantages and disadvantages. For most users, the mixed replication format should provide the best combination of data integrity and performance. If, however, you want to take advantage of the features specific to the statement-based or row-based replication format when performing certain tasks, you can use the information in this section, which provides a summary of their relative advantages and disadvantages, to determine which is best for your needs.

- [Advantages of statement-based replication](#page-20-0)
- [Disadvantages of statement-based replication](#page-20-1)
- [Advantages of row-based replication](#page-21-0)
- [Disadvantages of row-based replication](#page-22-1)

#### <span id="page-20-0"></span>**Advantages of statement-based replication**

- Proven technology.
- Less data written to log files. When updates or deletes affect many rows, this results in *much* less storage space required for log files. This also means that taking and restoring from backups can be accomplished more quickly.
- Log files contain all statements that made any changes, so they can be used to audit the database.

#### <span id="page-20-1"></span>**Disadvantages of statement-based replication**

#### • **Statements that are unsafe for SBR.**

Not all statements which modify data (such as [INSERT](http://dev.mysql.com/doc/refman/5.5/en/insert.html) [DELETE](http://dev.mysql.com/doc/refman/5.5/en/delete.html), [UPDATE](http://dev.mysql.com/doc/refman/5.5/en/update.html), and [REPLACE](http://dev.mysql.com/doc/refman/5.5/en/replace.html) statements) can be replicated using statement-based replication. Any nondeterministic behavior is difficult to replicate when using statement-based replication. Examples of such DML (Data Modification Language) statements include the following:

- A statement that depends on a UDF or stored program that is nondeterministic, since the value returned by such a UDF or stored program or depends on factors other than the parameters supplied to it. (Row-based replication, however, simply replicates the value returned by the UDF or stored program, so its effect on table rows and data is the same on both the master and slave.) See [Section 4.1.15, "Replication of Invoked Features",](#page-109-0) for more information.
- [DELETE](http://dev.mysql.com/doc/refman/5.5/en/delete.html) and [UPDATE](http://dev.mysql.com/doc/refman/5.5/en/update.html) statements that use a LIMIT clause without an ORDER BY are nondeterministic. See [Section 4.1.16, "Replication and LIMIT".](#page-111-0)
- Statements using any of the following functions cannot be replicated properly using statement-based replication:
	- [LOAD\\_FILE\(\)](http://dev.mysql.com/doc/refman/5.5/en/string-functions.html#function_load-file)
	- [UUID\(\)](http://dev.mysql.com/doc/refman/5.5/en/miscellaneous-functions.html#function_uuid), [UUID\\_SHORT\(\)](http://dev.mysql.com/doc/refman/5.5/en/miscellaneous-functions.html#function_uuid-short)
	- [USER\(\)](http://dev.mysql.com/doc/refman/5.5/en/information-functions.html#function_user)
	- [FOUND\\_ROWS\(\)](http://dev.mysql.com/doc/refman/5.5/en/information-functions.html#function_found-rows)
	- $SYSDATE()$  (unless both the master and the slave are started with the  $-sysdate-is-now$  option)
	- [GET\\_LOCK\(\)](http://dev.mysql.com/doc/refman/5.5/en/locking-functions.html#function_get-lock)
	- [IS\\_FREE\\_LOCK\(\)](http://dev.mysql.com/doc/refman/5.5/en/locking-functions.html#function_is-free-lock)
	- [IS\\_USED\\_LOCK\(\)](http://dev.mysql.com/doc/refman/5.5/en/locking-functions.html#function_is-used-lock)
- [MASTER\\_POS\\_WAIT\(\)](http://dev.mysql.com/doc/refman/5.5/en/miscellaneous-functions.html#function_master-pos-wait)
- [RAND\(\)](http://dev.mysql.com/doc/refman/5.5/en/mathematical-functions.html#function_rand)
- [RELEASE\\_LOCK\(\)](http://dev.mysql.com/doc/refman/5.5/en/locking-functions.html#function_release-lock)
- [SLEEP\(\)](http://dev.mysql.com/doc/refman/5.5/en/miscellaneous-functions.html#function_sleep)
- [VERSION\(\)](http://dev.mysql.com/doc/refman/5.5/en/information-functions.html#function_version)

However, all other functions are replicated correctly using statement-based replication, including [NOW\(\)](http://dev.mysql.com/doc/refman/5.5/en/date-and-time-functions.html#function_now) and so forth.

For more information, see [Section 4.1.14, "Replication and System Functions".](#page-107-1)

Statements that cannot be replicated correctly using statement-based replication are logged with a warning like the one shown here:

[Warning] Statement is not safe to log in statement format.

A similar warning is also issued to the client in such cases. The client can display it using [SHOW](http://dev.mysql.com/doc/refman/5.5/en/show-warnings.html) [WARNINGS](http://dev.mysql.com/doc/refman/5.5/en/show-warnings.html).

- INSERT . . . SELECT requires a greater number of row-level locks than with row-based replication.
- [UPDATE](http://dev.mysql.com/doc/refman/5.5/en/update.html) statements that require a table scan (because no index is used in the WHERE clause) must lock a greater number of rows than with row-based replication.
- For [InnoDB](http://dev.mysql.com/doc/refman/5.5/en/innodb-storage-engine.html): An [INSERT](http://dev.mysql.com/doc/refman/5.5/en/insert.html) statement that uses AUTO INCREMENT blocks other nonconflicting INSERT statements.
- For complex statements, the statement must be evaluated and executed on the slave before the rows are updated or inserted. With row-based replication, the slave only has to modify the affected rows, not execute the full statement.
- If there is an error in evaluation on the slave, particularly when executing complex statements, statement-based replication may slowly increase the margin of error across the affected rows over time. See [Section 4.1.28, "Slave Errors During Replication"](#page-115-0).
- Stored functions execute with the same  $NOW()$  value as the calling statement. However, this is not true of stored procedures.
- Deterministic UDFs must be applied on the slaves.
- Table definitions must be (nearly) identical on master and slave. See [Section 4.1.9, "Replication with](#page-100-1) [Differing Table Definitions on Master and Slave"](#page-100-1), for more information.

#### <span id="page-21-0"></span>**Advantages of row-based replication**

• All changes can be replicated. This is the safest form of replication.

The  $m_{\text{VSG}}$  database is not replicated. The  $m_{\text{VSG}}$  database is instead seen as a node-specific database. Row-based replication is not supported on tables in this database. Instead, statements that would normally update this information—such as [GRANT](http://dev.mysql.com/doc/refman/5.5/en/grant.html), [REVOKE](http://dev.mysql.com/doc/refman/5.5/en/revoke.html) and the manipulation of triggers, stored routines (including stored procedures), and views—are all replicated to slaves using statementbased replication.

For statements such as CREATE TABLE . . . SELECT, a CREATE statement is generated from the table definition and replicated using statement-based format, while the row insertions are replicated using rowbased format.

- The technology is the same as in most other database management systems; knowledge about other systems transfers to MySQL.
- Fewer row locks are required on the master, which thus achieves higher concurrency, for the following types of statements:
	- [INSERT ... SELECT](http://dev.mysql.com/doc/refman/5.5/en/insert-select.html)
	- [INSERT](http://dev.mysql.com/doc/refman/5.5/en/insert.html) statements with AUTO\_INCREMENT
	- [UPDATE](http://dev.mysql.com/doc/refman/5.5/en/update.html) or [DELETE](http://dev.mysql.com/doc/refman/5.5/en/delete.html) statements with WHERE clauses that do not use keys or do not change most of the examined rows.
- Fewer row locks are required on the slave for any [INSERT](http://dev.mysql.com/doc/refman/5.5/en/insert.html), [UPDATE](http://dev.mysql.com/doc/refman/5.5/en/update.html), or [DELETE](http://dev.mysql.com/doc/refman/5.5/en/delete.html) statement.

#### <span id="page-22-1"></span>**Disadvantages of row-based replication**

- RBR tends to generate more data that must be logged. To replicate a DML statement (such as an [UPDATE](http://dev.mysql.com/doc/refman/5.5/en/update.html) or [DELETE](http://dev.mysql.com/doc/refman/5.5/en/delete.html) statement), statement-based replication writes only the statement to the binary log. By contrast, row-based replication writes each changed row to the binary log. If the statement changes many rows, row-based replication may write significantly more data to the binary log; this is true even for statements that are rolled back. This also means that taking and restoring from backup can require more time. In addition, the binary log is locked for a longer time to write the data, which may cause concurrency problems.
- Deterministic UDFs that generate large [BLOB](http://dev.mysql.com/doc/refman/5.5/en/blob.html) values take longer to replicate with row-based replication than with statement-based replication. This is because the [BLOB](http://dev.mysql.com/doc/refman/5.5/en/blob.html) column value is logged, rather than the statement generating the data.
- You cannot examine the logs to see what statements were executed, nor can you see on the slave what statements were received from the master and executed.

However, you can see what data was changed using  $mysqlbinlog$  with the options  $-sbase64$ [output=DECODE-ROWS](http://dev.mysql.com/doc/refman/5.5/en/mysqlbinlog.html#option_mysqlbinlog_base64-output) and [--verbose](http://dev.mysql.com/doc/refman/5.5/en/mysqlbinlog.html#option_mysqlbinlog_verbose).

• For tables using the [MyISAM](http://dev.mysql.com/doc/refman/5.5/en/myisam-storage-engine.html) storage engine, a stronger lock is required on the slave for [INSERT](http://dev.mysql.com/doc/refman/5.5/en/insert.html) statements when applying them as row-based events to the binary log than when applying them as statements. This means that concurrent inserts on [MyISAM](http://dev.mysql.com/doc/refman/5.5/en/myisam-storage-engine.html) tables are not supported when using rowbased replication.

### <span id="page-22-0"></span>**2.2.2 Usage of Row-Based Logging and Replication**

Major changes in the replication environment and in the behavior of applications can result from using rowbased logging (RBL) or row-based replication (RBR) rather than statement-based logging or replication. This section describes a number of issues known to exist when using row-based logging or replication, and discusses some best practices for taking advantage of row-based logging and replication.

For additional information, see [Section 2.2, "Replication Formats"](#page-18-1), and [Section 2.2.1, "Advantages and](#page-19-0) [Disadvantages of Statement-Based and Row-Based Replication".](#page-19-0)

For information about issues specific to NDB Cluster Replication (which depends on row-based replication), see [Known Issues in NDB Cluster Replication.](http://dev.mysql.com/doc/refman/5.5/en/mysql-cluster-replication-issues.html)

• **RBL, RBR, and temporary tables.** As noted in [Section 4.1.30, "Replication and Temporary Tables",](#page-116-0) temporary tables are not replicated when using row-based format. When mixed format is in effect, "safe" statements involving temporary tables are logged using statement-based format. For more information, see [Section 2.2.1, "Advantages and Disadvantages of Statement-Based and Row-Based Replication"](#page-19-0).

Temporary tables are not replicated when using row-based format because there is no need. In addition, because temporary tables can be read only from the thread which created them, there is seldom if ever any benefit obtained from replicating them, even when using statement-based format.

Beginning with MySQL 5.5.5, you can switch from statement-based to row-based binary logging mode even when temporary tables have been created. However, while using the row-based format, the MySQL server cannot determine the logging mode that was in effect when a given temporary table WAS created. For this reason, the server in such cases logs a [DROP TEMPORARY TABLE IF EXISTS](http://dev.mysql.com/doc/refman/5.5/en/drop-table.html) statement for each temporary table that still exists for a given client session when that session ends. (Bug #11760229, Bug #11762267) While this means that it is possible that an unnecessary DROP TEMPORARY TABLE statement might be logged in some cases, the statement is harmless, and does not cause an error even if the table does not exist, due to the presence of the  $IF$  EXISTS option.

- **RBL and synchronization of nontransactional tables.** When many rows are affected, the set of changes is split into several events; when the statement commits, all of these events are written to the binary log. When executing on the slave, a table lock is taken on all tables involved, and then the rows are applied in batch mode. (This may or may not be effective, depending on the engine used for the slave's copy of the table.)
- **Latency and binary log size.** Because RBL writes changes for each row to the binary log, its size can increase quite rapidly. In a replication environment, this can significantly increase the time required to make changes on the slave that match those on the master. You should be aware of the potential for this delay in your applications.
- **Reading the binary log.** mysqlbinlog displays row-based events in the binary log using the BINLOG statement (see [BINLOG Syntax\)](http://dev.mysql.com/doc/refman/5.5/en/binlog.html). This statement displays an event in printable form, but as a base 64-encoded string the meaning of which is not evident. When invoked with the  $-\text{base}64$ [output=DECODE-ROWS](http://dev.mysql.com/doc/refman/5.5/en/mysqlbinlog.html#option_mysqlbinlog_base64-output) and [--verbose](http://dev.mysql.com/doc/refman/5.5/en/mysqlbinlog.html#option_mysqlbinlog_verbose) options, mysqlbinlog formats the contents of the binary log in a manner that is easily human readable. This is helpful when binary log events were written in rowbased format if you want to read or recover from a replication or database failure using the contents of the binary log. For more information, see [mysqlbinlog Row Event Display](http://dev.mysql.com/doc/refman/5.5/en/mysqlbinlog-row-events.html).
- **Binary log execution errors and slave exec mode.** If slave exec mode is IDEMPOTENT, a failure to apply changes from RBL because the original row cannot be found does not trigger an error or cause replication to fail. This means that it is possible that updates are not applied on the slave, so that the master and slave are no longer synchronized. Latency issues and use of nontransactional tables with RBR when slave exec mode is IDEMPOTENT can cause the master and slave to diverge even further. For more information about slave exec mode, see [Server System Variables.](http://dev.mysql.com/doc/refman/5.5/en/server-system-variables.html)

### **Note**

[slave\\_exec\\_mode=IDEMPOTENT](#page-53-0) is generally useful only for circular replication or multi-master replication with NDB Cluster, for which IDEMPOTENT is the default value (see [NDB Cluster Replication\)](http://dev.mysql.com/doc/refman/5.5/en/mysql-cluster-replication.html).

For other scenarios, setting [slave\\_exec\\_mode](#page-53-0) to STRICT is normally sufficient; this is the default value for storage engines other than [NDB](http://dev.mysql.com/doc/refman/5.5/en/mysql-cluster.html).

• **Lack of binary log checksums.** RBL uses no checksums. This means that network, disk, and other errors may not be identified when processing the binary log. To ensure that data is transmitted without network corruption, you may want to consider using SSL, which adds another layer of checksumming,

for replication connections. The [CHANGE MASTER TO](http://dev.mysql.com/doc/refman/5.5/en/change-master-to.html) statement has options to enable replication over SSL. See also [CHANGE MASTER TO Syntax](http://dev.mysql.com/doc/refman/5.5/en/change-master-to.html), for general information about setting up MySQL with SSL.

This is not an issue in MySQL 5.6 and later, which support checksums for the binary log; see [Checksum](http://dev.mysql.com/doc/refman/5.6/en/replication-options-binary-log.html#replication-optvars-binlog-checksums) [options](http://dev.mysql.com/doc/refman/5.6/en/replication-options-binary-log.html#replication-optvars-binlog-checksums).

• **Filtering based on server ID not supported.** A common practice is to filter out changes on some slaves by using a WHERE clause that includes the relation @@server\_id  $\langle v \rangle$  id value clause with [UPDATE](http://dev.mysql.com/doc/refman/5.5/en/update.html) and [DELETE](http://dev.mysql.com/doc/refman/5.5/en/delete.html) statements, a simple example of such a clause being WHERE @@server\_id  $\le$  1. However, this does not work correctly with row-based logging. If you must use the server id system variable for statement filtering, you must also use --binlog format=STATEMENT.

In MySQL 5.5, you can do filtering based on server ID by using the IGNORE\_SERVER\_IDS option for the [CHANGE MASTER TO](http://dev.mysql.com/doc/refman/5.5/en/change-master-to.html) statement. This option works with the statement-based and row-based logging formats.

- **Database-level replication options.** The effects of the [--replicate-do-db](#page-42-0), [--replicate](#page-43-0)[ignore-db](#page-43-0), and [--replicate-rewrite-db](#page-45-0) options differ considerably depending on whether rowbased or statement-based logging is used. Because of this, it is recommended to avoid database-level options and instead use table-level options such as [--replicate-do-table](#page-44-0) and [--replicate](#page-44-1)[ignore-table](#page-44-1). For more information about these options and the impact that your choice of replication format has on how they operate, see [Section 2.3, "Replication and Binary Logging Options and](#page-26-0) [Variables"](#page-26-0).
- **RBL, nontransactional tables, and stopped slaves.** When using row-based logging, if the slave server is stopped while a slave thread is updating a nontransactional table, the slave database may reaches an inconsistent state. For this reason, it is recommended that you use a transactional storage engine such as [InnoDB](http://dev.mysql.com/doc/refman/5.5/en/innodb-storage-engine.html) for all tables replicated using the row-based format.

Use of [STOP SLAVE](http://dev.mysql.com/doc/refman/5.5/en/stop-slave.html) (or [STOP SLAVE SQL\\_THREAD](http://dev.mysql.com/doc/refman/5.5/en/stop-slave.html) in MySQL 5.5.9 and later) prior to shutting down the slave MySQL server helps prevent such issues from occurring, and is always recommended regardless of the logging format or storage engines employed.

### <span id="page-24-0"></span>**2.2.3 Determination of Safe and Unsafe Statements in Binary Logging**

When speaking of the "safeness" of a statement in MySQL Replication, we are referring to whether a statement and its effects can be replicated correctly using statement-based format. If this is true of the statement, we refer to the statement as safe; otherwise, we refer to it as unsafe.

In general, a statement is safe if it deterministic, and unsafe if it is not. However, certain nondeterministic functions are not considered unsafe (see [Nondeterministic functions not considered unsafe,](#page-25-0) later in this section). In addition, statements using results from floating-point math functions—which are hardwaredependent—are always considered unsafe (see [Section 4.1.12, "Replication and Floating-Point Values"](#page-106-2)).

**Handling of safe and unsafe statements.** A statement is treated differently depending on whether the statement is considered safe, and with respect to the binary logging format (that is, the current value of [binlog\\_format](#page-65-0)).

- No distinction is made in the treatment of safe and unsafe statements when the binary logging mode is ROW.
- $\bullet$  If the binary logging format is  $MIXED$ , statements flagged as unsafe are logged using the row-based format; statements regarded as safe are logged using the statement-based format.
- If the binary logging format is STATEMENT, statements flagged as being unsafe generate a warning to this effect. (Safe statements are logged normally.)

Each statement flagged as unsafe generates a warning. Formerly, in cases where a great many such statements were executed on the master, this could lead to very large error log files, sometimes even filling up an entire disk unexpectedly. To guard against this, MySQL 5.5.27 introduced a warning suppression mechanism, which behaves as follows: Whenever the 50 most recent [ER\\_BINLOG\\_UNSAFE\\_STATEMENT](http://dev.mysql.com/doc/refman/5.5/en/server-error-reference.html#error_er_binlog_unsafe_statement) warnings have been generated more than 50 times in any 50-second period, warning suppression is enabled. When activated, this causes such warnings not to be written to the error log; instead, for each 50 warnings of this type, a note The last warning was repeated  $N$  times in last  $S$  seconds is written to the error log. This continues as long as the 50 most recent such warnings were issued in 50 seconds or less; once the rate has decreased below this threshold, the warnings are once again logged normally. Warning suppression has no effect on how the safety of statements for statement-based logging is determined, nor on how warnings are sent to the client (MySQL clients still receive one warning for each such statement).

For more information, see [Section 2.2, "Replication Formats"](#page-18-1).

#### **Statements considered unsafe.**

Statements having the following characteristics are considered unsafe:

• **Statements containing system functions that may return a different value on slave.**  These functions include FOUND ROWS(), GET LOCK(), IS FREE LOCK(), IS USED LOCK(), [LOAD\\_FILE\(\)](http://dev.mysql.com/doc/refman/5.5/en/string-functions.html#function_load-file), [MASTER\\_POS\\_WAIT\(\)](http://dev.mysql.com/doc/refman/5.5/en/miscellaneous-functions.html#function_master-pos-wait), [RAND\(\)](http://dev.mysql.com/doc/refman/5.5/en/mathematical-functions.html#function_rand), [RELEASE\\_LOCK\(\)](http://dev.mysql.com/doc/refman/5.5/en/locking-functions.html#function_release-lock), [ROW\\_COUNT\(\)](http://dev.mysql.com/doc/refman/5.5/en/information-functions.html#function_row-count), [SESSION\\_USER\(\)](http://dev.mysql.com/doc/refman/5.5/en/information-functions.html#function_session-user), [SLEEP\(\)](http://dev.mysql.com/doc/refman/5.5/en/miscellaneous-functions.html#function_sleep), [SYSDATE\(\)](http://dev.mysql.com/doc/refman/5.5/en/date-and-time-functions.html#function_sysdate), [SYSTEM\\_USER\(\)](http://dev.mysql.com/doc/refman/5.5/en/information-functions.html#function_system-user), [USER\(\)](http://dev.mysql.com/doc/refman/5.5/en/information-functions.html#function_user), [UUID\(\)](http://dev.mysql.com/doc/refman/5.5/en/miscellaneous-functions.html#function_uuid), and [UUID\\_SHORT\(\)](http://dev.mysql.com/doc/refman/5.5/en/miscellaneous-functions.html#function_uuid-short).

<span id="page-25-0"></span>**Nondeterministic functions not considered unsafe.** Although these functions are not deterministic, they are treated as safe for purposes of logging and replication: [CONNECTION\\_ID\(\)](http://dev.mysql.com/doc/refman/5.5/en/information-functions.html#function_connection-id), [CURDATE\(\)](http://dev.mysql.com/doc/refman/5.5/en/date-and-time-functions.html#function_curdate), [CURRENT\\_DATE\(\)](http://dev.mysql.com/doc/refman/5.5/en/date-and-time-functions.html#function_current-date), [CURRENT\\_TIME\(\)](http://dev.mysql.com/doc/refman/5.5/en/date-and-time-functions.html#function_current-time), [CURRENT\\_TIMESTAMP\(\)](http://dev.mysql.com/doc/refman/5.5/en/date-and-time-functions.html#function_current-timestamp), [CURTIME\(\)](http://dev.mysql.com/doc/refman/5.5/en/date-and-time-functions.html#function_curtime), [LOCALTIME\(\)](http://dev.mysql.com/doc/refman/5.5/en/date-and-time-functions.html#function_localtime), [LOCALTIMESTAMP\(\)](http://dev.mysql.com/doc/refman/5.5/en/date-and-time-functions.html#function_localtimestamp), [NOW\(\)](http://dev.mysql.com/doc/refman/5.5/en/date-and-time-functions.html#function_now), [UNIX\\_TIMESTAMP\(\)](http://dev.mysql.com/doc/refman/5.5/en/date-and-time-functions.html#function_unix-timestamp), [UTC\\_DATE\(\)](http://dev.mysql.com/doc/refman/5.5/en/date-and-time-functions.html#function_utc-date), [UTC\\_TIME\(\)](http://dev.mysql.com/doc/refman/5.5/en/date-and-time-functions.html#function_utc-time), [UTC\\_TIMESTAMP\(\)](http://dev.mysql.com/doc/refman/5.5/en/date-and-time-functions.html#function_utc-timestamp), and LAST INSERT ID()

For more information, see [Section 4.1.14, "Replication and System Functions".](#page-107-1)

• **References to system variables.** Most system variables are not replicated correctly using the statement-based format. For exceptions, see [Mixed Binary Logging Format.](http://dev.mysql.com/doc/refman/5.5/en/binary-log-mixed.html)

See [Section 4.1.37, "Replication and Variables"](#page-119-1).

- **UDFs.** Since we have no control over what a UDF does, we must assume that it is executing unsafe statements.
- **Updates a table having an AUTO\_INCREMENT column.** Prior to MySQL 5.5.3, all such statements were always considered unsafe because the order in which the rows are updated could differ on the master and the slave. In MySQL 5.3.3 and later, these statements are unsafe only when they are executed by a trigger or stored program (Bug #50192, Bug #11758052).

An [INSERT](http://dev.mysql.com/doc/refman/5.5/en/insert.html) into a table that has a composite primary key containing an AUTO\_INCREMENT column that is not the first column of this composite key is unsafe.

For more information, see [Section 4.1.1, "Replication and AUTO\\_INCREMENT"](#page-97-0).

- **INSERT DELAYED statement.** This statement is considered unsafe because the insertion of the rows may interleave with concurrently executing statements.
- **INSERT ... ON DUPLICATE KEY UPDATE statements on tables with multiple primary or unique keys.** When executed against a table that contains more than one primary or unique key, this statement is considered unsafe, being sensitive to the order in which the storage engine checks the keys, which is not deterministic, and on which the choice of rows updated by the MySQL Server depends.

An [INSERT ... ON DUPLICATE KEY UPDATE](http://dev.mysql.com/doc/refman/5.5/en/insert-on-duplicate.html) statement against a table having more than one unique or primary key is marked as unsafe for statement-based replication beginning with MySQL 5.5.24. (Bug #11765650, Bug #58637)

• **Updates using LIMIT.** The order in which rows are retrieved is not specified.

See [Section 4.1.16, "Replication and LIMIT".](#page-111-0)

- **Accesses or references log tables.** The contents of the system log table may differ between master and slave.
- **Nontransactional operations after transactional operations.** Within a transaction, allowing any nontransactional reads or writes to execute after any transactional reads or writes is considered unsafe.

For more information, see [Section 4.1.34, "Replication and Transactions"](#page-117-1).

- **Accesses or references self-logging tables.** All reads and writes to self-logging tables are considered unsafe. Within a transaction, any statement following a read or write to self-logging tables is also considered unsafe.
- **[LOAD DATA](http://dev.mysql.com/doc/refman/5.5/en/load-data.html) statements.** Beginning with MySQL 5.5.6, LOAD DATA is treated as unsafe and when  $\text{binlog\_format=mixed}$  the statement is logged in row-based format. When [binlog\\_format=statement](#page-65-0) [LOAD DATA](http://dev.mysql.com/doc/refman/5.5/en/load-data.html) does not generate a warning, unlike other unsafe statements.

For additional information, see [Section 4.1, "Replication Features and Issues"](#page-96-1).

## <span id="page-26-0"></span>**2.3 Replication and Binary Logging Options and Variables**

The next few sections contain information about  $mysqld$  options and server variables that are used in replication and for controlling the binary log. Options and variables for use on replication masters and replication slaves are covered separately, as are options and variables relating to binary logging. A set of quick-reference tables providing basic information about these options and variables is also included (in the next section following this one).

<span id="page-26-1"></span>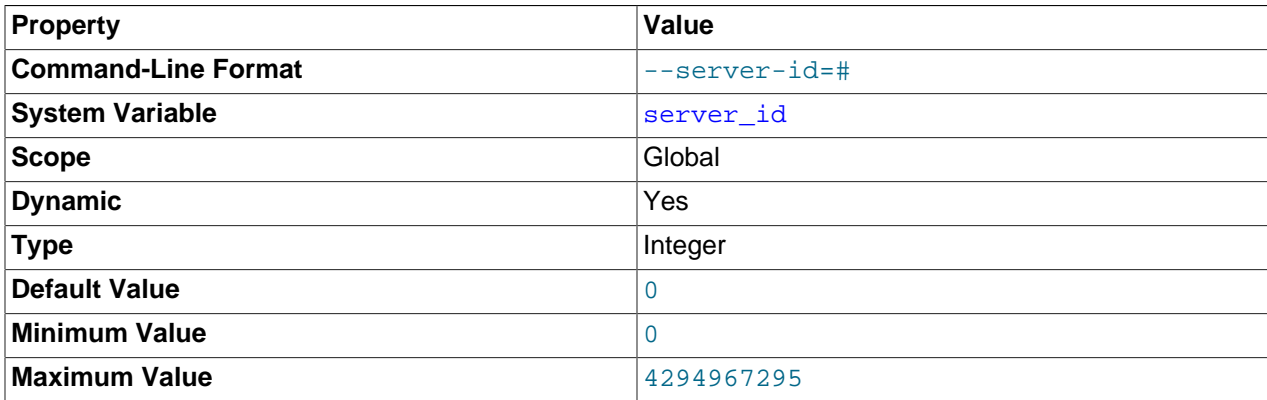

Of particular importance is the [--server-id](#page-26-1) option.

This option specifies the server ID that is set in the  $s$ erver  $id$  system variable.

On a replication master and each replication slave, you must specify the [--server-id](#page-26-1) option to establish a unique replication ID in the range from 1 to  $2^{32}$  – 1. "Unique", means that each ID must be different from every other ID in use by any other replication master or slave. For example, server-id=3. For additional

information, see [Section 2.3.2, "Replication Master Options and Variables"](#page-32-0), and [Section 2.3.3, "Replication](#page-35-0) [Slave Options and Variables".](#page-35-0)

If you omit [--server-id](#page-26-1), the default server ID is 0. If the server ID is set to 0, binary logging takes place, but a master with a server ID of 0 refuses any connections from slaves, and a slave with a server ID of 0 refuses to connect to a master. Note that although you can change the server ID dynamically to a nonzero value, doing so does not enable replication to start immediately. You must change the server ID and then restart the server to initialize the replication slave.

In MySQL 5.5, whether the server ID is set to 0 explicitly or the default is allowed to be used, the server sets the server id system variable to 1; this is a known issue that is fixed in MySQL 5.7.

For more information, see [Section 2.1.2, "Setting the Replication Slave Configuration".](#page-11-0)

### <span id="page-27-0"></span>**2.3.1 Replication and Binary Logging Option and Variable Reference**

The following lists provide basic information about the MySQL command-line options and system variables applicable to replication and the binary log.

- [abort-slave-event-count](#page-36-0): Option used by mysql-test for debugging and testing of replication
- [Com\\_change\\_master](http://dev.mysql.com/doc/refman/5.5/en/server-status-variables.html#statvar_Com_xxx): Count of CHANGE MASTER TO statements
- [Com\\_show\\_master\\_status](http://dev.mysql.com/doc/refman/5.5/en/server-status-variables.html#statvar_Com_xxx): Count of SHOW MASTER STATUS statements
- [Com\\_show\\_new\\_master](http://dev.mysql.com/doc/refman/5.5/en/server-status-variables.html#statvar_Com_xxx): Count of SHOW NEW MASTER statements (removed in MySQL 5.5.11)
- [Com\\_show\\_slave\\_hosts](http://dev.mysql.com/doc/refman/5.5/en/server-status-variables.html#statvar_Com_xxx): Count of SHOW SLAVE HOSTS statements
- Com show slave status: Count of SHOW SLAVE STATUS statements
- [Com\\_slave\\_start](http://dev.mysql.com/doc/refman/5.5/en/server-status-variables.html#statvar_Com_xxx): Count of START SLAVE statements
- [Com\\_slave\\_stop](http://dev.mysql.com/doc/refman/5.5/en/server-status-variables.html#statvar_Com_xxx): Count of STOP SLAVE statements
- [disconnect-slave-event-count](#page-36-1): Option used by mysql-test for debugging and testing of replication
- [expire\\_logs\\_days](http://dev.mysql.com/doc/refman/5.5/en/server-system-variables.html#sysvar_expire_logs_days): Purge binary logs after this many days
- init slave: Statements that are executed when a slave connects to a master
- [log-bin-trust-function-creators](#page-59-0): If equal to 0 (the default), then when --log-bin is used, creation of a stored function is allowed only to users having the SUPER privilege and only if the function created does not break binary logging
- [log-bin-trust-routine-creators](#page-59-0): (deprecated) Use log-bin-trust-function-creators
- [log-slave-updates](#page-36-2): Tells the slave to log the updates performed by its SQL thread to its own binary log
- log slave updates: Whether the slave should log the updates performed by its SQL thread to its own binary log. Read-only; set using the --log-slave-updates server option.
- [master-connect-retry](#page-51-1): Number of seconds the slave thread will sleep before retrying to connect to the master in case the master goes down or the connection is lost
- [master-host](#page-50-0): Master host name or IP address for replication
- [master-info-file](#page-38-0): The location and name of the file that remembers the master and where the I/O replication thread is in the master's binary logs
- [master-password](#page-51-2): The password the slave thread will authenticate with when connecting to master
- [master-port](#page-51-3): The port the master is listening on
- [master-retry-count](#page-38-1): Number of tries the slave makes to connect to the master before giving up
- [master-ssl](#page-51-4): Enable the slave to connect to the master using SSL
- master-ss1-ca: Master SSL Certificate Authority file; applies only if master-ssl is enabled
- [master-ssl-capath](#page-51-4): Master SSL Certificate Authority path; applies only if master-ssl is enabled
- [master-ssl-cert](#page-51-4): Master SSL certificate file name; applies only if master-ssl is enabled
- [master-ssl-cipher](#page-51-4): Master SSL cipher; applies only if master-ssl is enabled
- [master-ssl-key](#page-51-4): Master SSL key file name; applies only if master-ssl is enabled
- [master-user](#page-50-1): The user name the slave thread will use for authentication when connecting to master. The user must have FILE privilege. If the master user is not set, user test is assumed. The value in master.info will take precedence if it can be read
- [max\\_relay\\_log\\_size](http://dev.mysql.com/doc/refman/5.5/en/server-system-variables.html#sysvar_max_relay_log_size): If nonzero, relay log is rotated automatically when its size exceeds this value. If zero, size at which rotation occurs is determined by the value of max\_binlog\_size.
- [relay-log](#page-39-0): The location and base name to use for relay logs
- $relay-log-index$ : The location and name to use for the file that keeps a list of the last relay logs
- [relay-log-info-file](#page-40-1): The location and name of the file that remembers where the SQL replication thread is in the relay logs
- [relay-log-recovery](#page-41-0): Enables automatic recovery of relay log files from master at startup
- relay log index: The name of the relay log index file
- relay  $log$  info file: The name of the file in which the slave records information about the relay logs
- [relay\\_log\\_purge](http://dev.mysql.com/doc/refman/5.5/en/server-system-variables.html#sysvar_relay_log_purge): Determines whether relay logs are purged
- relay log recovery: Whether automatic recovery of relay log files from master at startup is enabled; must be enabled for a crash-safe slave
- relay log space limit: Maximum space to use for all relay logs
- [replicate-do-db](#page-42-0): Tells the slave SQL thread to restrict replication to the specified database
- [replicate-do-table](#page-44-0): Tells the slave SQL thread to restrict replication to the specified table
- [replicate-ignore-db](#page-43-0): Tells the slave SQL thread not to replicate to the specified database
- [replicate-ignore-table](#page-44-1): Tells the slave SQL thread not to replicate to the specified table
- [replicate-rewrite-db](#page-45-0): Updates to a database with a different name than the original
- [replicate-same-server-id](#page-45-1): In replication, if enabled, do not skip events having our server id
- [replicate-wild-do-table](#page-46-0): Tells the slave thread to restrict replication to the tables that match the specified wildcard pattern
- [replicate-wild-ignore-table](#page-46-1): Tells the slave thread not to replicate to the tables that match the given wildcard pattern
- [report-host](#page-46-2): Host name or IP of the slave to be reported to the master during slave registration
- [report-password](#page-47-0): An arbitrary password that the slave server should report to the master. Not the same as the password for the MySQL replication user account.
- [report-port](#page-47-1): Port for connecting to slave reported to the master during slave registration
- [report-user](#page-48-1): An arbitrary user name that a slave server should report to the master. Not the same as the name used with the MySQL replication user account.
- [rpl\\_recovery\\_rank](#page-52-3): Not used; removed in later versions
- [Rpl\\_semi\\_sync\\_master\\_clients](http://dev.mysql.com/doc/refman/5.5/en/server-status-variables.html#statvar_Rpl_semi_sync_master_clients): Number of semisynchronous slaves
- [rpl\\_semi\\_sync\\_master\\_enabled](http://dev.mysql.com/doc/refman/5.5/en/server-system-variables.html#sysvar_rpl_semi_sync_master_enabled): Whether semisynchronous replication is enabled on the master
- [Rpl\\_semi\\_sync\\_master\\_net\\_avg\\_wait\\_time](http://dev.mysql.com/doc/refman/5.5/en/server-status-variables.html#statvar_Rpl_semi_sync_master_net_avg_wait_time): The average time the master waited for a slave reply
- [Rpl\\_semi\\_sync\\_master\\_net\\_wait\\_time](http://dev.mysql.com/doc/refman/5.5/en/server-status-variables.html#statvar_Rpl_semi_sync_master_net_wait_time): The total time the master waited for slave replies
- [Rpl\\_semi\\_sync\\_master\\_net\\_waits](http://dev.mysql.com/doc/refman/5.5/en/server-status-variables.html#statvar_Rpl_semi_sync_master_net_waits): The total number of times the master waited for slave replies
- [Rpl\\_semi\\_sync\\_master\\_no\\_times](http://dev.mysql.com/doc/refman/5.5/en/server-status-variables.html#statvar_Rpl_semi_sync_master_no_times): Number of times the master turned off semisynchronous replication
- [Rpl\\_semi\\_sync\\_master\\_no\\_tx](http://dev.mysql.com/doc/refman/5.5/en/server-status-variables.html#statvar_Rpl_semi_sync_master_no_tx): Number of commits not acknowledged successfully
- [Rpl\\_semi\\_sync\\_master\\_status](http://dev.mysql.com/doc/refman/5.5/en/server-status-variables.html#statvar_Rpl_semi_sync_master_status): Whether semisynchronous replication is operational on the master
- [Rpl\\_semi\\_sync\\_master\\_timefunc\\_failures](http://dev.mysql.com/doc/refman/5.5/en/server-status-variables.html#statvar_Rpl_semi_sync_master_timefunc_failures): Number of times the master failed when calling time functions
- [rpl\\_semi\\_sync\\_master\\_timeout](http://dev.mysql.com/doc/refman/5.5/en/server-system-variables.html#sysvar_rpl_semi_sync_master_timeout): Number of milliseconds to wait for slave acknowledgment
- [rpl\\_semi\\_sync\\_master\\_trace\\_level](http://dev.mysql.com/doc/refman/5.5/en/server-system-variables.html#sysvar_rpl_semi_sync_master_trace_level): The semisynchronous replication debug trace level on the master
- [Rpl\\_semi\\_sync\\_master\\_tx\\_avg\\_wait\\_time](http://dev.mysql.com/doc/refman/5.5/en/server-status-variables.html#statvar_Rpl_semi_sync_master_tx_avg_wait_time): The average time the master waited for each transaction
- [Rpl\\_semi\\_sync\\_master\\_tx\\_wait\\_time](http://dev.mysql.com/doc/refman/5.5/en/server-status-variables.html#statvar_Rpl_semi_sync_master_tx_wait_time): The total time the master waited for transactions
- [Rpl\\_semi\\_sync\\_master\\_tx\\_waits](http://dev.mysql.com/doc/refman/5.5/en/server-status-variables.html#statvar_Rpl_semi_sync_master_tx_waits): The total number of times the master waited for transactions
- [rpl\\_semi\\_sync\\_master\\_wait\\_no\\_slave](http://dev.mysql.com/doc/refman/5.5/en/server-system-variables.html#sysvar_rpl_semi_sync_master_wait_no_slave): Whether master waits for timeout even with no slaves
- [Rpl\\_semi\\_sync\\_master\\_wait\\_pos\\_backtraverse](http://dev.mysql.com/doc/refman/5.5/en/server-status-variables.html#statvar_Rpl_semi_sync_master_wait_pos_backtraverse): The total number of times the master waited for an event with binary coordinates lower than events waited for previously
- [Rpl\\_semi\\_sync\\_master\\_wait\\_sessions](http://dev.mysql.com/doc/refman/5.5/en/server-status-variables.html#statvar_Rpl_semi_sync_master_wait_sessions): Number of sessions currently waiting for slave replies
- [Rpl\\_semi\\_sync\\_master\\_yes\\_tx](http://dev.mysql.com/doc/refman/5.5/en/server-status-variables.html#statvar_Rpl_semi_sync_master_yes_tx): Number of commits acknowledged successfully
- [rpl\\_semi\\_sync\\_slave\\_enabled](http://dev.mysql.com/doc/refman/5.5/en/server-system-variables.html#sysvar_rpl_semi_sync_slave_enabled): Whether semisynchronous replication is enabled on slave
- [Rpl\\_semi\\_sync\\_slave\\_status](http://dev.mysql.com/doc/refman/5.5/en/server-status-variables.html#statvar_Rpl_semi_sync_slave_status): Whether semisynchronous replication is operational on slave
- [rpl\\_semi\\_sync\\_slave\\_trace\\_level](http://dev.mysql.com/doc/refman/5.5/en/server-system-variables.html#sysvar_rpl_semi_sync_slave_trace_level): The semisynchronous replication debug trace level on the slave
- [Rpl\\_status](http://dev.mysql.com/doc/refman/5.5/en/server-status-variables.html#statvar_Rpl_status): The status of fail-safe replication (not implemented)
- [show-slave-auth-info](#page-32-1): Show user name and password in SHOW SLAVE HOSTS on this master
- [skip-slave-start](#page-48-0): If set, slave is not autostarted
- [slave-load-tmpdir](#page-48-2): The location where the slave should put its temporary files when replicating a LOAD DATA INFILE statement
- [slave-max-allowed-packet](#page-38-2): Maximum size, in bytes, of a packet that can be sent from a replication master to a slave; overrides max\_allowed\_packet
- slave net timeout: Number of seconds to wait for more data from a master/slave connection before aborting the read
- [slave-skip-errors](#page-49-1): Tells the slave thread to continue replication when a query returns an error from the provided list
- slave compressed protocol: Use compression on master/slave protocol
- [slave\\_exec\\_mode](#page-53-0): Allows for switching the slave thread between IDEMPOTENT mode (key and some other errors suppressed) and STRICT mode; STRICT mode is the default, except for NDB Cluster, where IDEMPOTENT is always used
- [Slave\\_heartbeat\\_period](http://dev.mysql.com/doc/refman/5.5/en/server-status-variables.html#statvar_Slave_heartbeat_period): The slave's replication heartbeat interval, in seconds
- slave max allowed packet: Maximum size, in bytes, of a packet that can be sent from a replication master to a slave; overrides max\_allowed\_packet
- Slave open temp tables: Number of temporary tables that the slave SQL thread currently has open
- Slave received heartbeats: Number of heartbeats received by a replication slave since previous reset
- Slave retried transactions: The total number of times since startup that the replication slave SQL thread has retried transactions
- Slave running: The state of this server as a replication slave (slave I/O thread status)
- slave transaction retries: Number of times the slave SQL thread will retry a transaction in case it failed with a deadlock or elapsed lock wait timeout, before giving up and stopping
- [slave\\_type\\_conversions](#page-55-1): Controls type conversion mode on replication slave. Value is a list of zero or more elements from the list: ALL\_LOSSY, ALL\_NON\_LOSSY. Set to an empty string to disallow type conversions between master and slave.
- [sql\\_log\\_bin](http://dev.mysql.com/doc/refman/5.5/en/server-system-variables.html#sysvar_sql_log_bin): Controls binary logging for the current session
- sql slave skip counter: Number of events from the master that a slave server should skip. Not compatible with GTID replication.
- [sync\\_binlog](#page-70-0): Synchronously flush binary log to disk after every #th event
- [sync\\_master\\_info](#page-56-1): Synchronize master.info to disk after every #th event
- [sync\\_relay\\_log](#page-57-0): Synchronize relay log to disk after every #th event
- [sync\\_relay\\_log\\_info](#page-57-1): Synchronize relay.info file to disk after every #th event

[Section 2.3.2, "Replication Master Options and Variables",](#page-32-0) provides more detailed information about options and variables relating to replication master servers. For more information about options and variables relating to replication slaves, see [Section 2.3.3, "Replication Slave Options and Variables".](#page-35-0)

- [binlog-do-db](#page-60-0): Limits binary logging to specific databases
- [binlog\\_format](http://dev.mysql.com/doc/refman/5.5/en/server-options.html#option_mysqld_binlog-format): Specifies the format of the binary log
- [binlog-ignore-db](#page-62-0): Tells the master that updates to the given database should not be logged to the binary log
- [binlog-row-event-max-size](#page-58-1): Binary log max event size
- [Binlog\\_cache\\_disk\\_use](http://dev.mysql.com/doc/refman/5.5/en/server-status-variables.html#statvar_Binlog_cache_disk_use): Number of transactions that used a temporary file instead of the binary log cache
- binlog cache size: Size of the cache to hold the SQL statements for the binary log during a transaction
- Binlog cache use: Number of transactions that used the temporary binary log cache
- binlog direct non transactional updates: Causes updates using statement format to nontransactional engines to be written directly to binary log. See documentation before using.
- Binlog stmt cache disk use: Number of nontransactional statements that used a temporary file instead of the binary log statement cache
- [binlog\\_stmt\\_cache\\_size](#page-66-0): Size of the cache to hold nontransactional statements for the binary log during a transaction
- [Binlog\\_stmt\\_cache\\_use](http://dev.mysql.com/doc/refman/5.5/en/server-status-variables.html#statvar_Binlog_stmt_cache_use): Number of statements that used the temporary binary log statement cache
- [Com\\_show\\_binlog\\_events](http://dev.mysql.com/doc/refman/5.5/en/server-status-variables.html#statvar_Com_xxx): Count of SHOW BINLOG EVENTS statements
- [Com\\_show\\_binlogs](http://dev.mysql.com/doc/refman/5.5/en/server-status-variables.html#statvar_Com_xxx): Count of SHOW BINLOGS statements
- [log-bin-use-v1-row-events](#page-59-1): Use version 1 binary log row events
- log bin use v1 row events: Shows whether server is using version 1 binary log row events
- [max-binlog-dump-events](#page-63-1): Option used by mysql-test for debugging and testing of replication
- $\bullet$  max binlog cache size: Can be used to restrict the total size used to cache a multi-statement transaction
- [max\\_binlog\\_size](#page-69-0): Binary log will be rotated automatically when size exceeds this value
- [max\\_binlog\\_stmt\\_cache\\_size](#page-69-1): Can be used to restrict the total size used to cache all nontransactional statements during a transaction
- [sporadic-binlog-dump-fail](#page-63-2): Option used by mysql-test for debugging and testing of replication

[Section 2.3.4, "Binary Log Options and Variables",](#page-58-0) provides more detailed information about options and variables relating to binary logging. For additional general information about the binary log, see [The Binary](http://dev.mysql.com/doc/refman/5.5/en/binary-log.html) [Log.](http://dev.mysql.com/doc/refman/5.5/en/binary-log.html)

For information about the [sql\\_log\\_bin](http://dev.mysql.com/doc/refman/5.5/en/server-system-variables.html#sysvar_sql_log_bin) and [sql\\_log\\_off](http://dev.mysql.com/doc/refman/5.5/en/server-system-variables.html#sysvar_sql_log_off) variables, see [Server System Variables](http://dev.mysql.com/doc/refman/5.5/en/server-system-variables.html).

For a lsiting with all command-line options, system and status variables used with  $m_y$ sqld, see [Server](http://dev.mysql.com/doc/refman/5.5/en/server-option-variable-reference.html) [Option, System Variable, and Status Variable Reference.](http://dev.mysql.com/doc/refman/5.5/en/server-option-variable-reference.html)

### <span id="page-32-0"></span>**2.3.2 Replication Master Options and Variables**

This section describes the server options and system variables that you can use on replication master servers. You can specify the options either on the [command line](http://dev.mysql.com/doc/refman/5.5/en/command-line-options.html) or in an [option file.](http://dev.mysql.com/doc/refman/5.5/en/option-files.html) You can specify system variable values using [SET](http://dev.mysql.com/doc/refman/5.5/en/set-variable.html).

On the master and each slave, you must use the  $server - id$  option to establish a unique replication ID. For each server, you should pick a unique positive integer in the range from 1 to  $2^{32}$  - 1, and each ID must be different from every other ID in use by any other replication master or slave. Example: server-id=3.

For options used on the master for controlling binary logging, see [Section 2.3.4, "Binary Log Options and](#page-58-0) [Variables"](#page-58-0).

### **Startup Options for Replication Masters**

The following list describes startup options for controlling replication master servers. Replication-related system variables are discussed later in this section.

<span id="page-32-1"></span>• [--show-slave-auth-info](#page-32-1)

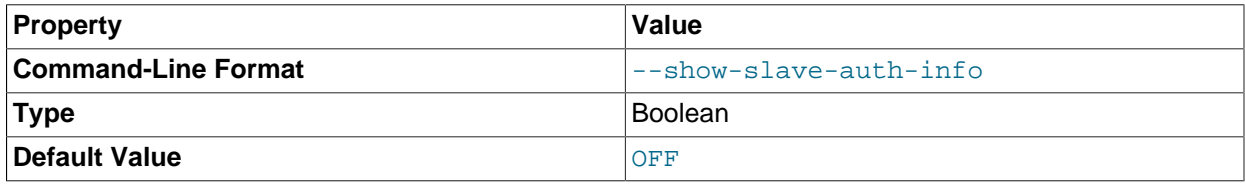

Display slave user names and passwords in the output of [SHOW SLAVE HOSTS](http://dev.mysql.com/doc/refman/5.5/en/show-slave-hosts.html) on the master server for slaves started with the [--report-user](#page-48-1) and [--report-password](#page-47-0) options.

### <span id="page-32-2"></span>**System Variables Used on Replication Masters**

The following system variables are used in controlling replication masters:

auto increment increment

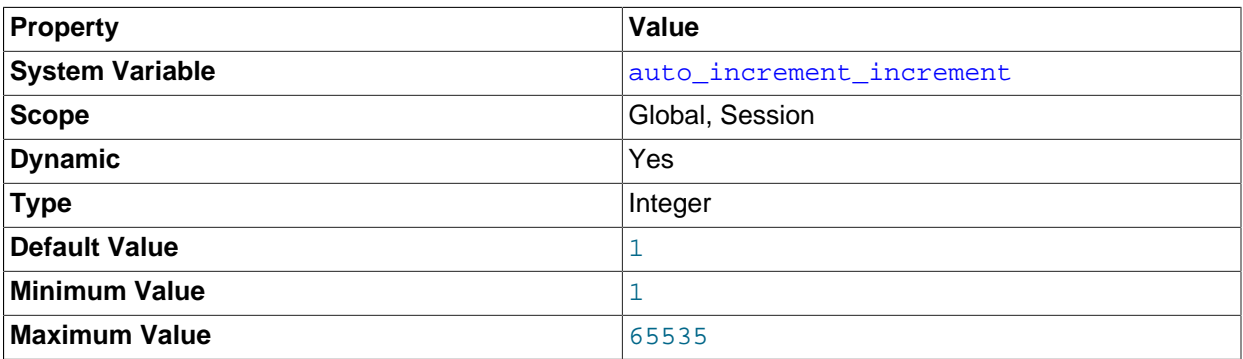

[auto\\_increment\\_increment](#page-32-2) and [auto\\_increment\\_offset](#page-35-1) are intended for use with masterto-master replication, and can be used to control the operation of AUTO\_INCREMENT columns. Both variables have global and session values, and each can assume an integer value between 1 and 65,535 inclusive. Setting the value of either of these two variables to 0 causes its value to be set to 1 instead. Attempting to set the value of either of these two variables to an integer greater than 65,535 or less than 0 causes its value to be set to 65,535 instead. Attempting to set the value of [auto\\_increment\\_increment](#page-32-2) or [auto\\_increment\\_offset](#page-35-1) to a noninteger value gives rise to an error, and the actual value of the variable remains unchanged.

#### **Note**

auto increment increment is also supported for use with [NDB](http://dev.mysql.com/doc/refman/5.5/en/mysql-cluster.html) tables.

These two variables affect AUTO\_INCREMENT column behavior as follows:

• [auto\\_increment\\_increment](#page-32-2) controls the interval between successive column values. For example:

```
mysql> SHOW VARIABLES LIKE 'auto_inc%';
+--------------------------+-------+
| Variable_name | Value |
   +--------------------------+-------+
| auto_increment_increment | 1 |
| auto_increment_offset | 1+--------------------------+-------+
2 rows in set (0.00 sec)
mysql> CREATE TABLE autoinc1
    -> (col INT NOT NULL AUTO_INCREMENT PRIMARY KEY);
  Query OK, 0 rows affected (0.04 sec)
mysql> SET @@auto_increment_increment=10;
Query OK, 0 rows affected (0.00 sec)
mysql> SHOW VARIABLES LIKE 'auto_inc%';
+--------------------------+-------+
| Variable_name | Value |
   +--------------------------+-------+
| auto_increment_increment | 10 |
| auto_increment_offset | 1
                        +--------------------------+-------+
2 rows in set (0.01 sec)
mysql> INSERT INTO autoinc1 VALUES (NULL), (NULL), (NULL), (NULL);
Query OK, 4 rows affected (0.00 sec)
Records: 4 Duplicates: 0 Warnings: 0
mysql> SELECT col FROM autoinc1;
+-----+
| col |
+ - - - - +|1|| 11 || 21 |
| 31 |
   ---4 rows in set (0.00 sec)
```
• [auto\\_increment\\_offset](#page-35-1) determines the starting point for the AUTO\_INCREMENT column value. Consider the following, assuming that these statements are executed during the same session as the example given in the description for [auto\\_increment\\_increment](#page-32-2):

```
mysql> SET @@auto_increment_offset=5;
Query OK, 0 rows affected (0.00 sec)
mysql> SHOW VARIABLES LIKE 'auto_inc%';
      +--------------------------+-------+
| Variable_name | Value |
  +--------------------------+-------+
| auto_increment_increment | 10
 auto_increment_offset | 5
```

```
+--------------------------+-------+
2 rows in set (0.00 sec)
mysql> CREATE TABLE autoinc2
  -> (col INT NOT NULL AUTO_INCREMENT PRIMARY KEY);
Query OK, 0 rows affected (0.06 sec)
mysql> INSERT INTO autoinc2 VALUES (NULL), (NULL), (NULL), (NULL);
Query OK, 4 rows affected (0.00 sec)
Records: 4 Duplicates: 0 Warnings: 0
mysql> SELECT col FROM autoinc2;
+-----+
| col |
 +-----+
  \sqrt{5}| 15 |
  | 25 |
 | 35 |
+-----+
4 rows in set (0.02 sec)
```
If the value of [auto\\_increment\\_offset](#page-35-1) is greater than that of [auto\\_increment\\_increment](#page-32-2), the value of [auto\\_increment\\_offset](#page-35-1) is ignored.

Should one or both of these variables be changed and then new rows inserted into a table containing an AUTO\_INCREMENT column, the results may seem counterintuitive because the series of AUTO\_INCREMENT values is calculated without regard to any values already present in the column, and the next value inserted is the least value in the series that is greater than the maximum existing value in the AUTO\_INCREMENT column. In other words, the series is calculated like so:

#### auto\_increment\_offset + N × auto\_increment\_increment

where  $N$  is a positive integer value in the series [1, 2, 3, ...]. For example:

```
mysql> SHOW VARIABLES LIKE 'auto_inc%';
            +--------------------------+-------+
| Variable_name | Value |
   +--------------------------+-------+
| auto_increment_increment | 10
| auto_increment_offset | 5
+--------------------------+-------+
2 rows in set (0.00 sec)
mysql> SELECT col FROM autoinc1;
+-----+
| col |
+-----+
  | 1 \rangle| 11 |
 21| 31 |
+-----+
4 rows in set (0.00 sec)
mysql> INSERT INTO autoinc1 VALUES (NULL), (NULL), (NULL), (NULL);
Query OK, 4 rows affected (0.00 sec)
Records: 4 Duplicates: 0 Warnings: 0
mysql> SELECT col FROM autoinc1;
+-----+
| col |
    +-----+
    | 1 |
```
| 11 | | 21 | | 31 | | 35 | 45 | 55 | | 65 | +-----+ 8 rows in set (0.00 sec)

The values shown for [auto\\_increment\\_increment](#page-32-2) and [auto\\_increment\\_offset](#page-35-1) generate the series  $5 + N \times 10$ , that is, [5, 15, 25, 35, 45, ...]. The greatest value present in the col column prior to the [INSERT](http://dev.mysql.com/doc/refman/5.5/en/insert.html) is 31, and the next available value in the AUTO\_INCREMENT series is 35, so the inserted values for col begin at that point and the results are as shown for the [SELECT](http://dev.mysql.com/doc/refman/5.5/en/select.html) query.

It is not possible to confine the effects of these two variables to a single table, and thus they do not take the place of the sequences offered by some other database management systems; these variables control the behavior of all AUTO\_INCREMENT columns in all tables on the MySQL server. If the global value of either variable is set, its effects persist until the global value is changed or overridden by setting the session value, or until  $m_y s q \, d$  is restarted. If the local value is set, the new value affects AUTO\_INCREMENT columns for all tables into which new rows are inserted by the current user for the duration of the session, unless the values are changed during that session.

The default value of auto increment increment is 1. See [Section 4.1.1, "Replication and](#page-97-0) [AUTO\\_INCREMENT"](#page-97-0).

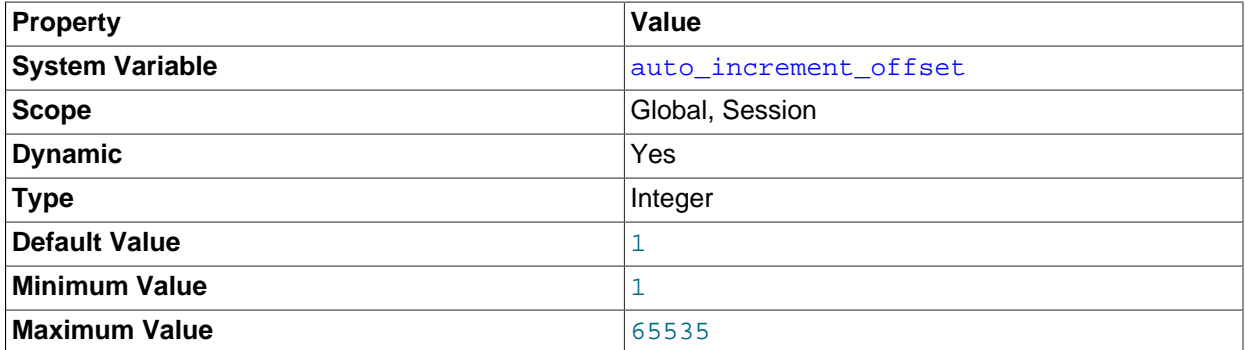

<span id="page-35-1"></span>auto increment offset

This variable has a default value of 1. For particulars, see the description for auto increment increment.

#### **Note**

auto increment offset is also supported for use with [NDB](http://dev.mysql.com/doc/refman/5.5/en/mysql-cluster.html) tables.

### <span id="page-35-0"></span>**2.3.3 Replication Slave Options and Variables**

- [Startup Options for Replication Slaves](#page-36-3)
- [Obsolete Replication Slave Options](#page-50-2)
- [System Variables Used on Replication Slaves](#page-51-5)

This section describes the server options and system variables that apply to slave replication servers. You can specify the options either on the [command line](http://dev.mysql.com/doc/refman/5.5/en/command-line-options.html) or in an [option file.](http://dev.mysql.com/doc/refman/5.5/en/option-files.html) Many of the options can be set
while the server is running by using the [CHANGE MASTER TO](http://dev.mysql.com/doc/refman/5.5/en/change-master-to.html) statement. You can specify system variable values using [SET](http://dev.mysql.com/doc/refman/5.5/en/set-variable.html).

**Server ID.** On the master and each slave, you must use the [server-id](#page-26-0) option to establish a unique replication ID in the range from 1 to  $2^{32}$  - 1. "Unique" means that each ID must be different from every other ID in use by any other replication master or slave. Example  $my$ . cnf file:

[mysqld] server-id=3

## **Startup Options for Replication Slaves**

The following list describes startup options for controlling replication slave servers. Many of these options can be set while the server is running by using the [CHANGE MASTER TO](http://dev.mysql.com/doc/refman/5.5/en/change-master-to.html) statement. Others, such as the  $\frac{-}{\text{replicate}}$  options, can be set only when the slave server starts. Replication-related system variables are discussed later in this section.

#### <span id="page-36-0"></span>• [--abort-slave-event-count](#page-36-0)

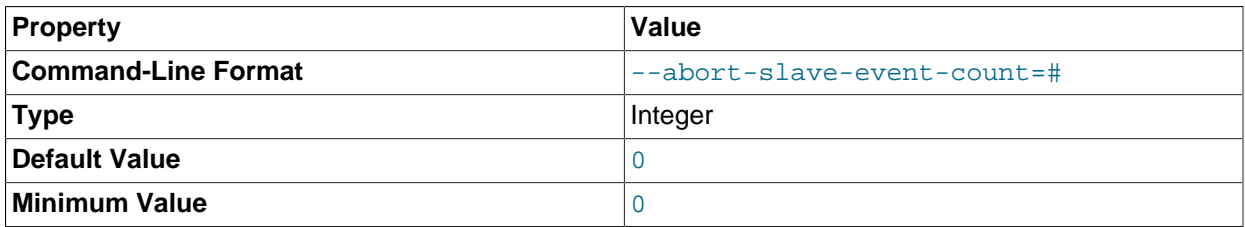

When this option is set to some positive integer  $value$  other than 0 (the default) it affects replication behavior as follows: After the slave SQL thread has started,  $value$  log events are permitted to be executed; after that, the slave SQL thread does not receive any more events, just as if the network connection from the master were cut. The slave thread continues to run, and the output from [SHOW](http://dev.mysql.com/doc/refman/5.5/en/show-slave-status.html) [SLAVE STATUS](http://dev.mysql.com/doc/refman/5.5/en/show-slave-status.html) displays Yes in both the Slave IO Running and the Slave SQL Running columns, but no further events are read from the relay log.

This option is used internally by the MySQL test suite for replication testing and debugging. It is not intended for use in a production setting.

<span id="page-36-1"></span>• [--disconnect-slave-event-count](#page-36-1)

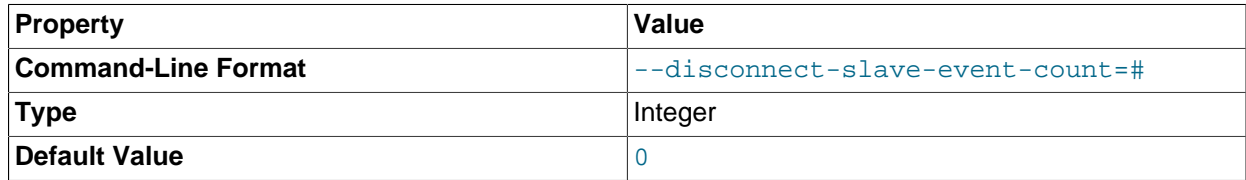

This option is used internally by the MySQL test suite for replication testing and debugging.

#### <span id="page-36-2"></span>• [--log-slave-updates](#page-36-2)

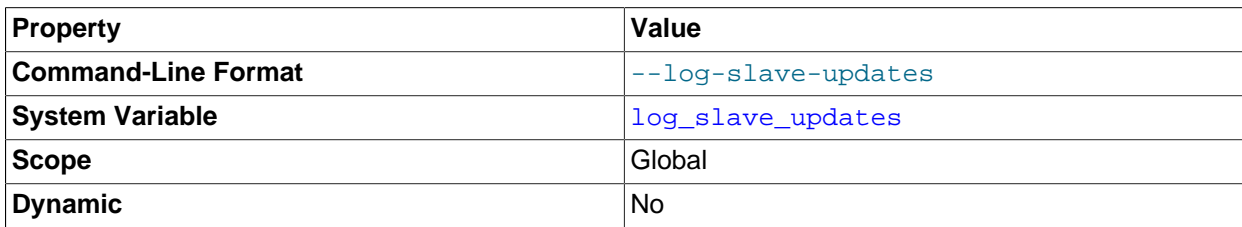

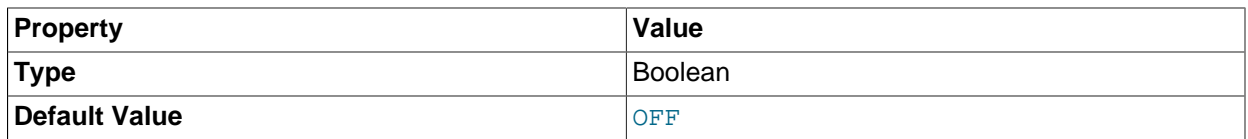

Normally, a slave does not log to its own binary log any updates that are received from a master server. This option tells the slave to log the updates performed by its SQL thread to its own binary log. For this option to have any effect, the slave must also be started with the  $-\log - \log - \log$  option to enable binary logging. Prior to MySQL 5.5, the server would not start when using the [--log-slave-updates](#page-36-2) option without also starting the server with the  $-$ log-bin option, and would fail with an error; in MySQL 5.5, only a warning is generated. (Bug  $\#44663$ )  $-1$ og-slave-updates is used when you want to chain replication servers. For example, you might want to set up replication servers using this arrangement:

 $A \rightarrow B \rightarrow C$ 

Here, A serves as the master for the slave  $B$ , and B serves as the master for the slave  $C$ . For this to work, B must be both a master and a slave. You must start both A and B with  $-\log-\frac{1}{2}$  to enable binary logging, and B with the  $-\log$ -slave-updates option so that updates received from A are logged by  $B$  to its binary log.

#### <span id="page-37-0"></span>• [--log-slow-slave-statements](#page-37-0)

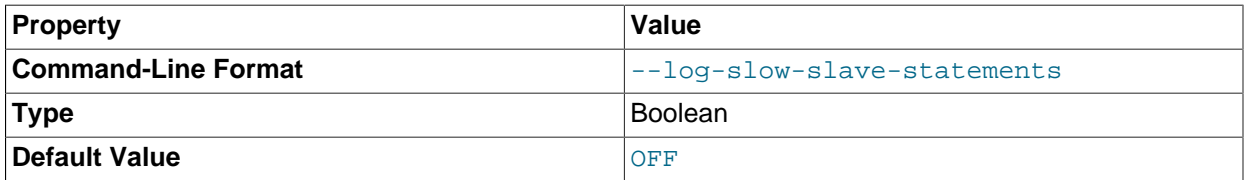

When the slow query log is enabled, this option enables logging for queries that have taken more than [long\\_query\\_time](http://dev.mysql.com/doc/refman/5.5/en/server-system-variables.html#sysvar_long_query_time) seconds to execute on the slave.

Note that all statements logged in row format in the master will not be logged in the slave's slow log, even if this option is enabled.

<sup>•</sup> [--log-warnings\[=](http://dev.mysql.com/doc/refman/5.5/en/server-options.html#option_mysqld_log-warnings)level]

| <b>Property</b>                                       | Value                  |
|-------------------------------------------------------|------------------------|
| <b>Command-Line Format</b>                            | $---log-warnings[=\#]$ |
| <b>System Variable</b>                                | log warnings           |
| <b>Scope</b>                                          | Global, Session        |
| <b>Dynamic</b>                                        | Yes                    |
| <b>Type</b>                                           | Integer                |
| <b>Default Value</b>                                  |                        |
| Minimum Value                                         | 0                      |
| <b>Maximum Value</b> (64-bit platforms, $>= 5.5.3$ )  | 18446744073709551615   |
| <b>Maximum Value</b> (64-bit platforms, $\leq$ 5.5.2) | 18446744073709547520   |
| Maximum Value (32-bit platforms)                      | 4294967295             |

This option causes a server to print more messages to the error log about what it is doing. With respect to replication, the server generates warnings that it succeeded in reconnecting after a network/- connection failure, and informs you as to how each slave thread started. This option is enabled (1) by default; to disable it, use  $-\log\text{-}warmings=0$ . If the value is greater than 1, aborted connections are written to the error log, and access-denied errors for new connection attempts are written. See [Communication Errors and Aborted Connections](http://dev.mysql.com/doc/refman/5.5/en/communication-errors.html).

## **Note**

The effects of this option are not limited to replication. It affects diagnostic messages across a spectrum of server activities.

<span id="page-38-0"></span>• [--master-info-file=](#page-38-0)file\_name

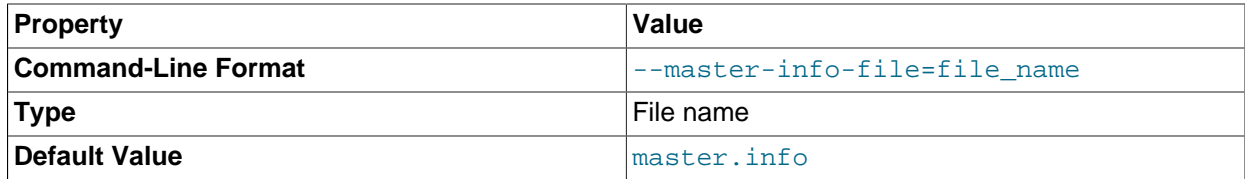

The name to use for the file in which the slave records information about the master. The default name is master. info in the data directory. For information about the format of this file, see [Section 5.2.2,](#page-129-0) ["Slave Status Logs"](#page-129-0).

#### <span id="page-38-1"></span>• [--master-retry-count=](#page-38-1)count

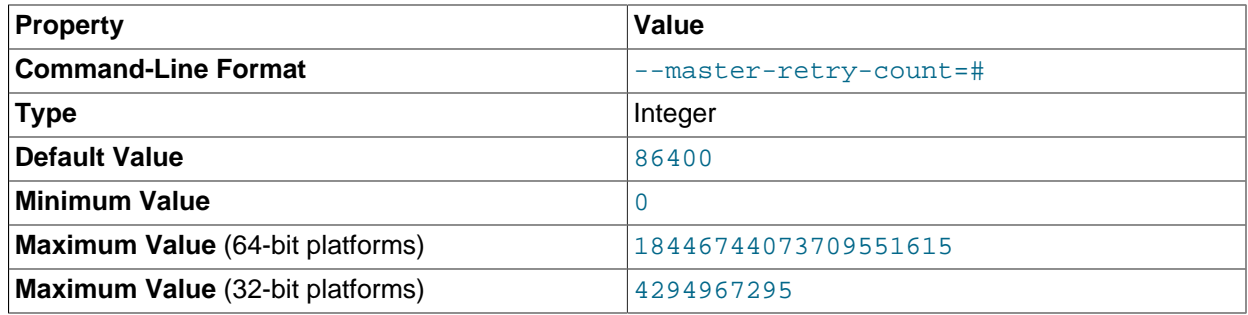

The number of times that the slave tries to connect to the master before giving up. Reconnects are attempted at intervals set by the MASTER\_CONNECT\_RETRY option of the [CHANGE MASTER TO](http://dev.mysql.com/doc/refman/5.5/en/change-master-to.html) statement (default 60). Reconnects are triggered when data reads by the slave time out according to the [--slave-net-timeout](#page-49-0) option. The default value is 86400. A value of 0 means "infinite"; the slave attempts to connect forever.

#### <span id="page-38-2"></span>• [slave-max-allowed-packet=](#page-38-2)bytes

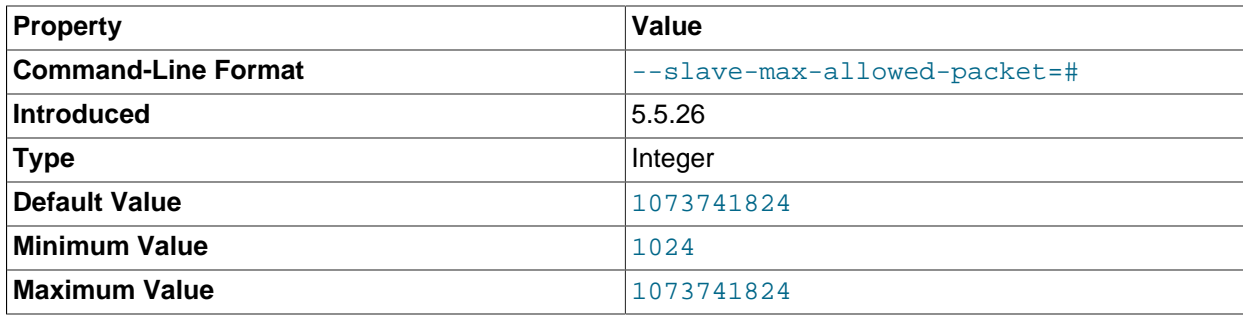

In MySQL 5.5.26 and later, this option sets the maximum packet size in bytes for the slave SQL and I/ O threads, so that large updates using row-based replication do not cause replication to fail because an update exceeded max allowed packet. (Bug #12400221, Bug #60926)

The corresponding server variable  $slave\_max\_allowed\_packet$  always has a value that is a positive integer multiple of 1024; if you set it to some value that is not such a multiple, the value is automatically rounded down to the next highest multiple of 1024. (For example, if you start the server with --slave $max$ -allowed-packet=10000, the value used is 9216; setting 0 as the value causes 1024 to be used.) A truncation warning is issued in such cases.

The maximum (and default) value is 1073741824 (1 GB); the minimum is 1024.

## <span id="page-39-0"></span>• [--max-relay-log-size=](#page-39-0)size

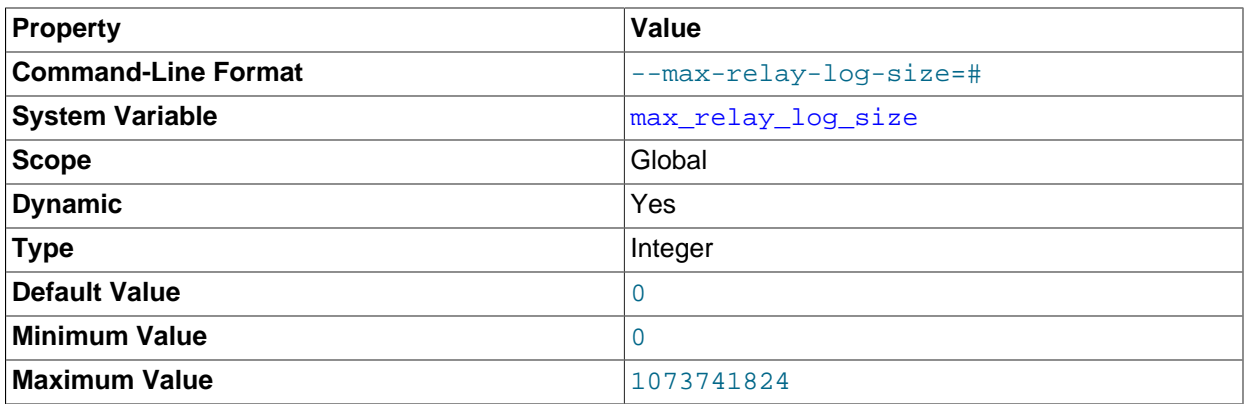

The size at which the server rotates relay log files automatically. If this value is nonzero, the relay log is rotated automatically when its size exceeds this value. If this value is zero (the default), the size at which relay log rotation occurs is determined by the value of  $max$  binlog size. For more information, see [Section 5.2.1, "The Slave Relay Log"](#page-128-0).

#### <span id="page-39-1"></span>• [--relay-log=](#page-39-1)file\_name

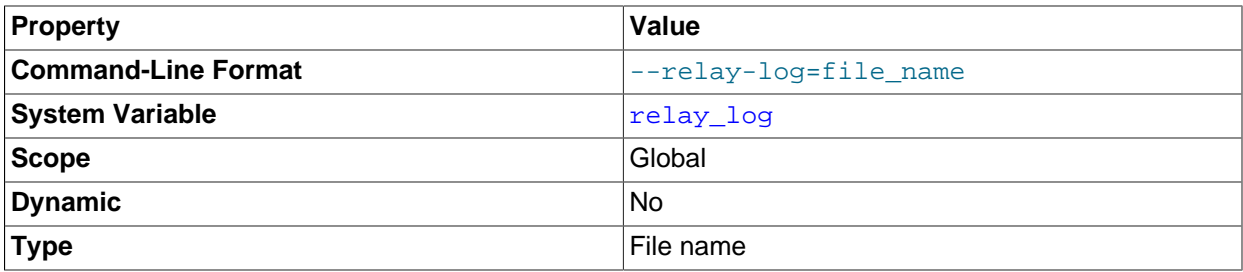

The base name for the relay log. The default base name is  $host$  name-relay-bin. The server writes the file in the data directory unless the base name is given with a leading absolute path name to specify a different directory. The server creates relay log files in sequence by adding a numeric suffix to the base name.

Due to the manner in which MySQL parses server options, if you specify this option, you must supply a value; the default base name is used only if the option is not actually specified. If you use the  $-\text{reluy}$  $log$  option without specifying a value, unexpected behavior is likely to result; this behavior depends on the other options used, the order in which they are specified, and whether they are specified on the command line or in an option file. For more information about how MySQL handles server options, see [Specifying Program Options](http://dev.mysql.com/doc/refman/5.5/en/program-options.html).

If you specify this option, the value specified is also used as the base name for the relay log index file. You can override this behavior by specifying a different relay log index file base name using the  $$ [relay-log-index](#page-40-0) option.

Starting with MySQL 5.5.20, when the server reads an entry from the index file, it checks whether the entry contains a relative path. If it does, the relative part of the path in replaced with the absolute path set using the  $-\text{relay-log}$  option. An absolute path remains unchanged; in such a case, the index must be edited manually to enable the new path or paths to be used. Prior to MySQL 5.5.20, manual intervention was required whenever relocating the binary log or relay log files. (Bug #11745230, Bug #12133)

You may find the  $-\text{relay-log}$  option useful in performing the following tasks:

- Creating relay logs whose names are independent of host names.
- If you need to put the relay logs in some area other than the data directory because your relay logs tend to be very large and you do not want to decrease  $max$   $relay$   $log$   $size$ .
- To increase speed by using load-balancing between disks.

#### <span id="page-40-0"></span>• [--relay-log-index=](#page-40-0)file\_name

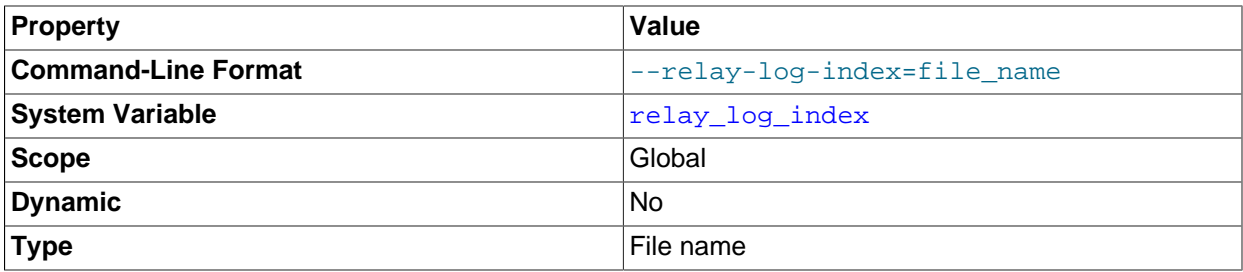

The name for the relay log index file. The default name is  $host$  name-relay-bin. index in the data directory, where  $host$  name is the name of the slave server.

Due to the manner in which MySQL parses server options, if you specify this option, you must supply a value; the default base name is used only if the option is not actually specified. If you use the  $$  $relay-log-index$  option without specifying a value, unexpected behavior is likely to result; this behavior depends on the other options used, the order in which they are specified, and whether they are specified on the command line or in an option file. For more information about how MySQL handles server options, see [Specifying Program Options.](http://dev.mysql.com/doc/refman/5.5/en/program-options.html)

#### <span id="page-40-1"></span>• [--relay-log-info-file=](#page-40-1)file\_name

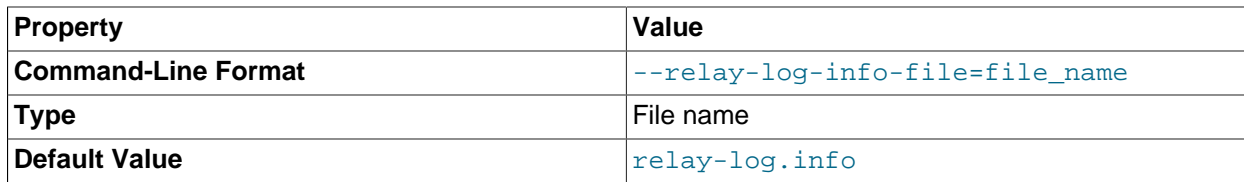

The name to use for the file in which the slave records information about the relay logs. The default name is  $\text{relay-log}$ , info in the data directory. For information about the format of this file, see [Section 5.2.2, "Slave Status Logs"](#page-129-0).

<span id="page-40-2"></span>•  $--relay-log-purge={0|1}$ 

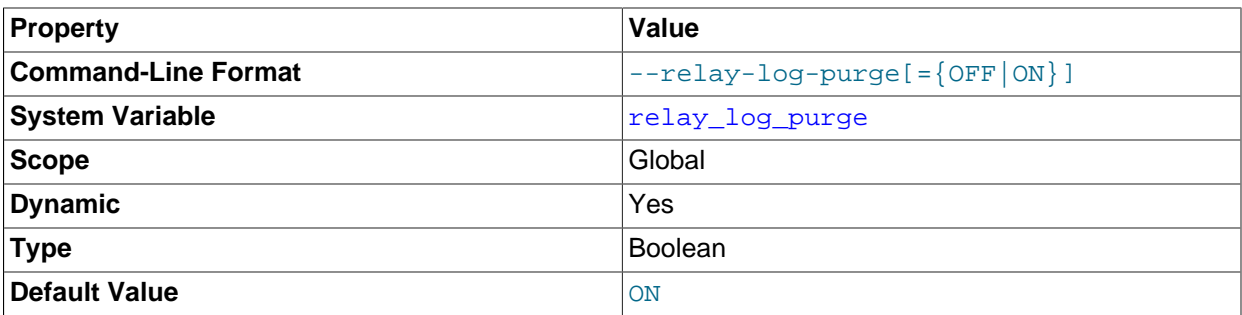

Disable or enable automatic purging of relay logs as soon as they are no longer needed. The default value is 1 (enabled). This is a global variable that can be changed dynamically with SET GLOBAL relay log purge =  $N$ .

<span id="page-41-0"></span>• [--relay-log-recovery={0|1}](#page-41-0)

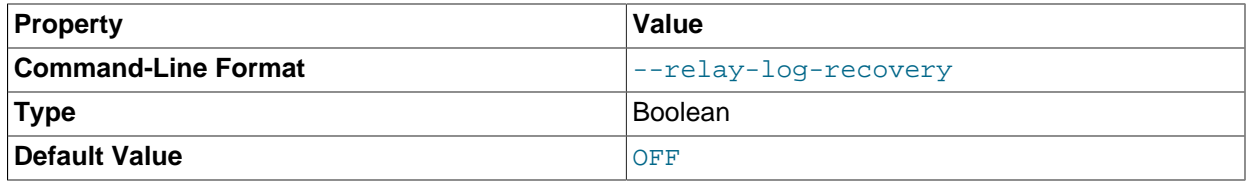

Enables automatic relay log recovery immediately following server startup, which means that the replication slave discards all unprocessed relay logs and retrieves them from the replication master. This should be used following a crash on the replication slave to ensure that no possibly corrupted relay logs are processed. The default value is 0 (disabled).

#### <span id="page-41-1"></span>• [--relay-log-space-limit=](#page-41-1)size

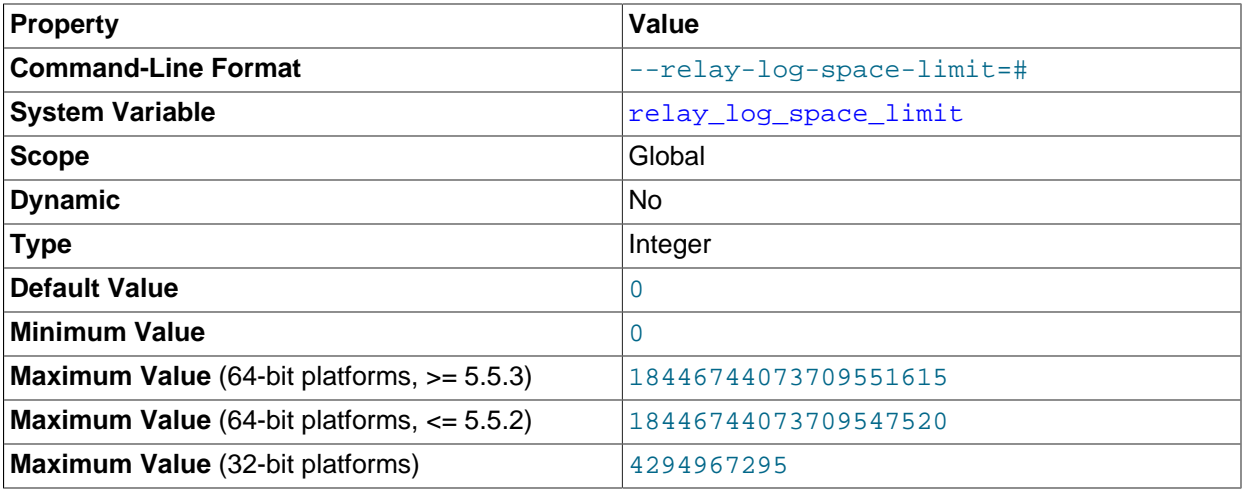

This option places an upper limit on the total size in bytes of all relay logs on the slave. A value of 0 means "no limit." This is useful for a slave server host that has limited disk space. When the limit is reached, the I/O thread stops reading binary log events from the master server until the SQL thread has caught up and deleted some unused relay logs. Note that this limit is not absolute: There are cases where the SQL thread needs more events before it can delete relay logs. In that case, the I/O thread exceeds the limit until it becomes possible for the SQL thread to delete some relay logs because not doing so would cause a deadlock. You should not set  $-\text{relay-long-space-limit}$  to less than twice the value of [--max-relay-log-size](#page-39-0) (or [--max-binlog-size](#page-69-0) if [--max-relay-log-size](#page-39-0) is 0).

In that case, there is a chance that the I/O thread waits for free space because  $-\text{relay-log-space}$ [limit](#page-41-1) is exceeded, but the SQL thread has no relay log to purge and is unable to satisfy the I/O thread. This forces the I/O thread to ignore  $-\text{relay-log-space-limit}$  temporarily.

<span id="page-42-0"></span>• [--replicate-do-db=](#page-42-0)db\_name

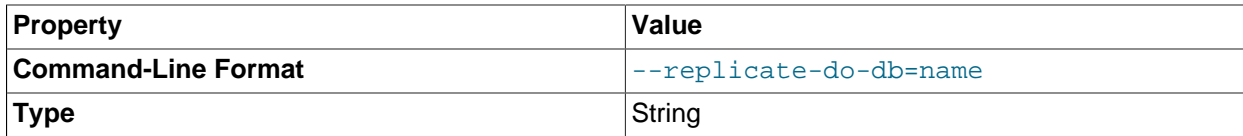

The effects of this option depend on whether statement-based or row-based replication is in use.

**Statement-based replication.** Tell the slave SQL thread to restrict replication to statements where the default database (that is, the one selected by  $\text{USE}$  $\text{USE}$  $\text{USE}$ ) is  $db\_name$ . To specify more than one database, use this option multiple times, once for each database; however, doing so does not replicate crossdatabase statements such as UPDATE some  $db.s$ ome  $table$  SET foo='bar' while a different database (or no database) is selected.

#### **Warning**

To specify multiple databases you *must* use multiple instances of this option. Because database names can contain commas, if you supply a comma separated list then the list will be treated as the name of a single database.

An example of what does not work as you might expect when using statement-based replication: If the slave is started with  $\overline{-replicate-do-db}$  sales and you issue the following statements on the master, the [UPDATE](http://dev.mysql.com/doc/refman/5.5/en/update.html) statement is not replicated:

USE prices; UPDATE sales.january SET amount=amount+1000;

The main reason for this "check just the default database" behavior is that it is difficult from the statement alone to know whether it should be replicated (for example, if you are using multiple-table [DELETE](http://dev.mysql.com/doc/refman/5.5/en/delete.html) statements or multiple-table [UPDATE](http://dev.mysql.com/doc/refman/5.5/en/update.html) statements that act across multiple databases). It is also faster to check only the default database rather than all databases if there is no need.

**Row-based replication.** Tells the slave SQL thread to restrict replication to database db name. Only tables belonging to  $db$  name are changed; the current database has no effect on this. Suppose that the slave is started with  $\text{-replicate-do-db-sales}$  and row-based replication is in effect, and then the following statements are run on the master:

USE prices; UPDATE sales.february SET amount=amount+100;

The february table in the sales database on the slave is changed in accordance with the [UPDATE](http://dev.mysql.com/doc/refman/5.5/en/update.html) statement; this occurs whether or not the [USE](http://dev.mysql.com/doc/refman/5.5/en/use.html) statement was issued. However, issuing the following statements on the master has no effect on the slave when using row-based replication and [-](#page-42-0) [replicate-do-db=sales](#page-42-0):

USE prices; UPDATE prices.march SET amount=amount-25;

Even if the statement USE prices were changed to USE sales, the [UPDATE](http://dev.mysql.com/doc/refman/5.5/en/update.html) statement's effects would still not be replicated.

Another important difference in how [--replicate-do-db](#page-42-0) is handled in statement-based replication as opposed to row-based replication occurs with regard to statements that refer to multiple databases. Suppose that the slave is started with  $\text{-replicate-do-db=db1}$ , and the following statements are executed on the master:

USE db1; UPDATE db1.table1 SET col1 = 10, db2.table2 SET col2 = 20;

If you are using statement-based replication, then both tables are updated on the slave. However, when using row-based replication, only  $table1$  is affected on the slave; since  $table2$  is in a different database,  $table2$  on the slave is not changed by the [UPDATE](http://dev.mysql.com/doc/refman/5.5/en/update.html). Now suppose that, instead of the USE db1 statement, a USE db4 statement had been used:

USE db4; UPDATE db1.table1 SET col1 = 10, db2.table2 SET col2 = 20;

In this case, the [UPDATE](http://dev.mysql.com/doc/refman/5.5/en/update.html) statement would have no effect on the slave when using statement-based replication. However, if you are using row-based replication, the [UPDATE](http://dev.mysql.com/doc/refman/5.5/en/update.html) would change  $table1$  on the slave, but not table2—in other words, only tables in the database named by [--replicate-do-db](#page-42-0) are changed, and the choice of default database has no effect on this behavior.

If you need cross-database updates to work, use  $\overline{-}\text{replicate}-\text{wild-do-table}=db\_name.$ instead. See [Section 5.3, "How Servers Evaluate Replication Filtering Rules"](#page-131-0).

#### **Note**

This option affects replication in the same manner that [--binlog-do-db](#page-60-0) affects binary logging, and the effects of the replication format on how [--replicate](#page-42-0)[do-db](#page-42-0) affects replication behavior are the same as those of the logging format on the behavior of [--binlog-do-db](#page-60-0).

This option has no effect on [BEGIN](http://dev.mysql.com/doc/refman/5.5/en/commit.html), [COMMIT](http://dev.mysql.com/doc/refman/5.5/en/commit.html), or [ROLLBACK](http://dev.mysql.com/doc/refman/5.5/en/commit.html) statements.

<span id="page-43-0"></span>• [--replicate-ignore-db=](#page-43-0)db\_name

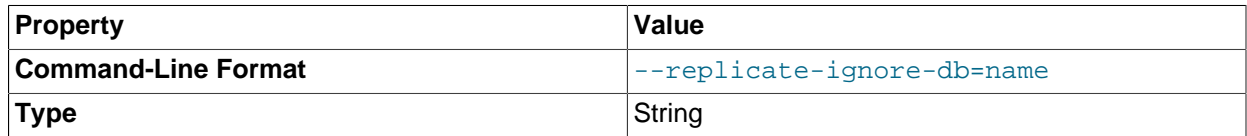

As with [--replicate-do-db](#page-42-0), the effects of this option depend on whether statement-based or rowbased replication is in use.

**Statement-based replication.** Tells the slave SQL thread not to replicate any statement where the default database (that is, the one selected by  $USE$ ) is  $db\_name$ .

**Row-based replication.** Tells the slave SQL thread not to update any tables in the database db name. The default database has no effect.

When using statement-based replication, the following example does not work as you might expect. Suppose that the slave is started with [--replicate-ignore-db=sales](#page-43-0) and you issue the following statements on the master:

UPDATE sales.january SET amount=amount+1000;

The [UPDATE](http://dev.mysql.com/doc/refman/5.5/en/update.html) statement is replicated in such a case because  $\text{-replicate-ignore-db}$  applies only to the default database (determined by the [USE](http://dev.mysql.com/doc/refman/5.5/en/use.html) statement). Because the sales database was specified explicitly in the statement, the statement has not been filtered. However, when using row-based replication, the [UPDATE](http://dev.mysql.com/doc/refman/5.5/en/update.html) statement's effects are not propagated to the slave, and the slave's copy of the sales.january table is unchanged; in this instance, [--replicate-ignore-db=sales](#page-43-0) causes all changes made to tables in the master's copy of the sales database to be ignored by the slave.

To specify more than one database to ignore, use this option multiple times, once for each database. Because database names can contain commas, if you supply a comma separated list then the list will be treated as the name of a single database.

You should not use this option if you are using cross-database updates and you do not want these updates to be replicated. See [Section 5.3, "How Servers Evaluate Replication Filtering Rules".](#page-131-0)

If you need cross-database updates to work, use [--replicate-wild-ignore-table=](#page-46-1)db\_name.% instead. See [Section 5.3, "How Servers Evaluate Replication Filtering Rules"](#page-131-0).

#### **Note**

This option affects replication in the same manner that  $\text{-}\text{binlog-}\text{ignore}$ [db](#page-62-0) affects binary logging, and the effects of the replication format on how [-](#page-43-0) [replicate-ignore-db](#page-43-0) affects replication behavior are the same as those of the logging format on the behavior of [--binlog-ignore-db](#page-62-0).

This option has no effect on [BEGIN](http://dev.mysql.com/doc/refman/5.5/en/commit.html), [COMMIT](http://dev.mysql.com/doc/refman/5.5/en/commit.html), or [ROLLBACK](http://dev.mysql.com/doc/refman/5.5/en/commit.html) statements.

#### <span id="page-44-0"></span>• [--replicate-do-table=](#page-44-0)db\_name.tbl\_name

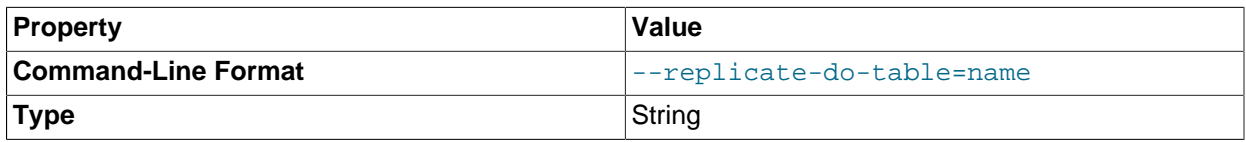

Tells the slave SQL thread to restrict replication to the specified table. To specify more than one table, use this option multiple times, once for each table. This works for both cross-database updates and default database updates, in contrast to [--replicate-do-db](#page-42-0). See [Section 5.3, "How Servers Evaluate](#page-131-0) [Replication Filtering Rules"](#page-131-0).

This option affects only statements that apply to tables. It does not affect statements that apply only to other database objects, such as stored routines. To filter statements operating on stored routines, use one or more of the --replicate-\*-db options.

#### <span id="page-44-1"></span>• [--replicate-ignore-table=](#page-44-1)db\_name.tbl\_name

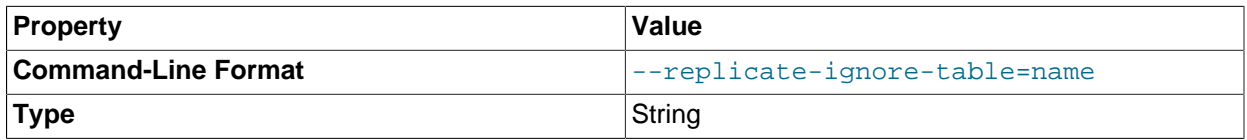

39 Tells the slave SQL thread not to replicate any statement that updates the specified table, even if any other tables might be updated by the same statement. To specify more than one table to ignore, use this option multiple times, once for each table. This works for cross-database updates, in contrast to [-](#page-43-0) [replicate-ignore-db](#page-43-0). See [Section 5.3, "How Servers Evaluate Replication Filtering Rules"](#page-131-0).

This option affects only statements that apply to tables. It does not affect statements that apply only to other database objects, such as stored routines. To filter statements operating on stored routines, use one or more of the --replicate-\*-db options.

<span id="page-45-0"></span>• [--replicate-rewrite-db=](#page-45-0)from\_name->to\_name

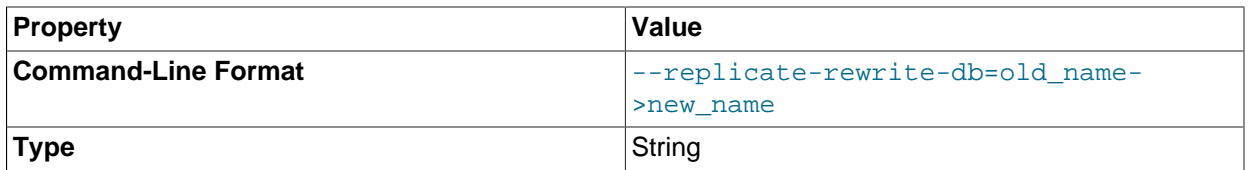

Tells the slave to translate the default database (that is, the one selected by [USE](http://dev.mysql.com/doc/refman/5.5/en/use.html)) to to name if it was  $from$  name on the master. Only statements involving tables are affected (not statements such as [CREATE DATABASE](http://dev.mysql.com/doc/refman/5.5/en/create-database.html), [DROP DATABASE](http://dev.mysql.com/doc/refman/5.5/en/drop-database.html), and [ALTER DATABASE](http://dev.mysql.com/doc/refman/5.5/en/alter-database.html)), and only if  $from\_name$  is the default database on the master. To specify multiple rewrites, use this option multiple times. The server uses the first one with a  $from$  name value that matches. The database name translation is done before the  $-$ replicate-\* rules are tested.

Statements in which table names are qualified with database names when using this option do not work with table-level replication filtering options such as  $\text{-replicate-dof-table}$ . Suppose we have a database named a on the master, one named b on the slave, each containing a table  $t$ , and have started the master with  $\overline{-\text{replicate-rewrite-db}}$  = 'a->b'. At a later point in time, we execute [DELETE FROM a.t](http://dev.mysql.com/doc/refman/5.5/en/delete.html). In this case, no relevant filtering rule works, for the reasons shown here:

- 1.  $-$ replicate-do-table=a.t does not work because the slave has table t in database b.
- 2.  $--replicate-do-table=b.t does not match the original statement and so is ignored.$
- 3.  $--replicate-do-table=\ast.t$  is handled identically to  $--replicate-do-table=a.t$  and thus does not work, either.

Similarly, the --replication-rewrite-db option does not work with cross-database updates.

If you use this option on the command line and the > character is special to your command interpreter, quote the option value. For example:

shell> **mysqld --replicate-rewrite-db="olddb->newdb"**

<span id="page-45-1"></span>• [--replicate-same-server-id](#page-45-1)

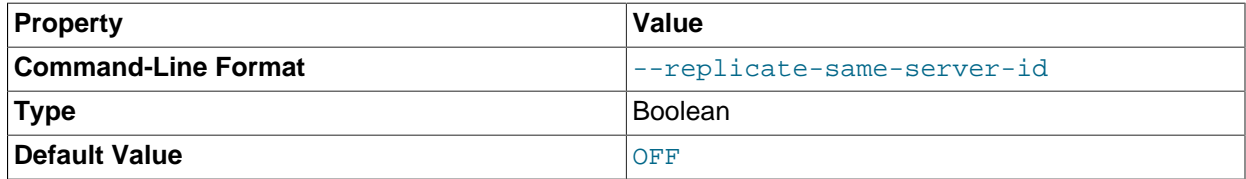

To be used on slave servers. Usually you should use the default setting of 0, to prevent infinite loops caused by circular replication. If set to 1, the slave does not skip events having its own server ID. Normally, this is useful only in rare configurations. Cannot be set to 1 if  $\text{-log-shave-updates}$  is used. By default, the slave I/O thread does not write binary log events to the relay log if they have the slave's server ID (this optimization helps save disk usage). If you want to use [--replicate-same](#page-45-1)[server-id](#page-45-1), be sure to start the slave with this option before you make the slave read its own events that you want the slave SQL thread to execute.

#### <span id="page-46-0"></span>[--replicate-wild-do-table=](#page-46-0)db\_name.tbl\_name

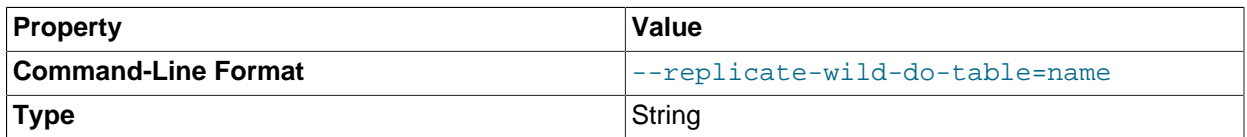

Tells the slave thread to restrict replication to statements where any of the updated tables match the specified database and table name patterns. Patterns can contain the  $\frac{1}{6}$  and  $\frac{1}{6}$  wildcard characters, which have the same meaning as for the  $L$ IKE pattern-matching operator. To specify more than one table, use this option multiple times, once for each table. This works for cross-database updates. See [Section 5.3, "How Servers Evaluate Replication Filtering Rules"](#page-131-0).

This option applies to tables, views, and triggers. It does not apply to stored procedures and functions, or events. To filter statements operating on the latter objects, use one or more of the  $\text{-replicate}$  +db options.

Example: [--replicate-wild-do-table=foo%.bar%](#page-46-0) replicates only updates that use a table where the database name starts with  $f \circ \circ$  and the table name starts with  $bar$ .

If the table name pattern is %, it matches any table name and the option also applies to database-level statements ([CREATE DATABASE](http://dev.mysql.com/doc/refman/5.5/en/create-database.html), [DROP DATABASE](http://dev.mysql.com/doc/refman/5.5/en/drop-database.html), and [ALTER DATABASE](http://dev.mysql.com/doc/refman/5.5/en/alter-database.html)). For example, if you use --replicate-wild-do-table=foo%. %, database-level statements are replicated if the database name matches the pattern foot.

To include literal wildcard characters in the database or table name patterns, escape them with a backslash. For example, to replicate all tables of a database that is named  $my_own$   $\otimes$ un $\otimes$ db, but not replicate tables from the my1ownAABCdb database, you should escape the  $\pm$  and  $\frac{1}{8}$  characters like this:  $$ [replicate-wild-do-table=my\\\_own\%db](#page-46-0). If you use the option on the command line, you might need to double the backslashes or quote the option value, depending on your command interpreter. For example, with the bash shell, you would need to type  $\text{-replicate}-\text{wild-do-table}=\text{my}\\\math> own\\\math>$ [%db](#page-46-0).

<span id="page-46-1"></span>• [--replicate-wild-ignore-table=](#page-46-1)db\_name.tbl\_name

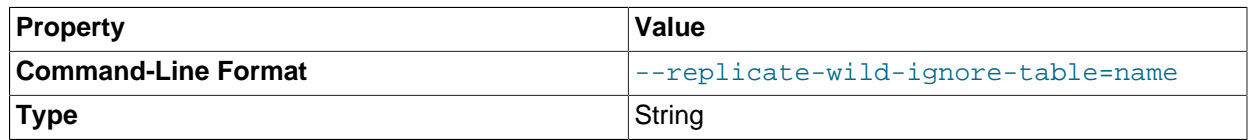

Tells the slave thread not to replicate a statement where any table matches the given wildcard pattern. To specify more than one table to ignore, use this option multiple times, once for each table. This works for cross-database updates. See [Section 5.3, "How Servers Evaluate Replication Filtering Rules"](#page-131-0).

Example: [--replicate-wild-ignore-table=foo%.bar%](#page-46-1) does not replicate updates that use a table where the database name starts with  $f \circ \circ$  and the table name starts with  $bar$ .

For information about how matching works, see the description of the [--replicate-wild-do-table](#page-46-0) option. The rules for including literal wildcard characters in the option value are the same as for [-](#page-46-1) [replicate-wild-ignore-table](#page-46-1) as well.

#### <span id="page-46-2"></span>• [--report-host=](#page-46-2)host\_name

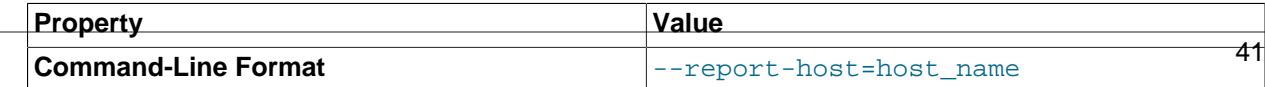

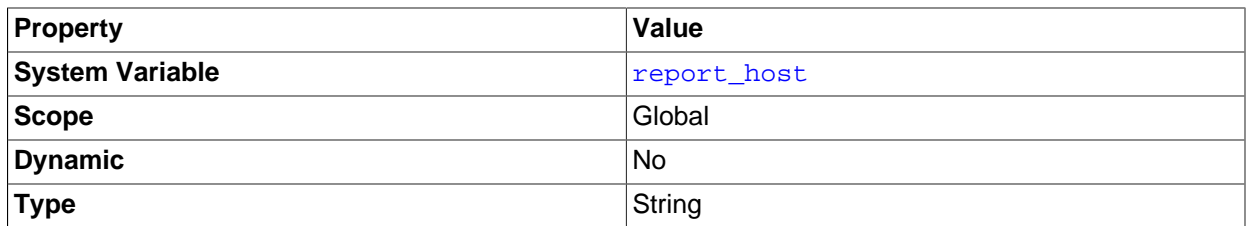

The host name or IP address of the slave to be reported to the master during slave registration. This value appears in the output of [SHOW SLAVE HOSTS](http://dev.mysql.com/doc/refman/5.5/en/show-slave-hosts.html) on the master server. Leave the value unset if you do not want the slave to register itself with the master. Note that it is not sufficient for the master to simply read the IP address of the slave from the TCP/IP socket after the slave connects. Due to NAT and other routing issues, that IP may not be valid for connecting to the slave from the master or other hosts.

<span id="page-47-0"></span>• [--report-password=](#page-47-0)password

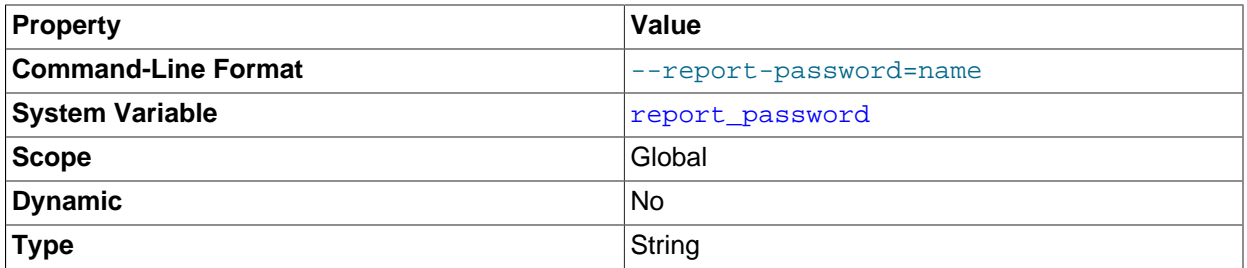

The account password of the slave to be reported to the master during slave registration. This value appears in the output of [SHOW SLAVE HOSTS](http://dev.mysql.com/doc/refman/5.5/en/show-slave-hosts.html) on the master server if the master was started with [-](#page-32-0) [show-slave-auth-info](#page-32-0).

Although the name of this option might imply otherwise,  $\text{-}$ report-password is not connected to the MySQL user privilege system and so is not necessarily (or even likely to be) the same as the password for the MySQL replication user account.

#### <span id="page-47-1"></span>• --report-port=[slave\\_port\\_num](#page-47-1)

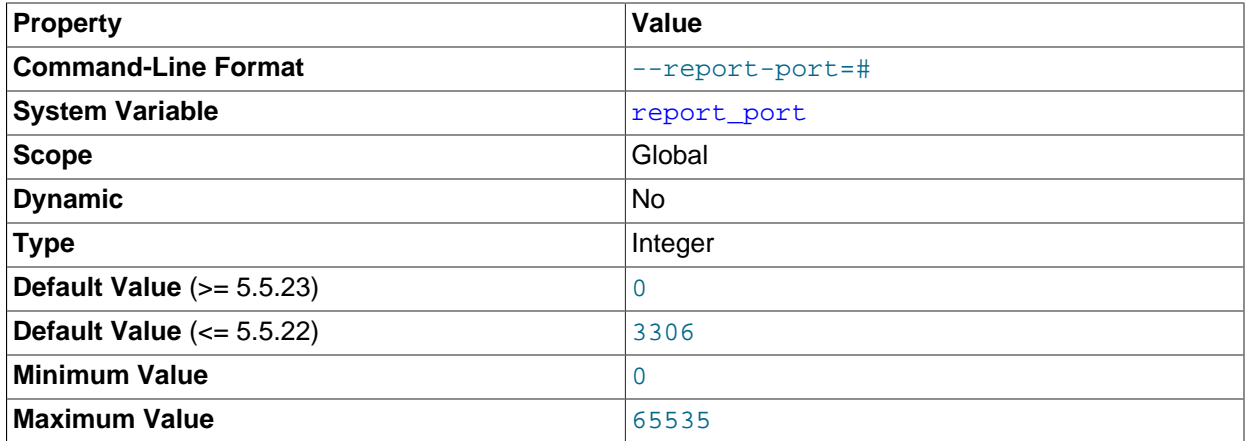

The TCP/IP port number for connecting to the slave, to be reported to the master during slave registration. Set this only if the slave is listening on a nondefault port or if you have a special tunnel from the master or other clients to the slave. If you are not sure, do not use this option.

Prior to MySQL 5.5.23, the default value for this option was 3306. In MySQL 5.5.23 and later, the value shown is the port number actually used by the slave (Bug #13333431). This change also affects the default value displayed by [SHOW SLAVE HOSTS](http://dev.mysql.com/doc/refman/5.5/en/show-slave-hosts.html).

<span id="page-48-0"></span>• [--report-user=](#page-48-0)user\_name

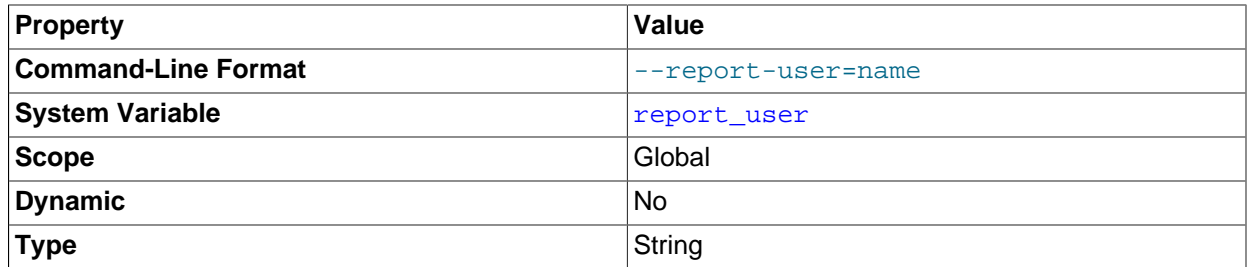

The account user name of the slave to be reported to the master during slave registration. This value appears in the output of [SHOW SLAVE HOSTS](http://dev.mysql.com/doc/refman/5.5/en/show-slave-hosts.html) on the master server if the master was started with [-](#page-32-0) [show-slave-auth-info](#page-32-0).

Although the name of this option might imply otherwise,  $\frac{-\text{report-user}}{\text{user}}$  is not connected to the MySQL user privilege system and so is not necessarily (or even likely to be) the same as the name of the MySQL replication user account.

#### <span id="page-48-1"></span>• [--skip-slave-start](#page-48-1)

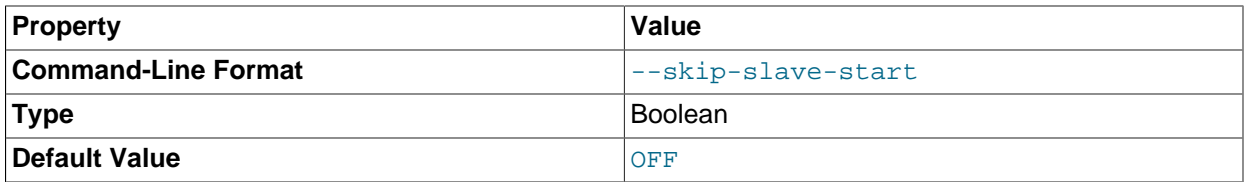

Tells the slave server not to start the slave threads when the server starts. To start the threads later, use a [START SLAVE](http://dev.mysql.com/doc/refman/5.5/en/start-slave.html) statement.

• [--slave\\_compressed\\_protocol={0|1}](#page-52-1)

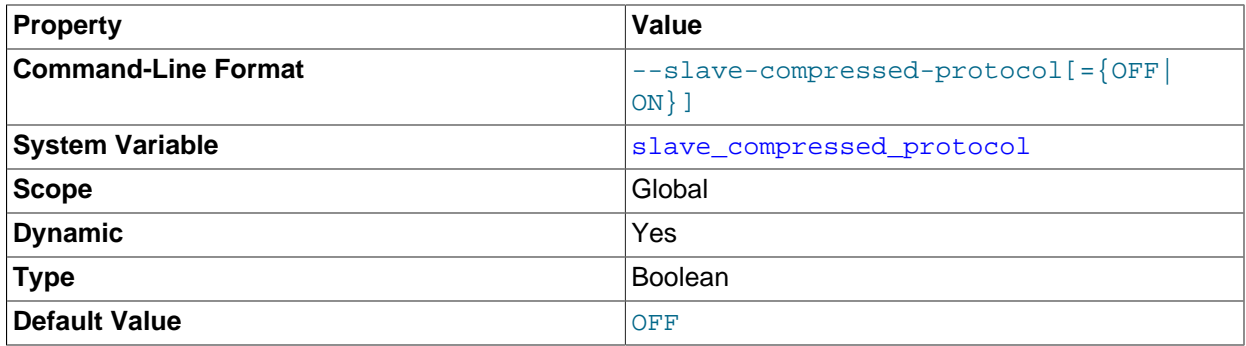

If this option is set to 1, use compression for the slave/master protocol if both the slave and the master support it. The default is 0 (no compression).

<span id="page-48-2"></span>[--slave-load-tmpdir=](#page-48-2)dir\_name

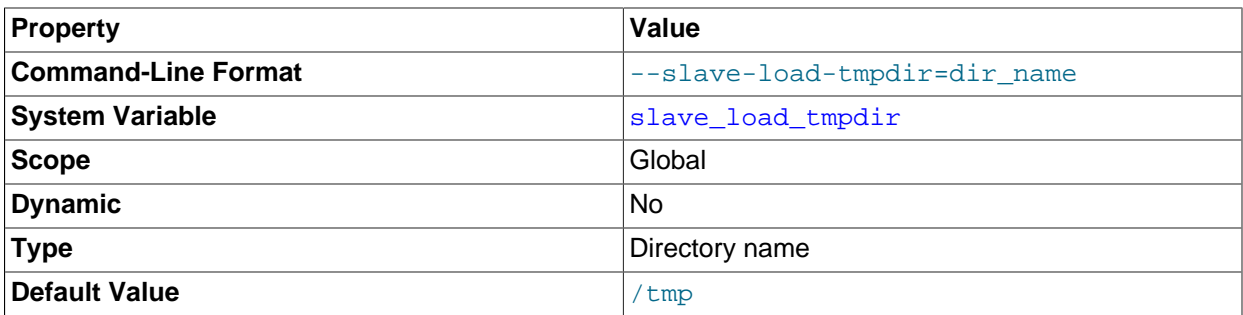

The name of the directory where the slave creates temporary files. This option is by default equal to the value of the  $t_{\text{impdir}}$  system variable. When the slave SQL thread replicates a [LOAD DATA](http://dev.mysql.com/doc/refman/5.5/en/load-data.html) statement, it extracts the file to be loaded from the relay log into temporary files, and then loads these into the table. If the file loaded on the master is huge, the temporary files on the slave are huge, too. Therefore, it might be advisable to use this option to tell the slave to put temporary files in a directory located in some file system that has a lot of available space. In that case, the relay logs are huge as well, so you might also want to use the  $-\text{relay-log}$  option to place the relay logs in that file system.

The directory specified by this option should be located in a disk-based file system (not a memory-based file system) because the temporary files used to replicate [LOAD DATA](http://dev.mysql.com/doc/refman/5.5/en/load-data.html) must survive machine restarts. The directory also should not be one that is cleared by the operating system during the system startup process.

#### <span id="page-49-0"></span>• [--slave-net-timeout=](#page-49-0)seconds

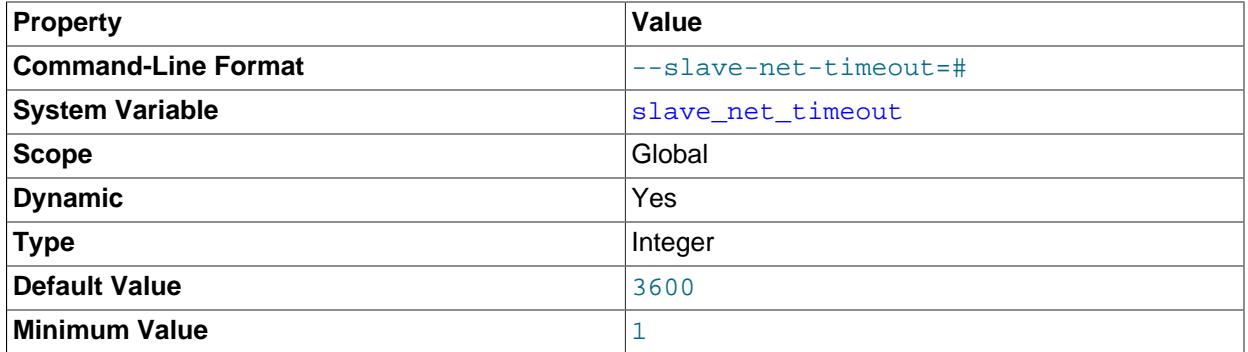

The number of seconds to wait for more data from the master before the slave considers the connection broken, aborts the read, and tries to reconnect. The first retry occurs immediately after the timeout. The interval between retries is controlled by the MASTER\_CONNECT\_RETRY option for the CHANGE\_MASTER [TO](http://dev.mysql.com/doc/refman/5.5/en/change-master-to.html) statement, and the number of reconnection attempts is limited by the [--master-retry-count](#page-38-1) option. The default is 3600 seconds (one hour).

#### <span id="page-49-1"></span>• [--slave-skip-errors=\[](#page-49-1)err\_code1,err\_code2,...|all]

(MySQL NDB Cluster 7.2.6 and later:) [--slave-skip-errors=\[](#page-49-1)err\_code1,err\_code2,...| [all|ddl\\_exist\\_errors\]](#page-49-1)

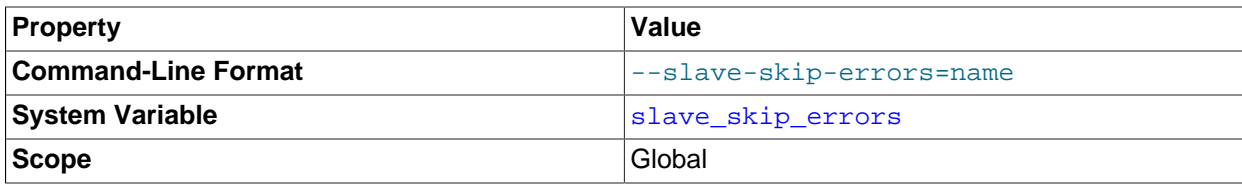

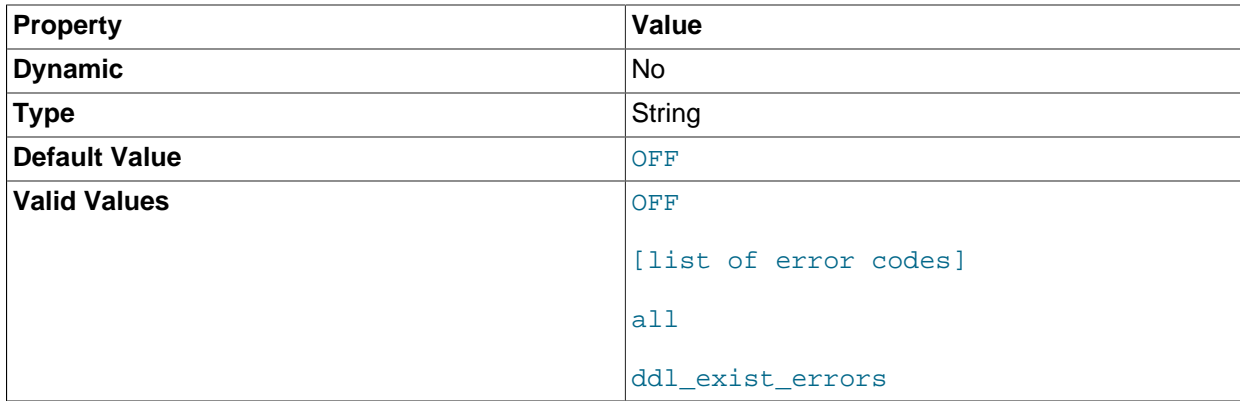

Normally, replication stops when an error occurs on the slave. This gives you the opportunity to resolve the inconsistency in the data manually. This option tells the slave SQL thread to continue replication when a statement returns any of the errors listed in the option value.

Do not use this option unless you fully understand why you are getting errors. If there are no bugs in your replication setup and client programs, and no bugs in MySQL itself, an error that stops replication should never occur. Indiscriminate use of this option results in slaves becoming hopelessly out of synchrony with the master, with you having no idea why this has occurred.

For error codes, you should use the numbers provided by the error message in your slave error log and in the output of [SHOW SLAVE STATUS](http://dev.mysql.com/doc/refman/5.5/en/show-slave-status.html). [Errors, Error Codes, and Common Problems,](http://dev.mysql.com/doc/refman/5.5/en/error-handling.html) lists server error codes.

You can also (but should not) use the very nonrecommended value of all to cause the slave to ignore all error messages and keeps going regardless of what happens. Needless to say, if you use  $a11$ , there are no guarantees regarding the integrity of your data. Please do not complain (or file bug reports) in this case if the slave's data is not anywhere close to what it is on the master. You have been warned.

MySQL NDB Cluster 7.2.6 and later support an additional shorthand value  $ddl_{\text{exist\_errors}}$ for use with the enhanced failover mechanism which is implemented beginning with that version of NDB Cluster. This value is equivalent to the error code list 1007,1008,1050,1051,1054,1060,1061,1068,1094,1146. This value is not supported by the mysqld binary included with the MySQL Server 5.5 distribution. (Bug #11762277, Bug #54854) For more information, see [Implementing Failover with NDB Cluster Replication.](http://dev.mysql.com/doc/refman/5.5/en/mysql-cluster-replication-failover.html)

Examples:

```
--slave-skip-errors=1062,1053
--slave-skip-errors=all
--slave-skip-errors=ddl_exist_errors
```
## **Obsolete Replication Slave Options**

The following options are removed in MySQL 5.5. If you attempt to start  $m_{\text{ysqld}}$  with any of these options in MySQL 5.5, the server aborts with an unknown variable error. To set the replication parameters formerly associated with these options, you must use the CHANGE MASTER TO  $\ldots$  statement (see [CHANGE MASTER TO Syntax](http://dev.mysql.com/doc/refman/5.5/en/change-master-to.html)).

The options affected are shown in this list:

- --master-host
- --master-user
- --master-password
- --master-port
- --master-connect-retry
- --master-ssl
- --master-ssl-ca
- --master-ssl-capath
- --master-ssl-cert
- --master-ssl-cipher
- --master-ssl-key

## **System Variables Used on Replication Slaves**

The following list describes system variables for controlling replication slave servers. They can be set at server startup and some of them can be changed at runtime using [SET](http://dev.mysql.com/doc/refman/5.5/en/set-variable.html). Server options used with replication slaves are listed earlier in this section.

<span id="page-51-1"></span>• [init\\_slave](#page-51-1)

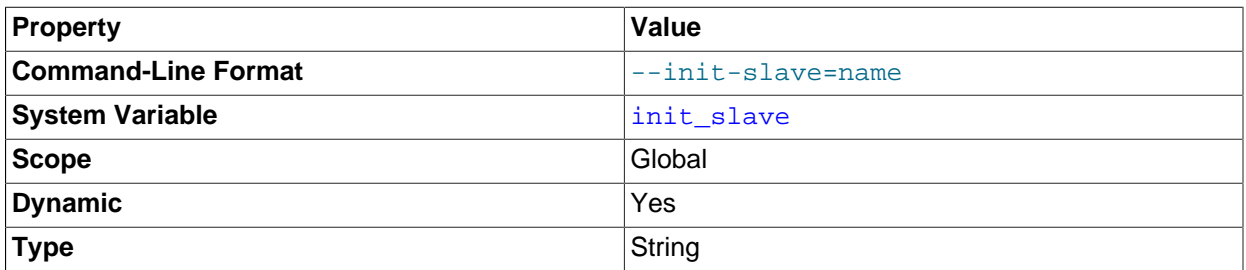

This variable is similar to [init\\_connect](http://dev.mysql.com/doc/refman/5.5/en/server-system-variables.html#sysvar_init_connect), but is a string to be executed by a slave server each time the SQL thread starts. The format of the string is the same as for the [init\\_connect](http://dev.mysql.com/doc/refman/5.5/en/server-system-variables.html#sysvar_init_connect) variable.

#### **Note**

The SQL thread sends an acknowledgment to the client before it executes [init\\_slave](#page-51-1). Therefore, it is not guaranteed that [init\\_slave](#page-51-1) has been executed when [START SLAVE](http://dev.mysql.com/doc/refman/5.5/en/start-slave.html) returns. See [START SLAVE Syntax](http://dev.mysql.com/doc/refman/5.5/en/start-slave.html), for more information.

<span id="page-51-0"></span>• [relay\\_log](#page-51-0)

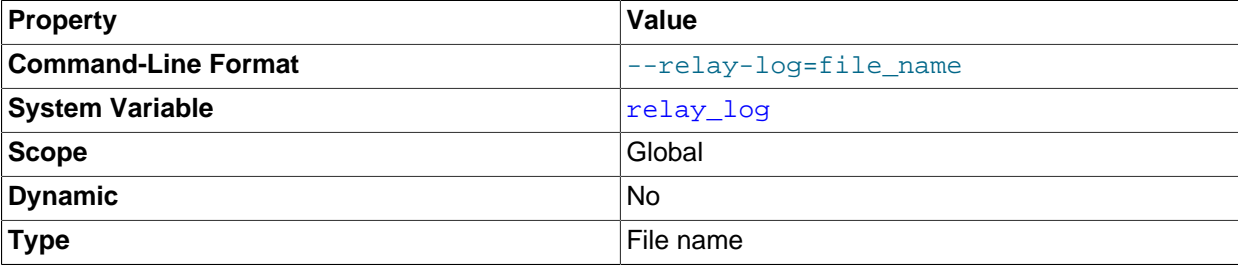

The name of the relay log file.

## <span id="page-52-0"></span>• [relay\\_log\\_index](#page-52-0)

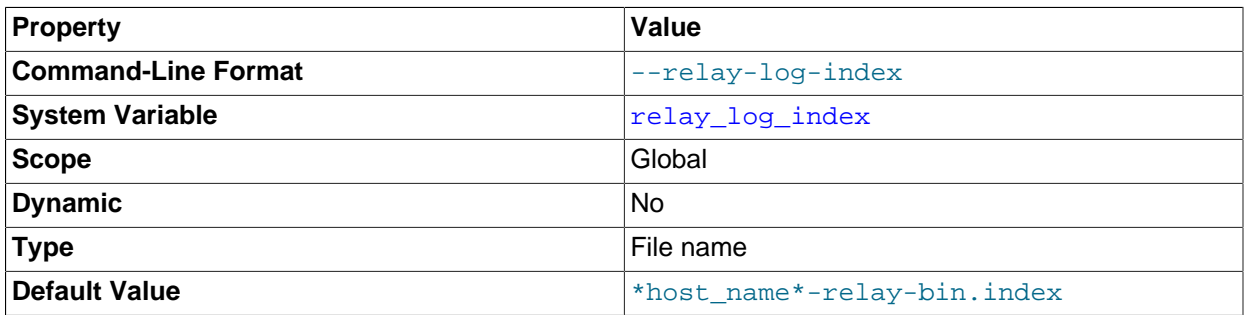

The name of the relay log index file. The default name is  $host\_name-relay-bin.index$  in the data directory, where  $host$  name is the name of the slave server.

#### <span id="page-52-2"></span>• relay log info file

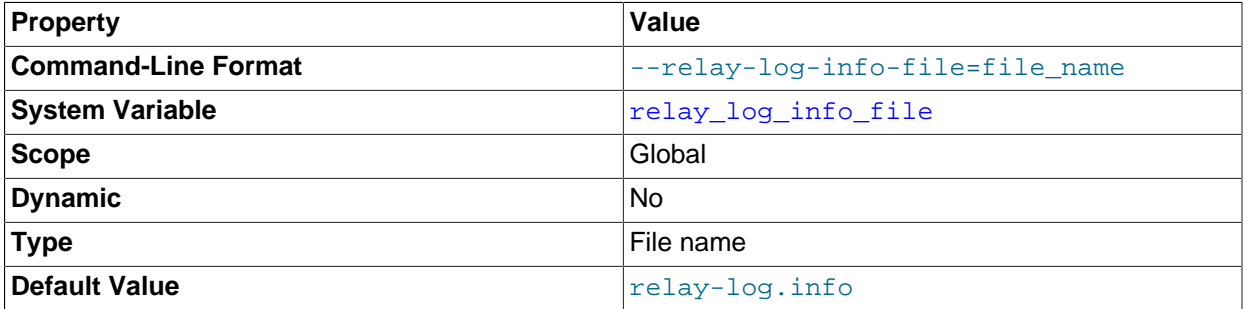

The name of the file in which the slave records information about the relay logs. The default name is relay-log.info in the data directory.

#### <span id="page-52-3"></span>relay log recovery

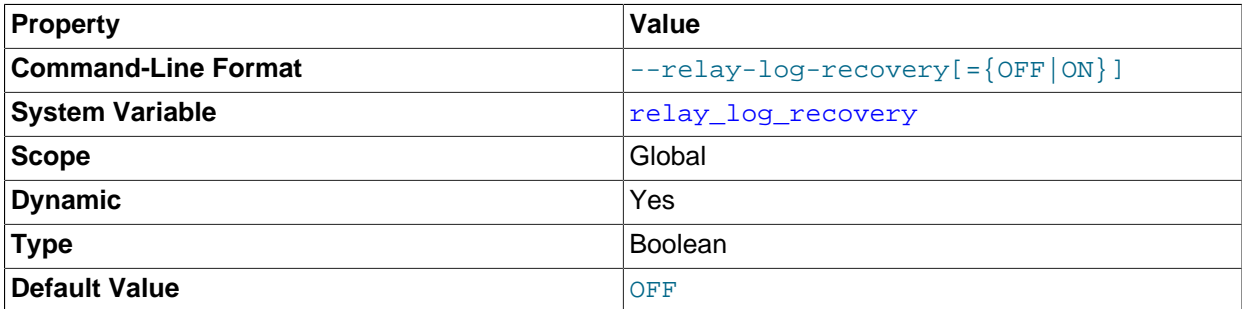

Enables automatic relay log recovery immediately following server startup, which means that the replication slave discards all unprocessed relay logs and retrieves them from the replication master. This should be used following a crash on the replication slave to ensure that no possibly corrupted relay logs are processed. The default value is 0 (disabled). This global variable can be changed dynamically, or by starting the slave with the [--relay-log-recovery](#page-41-0) option.

## <span id="page-52-4"></span>• [rpl\\_recovery\\_rank](#page-52-4)

<span id="page-52-1"></span>This variable is unused, and is removed in MySQL 5.6.

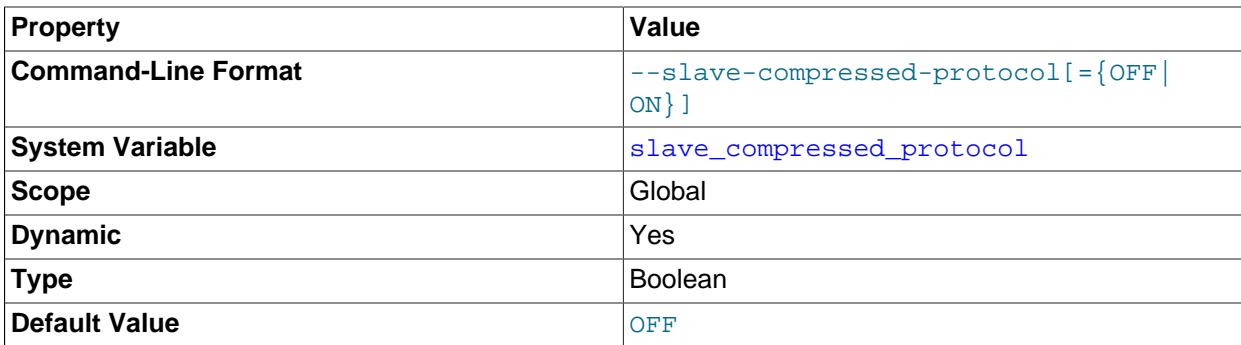

Whether to use compression of the slave/master protocol if both the slave and the master support it.

#### <span id="page-53-1"></span>• [slave\\_exec\\_mode](#page-53-1)

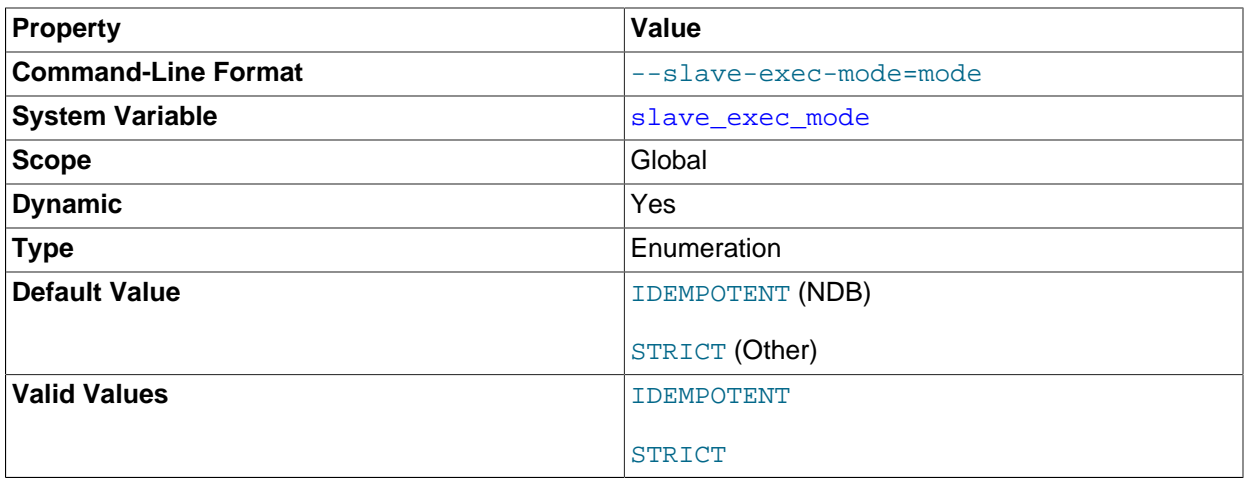

Controls how a slave thread resolves conflicts and errors during replication. IDEMPOTENT mode causes suppression of duplicate-key and no-key-found errors; STRICT means no such suppression takes place.

IDEMPOTENT mode is intended for use in multi-master replication, circular replication, and some other special replication scenarios for NDB Cluster Replication. (See [NDB Cluster Replication: Multi-Master](http://dev.mysql.com/doc/refman/5.5/en/mysql-cluster-replication-multi-master.html) [and Circular Replication](http://dev.mysql.com/doc/refman/5.5/en/mysql-cluster-replication-multi-master.html), and [NDB Cluster Replication Conflict Resolution](http://dev.mysql.com/doc/refman/5.5/en/mysql-cluster-replication-conflict-resolution.html), for more information.) NDB Cluster ignores any value explicitly set for slave exec mode, and always treats it as IDEMPOTENT.

In MySQL Server 5.5, STRICT mode is the default value.

For storage engines other than [NDB](http://dev.mysql.com/doc/refman/5.5/en/mysql-cluster.html), IDEMPOTENT mode should be used only when you are absolutely sure that duplicate-key errors and key-not-found errors can safely be ignored. It is meant to be used in fail-over scenarios for NDB Cluster where multi-master replication or circular replication is employed, and is not recommended for use in other cases.

#### <span id="page-53-0"></span>slave load tmpdir

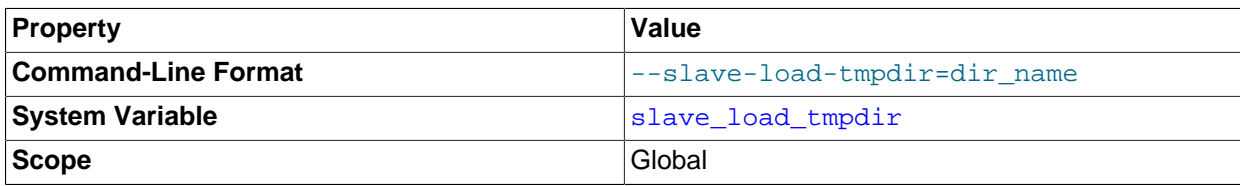

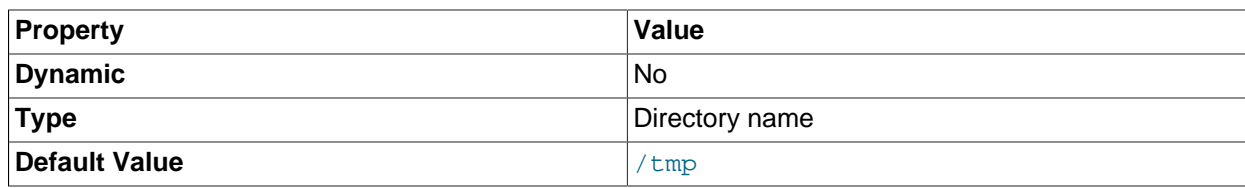

The name of the directory where the slave creates temporary files for replicating [LOAD DATA](http://dev.mysql.com/doc/refman/5.5/en/load-data.html) statements.

#### <span id="page-54-0"></span>• [slave\\_max\\_allowed\\_packet](#page-54-0)

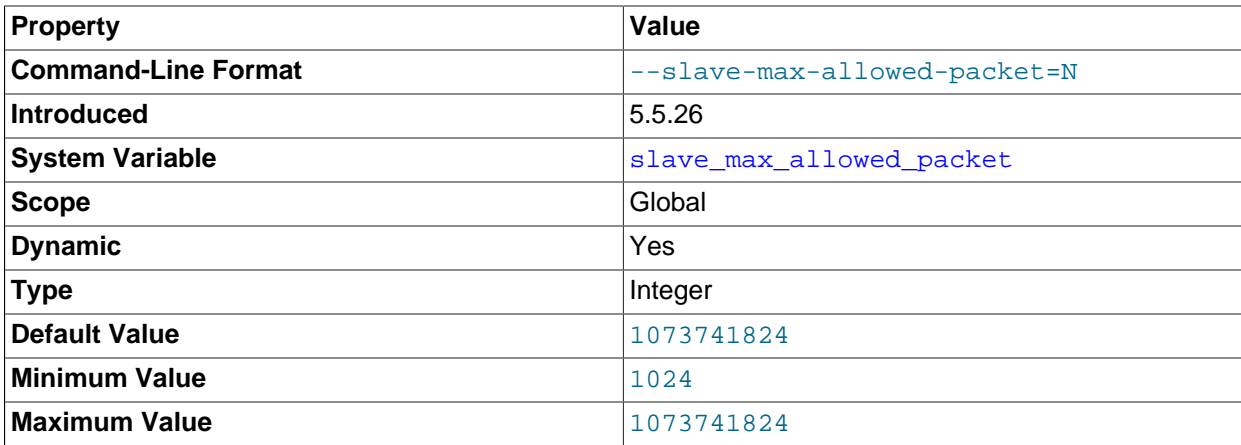

In MySQL 5.5.26 and later, this variable sets the maximum packet size for the slave SQL and I/O threads, so that large updates using row-based replication do not cause replication to fail because an update exceeded max allowed packet.

This global variable always has a value that is a positive integer multiple of 1024; if you set it to some value that is not, the value is rounded down to the next highest multiple of 1024 for it is stored or used; setting  $slave$  max allowed packet to 0 causes 1024 to be used. (A truncation warning is issued in all such cases.) The default and maximum value is 1073741824 (1 GB); the minimum is 1024.

slave\_max\_allowed\_packet can also be set at startup, using the [--slave-max-allowed-packet](#page-38-2) option.

#### <span id="page-54-1"></span>• [slave\\_net\\_timeout](#page-54-1)

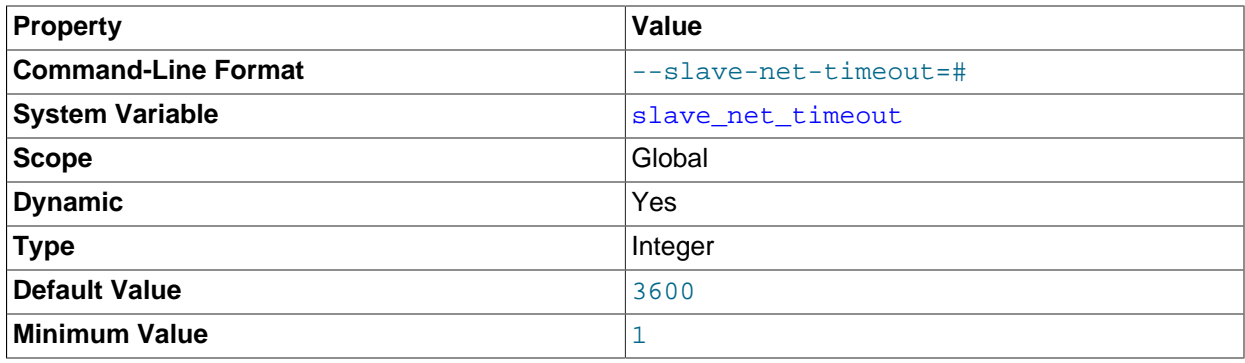

<span id="page-54-2"></span>The number of seconds to wait for more data from a master/slave connection before aborting the read.

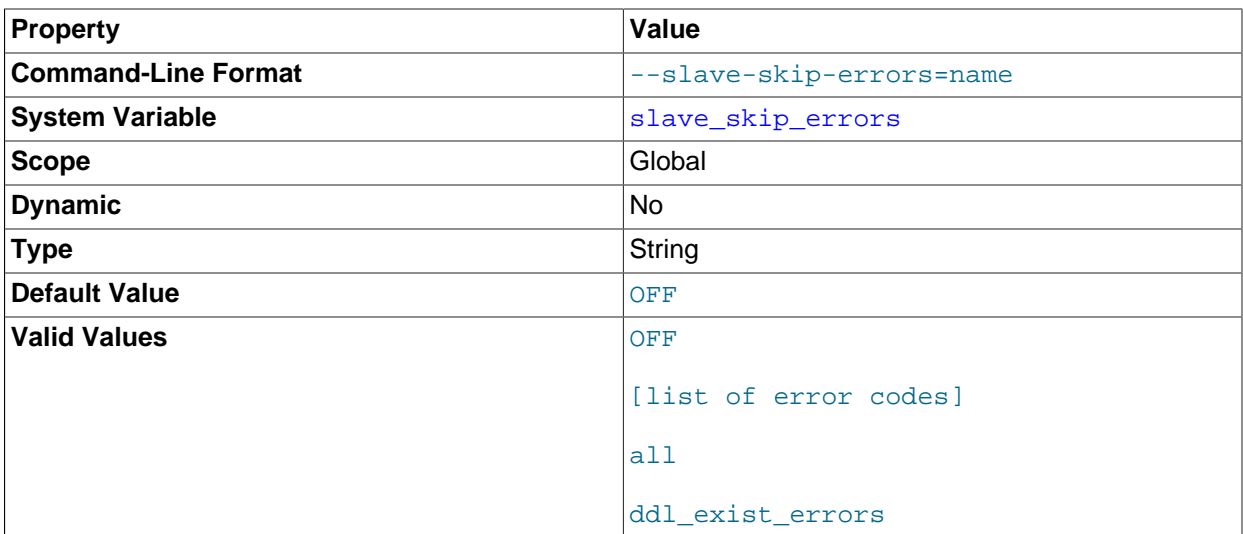

Normally, replication stops when an error occurs on the slave. This gives you the opportunity to resolve the inconsistency in the data manually. This variable tells the slave SQL thread to continue replication when a statement returns any of the errors listed in the variable value.

#### <span id="page-55-0"></span>• [slave\\_transaction\\_retries](#page-55-0)

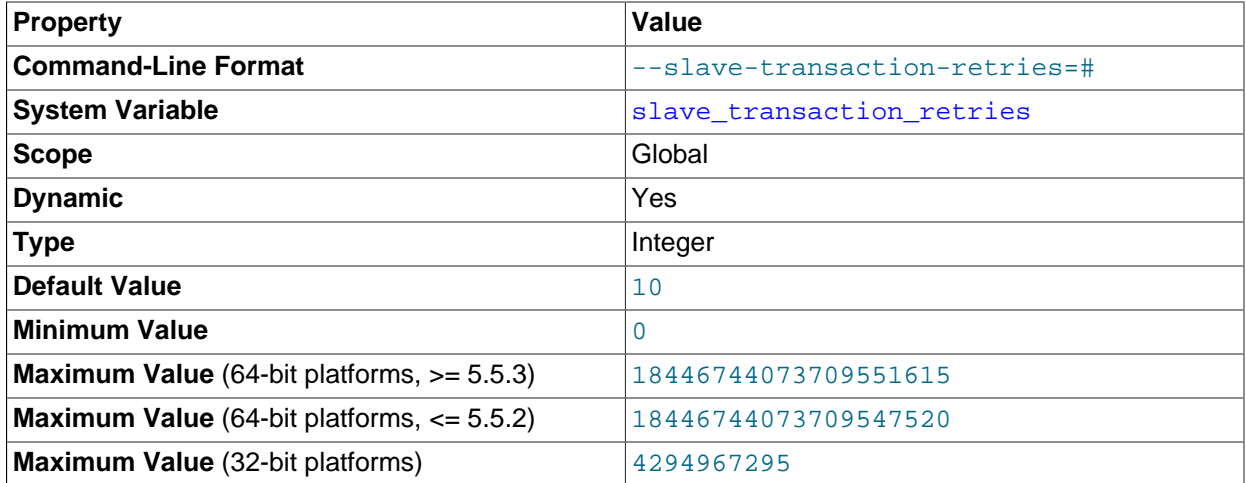

If a replication slave SQL thread fails to execute a transaction because of an [InnoDB](http://dev.mysql.com/doc/refman/5.5/en/innodb-storage-engine.html) deadlock or because the transaction's execution time exceeded [InnoDB](http://dev.mysql.com/doc/refman/5.5/en/innodb-storage-engine.html)'s innodb lock wait timeout or [NDBCLUSTER](http://dev.mysql.com/doc/refman/5.5/en/mysql-cluster.html)'s [TransactionDeadlockDetectionTimeout](http://dev.mysql.com/doc/refman/5.5/en/mysql-cluster-ndbd-definition.html#ndbparam-ndbd-transactiondeadlockdetectiontimeout) or [TransactionInactiveTimeout](http://dev.mysql.com/doc/refman/5.5/en/mysql-cluster-ndbd-definition.html#ndbparam-ndbd-transactioninactivetimeout), it automatically retries [slave\\_transaction\\_retries](#page-55-0) times before stopping with an error. The default value is 10.

#### <span id="page-55-1"></span>• [slave\\_type\\_conversions](#page-55-1)

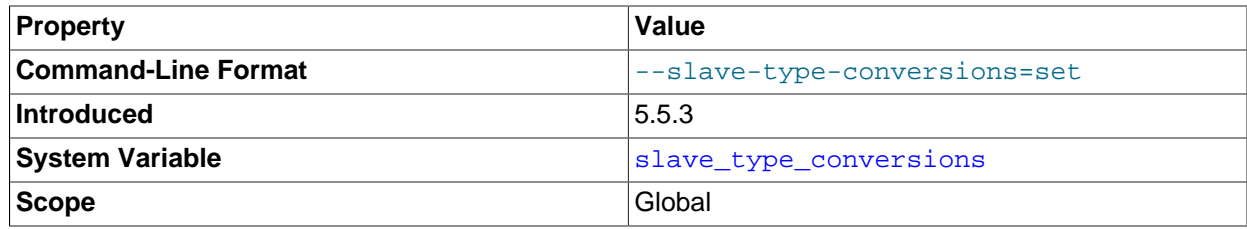

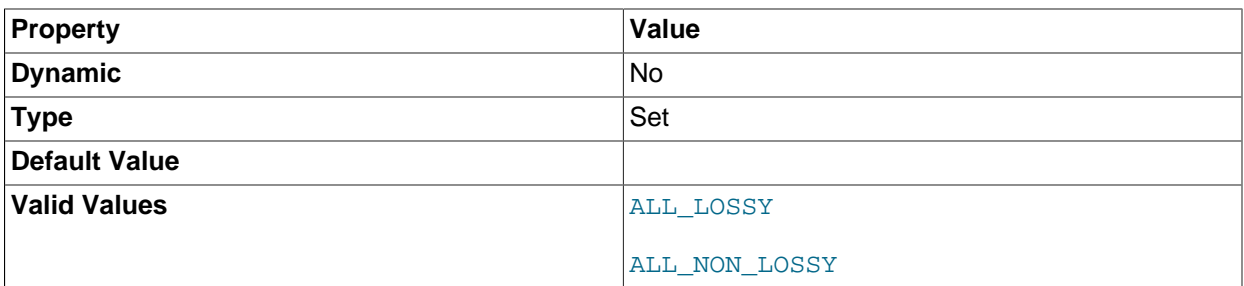

Controls the type conversion mode in effect on the slave when using row-based replication, including NDB Cluster Replication. Its value is a comma-delimited set of zero or more elements from the list: ALL\_LOSSY, ALL\_NON\_LOSSY. Set this variable to an empty string to disallow type conversions between the master and the slave. Changes require a restart of the slave to take effect.

For additional information on type conversion modes applicable to attribute promotion and demotion in row-based replication, see [Row-based replication: attribute promotion and demotion.](#page-103-0)

This variable was added in MySQL 5.5.3.

#### <span id="page-56-0"></span>• [sql\\_slave\\_skip\\_counter](#page-56-0)

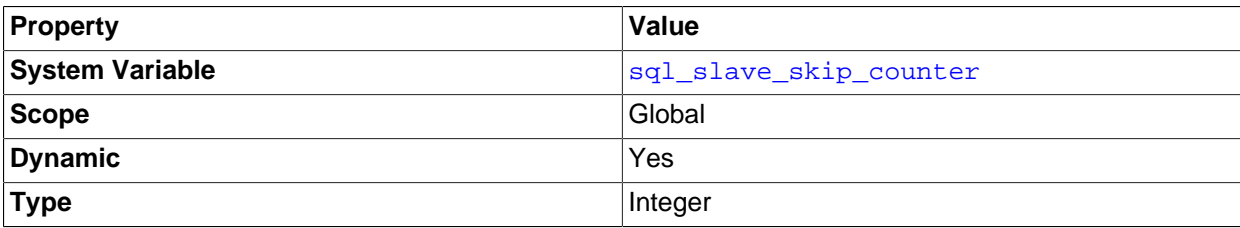

The number of events from the master that a slave server should skip.

#### **Important**

If skipping the number of events specified by setting this variable would cause the slave to begin in the middle of an event group, the slave continues to skip until it finds the beginning of the next event group and begins from that point. For more information, see [SET GLOBAL sql\\_slave\\_skip\\_counter Syntax](http://dev.mysql.com/doc/refman/5.5/en/set-global-sql-slave-skip-counter.html).

#### <span id="page-56-1"></span>sync master info

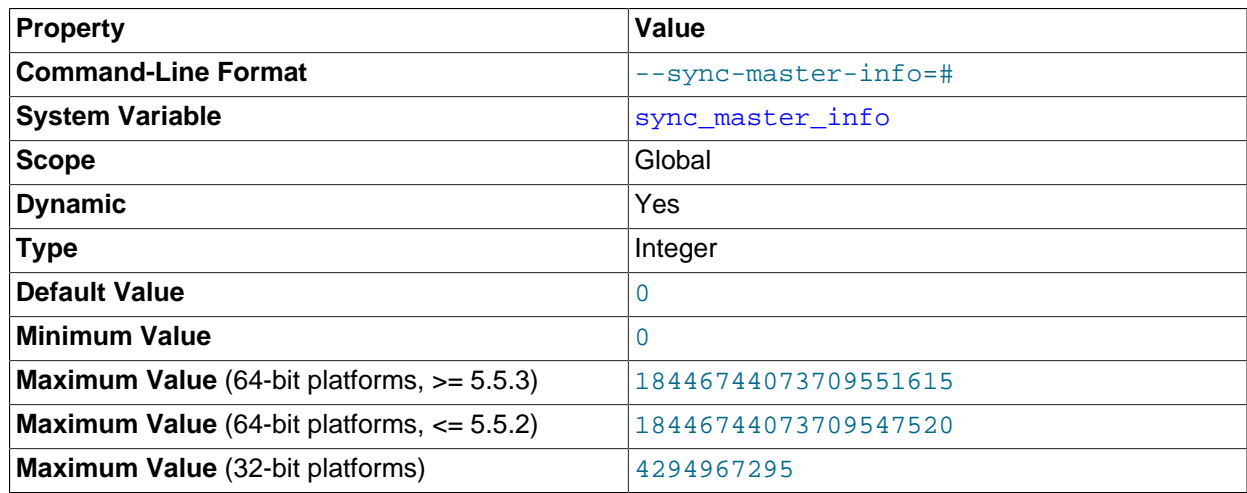

If the value of this variable is greater than 0, a replication slave synchronizes its master. info file to disk (using  $fdatasync()$ ) after every [sync\\_master\\_info](#page-56-1) events. The default value is 0 (recommended in most situations), which does not force any synchronization to disk by the MySQL server; in this case, the server relies on the operating system to flush the master. info file's contents from time to time as for any other file.

## <span id="page-57-0"></span>• [sync\\_relay\\_log](#page-57-0)

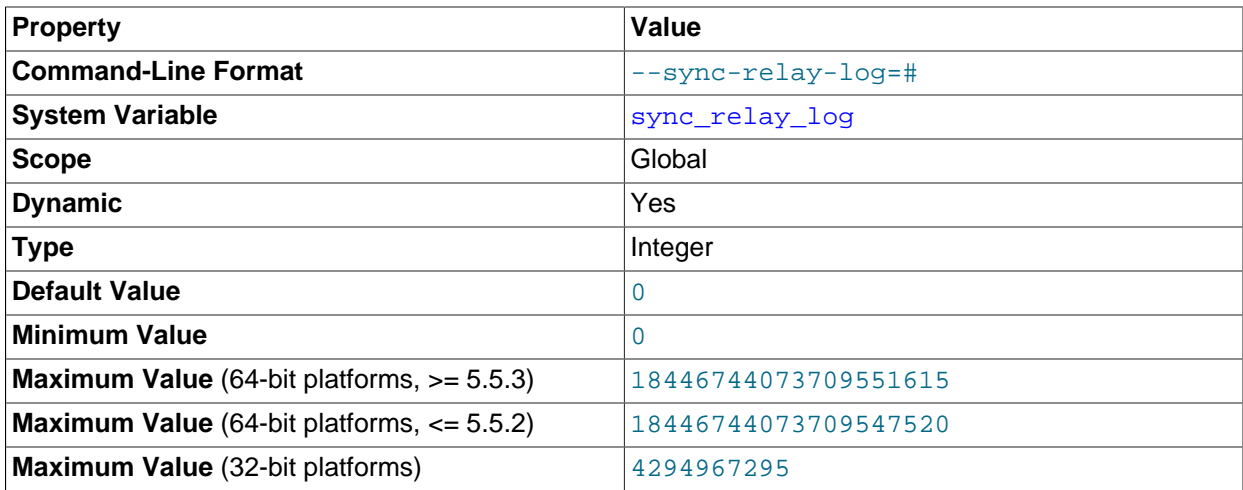

If the value of this variable is greater than 0, the MySQL server synchronizes its relay log to disk (using fdatasync()) after every sync\_relay\_log events are written to the relay log.

The default value of  $\frac{\text{syn}}{\text{gyn}}$  relay  $\log$  is 0, which does no synchronizing to disk; in this case, the server relies on the operating system to flush the relay log's contents from time to time as for any other file.

A value of 1 is the safest choice because in the event of a crash you lose at most one event from the relay log. However, it is also the slowest choice (unless the disk has a battery-backed cache, which makes synchronization very fast).

#### <span id="page-57-1"></span>• [sync\\_relay\\_log\\_info](#page-57-1)

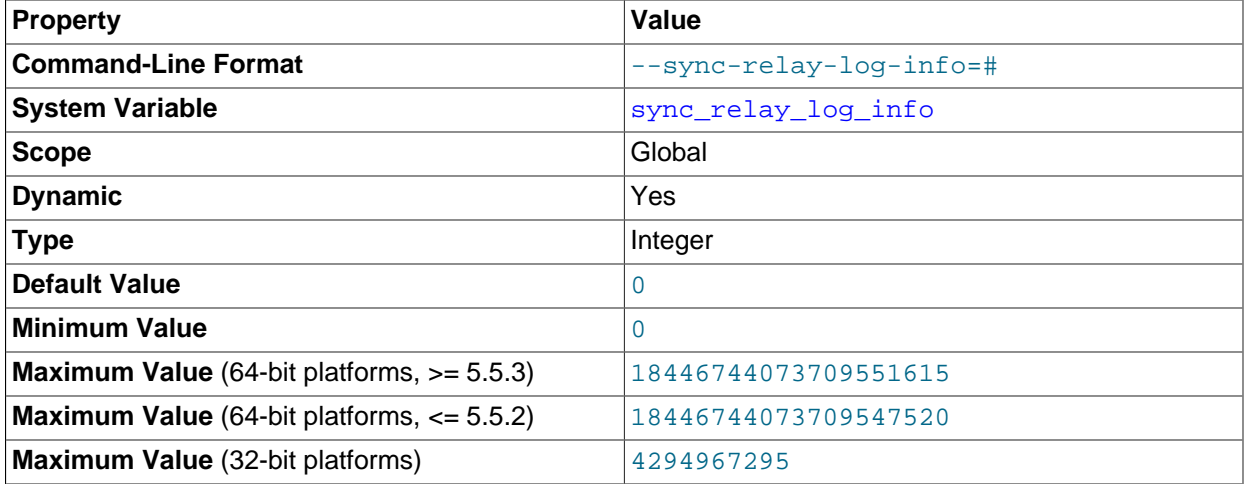

If the value of this variable is greater than 0, a replication slave synchronizes its  $\text{relay-log}$ , info file to disk (using  $fdatasyne()$ ) after every [sync\\_relay\\_log\\_info](#page-57-1) transactions. A value of 1 is the

generally the best choice. The default value of [sync\\_relay\\_log\\_info](#page-57-1) is 0, which does not force any synchronization to disk by the MySQL server—in this case, the server relies on the operating system to flush the  $relaxy-log.info$  file's contents from time to time as for any other file.

# **2.3.4 Binary Log Options and Variables**

- [Startup Options Used with Binary Logging](#page-58-1)
- [System Variables Used with Binary Logging](#page-63-0)

You can use the mysqld options and system variables that are described in this section to affect the operation of the binary log as well as to control which statements are written to the binary log. For additional information about the binary log, see [The Binary Log.](http://dev.mysql.com/doc/refman/5.5/en/binary-log.html) For additional information about using MySQL server options and system variables, see [Server Command Options,](http://dev.mysql.com/doc/refman/5.5/en/server-options.html) and [Server System Variables.](http://dev.mysql.com/doc/refman/5.5/en/server-system-variables.html)

## <span id="page-58-1"></span>**Startup Options Used with Binary Logging**

The following list describes startup options for enabling and configuring the binary log. System variables used with binary logging are discussed later in this section.

#### <span id="page-58-2"></span>• [--binlog-row-event-max-size=](#page-58-2)N

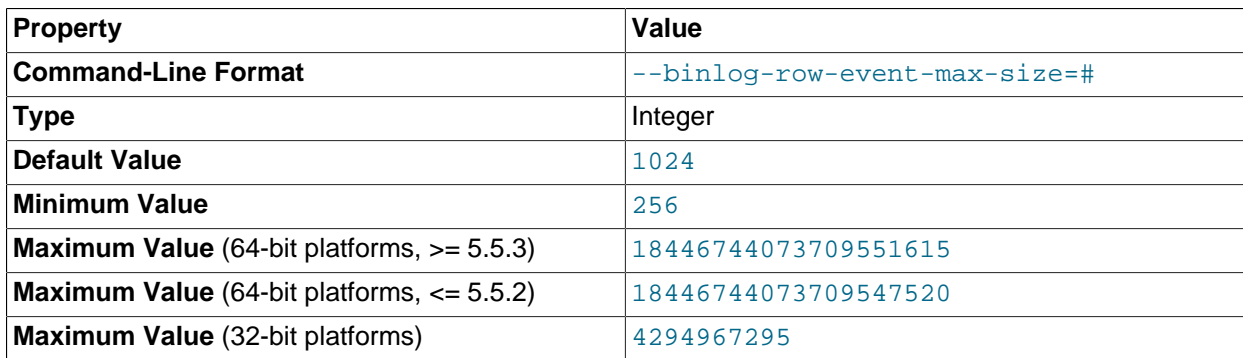

Specify the maximum size of a row-based binary log event, in bytes. Rows are grouped into events smaller than this size if possible. The value should be a multiple of 256. The default is 1024. See [Section 2.2, "Replication Formats"](#page-18-0).

<span id="page-58-0"></span>• [--log-bin\[=](#page-58-0)base\_name]

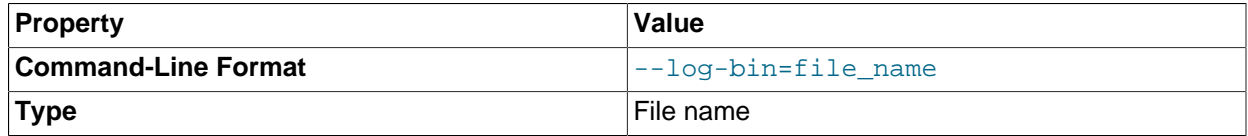

Enable binary logging. The server logs all statements that change data to the binary log, which is used for backup and replication. See [The Binary Log](http://dev.mysql.com/doc/refman/5.5/en/binary-log.html).

The option value, if given, is the base name for the log sequence. The server creates binary log files in sequence by adding a numeric suffix to the base name. It is recommended that you specify a base name (see [Known Issues in MySQL](http://dev.mysql.com/doc/refman/5.5/en/known-issues.html), for the reason). Otherwise, MySQL uses  $host$  name-bin as the base name.

In MySQL 5.5.20 and later, when the server reads an entry from the index file, it checks whether the entry contains a relative path, and if it does, the relative part of the path is replaced with the absolute path set using the  $-\log-\dim$  option. An absolute path remains unchanged; in such a case, the index must be edited manually to enable the new path or paths to be used. Previous to MySQL 5.5.20, manual intervention was required whenever relocating the binary log or relay log files. (Bug #11745230, Bug #12133)

Setting this option causes the  $\log_{10}$  bin system variable to be set to  $\text{OM}$  (or 1), and not to the base name. This is a known issue; see Bug #19614 for more information.

#### <span id="page-59-0"></span>•  $--log-bin-index[ = file_name]$

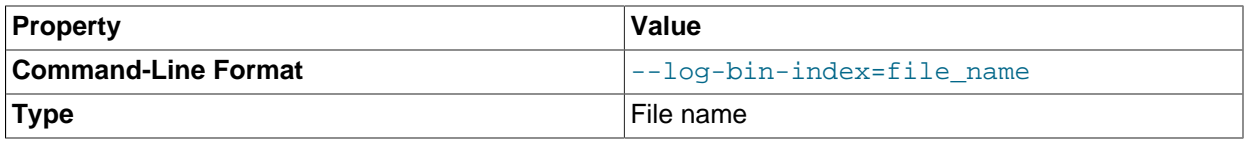

The name for the binary log index file, which contains the names of the binary log files. By default, it has the same location and base name as the value specified for the binary log files using the  $-\log - \text{bin}$ option, plus the extension . index. If you do not specify  $-\log-\frac{\ln n}{n}$ , the default binary log index file name is  $\binom{1}{1}$  index. If you omit the file name and do not specify one with  $\frac{-\log - \binom{1}{1}}{1}$  the default binary log index file name is  $host$  name-bin. index, using the name of the host machine.

For information on the format and management of the binary log, see [The Binary Log.](http://dev.mysql.com/doc/refman/5.5/en/binary-log.html)

#### <span id="page-59-1"></span>• [--log-bin-trust-function-creators\[={0|1}\]](#page-59-1)

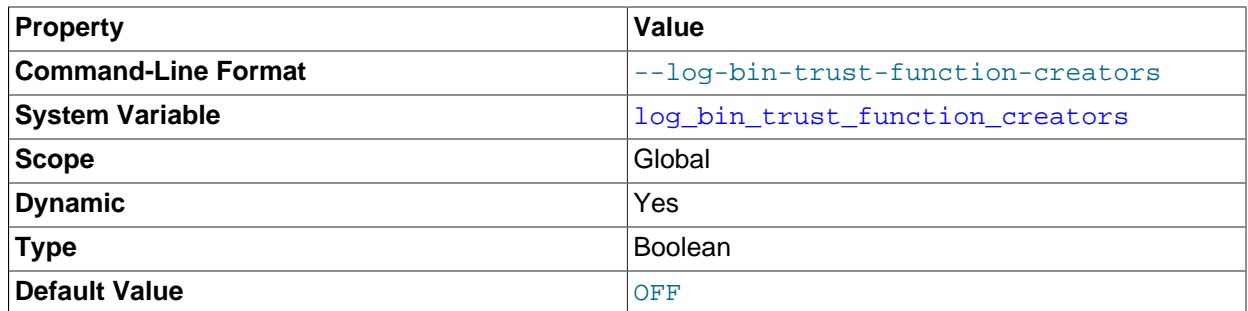

This option sets the corresponding  $log\_bin\_trust\_function\_creators$  system variable. If no argument is given, the option sets the variable to 1.  $log$  bin trust function creators affects how MySQL enforces restrictions on stored function and trigger creation. See [Stored Program Binary](http://dev.mysql.com/doc/refman/5.5/en/stored-programs-logging.html) [Logging.](http://dev.mysql.com/doc/refman/5.5/en/stored-programs-logging.html)

#### <span id="page-59-2"></span> $-$ -log-bin-use-v1-row-events $[-0|1]$ ]

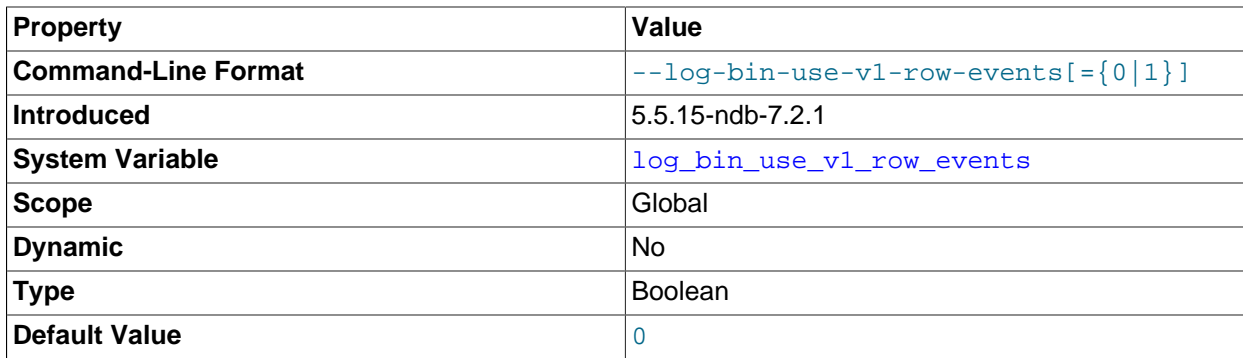

Version 2 binary log row events are used by default beginning with MySQL NDB Cluster 7.2.1; however, Version 2 events cannot be read by previous NDB Cluster releases. Setting  $-\log-\dim-\log-\nu1-\text{row}$ 

events to 1 causes mysqld to write the binary log using Version 1 logging events, which is the only version of binary log events used in previous releases, and thus produce binary logs that can be read by older slaves.

The value used for this option can be obtained from the read-only  $\log_{10}$  bin\_use\_v1\_row\_events system variable.

 $-$ -log-bin-use-v1-row-events is chiefly of interest when setting up replication conflict detection and resolution using NDB\$EPOCH\_TRANS() as the conflict detection function, which requires Version 2 binary log row events. Thus, this option and  $-\text{ndb-log-transaction-id}$  are not compatible.

## **Note**

Version 2 binary log row events are also available in MySQL NDB Cluster 7.0.27 and MySQL NDB Cluster 7.1.6 and later MySQL NDB Cluster 7.0 and 7.1 releases. However, prior to MySQL NDB Cluster 7.2.1, Version 1 events are the default (and so the default value for this option is 1 in those versions). You should keep this mind when planning upgrades for setups using NDB Cluster Replication.

 $-$ log-bin-use-v1-row-events is not supported in mainline MySQL Server 5.5 releases.

For more information, see [NDB Cluster Replication Conflict Resolution](http://dev.mysql.com/doc/refman/5.5/en/mysql-cluster-replication-conflict-resolution.html).

**Statement selection options.** The options in the following list affect which statements are written to the binary log, and thus sent by a replication master server to its slaves. There are also options for slave servers that control which statements received from the master should be executed or ignored. For details, see [Section 2.3.3, "Replication Slave Options and Variables".](#page-35-0)

**Property Value Command-Line Format**  $\begin{vmatrix} -\text{binlog-do-db} \end{vmatrix}$ **Type** String String String String String String String String String String String String String String String

<span id="page-60-0"></span>• [--binlog-do-db=](#page-60-0)db\_name

This option affects binary logging in a manner similar to the way that  $\text{-replicate-do-db}$  affects replication.

The effects of this option depend on whether the statement-based or row-based logging format is in use, in the same way that the effects of  $-\text{replicate-do-db}$  depend on whether statement-based or row-based replication is in use. You should keep in mind that the format used to log a given statement may not necessarily be the same as that indicated by the value of  $binlog$  format. For example, DDL statements such as [CREATE TABLE](http://dev.mysql.com/doc/refman/5.5/en/create-table.html) and [ALTER TABLE](http://dev.mysql.com/doc/refman/5.5/en/alter-table.html) are always logged as statements, without regard to the logging format in effect, so the following statement-based rules for  $-\text{binlog-dof}$ always apply in determining whether or not the statement is logged.

**Statement-based logging.** Only those statements are written to the binary log where the default database (that is, the one selected by  $\text{USE}$  $\text{USE}$  $\text{USE}$ ) is  $db\_name$ . To specify more than one database, use this option multiple times, once for each database; however, doing so does not cause cross-database statements such as UPDATE some db.some table SET foo='bar' to be logged while a different database (or no database) is selected.

## **Warning**

To specify multiple databases you must use multiple instances of this option. Because database names can contain commas, the list will be treated as the name of a single database if you supply a comma-separated list.

An example of what does not work as you might expect when using statement-based logging: If the server is started with  $-\text{binlog-do-db}$  sales and you issue the following statements, the [UPDATE](http://dev.mysql.com/doc/refman/5.5/en/update.html) statement is *not* logged:

USE prices; UPDATE sales.january SET amount=amount+1000;

The main reason for this "just check the default database" behavior is that it is difficult from the statement alone to know whether it should be replicated (for example, if you are using multiple-table [DELETE](http://dev.mysql.com/doc/refman/5.5/en/delete.html) statements or multiple-table [UPDATE](http://dev.mysql.com/doc/refman/5.5/en/update.html) statements that act across multiple databases). It is also faster to check only the default database rather than all databases if there is no need.

Another case which may not be self-evident occurs when a given database is replicated even though it was not specified when setting the option. If the server is started with  $\text{-}_\text{philog-do-db-sales}$ , the following [UPDATE](http://dev.mysql.com/doc/refman/5.5/en/update.html) statement is logged even though  $\pi$ ices was not included when setting  $-\text{binlog}$ do-db:

```
USE sales;
UPDATE prices.discounts SET percentage = percentage + 10;
```
Because sales is the default database when the [UPDATE](http://dev.mysql.com/doc/refman/5.5/en/update.html) statement is issued, the UPDATE is logged.

**Row-based logging.** Logging is restricted to database db name. Only changes to tables belonging to  $db\_name$  are logged; the default database has no effect on this. Suppose that the server is started with [--binlog-do-db=sales](#page-60-0) and row-based logging is in effect, and then the following statements are executed:

USE prices; UPDATE sales.february SET amount=amount+100;

The changes to the  $f_{\text{e}}$  february table in the sales database are logged in accordance with the [UPDATE](http://dev.mysql.com/doc/refman/5.5/en/update.html) statement; this occurs whether or not the [USE](http://dev.mysql.com/doc/refman/5.5/en/use.html) statement was issued. However, when using the rowbased logging format and  $-\text{bindog-do-db-sales}$ , changes made by the following [UPDATE](http://dev.mysql.com/doc/refman/5.5/en/update.html) are not logged:

USE prices; UPDATE prices.march SET amount=amount-25;

Even if the USE prices statement were changed to USE sales, the [UPDATE](http://dev.mysql.com/doc/refman/5.5/en/update.html) statement's effects would still not be written to the binary log.

Another important difference in  $--binlog-do-db$  handling for statement-based logging as opposed to the row-based logging occurs with regard to statements that refer to multiple databases. Suppose that the server is started with  $-\text{binlog-dof-b}$  and the following statements are executed:

 $USE$  db1; UPDATE db1.table1 SET col1 = 10, db2.table2 SET col2 = 20; If you are using statement-based logging, the updates to both tables are written to the binary log. However, when using the row-based format, only the changes to  $t$  able1 are logged;  $t$  able2 is in a different database, so it is not changed by the [UPDATE](http://dev.mysql.com/doc/refman/5.5/en/update.html). Now suppose that, instead of the USE db1 statement, a USE db4 statement had been used:

USE db4; UPDATE db1.table1 SET col1 = 10, db2.table2 SET col2 = 20;

In this case, the [UPDATE](http://dev.mysql.com/doc/refman/5.5/en/update.html) statement is not written to the binary log when using statement-based logging. However, when using row-based logging, the change to  $t$  ablel is logged, but not that to  $t$  able  $2$ —in other words, only changes to tables in the database named by  $\text{-}$ binlog-do-db are logged, and the choice of default database has no effect on this behavior.

<span id="page-62-0"></span>• [--binlog-ignore-db=](#page-62-0)db\_name

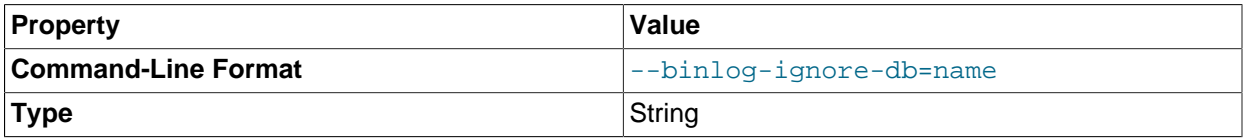

This option affects binary logging in a manner similar to the way that  $\text{-replicate-ignore-db}$  affects replication.

The effects of this option depend on whether the statement-based or row-based logging format is in use, in the same way that the effects of  $\text{-replicate-ignore-db}$  depend on whether statement-based or row-based replication is in use. You should keep in mind that the format used to log a given statement may not necessarily be the same as that indicated by the value of  $binlog$  format. For example, DDL statements such as [CREATE TABLE](http://dev.mysql.com/doc/refman/5.5/en/create-table.html) and [ALTER TABLE](http://dev.mysql.com/doc/refman/5.5/en/alter-table.html) are always logged as statements, without regard to the logging format in effect, so the following statement-based rules for --binlog-ignore-db always apply in determining whether or not the statement is logged.

**Statement-based logging.** Tells the server to not log any statement where the default database (that is, the one selected by  $USE$ ) is  $db_name$ .

Prior to MySQL 5.5.32, this option caused any statements containing fully qualified table names not to be logged if there was no default database specified (that is, when [SELECT](http://dev.mysql.com/doc/refman/5.5/en/select.html) [DATABASE\(\)](http://dev.mysql.com/doc/refman/5.5/en/information-functions.html#function_database) returned NULL). In MySQL 5.5.32 and later, when there is no default database, no  $\text{-}\text{binlog-}\text{ignore}-\text{db}$  options are applied, and such statements are always logged. (Bug #11829838, Bug #60188)

**Row-based format.** Tells the server not to log updates to any tables in the database db name. The current database has no effect.

When using statement-based logging, the following example does not work as you might expect. Suppose that the server is started with [--binlog-ignore-db=sales](#page-62-0) and you issue the following statements:

```
USE prices;
UPDATE sales.january SET amount=amount+1000;
```
The [UPDATE](http://dev.mysql.com/doc/refman/5.5/en/update.html) statement is logged in such a case because  $\text{-bindog-ignore-db}$  applies only to the default database (determined by the [USE](http://dev.mysql.com/doc/refman/5.5/en/use.html) statement). Because the sales database was specified explicitly in the statement, the statement has not been filtered. However, when using row-based logging, the [UPDATE](http://dev.mysql.com/doc/refman/5.5/en/update.html) statement's effects are not written to the binary log, which means that no changes to the

sales. january table are logged; in this instance, [--binlog-ignore-db=sales](#page-62-0) causes all changes made to tables in the master's copy of the sales database to be ignored for purposes of binary logging.

To specify more than one database to ignore, use this option multiple times, once for each database. Because database names can contain commas, the list will be treated as the name of a single database if you supply a comma-separated list.

You should not use this option if you are using cross-database updates and you do not want these updates to be logged.

**Testing and debugging options.** The following binary log options are used in replication testing and debugging. They are not intended for use in normal operations.

<span id="page-63-1"></span>• [--max-binlog-dump-events=](#page-63-1)N

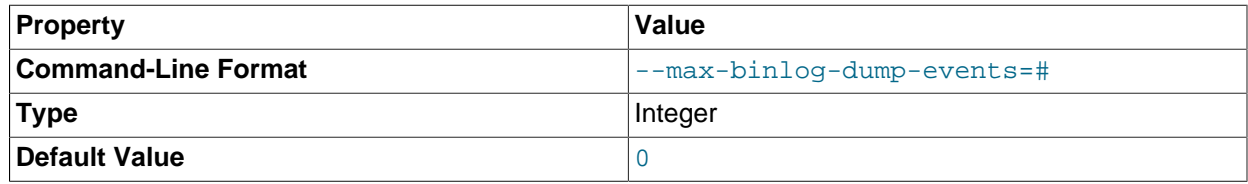

This option is used internally by the MySQL test suite for replication testing and debugging.

#### <span id="page-63-2"></span>• [--sporadic-binlog-dump-fail](#page-63-2)

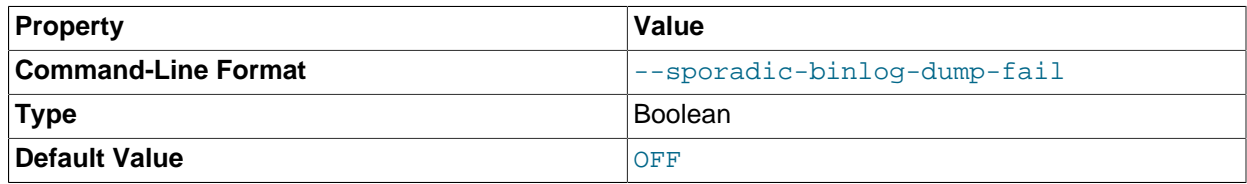

This option is used internally by the MySQL test suite for replication testing and debugging.

## <span id="page-63-0"></span>**System Variables Used with Binary Logging**

The following list describes system variables for controlling binary logging. They can be set at server startup and some of them can be changed at runtime using [SET](http://dev.mysql.com/doc/refman/5.5/en/set-variable.html). Server options used to control binary logging are listed earlier in this section. For information about the sql log bin and sql log off variables, see [Server System Variables](http://dev.mysql.com/doc/refman/5.5/en/server-system-variables.html).

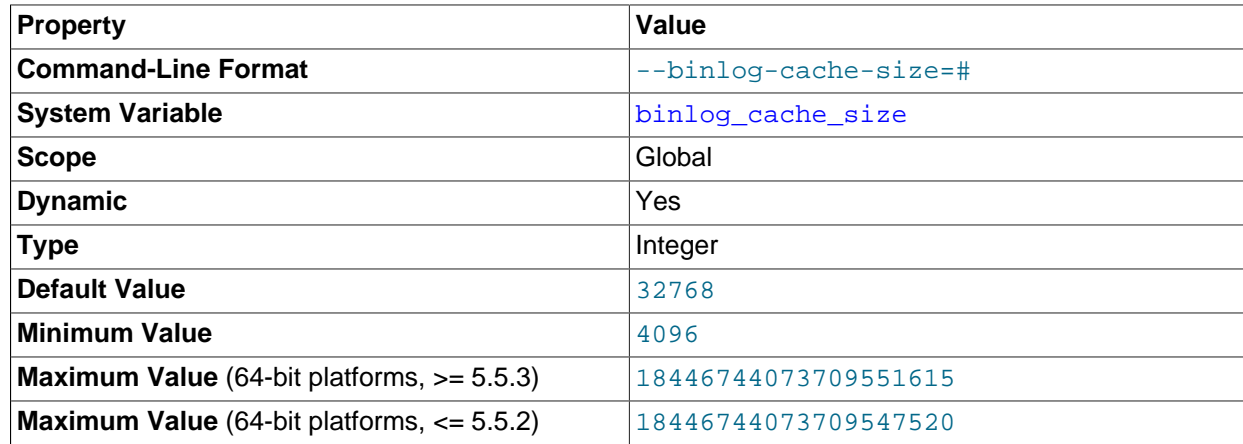

<span id="page-63-3"></span>• binlog cache size

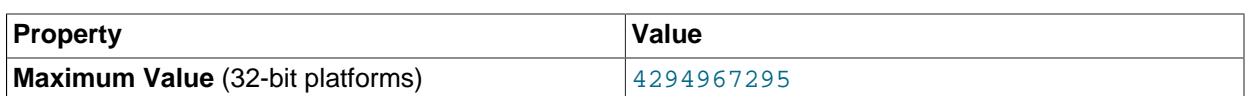

The size of the cache to hold changes to the binary log during a transaction. A binary log cache is allocated for each client if the server supports any transactional storage engines and if the server has the binary log enabled  $(-\log-\dim \mathsf{option})$ . If you often use large transactions, you can increase this cache size to get better performance. The  $\text{Binlog}$  cache use and  $\text{Binlog}$  cache disk use status variables can be useful for tuning the size of this variable. See [The Binary Log](http://dev.mysql.com/doc/refman/5.5/en/binary-log.html).

In MySQL 5.5.3, a separate binary log cache (the binary log statement cache) was introduced for nontransactional statements and in MySQL 5.5.3 through 5.5.8, this variable sets.the size for both caches. This means that, in these MySQL versions, the total memory used for these caches is double the value set for binlog cache size.

Beginning with MySQL 5.5.9, binlog cache size sets the size for the transaction cache only, and the size of the statement cache is governed by the [binlog\\_stmt\\_cache\\_size](#page-66-0) system variable.

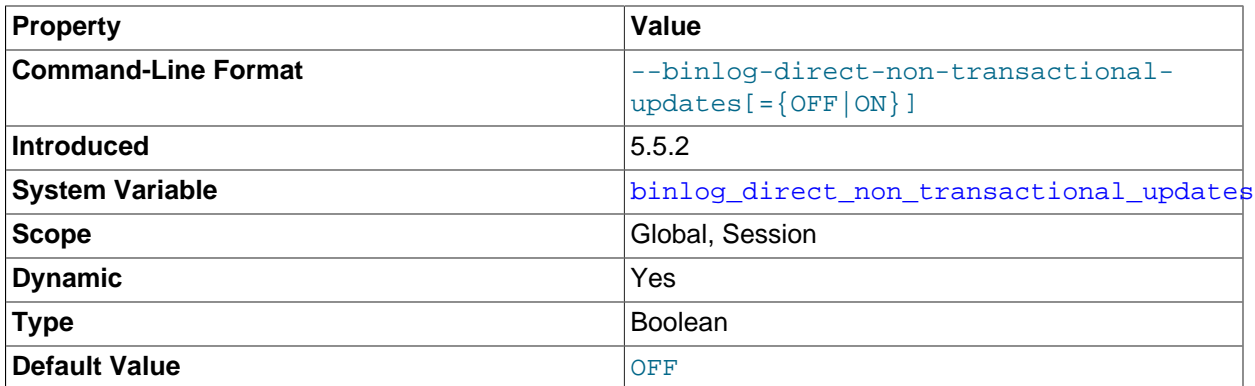

## <span id="page-64-0"></span>• [binlog\\_direct\\_non\\_transactional\\_updates](#page-64-0)

Due to concurrency issues, a slave can become inconsistent when a transaction contains updates to both transactional and nontransactional tables. MySQL tries to preserve causality among these statements by writing nontransactional statements to the transaction cache, which is flushed upon commit. However, problems arise when modifications done to nontransactional tables on behalf of a transaction become immediately visible to other connections because these changes may not be written immediately into the binary log.

Beginning with MySQL 5.5.2, the [binlog\\_direct\\_non\\_transactional\\_updates](#page-64-0) variable offers one possible workaround to this issue. By default, this variable is disabled. Enabling [binlog\\_direct\\_non\\_transactional\\_updates](#page-64-0) causes updates to nontransactional tables to be written directly to the binary log, rather than to the transaction cache.

binlog direct non transactional updates works only for statements that are replicated using the statement-based binary logging format; that is, it works only when the value of  $\frac{\text{binned}}{\text{binned}}$ is STATEMENT, or when  $binlog$  format is MIXED and a given statement is being replicated using the statement-based format. This variable has no effect when the binary log format is ROW, or when binlog format is set to MIXED and a given statement is replicated using the row-based format.

## **Important**

Before enabling this variable, you must make certain that there are no dependencies between transactional and nontransactional tables; an example of such a dependency would be the statement INSERT INTO myisam\_table

SELECT \* FROM innodb\_table. Otherwise, such statements are likely to cause the slave to diverge from the master.

Beginning with MySQL 5.5.5, this variable has no effect when the binary log format is ROW or MIXED. (Bug #51291)

<span id="page-65-0"></span>• [binlog\\_format](#page-65-0)

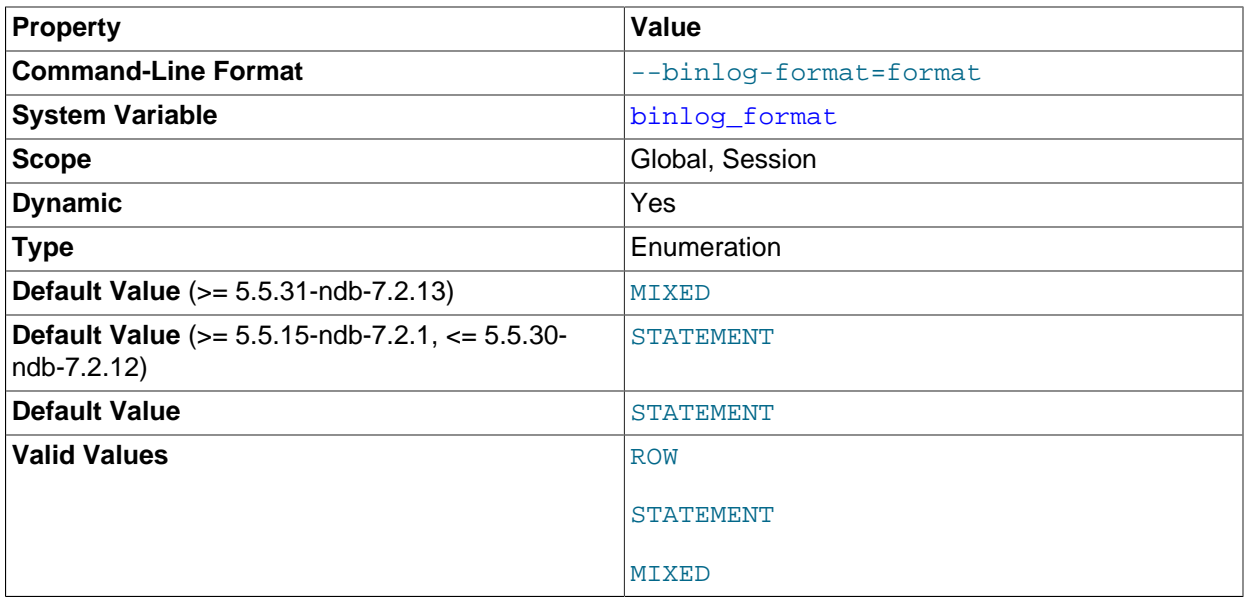

This variable sets the binary logging format, and can be any one of STATEMENT, ROW, or MIXED. See [Section 2.2, "Replication Formats"](#page-18-0). [binlog\\_format](#page-65-0) is set by the [--binlog-format](http://dev.mysql.com/doc/refman/5.5/en/server-options.html#option_mysqld_binlog-format) option at startup, or by the binlog format system variable at runtime.

## **Note**

While you can change the logging format at runtime, it is not recommended that you change it while replication is ongoing. This is due in part to the fact that slaves do not honor the master's [binlog\\_format](#page-65-0) setting; a given MySQL Server can change only its own logging format.

In MySQL 5.5, the default format is STATEMENT.

**Exception.** In MySQL NDB Cluster 7.2.1 through MySQL NDB Cluster 7.2.12, the default for this variable is STATEMENT. In MySQL NDB Cluster 7.2.13 and later, when the [NDB](http://dev.mysql.com/doc/refman/5.5/en/mysql-cluster.html) storage engine is enabled, the default is MIXED. (Bug #16417224) See also [Starting NDB Cluster Replication \(Single](http://dev.mysql.com/doc/refman/5.5/en/mysql-cluster-replication-starting.html) [Replication Channel\),](http://dev.mysql.com/doc/refman/5.5/en/mysql-cluster-replication-starting.html) and [Using Two Replication Channels for NDB Cluster Replication](http://dev.mysql.com/doc/refman/5.5/en/mysql-cluster-replication-two-channels.html).

Setting the session value of this system variable is a restricted operation. The session user must have privileges sufficient to set restricted session variables. See [System Variable Privileges](http://dev.mysql.com/doc/refman/5.5/en/system-variable-privileges.html).

The rules governing when changes to this variable take effect and how long the effect lasts are the same as for other MySQL server system variables. For more information, see [SET Syntax for Variable](http://dev.mysql.com/doc/refman/5.5/en/set-variable.html) [Assignment](http://dev.mysql.com/doc/refman/5.5/en/set-variable.html).

When MIXED is specified, statement-based replication is used, except for cases where only row-based replication is guaranteed to lead to proper results. For example, this happens when statements contain user-defined functions (UDF) or the [UUID\(\)](http://dev.mysql.com/doc/refman/5.5/en/miscellaneous-functions.html#function_uuid) function.

For details of how stored programs (stored procedures and functions, triggers, and events) are handled when each binary logging format is set, see [Stored Program Binary Logging](http://dev.mysql.com/doc/refman/5.5/en/stored-programs-logging.html).

There are exceptions when you cannot switch the replication format at runtime:

- From within a stored function or a trigger.
- If the session is currently in row-based replication mode and has open temporary tables.
- Beginning with MySQL 5.5.3, within a transaction. (Bug #47863)

Trying to switch the format in those cases results in an error.

#### **Note**

 Prior to MySQL NDB Cluster 7.2.1, it was also not possible to change the binary logging format at runtime when the [NDBCLUSTER](http://dev.mysql.com/doc/refman/5.5/en/mysql-cluster.html) storage engine was enabled. In MySQL NDB Cluster 7.2.1 and later, this restriction is removed.

The binary log format affects the behavior of the following server options:

- [--replicate-do-db](#page-42-0)
- [--replicate-ignore-db](#page-43-0)
- [--binlog-do-db](#page-60-0)
- [--binlog-ignore-db](#page-62-0)

These effects are discussed in detail in the descriptions of the individual options.

<span id="page-66-0"></span>binlog stmt cache size

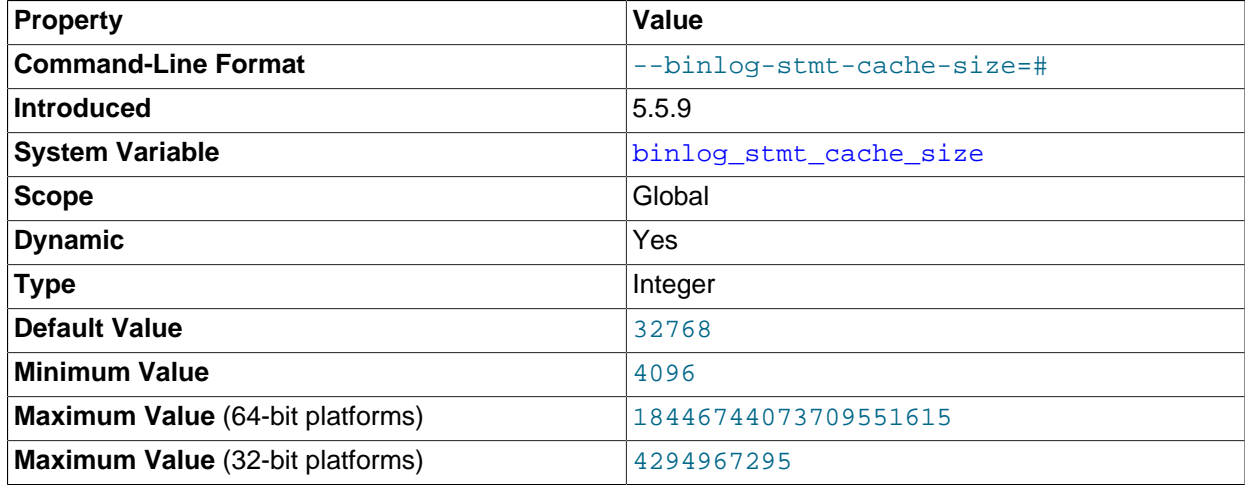

Beginning with MySQL 5.5.9, this variable determines the size of the cache for the binary log to hold nontransactional statements issued during a transaction. In MySQL 5.5.3 and later, separate binary log transaction and statement caches are allocated for each client if the server supports any transactional storage engines and if the server has the binary log enabled  $(-\log - \text{bin option})$ . If you often use large nontransactional statements during transactions, you can increase this cache size to get more

performance. The [Binlog\\_stmt\\_cache\\_use](http://dev.mysql.com/doc/refman/5.5/en/server-status-variables.html#statvar_Binlog_stmt_cache_use) and [Binlog\\_stmt\\_cache\\_disk\\_use](http://dev.mysql.com/doc/refman/5.5/en/server-status-variables.html#statvar_Binlog_stmt_cache_disk_use) status variables can be useful for tuning the size of this variable. See [The Binary Log](http://dev.mysql.com/doc/refman/5.5/en/binary-log.html).

In MySQL 5.5.3 through 5.5.8, the size for both caches is set using  $bined$  cache size. This means that, in these MySQL versions, the total memory used for these caches is double the value set for [binlog\\_cache\\_size](#page-63-3). Beginning with MySQL 5.5.9, binlog\_cache\_size sets the size for the transaction cache only.

#### <span id="page-67-0"></span>• [log\\_bin](#page-67-0)

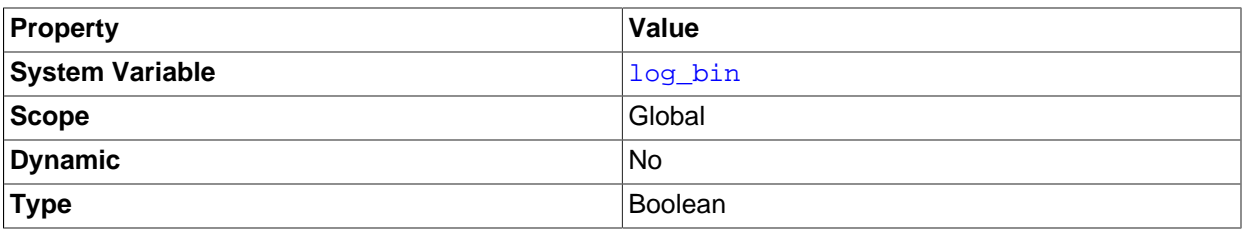

Whether the binary log is enabled. If the  $-\log-\text{bin}$  option is used, then the value of this variable is ON; otherwise it is OFF. This variable reports only on the status of binary logging (enabled or disabled); it does not actually report the value to which  $-\text{log-bin}$  is set.

See [The Binary Log](http://dev.mysql.com/doc/refman/5.5/en/binary-log.html).

<span id="page-67-1"></span>• [log\\_bin\\_use\\_v1\\_row\\_events](#page-67-1)

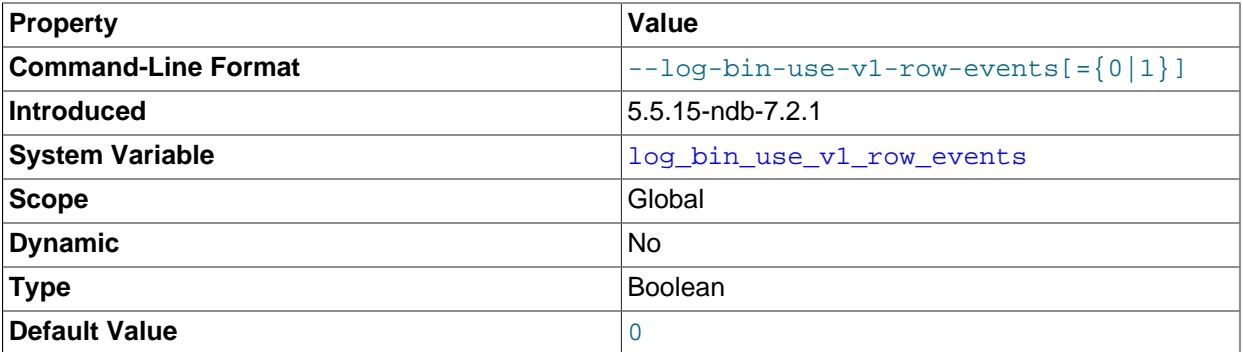

Shows whether Version 2 binary logging, available beginning with MySQL NDB Cluster 7.2.1, is in use. A value of 1 shows that the server is writing the binary log using Version 1 logging events (the only version of binary log events used in previous releases), and thus producing a binary log that can be read by older slaves. 0 indicates that Version 2 binary log events are in use.

This variable is read-only. To switch between Version 1 and Version 2 binary event binary logging, it is necessary to restart mysqld with the [--log-bin-use-v1-row-events](#page-59-2) option.

Other than when performing upgrades of NDB Cluster Replication,  $\text{-log-bin-use-v1-}$ events is chiefly of interest when setting up replication conflict detection and resolution using NDB \$EPOCH\_TRANS(), which requires Version 2 binary row event logging. Thus, this option and [--ndb](http://dev.mysql.com/doc/refman/5.5/en/mysql-cluster-options-variables.html#option_mysqld_ndb-log-transaction-id)[log-transaction-id](http://dev.mysql.com/doc/refman/5.5/en/mysql-cluster-options-variables.html#option_mysqld_ndb-log-transaction-id) are not compatible.

#### **Note**

MySQL NDB Cluster 7.2.1 and later use Version 2 binary log row events by default (and so the default value for this variable changes to 0 in those versions). You should keep this mind when planning upgrades for setups using NDB Cluster Replication.

This variable is not supported in mainline MySQL Server 5.5.

For more information, see [NDB Cluster Replication Conflict Resolution](http://dev.mysql.com/doc/refman/5.5/en/mysql-cluster-replication-conflict-resolution.html).

<span id="page-68-0"></span>• [log\\_slave\\_updates](#page-68-0)

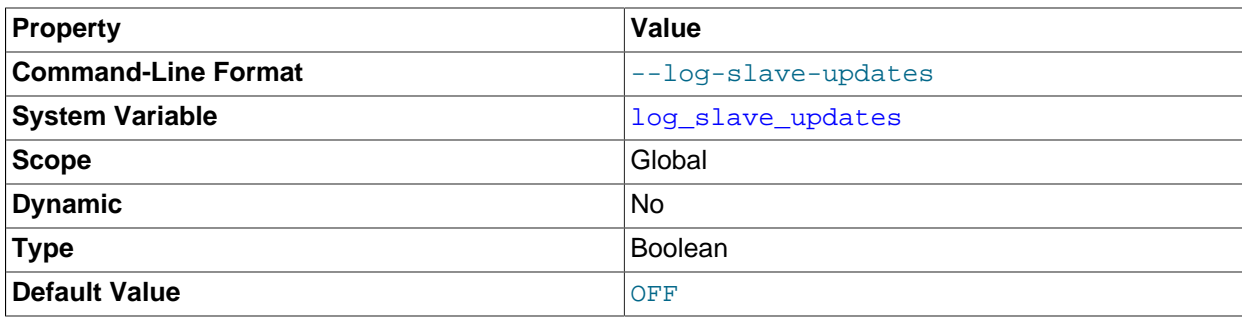

Whether updates received by a slave server from a master server should be logged to the slave's own binary log. Binary logging must be enabled on the slave for this variable to have any effect. See [Section 2.3, "Replication and Binary Logging Options and Variables".](#page-26-1)

<span id="page-68-1"></span>• [max\\_binlog\\_cache\\_size](#page-68-1)

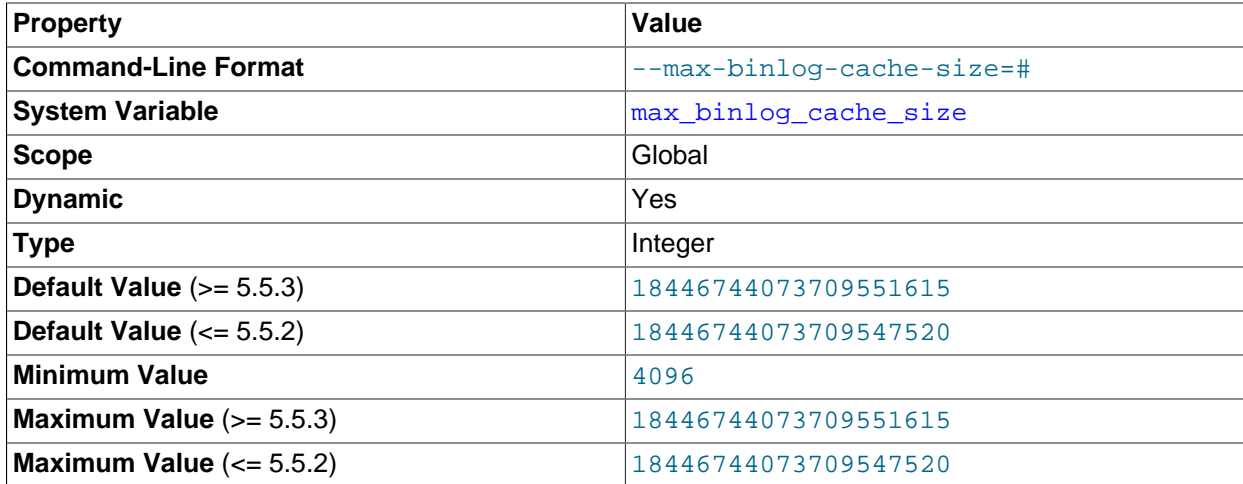

If a transaction requires more than this many bytes of memory, the server generates a  $Multi$ statement transaction required more than 'max\_binlog\_cache\_size' bytes of storage error. The minimum value is 4096. The maximum possible value is 16EB (exabytes). The maximum recommended value is 4GB; this is due to the fact that MySQL currently cannot work with binary log positions greater than 4GB.

## **Note**

Prior to MySQL 5.5.28, 64-bit Windows platforms truncated the stored value for this variable to 4G, even when it was set to a greater value (Bug #13961678).

In MySQL 5.5.3, a separate binary log cache (the binary log statement cache) was introduced for nontransactional statements and in MySQL 5.5.3 through 5.5.8, this variable sets.the upper limit for both caches. This means that, in these MySQL versions, the effective maximum for these caches is double the value set for max binlog cache size.

Beginning with MySQL 5.5.9,  $max$  binlog cache size sets the size for the transaction cache only, and the upper limit for the statement cache is governed by the [max\\_binlog\\_stmt\\_cache\\_size](#page-69-1) system variable.

Also beginning with MySQL 5.5.9, the session visibility of the  $max$  binlog cache size system variable matches that of the  $\frac{binlog \text{c}}{2}$  cache  $\frac{size}{2}$  system variable: In MySQL 5.5.8 and earlier releases, a change in  $max$  binlog cache  $size$  took immediate effect; in MySQL 5.5.9 and later, a change in [max\\_binlog\\_cache\\_size](#page-68-1) takes effect only for new sessions that started after the value is changed.

<span id="page-69-0"></span>• [max\\_binlog\\_size](#page-69-0)

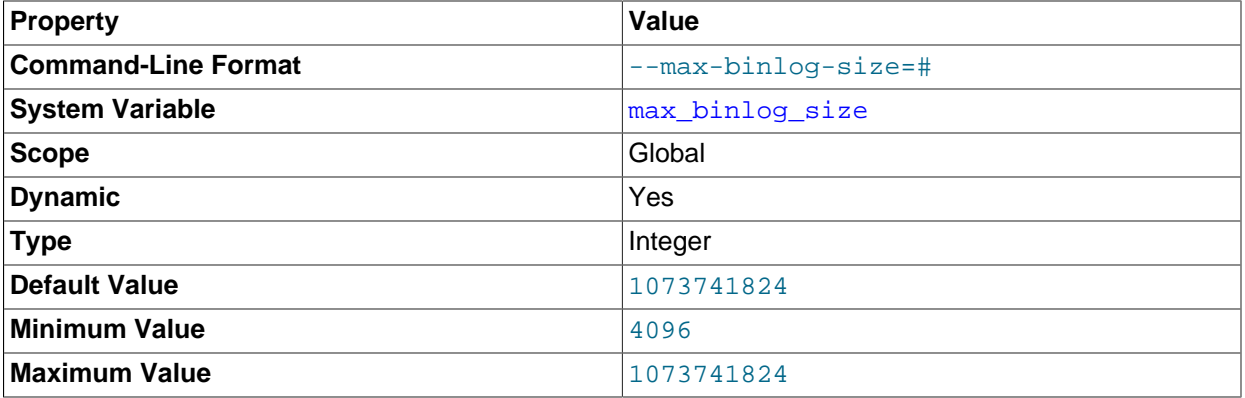

If a write to the binary log causes the current log file size to exceed the value of this variable, the server rotates the binary logs (closes the current file and opens the next one). The minimum value is 4096 bytes. The maximum and default value is 1GB.

A transaction is written in one chunk to the binary log, so it is never split between several binary logs. Therefore, if you have big transactions, you might see binary log files larger than  $max\_binlog_size$ .

If  $max$   $relay$   $log$   $size$   $is$  0, the value of  $max$   $binom$   $size$   $applies$  to relay logs as well.

#### <span id="page-69-1"></span>• [max\\_binlog\\_stmt\\_cache\\_size](#page-69-1)

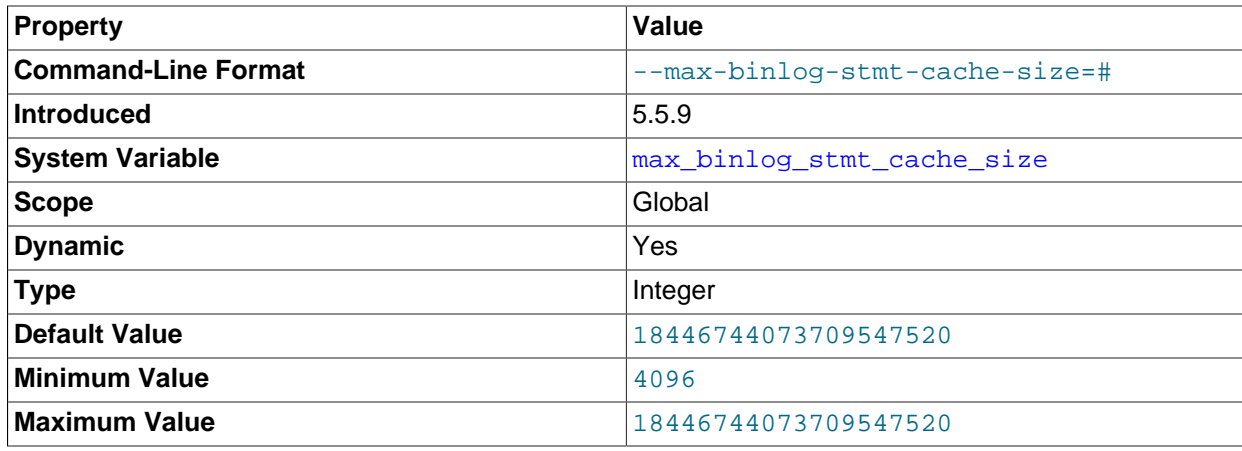

If nontransactional statements within a transaction require more than this many bytes of memory, the server generates an error. The minimum value is 4096. The maximum and default values are 4GB on 32-bit platforms and 16EB (exabytes) on 64-bit platforms.

## **Note**

Prior to MySQL 5.5.28, 64-bit Windows platforms truncated the stored value for this variable to 4G, even when it was set to a greater value (Bug #13961678).

In MySQL 5.5.3, a separate binary log cache (the binary log statement cache) was introduced for nontransactional statements and in MySQL 5.5.3 through 5.5.8, this variable sets.the upper limit for both caches. This means that, in these MySQL versions, the effective maximum for these caches is double the value set for max binlog cache size.

Beginning with MySQL 5.5.9,  $max$  binlog stmt cache size sets the size for the statement cache only, and the upper limit for the transaction cache is governed exclusively by the max binlog cache size system variable.

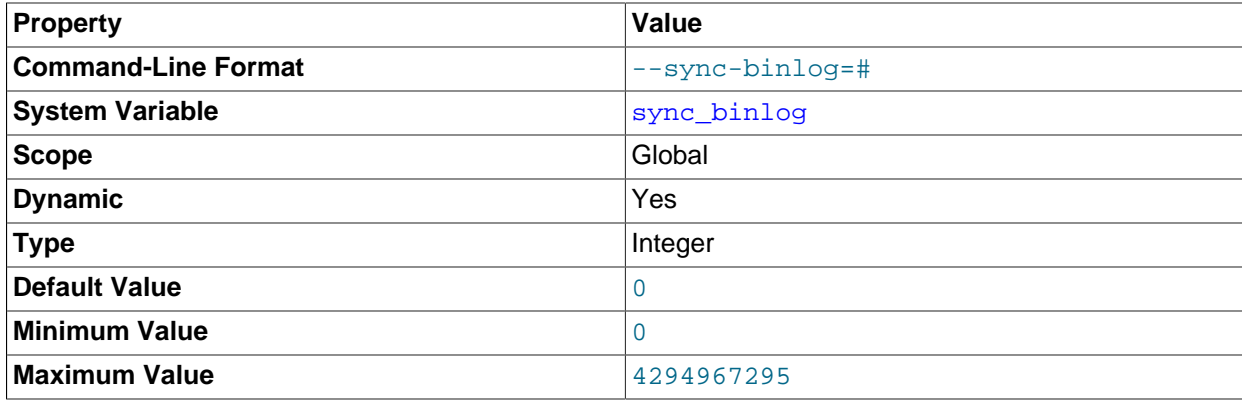

#### <span id="page-70-0"></span>• [sync\\_binlog](#page-70-0)

Controls how often the MySQL server synchronizes the binary log to disk.

- [sync\\_binlog=0](#page-70-0): Disables synchronization of the binary log to disk by the MySQL server. Instead, the MySQL server relies on the operating system to flush the binary log to disk from time to time as it does for any other file. This setting provides the best performance, but in the event of a power failure or operating system crash, it is possible that the server has committed transactions that have not been synchronized to the binary log.
- sync  $binlog=1$ : Enables synchronization of the binary log to disk before transactions are committed. This is the safest setting but can have a negative impact on performance due to the increased number of disk writes. In the event of a power failure or operating system crash, you lose at most one statement or transaction from the binary log.
- sync binlog=N, where N is a value other than 0 or 1: The binary log is synchronized to disk after every  $N$  writes to the binary log. There is one write to the binary log per statement if autocommit is enabled, and one write per transaction otherwise. In the event of a power failure or operating system crash, it is possible that the server has committed transactions that have not been flushed to the binary log. This setting can have a negative impact on performance due to the increased number of disk writes. A higher value improves performance, but with an increased risk of data loss.

For the greatest possible durability and consistency in a replication setup that uses InnoDB with transactions, use these settings:

- [sync\\_binlog=1](#page-70-0).
- [innodb\\_flush\\_log\\_at\\_trx\\_commit=1](http://dev.mysql.com/doc/refman/5.5/en/innodb-parameters.html#sysvar_innodb_flush_log_at_trx_commit).

#### **Caution**

Many operating systems and some disk hardware fool the flush-to-disk operation. They may tell mysqld that the flush has taken place, even though it has not. In this case, the durability of transactions is not guaranteed even with the recommended settings, and in the worst case, a power outage can corrupt InnoDB data. Using a battery-backed disk cache in the SCSI disk controller or in the disk itself speeds up file flushes, and makes the operation safer. You can also try to disable the caching of disk writes in hardware caches.

# **2.4 Common Replication Administration Tasks**

Once replication has been started it should execute without requiring much regular administration. Depending on your replication environment, you will want to check the replication status of each slave periodically, daily, or even more frequently.

# **2.4.1 Checking Replication Status**

The most common task when managing a replication process is to ensure that replication is taking place and that there have been no errors between the slave and the master. The primary statement for this is [SHOW SLAVE STATUS](http://dev.mysql.com/doc/refman/5.5/en/show-slave-status.html), which you must execute on each slave:

```
mysql> SHOW SLAVE STATUS\G
       *************************** 1. row ***************************
                Slave_IO_State: Waiting for master to send event
                 Master Host: master1
                   Master_User: root
                   Master_Port: 3306
                Connect_Retry: 60
               Master_Log_File: mysql-bin.000004
           Read_Master_Log_Pos: 931
                Relay_Log_File: slave1-relay-bin.000056
                 Relay_Log_Pos: 950
         Relay_Master_Log_File: mysql-bin.000004
              Slave_IO_Running: Yes
             Slave_SQL_Running: Yes
               Replicate_Do_DB:
           Replicate_Ignore_DB:
           Replicate_Do_Table:
        Replicate_Ignore_Table:
       Replicate_Wild_Do_Table:
  Replicate_Wild_Ignore_Table:
                    Last_Errno: 0
                    Last_Error:
                 Skip_Counter: 0
           Exec_Master_Log_Pos: 931
               Relay_Log_Space: 1365
               Until_Condition: None
                Until_Log_File:
                 Until_Log_Pos: 0
            Master_SSL_Allowed: No
            Master_SSL_CA_File:
```
```
 Master_SSL_CA_Path:
              Master_SSL_Cert:
             Master_SSL_Cipher:
               Master_SSL_Key:
         Seconds_Behind_Master: 0
Master_SSL_Verify_Server_Cert: No
                Last_IO_Errno: 0
                 Last_IO_Error:
                Last_SQL_Errno: 0
                Last_SQL_Error:
  Replicate_Ignore_Server_Ids: 0
```
The key fields from the status report to examine are:

- Slave\_IO\_State: The current status of the slave. See [Replication Slave I/O Thread States](http://dev.mysql.com/doc/refman/5.5/en/slave-io-thread-states.html), and [Replication Slave SQL Thread States,](http://dev.mysql.com/doc/refman/5.5/en/slave-sql-thread-states.html) for more information.
- Slave\_IO\_Running: Whether the I/O thread for reading the master's binary log is running. Normally, you want this to be Yes unless you have not yet started replication or have explicitly stopped it with [STOP](http://dev.mysql.com/doc/refman/5.5/en/stop-slave.html) [SLAVE](http://dev.mysql.com/doc/refman/5.5/en/stop-slave.html).
- Slave\_SQL\_Running: Whether the SQL thread for executing events in the relay log is running. As with the I/O thread, this should normally be Yes.
- Last IO Error, Last SQL Error: The last errors registered by the I/O and SQL threads when processing the relay log. Ideally these should be blank, indicating no errors.
- Seconds Behind Master: The number of seconds that the slave SQL thread is behind processing the master binary log. A high number (or an increasing one) can indicate that the slave is unable to handle events from the master in a timely fashion.

A value of 0 for Seconds\_Behind\_Master can usually be interpreted as meaning that the slave has caught up with the master, but there are some cases where this is not strictly true. For example, this can occur if the network connection between master and slave is broken but the slave I/O thread has not yet noticed this—that is, [slave\\_net\\_timeout](#page-54-0) has not yet elapsed.

It is also possible that transient values for Seconds Behind Master may not reflect the situation accurately. When the slave SQL thread has caught up on I/O, Seconds\_Behind\_Master displays 0; but when the slave I/O thread is still queuing up a new event, Seconds, Behind, Master may show a large value until the SQL thread finishes executing the new event. This is especially likely when the events have old timestamps; in such cases, if you execute [SHOW SLAVE STATUS](http://dev.mysql.com/doc/refman/5.5/en/show-slave-status.html) several times in a relatively short period, you may see this value change back and forth repeatedly between 0 and a relatively large value.

Several pairs of fields provide information about the progress of the slave in reading events from the master binary log and processing them in the relay log:

- (Master\_Log\_file, Read\_Master\_Log\_Pos): Coordinates in the master binary log indicating how far the slave I/O thread has read events from that log.
- (Relay\_Master\_Log\_File, Exec\_Master\_Log\_Pos): Coordinates in the master binary log indicating how far the slave SQL thread has executed events received from that log.
- (Relay\_Log\_File, Relay\_Log\_Pos): Coordinates in the slave relay log indicating how far the slave SQL thread has executed the relay log. These correspond to the preceding coordinates, but are expressed in slave relay log coordinates rather than master binary log coordinates.

The [SHOW STATUS](http://dev.mysql.com/doc/refman/5.5/en/show-status.html) statement also provides some information relating specifically to replication slaves. The replication heartbeat information displayed by [SHOW STATUS](http://dev.mysql.com/doc/refman/5.5/en/show-status.html) lets you check that the replication connection

is active even if the master has not sent events to the slave recently. The master sends a heartbeat signal to a slave if there are no updates to, and no unsent events in, the binary log for a longer period than the heartbeat interval. The MASTER\_HEARTBEAT\_PERIOD setting on the master (set by the [CHANGE MASTER](http://dev.mysql.com/doc/refman/5.5/en/change-master-to.html) [TO](http://dev.mysql.com/doc/refman/5.5/en/change-master-to.html) statement) specifies the frequency of the heartbeat, which defaults to half of the connection timeout interval for the slave ([slave\\_net\\_timeout](#page-54-0)). The [Slave\\_last\\_heartbeat](http://dev.mysql.com/doc/refman/5.7/en/server-status-variables.html#statvar_Slave_last_heartbeat) variable for [SHOW STATUS](http://dev.mysql.com/doc/refman/5.5/en/show-status.html) shows when the replication slave last received a heartbeat signal.

On the master, you can check the status of connected slaves using [SHOW PROCESSLIST](http://dev.mysql.com/doc/refman/5.5/en/show-processlist.html) to examine the list of running processes. Slave connections have Binlog Dump in the Command field:

```
mysql> SHOW PROCESSLIST \G;
      *************************** 4. row ***************************
     Id: 10
   User: root
   Host: slave1:58371
     db: NULL
Command: Binlog Dump
   Time: 777
   State: Has sent all binlog to slave; waiting for binlog to be updated
   Info: NULL
```
Because it is the slave that drives the replication process, very little information is available in this report.

For slaves that were started with the  $-$ -report-host option and are connected to the master, the [SHOW](http://dev.mysql.com/doc/refman/5.5/en/show-slave-hosts.html) [SLAVE HOSTS](http://dev.mysql.com/doc/refman/5.5/en/show-slave-hosts.html) statement on the master shows basic information about the slaves. The output includes the ID of the slave server, the value of the  $-$ -report-host option, the connecting port, and master ID:

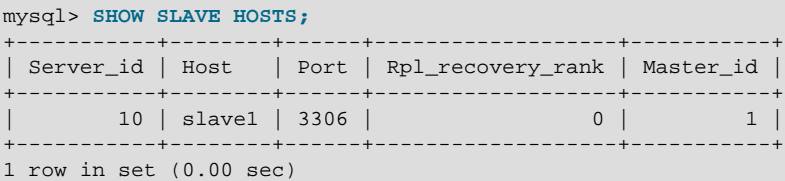

### **2.4.2 Pausing Replication on the Slave**

You can stop and start the replication of statements on the slave using the [STOP SLAVE](http://dev.mysql.com/doc/refman/5.5/en/stop-slave.html) and [START](http://dev.mysql.com/doc/refman/5.5/en/start-slave.html) [SLAVE](http://dev.mysql.com/doc/refman/5.5/en/start-slave.html) statements.

To stop processing of the binary log from the master, use [STOP SLAVE](http://dev.mysql.com/doc/refman/5.5/en/stop-slave.html):

mysql> **STOP SLAVE;**

When replication is stopped, the slave I/O thread stops reading events from the master binary log and writing them to the relay log, and the SQL thread stops reading events from the relay log and executing them. You can pause the I/O or SQL thread individually by specifying the thread type:

```
mysql> STOP SLAVE IO_THREAD;
mysql> STOP SLAVE SQL_THREAD;
```
To start execution again, use the [START SLAVE](http://dev.mysql.com/doc/refman/5.5/en/start-slave.html) statement:

mysql> **START SLAVE;**

To start a particular thread, specify the thread type:

```
mysql> START SLAVE IO_THREAD;
mysql> START SLAVE SQL_THREAD;
```
For a slave that performs updates only by processing events from the master, stopping only the SQL thread can be useful if you want to perform a backup or other task. The I/O thread will continue to read events from the master but they are not executed. This makes it easier for the slave to catch up when you restart the SQL thread.

Stopping only the I/O thread enables the events in the relay log to be executed by the SQL thread up to the point where the relay log ends. This can be useful when you want to pause execution to catch up with events already received from the master, when you want to perform administration on the slave but also ensure that it has processed all updates to a specific point. This method can also be used to pause event receipt on the slave while you conduct administration on the master. Stopping the I/O thread but permitting the SQL thread to run helps ensure that there is not a massive backlog of events to be executed when replication is started again.

# Chapter 3 Replication Solutions

# **Table of Contents**

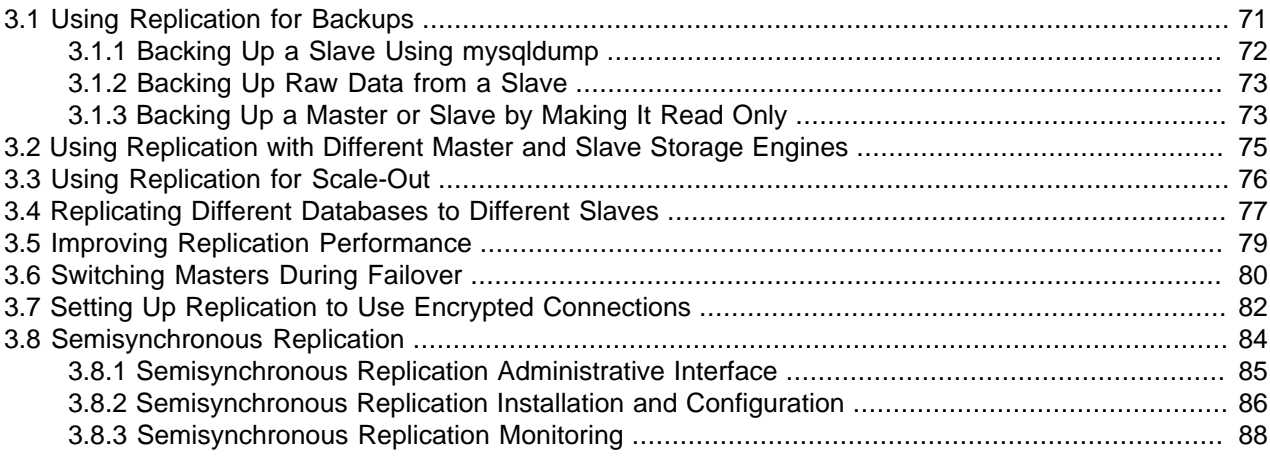

Replication can be used in many different environments for a range of purposes. This section provides general notes and advice on using replication for specific solution types.

For information on using replication in a backup environment, including notes on the setup, backup procedure, and files to back up, see [Section 3.1, "Using Replication for Backups".](#page-76-0)

For advice and tips on using different storage engines on the master and slaves, see [Section 3.2, "Using](#page-80-0) [Replication with Different Master and Slave Storage Engines"](#page-80-0).

Using replication as a scale-out solution requires some changes in the logic and operation of applications that use the solution. See [Section 3.3, "Using Replication for Scale-Out"](#page-81-0).

For performance or data distribution reasons, you may want to replicate different databases to different replication slaves. See [Section 3.4, "Replicating Different Databases to Different Slaves"](#page-82-0)

As the number of replication slaves increases, the load on the master can increase and lead to reduced performance (because of the need to replicate the binary log to each slave). For tips on improving your replication performance, including using a single secondary server as a replication master, see [Section 3.5,](#page-84-0) ["Improving Replication Performance".](#page-84-0)

For guidance on switching masters, or converting slaves into masters as part of an emergency failover solution, see [Section 3.6, "Switching Masters During Failover".](#page-85-0)

To secure your replication communication, you can encrypt the communication channel. For step-by-step instructions, see [Section 3.7, "Setting Up Replication to Use Encrypted Connections"](#page-87-0).

# <span id="page-76-0"></span>**3.1 Using Replication for Backups**

To use replication as a backup solution, replicate data from the master to a slave, and then back up the data slave. The slave can be paused and shut down without affecting the running operation of the master, so you can produce an effective snapshot of "live" data that would otherwise require the master to be shut down.

How you back up a database depends on its size and whether you are backing up only the data, or the data and the replication slave state so that you can rebuild the slave in the event of failure. There are therefore two choices:

- If you are using replication as a solution to enable you to back up the data on the master, and the size of your database is not too large, the mysqldump tool may be suitable. See [Section 3.1.1, "Backing Up a](#page-77-0) [Slave Using mysqldump".](#page-77-0)
- For larger databases, where  $mysqldump$  would be impractical or inefficient, you can back up the raw data files instead. Using the raw data files option also means that you can back up the binary and relay logs that will enable you to recreate the slave in the event of a slave failure. For more information, see [Section 3.1.2, "Backing Up Raw Data from a Slave"](#page-78-0).

Another backup strategy, which can be used for either master or slave servers, is to put the server in a read-only state. The backup is performed against the read-only server, which then is changed back to its usual read/write operational status. See [Section 3.1.3, "Backing Up a Master or Slave by Making It Read](#page-78-1) [Only".](#page-78-1)

## <span id="page-77-0"></span>**3.1.1 Backing Up a Slave Using mysqldump**

Using mysqldump to create a copy of a database enables you to capture all of the data in the database in a format that enables the information to be imported into another instance of MySQL Server (see mysqldump [— A Database Backup Program](http://dev.mysql.com/doc/refman/5.5/en/mysqldump.html)). Because the format of the information is SQL statements, the file can easily be distributed and applied to running servers in the event that you need access to the data in an emergency. However, if the size of your data set is very large,  $mysgldump$  may be impractical.

When using  $mysqldump$ , you should stop replication on the slave before starting the dump process to ensure that the dump contains a consistent set of data:

1. Stop the slave from processing requests. You can stop replication completely on the slave using mysqladmin:

shell> **mysqladmin stop-slave**

Alternatively, you can stop only the slave SQL thread to pause event execution:

shell> **mysql -e 'STOP SLAVE SQL\_THREAD;'**

This enables the slave to continue to receive data change events from the master's binary log and store them in the relay logs using the I/O thread, but prevents the slave from executing these events and changing its data. Within busy replication environments, permitting the I/O thread to run during backup may speed up the catch-up process when you restart the slave SQL thread.

2. Run mysqldump to dump your databases. You may either dump all databases or select databases to be dumped. For example, to dump all databases:

shell> **mysqldump --all-databases > fulldb.dump**

3. Once the dump has completed, start slave operations again:

shell> **mysqladmin start-slave**

In the preceding example, you may want to add login credentials (user name, password) to the commands, and bundle the process up into a script that you can run automatically each day.

If you use this approach, make sure you monitor the slave replication process to ensure that the time taken to run the backup does not affect the slave's ability to keep up with events from the master. See [Section 2.4.1, "Checking Replication Status".](#page-71-0) If the slave is unable to keep up, you may want to add

another slave and distribute the backup process. For an example of how to configure this scenario, see [Section 3.4, "Replicating Different Databases to Different Slaves"](#page-82-0).

## <span id="page-78-0"></span>**3.1.2 Backing Up Raw Data from a Slave**

To guarantee the integrity of the files that are copied, backing up the raw data files on your MySQL replication slave should take place while your slave server is shut down. If the MySQL server is still running, background tasks may still be updating the database files, particularly those involving storage engines with background processes such as  $\text{InnoDB}$ . With  $\text{InnoDB}$ , these problems should be resolved during crash recovery, but since the slave server can be shut down during the backup process without affecting the execution of the master it makes sense to take advantage of this capability.

To shut down the server and back up the files:

1. Shut down the slave MySQL server:

shell> **mysqladmin shutdown**

2. Copy the data files. You can use any suitable copying or archive utility, including  $cp$ , tar or  $WinZip$ . For example, assuming that the data directory is located under the current directory, you can archive the entire directory as follows:

shell> **tar cf /tmp/dbbackup.tar ./data**

3. Start the MySQL server again. Under Unix:

shell> **mysqld\_safe &**

Under Windows:

C:\> **"C:\Program Files\MySQL\MySQL Server 5.5\bin\mysqld"**

Normally you should back up the entire data directory for the slave MySQL server. If you want to be able to restore the data and operate as a slave (for example, in the event of failure of the slave), then in addition to the slave's data, you should also back up the slave status files,  $\text{master}$ ,  $\text{info}$  and  $\text{relu}$ ,  $\text{info}$ ,  $\text{info}$ , along with the relay log files. These files are needed to resume replication after you restore the slave's data.

If you lose the relay logs but still have the  $\text{relay-log}$ . info file, you can check it to determine how far the SQL thread has executed in the master binary logs. Then you can use [CHANGE MASTER TO](http://dev.mysql.com/doc/refman/5.5/en/change-master-to.html) with the MASTER LOG FILE and MASTER LOG POS options to tell the slave to re-read the binary logs from that point. This requires that the binary logs still exist on the master server.

If your slave is replicating [LOAD DATA](http://dev.mysql.com/doc/refman/5.5/en/load-data.html) statements, you should also back up any SQL\_LOAD-\* files that exist in the directory that the slave uses for this purpose. The slave needs these files to resume replication of any interrupted  $LOAD$  DATA operations. The location of this directory is the value of the  $--slave$ [load-tmpdir](#page-48-0) option. If the server was not started with that option, the directory location is the value of the [tmpdir](http://dev.mysql.com/doc/refman/5.5/en/server-system-variables.html#sysvar_tmpdir) system variable.

### <span id="page-78-1"></span>**3.1.3 Backing Up a Master or Slave by Making It Read Only**

It is possible to back up either master or slave servers in a replication setup by acquiring a global read lock and manipulating the  $\text{read\_only}$  system variable to change the read-only state of the server to be backed up:

- 1. Make the server read-only, so that it processes only retrievals and blocks updates.
- 2. Perform the backup.

3. Change the server back to its normal read/write state.

#### **Note**

The instructions in this section place the server to be backed up in a state that is safe for backup methods that get the data from the server, such as  $mysqldump$ (see mysqldump [— A Database Backup Program](http://dev.mysql.com/doc/refman/5.5/en/mysqldump.html)). You should not attempt to use these instructions to make a binary backup by copying files directly because the server may still have modified data cached in memory and not flushed to disk.

The following instructions describe how to do this for a master server and for a slave server. For both scenarios discussed here, suppose that you have the following replication setup:

- A master server M1
- A slave server S1 that has M1 as its master
- A client C1 connected to M1
- A client C2 connected to S1

In either scenario, the statements to acquire the global read lock and manipulate the read only variable are performed on the server to be backed up and do not propagate to any slaves of that server.

#### **Scenario 1: Backup with a Read-Only Master**

Put the master M1 in a read-only state by executing these statements on it:

mysql> **FLUSH TABLES WITH READ LOCK;** mysql> **SET GLOBAL read\_only = ON;**

While M1 is in a read-only state, the following properties are true:

- Requests for updates sent by C1 to M1 will block because the server is in read-only mode.
- Requests for query results sent by C1 to M1 will succeed.
- Making a backup on M1 is safe.
- Making a backup on S1 is not safe. This server is still running, and might be processing the binary log or update requests coming from client C2

While M1 is read only, perform the backup. For example, you can use mysqldump.

After the backup operation on M1 completes, restore M1 to its normal operational state by executing these statements:

mysql> **SET GLOBAL read\_only = OFF;** mysql> **UNLOCK TABLES;**

Although performing the backup on M1 is safe (as far as the backup is concerned), it is not optimal for performance because clients of M1 are blocked from executing updates.

This strategy applies to backing up a master server in a replication setup, but can also be used for a single server in a nonreplication setting.

#### **Scenario 2: Backup with a Read-Only Slave**

Put the slave S1 in a read-only state by executing these statements on it:

```
mysql> FLUSH TABLES WITH READ LOCK;
mysql> SET GLOBAL read_only = ON;
```
While S1 is in a read-only state, the following properties are true:

- The master M1 will continue to operate, so making a backup on the master is not safe.
- The slave S1 is stopped, so making a backup on the slave S1 is safe.

These properties provide the basis for a popular backup scenario: Having one slave busy performing a backup for a while is not a problem because it does not affect the entire network, and the system is still running during the backup. In particular, clients can still perform updates on the master server, which remains unaffected by backup activity on the slave.

While S1 is read only, perform the backup. For example, you can use  $mysqldump$ .

After the backup operation on S1 completes, restore S1 to its normal operational state by executing these statements:

mysql> **SET GLOBAL read\_only = OFF;** mysql> **UNLOCK TABLES;**

After the slave is restored to normal operation, it again synchronizes to the master by catching up with any outstanding updates from the binary log of the master.

## <span id="page-80-0"></span>**3.2 Using Replication with Different Master and Slave Storage Engines**

It does not matter for the replication process whether the source table on the master and the replicated table on the slave use different engine types. In fact, the default storage engine and [storage\\_engine](http://dev.mysql.com/doc/refman/5.5/en/server-system-variables.html#sysvar_storage_engine) system variables are not replicated.

This provides a number of benefits in the replication process in that you can take advantage of different engine types for different replication scenarios. For example, in a typical scale-out scenario (see [Section 3.3, "Using Replication for Scale-Out"\)](#page-81-0), you want to use InnoDB tables on the master to take advantage of the transactional functionality, but use MyISAM on the slaves where transaction support is not required because the data is only read. When using replication in a data-logging environment you may want to use the Archive storage engine on the slave.

Configuring different engines on the master and slave depends on how you set up the initial replication process:

• If you used  $mysq1dump$  to create the database snapshot on your master, you could edit the dump file text to change the engine type used on each table.

Another alternative for mysqldump is to disable engine types that you do not want to use on the slave before using the dump to build the data on the slave. For example, you can add the  $\text{-}$ skip- $\text{imodb}$  option on your slave to disable the  $\text{Imodb}$  engine. If a specific engine does not exist for a table to be created, MySQL will use the default engine type, usually  $MyJSSAM$ . (This requires that the [NO\\_ENGINE\\_SUBSTITUTION](http://dev.mysql.com/doc/refman/5.5/en/sql-mode.html#sqlmode_no_engine_substitution) SQL mode is not enabled.) If you want to disable additional engines in this way, you may want to consider building a special binary to be used on the slave that only supports the engines you want.

• If you are using raw data files (a binary backup) to set up the slave, you will be unable to change the initial table format. Instead, use [ALTER TABLE](http://dev.mysql.com/doc/refman/5.5/en/alter-table.html) to change the table types after the slave has been started.

• For new master/slave replication setups where there are currently no tables on the master, avoid specifying the engine type when creating new tables.

If you are already running a replication solution and want to convert your existing tables to another engine type, follow these steps:

1. Stop the slave from running replication updates:

mysql> **STOP SLAVE;**

This will enable you to change engine types without interruptions.

- 2. Execute an ALTER TABLE  $\dots$  ENGINE='engine\_type' for each table to be changed.
- 3. Start the slave replication process again:

mysql> **START SLAVE;**

Although the [default\\_storage\\_engine](http://dev.mysql.com/doc/refman/5.5/en/server-system-variables.html#sysvar_default_storage_engine) variable is not replicated, be aware that [CREATE TABLE](http://dev.mysql.com/doc/refman/5.5/en/create-table.html) and [ALTER TABLE](http://dev.mysql.com/doc/refman/5.5/en/alter-table.html) statements that include the engine specification will be correctly replicated to the slave. For example, if you have a CSV table and you execute:

mysql> **ALTER TABLE csvtable Engine='MyISAM';**

The above statement will be replicated to the slave and the engine type on the slave will be converted to MyISAM, even if you have previously changed the table type on the slave to an engine other than CSV. If you want to retain engine differences on the master and slave, you should be careful to use the [default\\_storage\\_engine](http://dev.mysql.com/doc/refman/5.5/en/server-system-variables.html#sysvar_default_storage_engine) variable on the master when creating a new table. For example, instead of:

mysql> **CREATE TABLE tablea (columna int) Engine=MyISAM;**

Use this format:

mysql> **SET default\_storage\_engine=MyISAM;** mysql> **CREATE TABLE tablea (columna int);**

When replicated, the [default\\_storage\\_engine](http://dev.mysql.com/doc/refman/5.5/en/server-system-variables.html#sysvar_default_storage_engine) variable will be ignored, and the [CREATE TABLE](http://dev.mysql.com/doc/refman/5.5/en/create-table.html) statement will execute on the slave using the slave's default engine.

## <span id="page-81-0"></span>**3.3 Using Replication for Scale-Out**

You can use replication as a scale-out solution; that is, where you want to split up the load of database queries across multiple database servers, within some reasonable limitations.

Because replication works from the distribution of one master to one or more slaves, using replication for scale-out works best in an environment where you have a high number of reads and low number of writes/updates. Most websites fit into this category, where users are browsing the website, reading articles, posts, or viewing products. Updates only occur during session management, or when making a purchase or adding a comment/message to a forum.

Replication in this situation enables you to distribute the reads over the replication slaves, while still enabling your web servers to communicate with the replication master when a write is required. You can see a sample replication layout for this scenario in [Figure 3.1, "Using Replication to Improve Performance](#page-82-1) [During Scale-Out"](#page-82-1).

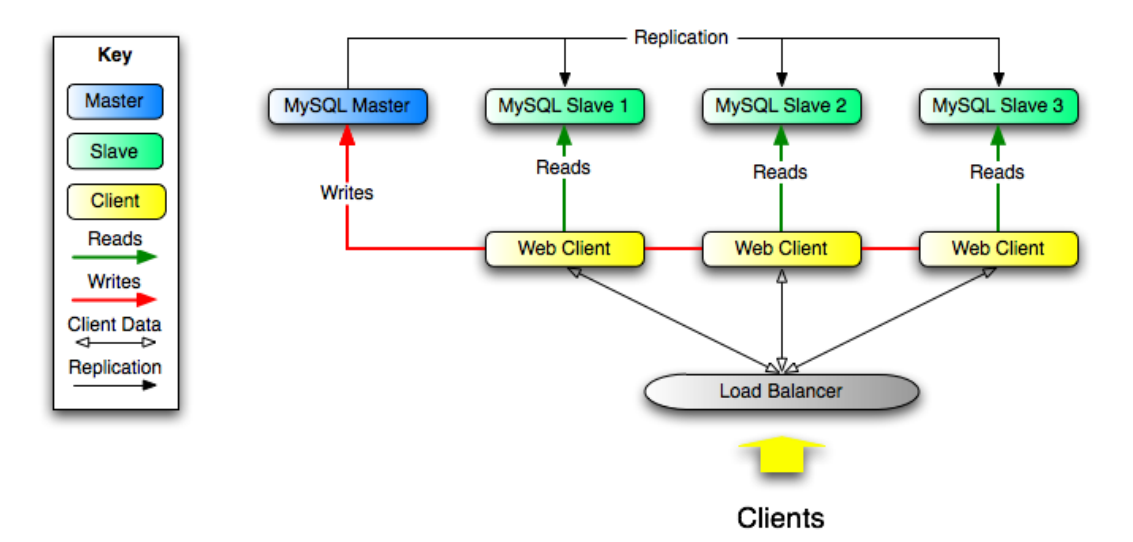

<span id="page-82-1"></span>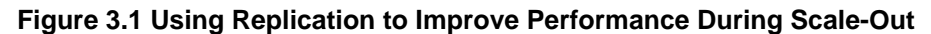

If the part of your code that is responsible for database access has been properly abstracted/modularized, converting it to run with a replicated setup should be very smooth and easy. Change the implementation of your database access to send all writes to the master, and to send reads to either the master or a slave. If your code does not have this level of abstraction, setting up a replicated system gives you the opportunity and motivation to clean it up. Start by creating a wrapper library or module that implements the following functions:

- safe writer connect()
- safe\_reader\_connect()
- safe\_reader\_statement()
- safe\_writer\_statement()

safe\_ in each function name means that the function takes care of handling all error conditions. You can use different names for the functions. The important thing is to have a unified interface for connecting for reads, connecting for writes, doing a read, and doing a write.

Then convert your client code to use the wrapper library. This may be a painful and scary process at first, but it pays off in the long run. All applications that use the approach just described are able to take advantage of a master/slave configuration, even one involving multiple slaves. The code is much easier to maintain, and adding troubleshooting options is trivial. You need modify only one or two functions; for example, to log how long each statement took, or which statement among those issued gave you an error.

If you have written a lot of code, you may want to automate the conversion task by using the  $\epsilon$ -replace utility that comes with standard MySQL distributions, or write your own conversion script. Ideally, your code uses consistent programming style conventions. If not, then you are probably better off rewriting it anyway, or at least going through and manually regularizing it to use a consistent style.

# <span id="page-82-0"></span>**3.4 Replicating Different Databases to Different Slaves**

There may be situations where you have a single master and want to replicate different databases to different slaves. For example, you may want to distribute different sales data to different departments to help spread the load during data analysis. A sample of this layout is shown in [Figure 3.2, "Using](#page-83-0) [Replication to Replicate Databases to Separate Replication Slaves"](#page-83-0).

<span id="page-83-0"></span>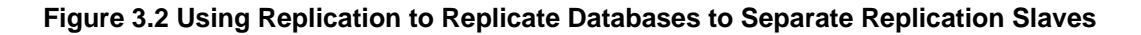

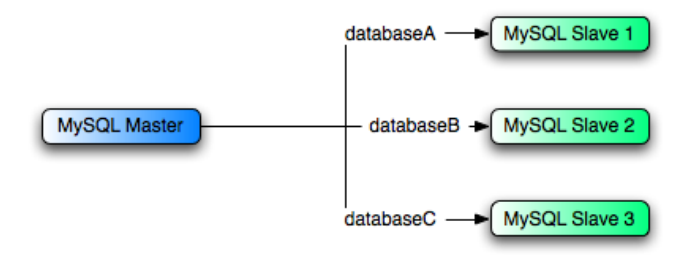

You can achieve this separation by configuring the master and slaves as normal, and then limiting the binary log statements that each slave processes by using the  $\text{-replicate-widthed}-\text{table}$ configuration option on each slave.

#### **Important**

You should not use [--replicate-do-db](#page-42-0) for this purpose when using statementbased replication, since statement-based replication causes this option's affects to vary according to the database that is currently selected. This applies to mixedformat replication as well, since this enables some updates to be replicated using the statement-based format.

However, it should be safe to use  $-\text{replicate-do-db}$  for this purpose if you are using row-based replication only, since in this case the currently selected database has no effect on the option's operation.

For example, to support the separation as shown in [Figure 3.2, "Using Replication to Replicate Databases](#page-83-0) [to Separate Replication Slaves"](#page-83-0), you should configure each replication slave as follows, before executing [START SLAVE](http://dev.mysql.com/doc/refman/5.5/en/start-slave.html):

- Replication slave 1 should use --replicate-wild-do-table=databaseA.%.
- Replication slave 2 should use --replicate-wild-do-table=databaseB.%.
- Replication slave 3 should use --replicate-wild-do-table=databaseC.%.

Each slave in this configuration receives the entire binary log from the master, but executes only those events from the binary log that apply to the databases and tables included by the [--replicate-wild](#page-46-1)[do-table](#page-46-1) option in effect on that slave.

If you have data that must be synchronized to the slaves before replication starts, you have a number of choices:

- Synchronize all the data to each slave, and delete the databases, tables, or both that you do not want to keep.
- Use  $mysqldump$  to create a separate dump file for each database and load the appropriate dump file on each slave.
- Use a raw data file dump and include only the specific files and databases that you need for each slave.

#### **Note**

This does not work with [InnoDB](http://dev.mysql.com/doc/refman/5.5/en/innodb-storage-engine.html) databases unless you use innodb file per table.

# <span id="page-84-0"></span>**3.5 Improving Replication Performance**

As the number of slaves connecting to a master increases, the load, although minimal, also increases, as each slave uses a client connection to the master. Also, as each slave must receive a full copy of the master binary log, the network load on the master may also increase and create a bottleneck.

If you are using a large number of slaves connected to one master, and that master is also busy processing requests (for example, as part of a scale-out solution), then you may want to improve the performance of the replication process.

One way to improve the performance of the replication process is to create a deeper replication structure that enables the master to replicate to only one slave, and for the remaining slaves to connect to this primary slave for their individual replication requirements. A sample of this structure is shown in [Figure 3.3,](#page-84-1) ["Using an Additional Replication Host to Improve Performance"](#page-84-1).

### **Figure 3.3 Using an Additional Replication Host to Improve Performance**

<span id="page-84-1"></span>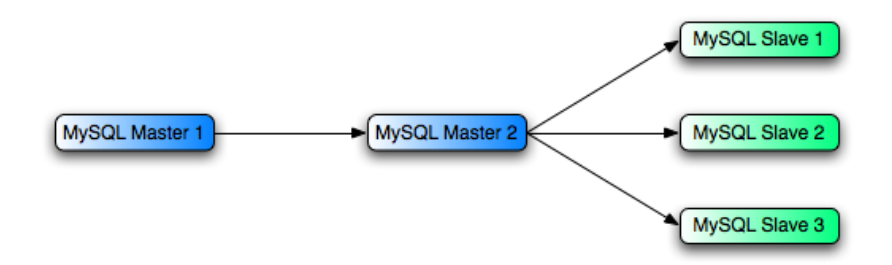

For this to work, you must configure the MySQL instances as follows:

- Master 1 is the primary master where all changes and updates are written to the database. Binary logging should be enabled on this machine.
- Master 2 is the slave to the Master 1 that provides the replication functionality to the remainder of the slaves in the replication structure. Master 2 is the only machine permitted to connect to Master 1. Master 2 also has binary logging enabled, and the  $-\log$ -slave-updates option so that replication instructions from Master 1 are also written to Master 2's binary log so that they can then be replicated to the true slaves.
- Slave 1, Slave 2, and Slave 3 act as slaves to Master 2, and replicate the information from Master 2, which actually consists of the upgrades logged on Master 1.

The above solution reduces the client load and the network interface load on the primary master, which should improve the overall performance of the primary master when used as a direct database solution.

If your slaves are having trouble keeping up with the replication process on the master, there are a number of options available:

- If possible, put the relay logs and the data files on different physical drives. To do this, use the  $$ [relay-log](#page-39-0) option to specify the location of the relay log.
- If the slaves are significantly slower than the master, you may want to divide up the responsibility for replicating different databases to different slaves. See [Section 3.4, "Replicating Different Databases to](#page-82-0) [Different Slaves".](#page-82-0)
- If your master makes use of transactions and you are not concerned about transaction support on your slaves, use MyISAM or another nontransactional engine on the slaves. See [Section 3.2, "Using](#page-80-0) [Replication with Different Master and Slave Storage Engines"](#page-80-0).

• If your slaves are not acting as masters, and you have a potential solution in place to ensure that you can bring up a master in the event of failure, then you can switch off  $\text{-long-state}$  updates. This prevents "dumb" slaves from also logging events they have executed into their own binary log.

# <span id="page-85-0"></span>**3.6 Switching Masters During Failover**

There is in MySQL 5.5 no official solution for providing failover between master and slaves in the event of a failure. Instead, you must set up a master and one or more slaves; then, you need to write an application or script that monitors the master to check whether it is up, and instructs the slaves and applications to change master in case of failure. This section discusses some of the issues encountered when setting up failover in this fashion.

You can tell a slave to change to a new master using the [CHANGE MASTER TO](http://dev.mysql.com/doc/refman/5.5/en/change-master-to.html) statement. The slave does not check whether the databases on the master are compatible with those on the slave; it simply begins reading and executing events from the specified coordinates in the new master's binary log. In a failover situation, all the servers in the group are typically executing the same events from the same binary log file, so changing the source of the events should not affect the structure or integrity of the database, provided that you exercise care in making the change.

Slaves should be run with the  $-\log$ -bin option and without  $-\log$ -slave-updates. In this way, the slave is ready to become a master without restarting the slave  $mysqld$ . Assume that you have the structure shown in [Figure 3.4, "Redundancy Using Replication, Initial Structure"](#page-85-1).

Remember that you can tell a slave to change its master at any time, using the [CHANGE MASTER TO](http://dev.mysql.com/doc/refman/5.5/en/change-master-to.html) statement. The slave will not check whether the databases on the master are compatible with the slave, it will just start reading and executing events from the specified binary log coordinates on the new master. In a failover situation, all the servers in the group are typically executing the same events from the same binary log file, so changing the source of the events should not affect the database structure or integrity providing you are careful.

Run your slaves with the  $-\log$ -bin option and without  $-\log$ -slave-updates. In this way, the slave is ready to become a master as soon as you issue [STOP SLAVE](http://dev.mysql.com/doc/refman/5.5/en/stop-slave.html); [RESET MASTER](http://dev.mysql.com/doc/refman/5.5/en/reset-master.html), and [CHANGE MASTER](http://dev.mysql.com/doc/refman/5.5/en/change-master-to.html) [TO](http://dev.mysql.com/doc/refman/5.5/en/change-master-to.html) statement on the other slaves. For example, assume that you have the structure shown in [Figure 3.4,](#page-85-1) ["Redundancy Using Replication, Initial Structure".](#page-85-1)

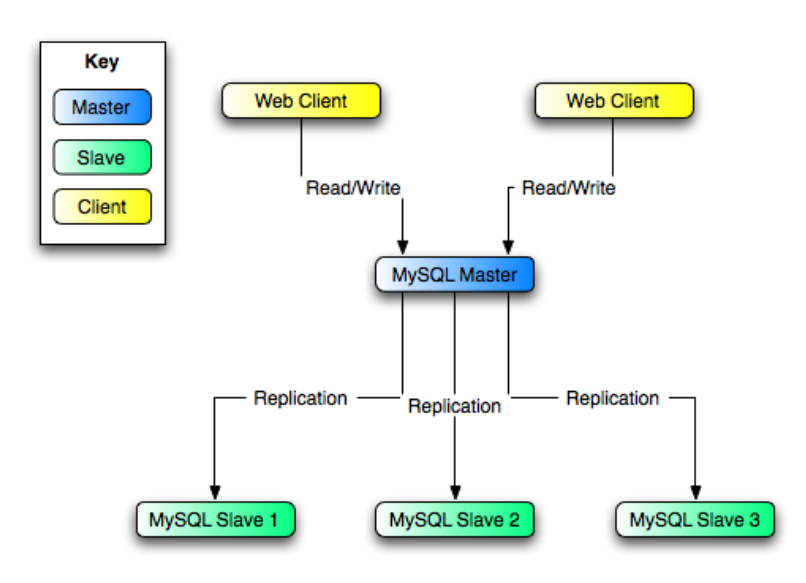

### <span id="page-85-1"></span>**Figure 3.4 Redundancy Using Replication, Initial Structure**

In this diagram, the  $MySOL$  Master holds the master database, the  $MySOL$   $Sl$ ave hosts are replication slaves, and the Web Client machines are issuing database reads and writes. Web clients that issue only reads (and would normally be connected to the slaves) are not shown, as they do not need to switch to a new server in the event of failure. For a more detailed example of a read/write scale-out replication structure, see [Section 3.3, "Using Replication for Scale-Out"](#page-81-0).

Each MySQL Slave (Slave 1, Slave 2, and Slave 3) is a slave running with  $-\log-\frac{1}{9}$  and without  $-$ log-slave-updates. Because updates received by a slave from the master are not logged in the binary log unless  $-\log-\frac{1}{2}$  and  $-\log-\frac{1}{2}$  is specified, the binary log on each slave is empty initially. If for some reason MySOL Master becomes unavailable, you can pick one of the slaves to become the new master. For example, if you pick  $Sl$ ave  $1$ , all Web Clients should be redirected to  $Sl$ ave  $1$ , which writes the updates to its binary log.  $S_{\text{layer}}$  2 and  $S_{\text{layer}}$  3 should then replicate from  $S_{\text{layer}}$  1.

The reason for running the slave without  $\text{-log-slave-upductes}$  is to prevent slaves from receiving updates twice in case you cause one of the slaves to become the new master. If  $Box$   $\geq 1$  has  $-\log$ [slave-updates](#page-36-0) enabled, it writes any updates that it receives from Master in its own binary log. This means that, when  $Slave 2$  changes from  $Master$  to  $Slave 1$  as its master, it may receive updates from Slave 1 that it has already received from Master.

Make sure that all slaves have processed any statements in their relay log. On each slave, issue STOP SLAVE IO THREAD, then check the output of [SHOW PROCESSLIST](http://dev.mysql.com/doc/refman/5.5/en/show-processlist.html) until you see Has read all relay log. When this is true for all slaves, they can be reconfigured to the new setup. On the slave Slave 1 being promoted to become the master, issue [STOP SLAVE](http://dev.mysql.com/doc/refman/5.5/en/stop-slave.html) and [RESET MASTER](http://dev.mysql.com/doc/refman/5.5/en/reset-master.html).

On the other slaves Slave 2 and Slave 3, use [STOP SLAVE](http://dev.mysql.com/doc/refman/5.5/en/stop-slave.html) and CHANGE MASTER TO MASTER HOST='Slave1' (where 'Slave1' represents the real host name of Slave 1). To use CHANGE MASTER TO, add all information about how to connect to  $S$ lave 1 from  $S$ lave 2 or  $S$ lave 3 (user, password, port). When issuing the CHANGE MASTER TO statement in this, there is no need to specify the name of the  $S_{\text{layer}}$  1 binary log file or log position to read from, since the first binary log file and position 4, are the defaults. Finally, execute [START SLAVE](http://dev.mysql.com/doc/refman/5.5/en/start-slave.html) on Slave 2 and Slave 3.

Once the new replication setup is in place, you need to tell each Web Client to direct its statements to Slave 1. From that point on, all updates statements sent by  $Web$  Client to Slave 1 are written to the binary log of Slave 1, which then contains every update statement sent to Slave 1 since Master died.

The resulting server structure is shown in [Figure 3.5, "Redundancy Using Replication, After Master](#page-87-1) [Failure".](#page-87-1)

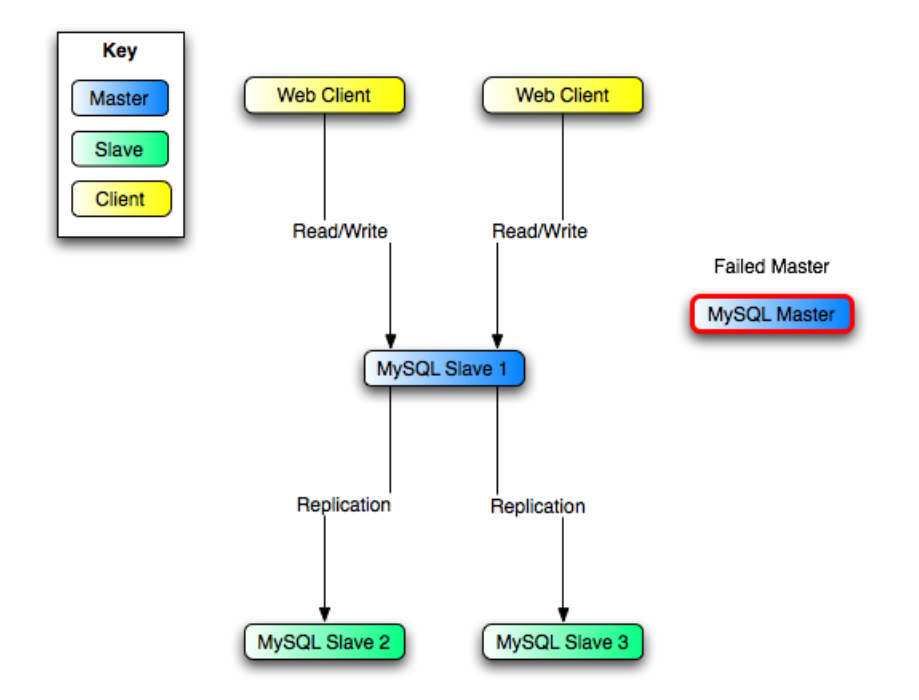

<span id="page-87-1"></span>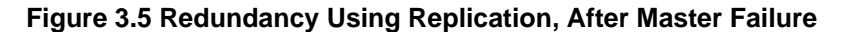

When  $M$ aster becomes available again, you should make it a slave of  $S$ lave 1. To do this, issue on Master the same [CHANGE MASTER TO](http://dev.mysql.com/doc/refman/5.5/en/change-master-to.html) statement as that issued on Slave 2 and Slave 3 previously. Master then becomes a slave of Slave 1 and picks up the Web Client writes that it missed while it was offline.

To make Master a master again, use the preceding procedure as if  $Slave 1$  was unavailable and Master was to be the new master. During this procedure, do not forget to run [RESET MASTER](http://dev.mysql.com/doc/refman/5.5/en/reset-master.html) on Master before making Slave 1, Slave 2, and Slave 3 slaves of Master. If you fail to do this, the slaves may pick up stale writes from the Web Client applications dating from before the point at which Master became unavailable.

You should be aware that there is no synchronization between slaves, even when they share the same master, and thus some slaves might be considerably ahead of others. This means that in some cases the procedure outlined in the previous example might not work as expected. In practice, however, relay logs on all slaves should be relatively close together.

One way to keep applications informed about the location of the master is to have a dynamic DNS entry for the master. With bind you can use nsupdate to update the DNS dynamically.

# <span id="page-87-0"></span>**3.7 Setting Up Replication to Use Encrypted Connections**

To use an encrypted connection for the transfer of the binary log required during replication, both the master and the slave servers must support encrypted network connections. If either server does not support encrypted connections (because it has not been compiled or configured for them), replication through an encrypted connection is not possible.

Setting up encrypted connections for replication is similar to doing so for client/server connections. You must obtain (or create) a suitable security certificate that you can use on the master, and a similar certificate (from the same certificate authority) on each slave. You must also obtain suitable key files.

For more information on setting up a server and client for encrypted connections, see [Configuring MySQL](http://dev.mysql.com/doc/refman/5.5/en/using-encrypted-connections.html) [to Use Encrypted Connections](http://dev.mysql.com/doc/refman/5.5/en/using-encrypted-connections.html).

To enable encrypted connections on the master, you must create or obtain suitable certificate and key files, and then add the following configuration options to the master's configuration within the  $[mysg1d]$  section of the master's  $my$ . cnf file, changing the file names as necessary:

[mysqld] ssl-ca=cacert.pem ssl-cert=server-cert.pem ssl-key=server-key.pem

The paths to the files may be relative or absolute; we recommend that you always use complete paths for this purpose.

The options are as follows:

- $\bullet$  [--ssl-ca](http://dev.mysql.com/doc/refman/5.5/en/encrypted-connection-options.html#option_general_ssl-ca): The path name of the Certificate Authority (CA) certificate file.  $(-\text{ssl-capath is similar but})$ specifies the path name of a directory of CA certificate files.)
- $--ssl-cert$ : The path name of the server public key certificate file. This can be sent to the client and authenticated against the CA certificate that it has.
- $\bullet$   $\leftarrow$   $\text{ss1-key}$ : The path name of the server private key file.

On the slave, there are two ways to specify the information required for connecting using encryption to the master. You can either name the slave certificate and key files in the [client] section of the slave's my.cnf file, or you can explicitly specify that information using the [CHANGE MASTER TO](http://dev.mysql.com/doc/refman/5.5/en/change-master-to.html) statement:

• To name the slave certificate and key files using an option file, add the following lines to the [client] section of the slave's  $my$ , cnf file, changing the file names as necessary:

```
[client]
ssl-ca=cacert.pem
ssl-cert=client-cert.pem
ssl-key=client-key.pem
```
Restart the slave server, using the  $-$ -skip-slave-start option to prevent the slave from connecting to the master. Use [CHANGE MASTER TO](http://dev.mysql.com/doc/refman/5.5/en/change-master-to.html) to specify the master configuration, using the MASTER SSL option to connect using encryption:

```
mysql> CHANGE MASTER TO
     -> MASTER_HOST='master_hostname',
    -> MASTER USER='replicate',
     -> MASTER_PASSWORD='password',
     -> MASTER_SSL=1;
```
• To specify the certificate and key names using the [CHANGE MASTER TO](http://dev.mysql.com/doc/refman/5.5/en/change-master-to.html) statement, append the appropriate MASTER\_SSL\_xxx options:

```
mysql> CHANGE MASTER TO
    -> MASTER_HOST='master_hostname',
    -> MASTER_USER='replicate',
    -> MASTER_PASSWORD='password',
     -> MASTER_SSL=1,
     -> MASTER_SSL_CA = 'ca_file_name',
     -> MASTER_SSL_CAPATH = 'ca_directory_name',
```
 -> **MASTER\_SSL\_CERT = 'cert\_file\_name',** -> **MASTER\_SSL\_KEY = 'key\_file\_name';**

After the master information has been updated, start the slave replication process:

mysql> **START SLAVE;**

You can use the [SHOW SLAVE STATUS](http://dev.mysql.com/doc/refman/5.5/en/show-slave-status.html) statement to confirm that an encrypted connection was established successfully.

For more information on the [CHANGE MASTER TO](http://dev.mysql.com/doc/refman/5.5/en/change-master-to.html) statement, see [CHANGE MASTER TO Syntax.](http://dev.mysql.com/doc/refman/5.5/en/change-master-to.html)

If you want to enforce the use of encrypted connections during replication, create a user with the [REPLICATION SLAVE](http://dev.mysql.com/doc/refman/5.5/en/privileges-provided.html#priv_replication-slave) privilege and use the REQUIRE SSL option for that user. For example:

```
mysql> CREATE USER 'repl'@'%.example.com' IDENTIFIED BY 'password';
mysql> GRANT REPLICATION SLAVE ON *.*
    -> TO 'repl'@'%.example.com' REQUIRE SSL;
```
If the account already exists, you can add REQUIRE SSL to it with this statement:

```
mysql> GRANT USAGE ON *.*
     -> TO 'repl'@'%.example.com' REQUIRE SSL;
```
## <span id="page-89-0"></span>**3.8 Semisynchronous Replication**

In addition to the built-in asynchronous replication, MySQL 5.5 supports an interface to semisynchronous replication that is implemented by plugins. This section discusses what semisynchronous replication is and how it works. The following sections cover the administrative interface to semisynchronous replication and how to install, configure, and monitor it.

MySQL replication by default is asynchronous. The master writes events to its binary log but does not know whether or when a slave has retrieved and processed them. With asynchronous replication, if the master crashes, transactions that it has committed might not have been transmitted to any slave. Consequently, failover from master to slave in this case may result in failover to a server that is missing transactions relative to the master.

Semisynchronous replication can be used as an alternative to asynchronous replication:

- A slave indicates whether it is semisynchronous-capable when it connects to the master.
- If semisynchronous replication is enabled on the master side and there is at least one semisynchronous slave, a thread that performs a transaction commit on the master blocks after the commit is done and waits until at least one semisynchronous slave acknowledges that it has received all events for the transaction, or until a timeout occurs.
- The slave acknowledges receipt of a transaction's events only after the events have been written to its relay log and flushed to disk.
- If a timeout occurs without any slave having acknowledged the transaction, the master reverts to asynchronous replication. When at least one semisynchronous slave catches up, the master returns to semisynchronous replication.
- Semisynchronous replication must be enabled on both the master and slave sides. If semisynchronous replication is disabled on the master, or enabled on the master but on no slaves, the master uses asynchronous replication.

While the master is blocking (waiting for acknowledgment from a slave after having performed a commit), it does not return to the session that performed the transaction. When the block ends, the master returns to the session, which then can proceed to execute other statements. At this point, the transaction has committed on the master side, and receipt of its events has been acknowledged by at least one slave.

Blocking also occurs after rollbacks that are written to the binary log, which occurs when a transaction that modifies nontransactional tables is rolled back. The rolled-back transaction is logged even though it has no effect for transactional tables because the modifications to the nontransactional tables cannot be rolled back and must be sent to slaves.

For statements that do not occur in transactional context (that is, when no transaction has been started with [START TRANSACTION](http://dev.mysql.com/doc/refman/5.5/en/commit.html) OF SET autocommit =  $0$ , autocommit is enabled and each statement commits implicitly. With semisynchronous replication, the master blocks after committing each such statement, just as it does for explicit transaction commits.

To understand what the "semi" in "semisynchronous replication" means, compare it with asynchronous and fully synchronous replication:

- With asynchronous replication, the master writes events to its binary log and slaves request them when they are ready. There is no guarantee that any event will ever reach any slave.
- With fully synchronous replication, when a master commits a transaction, all slaves also will have committed the transaction before the master returns to the session that performed the transaction. The drawback of this is that there might be a lot of delay to complete a transaction.
- Semisynchronous replication falls between asynchronous and fully synchronous replication. The master waits after commit only until at least one slave has received and logged the events. It does not wait for all slaves to acknowledge receipt, and it requires only receipt, not that the events have been fully executed and committed on the slave side.

Compared to asynchronous replication, semisynchronous replication provides improved data integrity. When a commit returns successfully, it is known that the data exists in at least two places (on the master and at least one slave). If the master commits but a crash occurs while the master is waiting for acknowledgment from a slave, it is possible that the transaction may not have reached any slave.

Semisynchronous replication also places a rate limit on busy sessions by constraining the speed at which binary log events can be sent from master to slave. When one user is too busy, this will slow it down, which is useful in some deployment situations.

Semisynchronous replication does have some performance impact because commits are slower due to the need to wait for slaves. This is the tradeoff for increased data integrity. The amount of slowdown is at least the TCP/IP roundtrip time to send the commit to the slave and wait for the acknowledgment of receipt by the slave. This means that semisynchronous replication works best for close servers communicating over fast networks, and worst for distant servers communicating over slow networks.

## <span id="page-90-0"></span>**3.8.1 Semisynchronous Replication Administrative Interface**

The administrative interface to semisynchronous replication has several components:

- Two plugins implement semisynchronous capability. There is one plugin for the master side and one for the slave side.
- System variables control plugin behavior. Some examples:
	- [rpl\\_semi\\_sync\\_master\\_enabled](http://dev.mysql.com/doc/refman/5.5/en/server-system-variables.html#sysvar_rpl_semi_sync_master_enabled)

Controls whether semisynchronous replication is enabled on the master. To enable or disable the plugin, set this variable to 1 or 0, respectively. The default is 0 (off).

• [rpl\\_semi\\_sync\\_master\\_timeout](http://dev.mysql.com/doc/refman/5.5/en/server-system-variables.html#sysvar_rpl_semi_sync_master_timeout)

A value in milliseconds that controls how long the master waits on a commit for acknowledgment from a slave before timing out and reverting to asynchronous replication. The default value is 10000 (10 seconds).

• [rpl\\_semi\\_sync\\_slave\\_enabled](http://dev.mysql.com/doc/refman/5.5/en/server-system-variables.html#sysvar_rpl_semi_sync_slave_enabled)

Similar to [rpl\\_semi\\_sync\\_master\\_enabled](http://dev.mysql.com/doc/refman/5.5/en/server-system-variables.html#sysvar_rpl_semi_sync_master_enabled), but controls the slave plugin.

All rpl\_semi\_sync\_xxx system variables are described at [Server System Variables](http://dev.mysql.com/doc/refman/5.5/en/server-system-variables.html).

- Status variables enable semisynchronous replication monitoring. Some examples:
	- [Rpl\\_semi\\_sync\\_master\\_clients](http://dev.mysql.com/doc/refman/5.5/en/server-status-variables.html#statvar_Rpl_semi_sync_master_clients)

The number of semisynchronous slaves.

• [Rpl\\_semi\\_sync\\_master\\_status](http://dev.mysql.com/doc/refman/5.5/en/server-status-variables.html#statvar_Rpl_semi_sync_master_status)

Whether semisynchronous replication currently is operational on the master. The value is 1 if the plugin has been enabled and a commit acknowledgment has occurred. It is 0 if the plugin is not enabled or the master has fallen back to asynchronous replication due to commit acknowledgment timeout.

• [Rpl\\_semi\\_sync\\_master\\_no\\_tx](http://dev.mysql.com/doc/refman/5.5/en/server-status-variables.html#statvar_Rpl_semi_sync_master_no_tx)

The number of commits that were not acknowledged successfully by a slave.

• [Rpl\\_semi\\_sync\\_master\\_yes\\_tx](http://dev.mysql.com/doc/refman/5.5/en/server-status-variables.html#statvar_Rpl_semi_sync_master_yes_tx)

The number of commits that were acknowledged successfully by a slave.

• [Rpl\\_semi\\_sync\\_slave\\_status](http://dev.mysql.com/doc/refman/5.5/en/server-status-variables.html#statvar_Rpl_semi_sync_slave_status)

Whether semisynchronous replication currently is operational on the slave. This is 1 if the plugin has been enabled and the slave I/O thread is running, 0 otherwise.

All Rpl\_semi\_sync\_xxx status variables are described at [Server Status Variables](http://dev.mysql.com/doc/refman/5.5/en/server-status-variables.html).

The system and status variables are available only if the appropriate master or slave plugin has been installed with [INSTALL PLUGIN](http://dev.mysql.com/doc/refman/5.5/en/install-plugin.html).

### <span id="page-91-0"></span>**3.8.2 Semisynchronous Replication Installation and Configuration**

Semisynchronous replication is implemented using plugins, so the plugins must be installed into the server to make them available. After a plugin has been installed, you control it by means of the system variables associated with it. These system variables are unavailable until the associated plugin has been installed.

This section describes how to install the semisynchronous replication plugins. For general information about installing plugins, see [Installing and Uninstalling Plugins.](http://dev.mysql.com/doc/refman/5.5/en/plugin-loading.html)

To use semisynchronous replication, the following requirements must be satisfied:

- MySQL 5.5 or higher must be installed.
- The capability of installing plugins requires a MySQL server that supports dynamic loading. To verify this, check that the value of the [have\\_dynamic\\_loading](http://dev.mysql.com/doc/refman/5.5/en/server-system-variables.html#sysvar_have_dynamic_loading) system variable is YES. Binary distributions should support dynamic loading.
- Replication must already be working. For information on creating a master/slave relationship, see [Section 2.1, "How to Set Up Replication".](#page-9-0)

To set up semisynchronous replication, use the following instructions. The [INSTALL PLUGIN](http://dev.mysql.com/doc/refman/5.5/en/install-plugin.html), [SET](http://dev.mysql.com/doc/refman/5.5/en/set-variable.html) [GLOBAL](http://dev.mysql.com/doc/refman/5.5/en/set-variable.html), [STOP SLAVE](http://dev.mysql.com/doc/refman/5.5/en/stop-slave.html), and [START SLAVE](http://dev.mysql.com/doc/refman/5.5/en/start-slave.html) statements mentioned here require the [SUPER](http://dev.mysql.com/doc/refman/5.5/en/privileges-provided.html#priv_super) privilege.

MySQL distributions include semisynchronous replication plugin files for the master side and the slave side.

To be usable by a master or slave server, the appropriate plugin library file must be located in the MySQL plugin directory (the directory named by the  $\text{plugin\_dir}$  system variable). If necessary, configure the plugin directory location by setting the value of  $\frac{p \log n - \dim x}{p}$  at server startup.

The plugin library file base names are semisync master and semisync slave. The file name suffix differs per platform (for example, . so for Unix and Unix-like systems, .dll for Windows).

The master plugin library file must be present in the plugin directory of the master server. The slave plugin library file must be present in the plugin directory of each slave server.

To load the plugins, use the [INSTALL PLUGIN](http://dev.mysql.com/doc/refman/5.5/en/install-plugin.html) statement on the master and on each slave that is to be semisynchronous (adjust the  $. s \circ s$  suffix for your platform as necessary).

On the master:

INSTALL PLUGIN rpl\_semi\_sync\_master SONAME 'semisync\_master.so';

On each slave:

INSTALL PLUGIN rpl\_semi\_sync\_slave SONAME 'semisync\_slave.so';

If an attempt to install a plugin results in an error on Linux similar to that shown here, you must install libimf:

```
mysql> INSTALL PLUGIN rpl_semi_sync_master SONAME 'semisync_master.so';
ERROR 1126 (HY000): Can't open shared library
'/usr/local/mysql/lib/plugin/semisync_master.so'
(errno: 22 libimf.so: cannot open shared object file:
No such file or directory)
```
You can obtain libimf from<https://dev.mysql.com/downloads/os-linux.html>.

To see which plugins are installed, use the [SHOW PLUGINS](http://dev.mysql.com/doc/refman/5.5/en/show-plugins.html) statement, or query the INFORMATION SCHEMA. PLUGINS table.

To verify plugin installation, examine the INFORMATION SCHEMA. PLUGINS table or use the [SHOW](http://dev.mysql.com/doc/refman/5.5/en/show-plugins.html) [PLUGINS](http://dev.mysql.com/doc/refman/5.5/en/show-plugins.html) statement (see [Obtaining Server Plugin Information](http://dev.mysql.com/doc/refman/5.5/en/obtaining-plugin-information.html)). For example:

mysql> **SELECT PLUGIN\_NAME, PLUGIN\_STATUS FROM INFORMATION\_SCHEMA.PLUGINS WHERE PLUGIN\_NAME LIKE '%semi%';**

```
+----------------------+---------------+
| PLUGIN_NAME | PLUGIN_STATUS |
+----------------------+---------------+
| rpl_semi_sync_master | ACTIVE |
+----------------------+---------------+
```
If the plugin fails to initialize, check the server error log for diagnostic messages.

After a semisynchronous replication plugin has been installed, it is disabled by default. The plugins must be enabled both on the master side and the slave side to enable semisynchronous replication. If only one side is enabled, replication will be asynchronous.

To control whether an installed plugin is enabled, set the appropriate system variables. You can set these variables at runtime using [SET GLOBAL](http://dev.mysql.com/doc/refman/5.5/en/set-variable.html), or at server startup on the command line or in an option file.

At runtime, these master-side system variables are available:

```
SET GLOBAL rpl_semi_sync_master_enabled = {0|1};
SET GLOBAL rpl_semi_sync_master_timeout = N;
```
On the slave side, this system variable is available:

```
SET GLOBAL rpl_semi_sync_slave_enabled = {0|1};
```
For [rpl\\_semi\\_sync\\_master\\_enabled](http://dev.mysql.com/doc/refman/5.5/en/server-system-variables.html#sysvar_rpl_semi_sync_master_enabled) or [rpl\\_semi\\_sync\\_slave\\_enabled](http://dev.mysql.com/doc/refman/5.5/en/server-system-variables.html#sysvar_rpl_semi_sync_slave_enabled), the value should be 1 to enable semisynchronous replication or 0 to disable it. By default, these variables are set to 0.

For  $rpl$  semi sync master timeout, the value N is given in milliseconds. The default value is 10000 (10 seconds).

If you enable semisynchronous replication on a slave at runtime, you must also start the slave I/O thread (stopping it first if it is already running) to cause the slave to connect to the master and register as a semisynchronous slave:

```
STOP SLAVE IO_THREAD;
START SLAVE IO_THREAD;
```
If the I/O thread is already running and you do not restart it, the slave continues to use asynchronous replication.

At server startup, the variables that control semisynchronous replication can be set as command-line options or in an option file. A setting listed in an option file takes effect each time the server starts. For example, you can set the variables in  $my$ . cnf files on the master and slave sides as follows.

On the master:

```
[mysqld]
rpl_semi_sync_master_enabled=1
rpl_semi_sync_master_timeout=1000 # 1 second
```
On each slave:

[mysqld] rpl\_semi\_sync\_slave\_enabled=1

### <span id="page-93-0"></span>**3.8.3 Semisynchronous Replication Monitoring**

The plugins for the semisynchronous replication capability expose several system and status variables that you can examine to determine its configuration and operational state.

The system variable reflect how semisynchronous replication is configured. To check their values, use [SHOW VARIABLES](http://dev.mysql.com/doc/refman/5.5/en/show-variables.html):

mysql> **SHOW VARIABLES LIKE 'rpl\_semi\_sync%';**

The status variables enable you to monitor the operation of semisynchronous replication. To check their values, use [SHOW STATUS](http://dev.mysql.com/doc/refman/5.5/en/show-status.html):

mysql> **SHOW STATUS LIKE 'Rpl\_semi\_sync%';**

When the master switches between asynchronous or semisynchronous replication due to commit-blocking timeout or a slave catching up, it sets the value of the [Rpl\\_semi\\_sync\\_master\\_status](http://dev.mysql.com/doc/refman/5.5/en/server-status-variables.html#statvar_Rpl_semi_sync_master_status) status variable appropriately. Automatic fallback from semisynchronous to asynchronous replication on the master means that it is possible for the [rpl\\_semi\\_sync\\_master\\_enabled](http://dev.mysql.com/doc/refman/5.5/en/server-system-variables.html#sysvar_rpl_semi_sync_master_enabled) system variable to have a value of 1 on the master side even when semisynchronous replication is in fact not operational at the moment. You can monitor the [Rpl\\_semi\\_sync\\_master\\_status](http://dev.mysql.com/doc/refman/5.5/en/server-status-variables.html#statvar_Rpl_semi_sync_master_status) status variable to determine whether the master currently is using asynchronous or semisynchronous replication.

To see how many semisynchronous slaves are connected, check [Rpl\\_semi\\_sync\\_master\\_clients](http://dev.mysql.com/doc/refman/5.5/en/server-status-variables.html#statvar_Rpl_semi_sync_master_clients).

The number of commits that have been acknowledged successfully or unsuccessfully by slaves are indicated by the [Rpl\\_semi\\_sync\\_master\\_yes\\_tx](http://dev.mysql.com/doc/refman/5.5/en/server-status-variables.html#statvar_Rpl_semi_sync_master_yes_tx) and [Rpl\\_semi\\_sync\\_master\\_no\\_tx](http://dev.mysql.com/doc/refman/5.5/en/server-status-variables.html#statvar_Rpl_semi_sync_master_no_tx) variables.

On the slave side, [Rpl\\_semi\\_sync\\_slave\\_status](http://dev.mysql.com/doc/refman/5.5/en/server-status-variables.html#statvar_Rpl_semi_sync_slave_status) indicates whether semisynchronous replication currently is operational.

# Chapter 4 Replication Notes and Tips

# **Table of Contents**

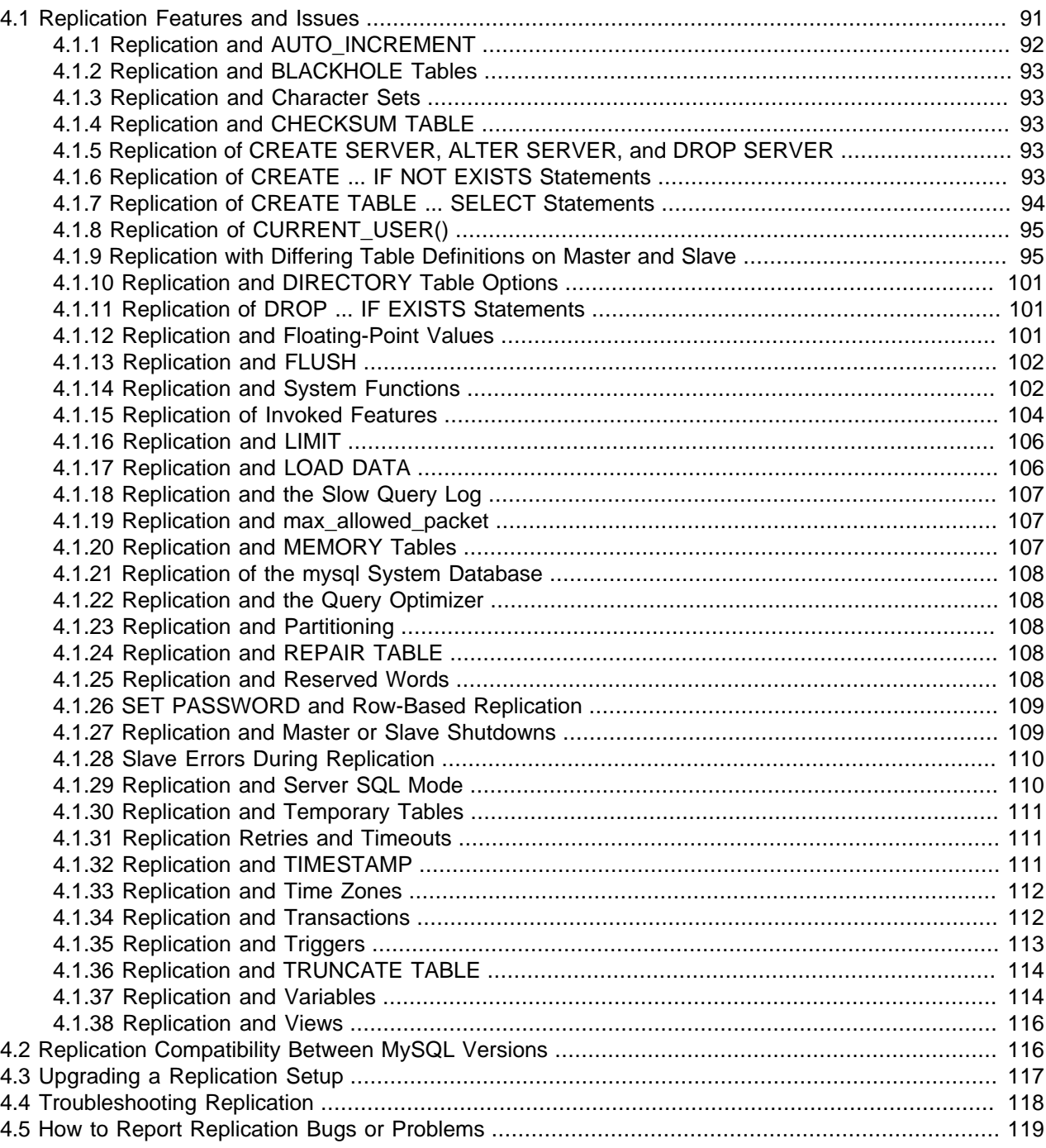

# <span id="page-96-0"></span>**4.1 Replication Features and Issues**

The following sections provide information about what is supported and what is not in MySQL replication, and about specific issues and situations that may occur when replicating certain statements.

Statement-based replication depends on compatibility at the SQL level between the master and slave. In others, successful SBR requires that any SQL features used be supported by both the master and the slave servers. For example, if you use a feature on the master server that is available only in MySQL 5.5 (or later), you cannot replicate to a slave that uses MySQL 5.1 (or earlier).

Such incompatibilities also can occur within a release series when using pre-production releases of MySQL. For example, the [SLEEP\(\)](http://dev.mysql.com/doc/refman/5.5/en/miscellaneous-functions.html#function_sleep) function is available beginning with MySQL 5.0.12. If you use this function on the master, you cannot replicate to a slave that uses MySQL 5.0.11 or earlier.

For this reason, use Generally Available (GA) releases of MySQL for statement-based replication in a production setting, since we do not introduce new SQL statements or change their behavior within a given release series once that series reaches GA release status.

If you are planning to use statement-based replication between MySQL 5.5 and a previous MySQL release series, it is also a good idea to consult the edition of the MySQL Reference Manual corresponding to the earlier release series for information regarding the replication characteristics of that series.

With MySQL's statement-based replication, there may be issues with replicating stored routines or triggers. You can avoid these issues by using MySQL's row-based replication instead. For a detailed list of issues, see [Stored Program Binary Logging.](http://dev.mysql.com/doc/refman/5.5/en/stored-programs-logging.html) For more information about row-based logging and row-based replication, see [Binary Logging Formats](http://dev.mysql.com/doc/refman/5.5/en/binary-log-formats.html), and [Section 2.2, "Replication Formats"](#page-18-0).

For additional information specific to replication and InnoDB, see [InnoDB and MySQL Replication](http://dev.mysql.com/doc/refman/5.5/en/innodb-and-mysql-replication.html). For information relating to replication with NDB Cluster, see [NDB Cluster Replication.](http://dev.mysql.com/doc/refman/5.5/en/mysql-cluster-replication.html)

## <span id="page-97-0"></span>**4.1.1 Replication and AUTO\_INCREMENT**

Statement-based replication of AUTO\_INCREMENT, [LAST\\_INSERT\\_ID\(\)](http://dev.mysql.com/doc/refman/5.5/en/information-functions.html#function_last-insert-id), and [TIMESTAMP](http://dev.mysql.com/doc/refman/5.5/en/datetime.html) values is done correctly, subject to the following exceptions:

- When using statement-based replication prior to MySQL 5.5.30, AUTO\_INCREMENT columns in tables on the slave must match the same columns on the master; that is, AUTO\_INCREMENT columns must be replicated to AUTO INCREMENT columns. (Bug #12669186)
- A statement invoking a trigger or function that causes an update to an AUTO\_INCREMENT column is not replicated correctly using statement-based replication. In MySQL 5.5, such statements are marked as unsafe. (Bug #45677)
- An [INSERT](http://dev.mysql.com/doc/refman/5.5/en/insert.html) into a table that has a composite primary key that includes an AUTO INCREMENT column that is not the first column of this composite key is not safe for statement-based logging or replication. Beginning with MySQL 5.5.25, such statements are marked as unsafe. (Bug #11754117, Bug #45670)

This issue does not affect tables using the [InnoDB](http://dev.mysql.com/doc/refman/5.5/en/innodb-storage-engine.html) storage engine, since an InnoDB table with an [AUTO\\_INCREMENT](http://dev.mysql.com/doc/refman/5.5/en/glossary.html#glos_auto_increment) column requires at least one key where the auto-increment column is the only or leftmost column.

• Adding an AUTO INCREMENT column to a table with [ALTER TABLE](http://dev.mysql.com/doc/refman/5.5/en/alter-table.html) might not produce the same ordering of the rows on the slave and the master. This occurs because the order in which the rows are numbered depends on the specific storage engine used for the table and the order in which the rows were inserted. If it is important to have the same order on the master and slave, the rows must be ordered before assigning an AUTO\_INCREMENT number. Assuming that you want to add an AUTO INCREMENT column to a table  $t1$  that has columns col1 and col2, the following statements produce a new table  $t_2$  identical to  $t_1$  but with an AUTO INCREMENT column:

CREATE TABLE t2 LIKE t1; ALTER TABLE t2 ADD id INT AUTO\_INCREMENT PRIMARY KEY; INSERT INTO t2 SELECT \* FROM t1 ORDER BY col1, col2;

### **Important**

To guarantee the same ordering on both master and slave, the ORDER BY clause must name all columns of  $t1$ .

The instructions just given are subject to the limitations of [CREATE TABLE ... LIKE](http://dev.mysql.com/doc/refman/5.5/en/create-table-like.html): Foreign key definitions are ignored, as are the DATA DIRECTORY and INDEX DIRECTORY table options. If a table definition includes any of those characteristics, create  $t2$  using a [CREATE TABLE](http://dev.mysql.com/doc/refman/5.5/en/create-table.html) statement that is identical to the one used to create  $t1$ , but with the addition of the AUTO INCREMENT column.

Regardless of the method used to create and populate the copy having the AUTO\_INCREMENT column, the final step is to drop the original table and then rename the copy:

```
DROP t1;
ALTER TABLE t2 RENAME t1;
```
See also [Problems with ALTER TABLE.](http://dev.mysql.com/doc/refman/5.5/en/alter-table-problems.html)

## <span id="page-98-0"></span>**4.1.2 Replication and BLACKHOLE Tables**

The [BLACKHOLE](http://dev.mysql.com/doc/refman/5.5/en/blackhole-storage-engine.html) storage engine accepts data but discards it and does not store it. When performing binary logging, all inserts to such tables are always logged, regardless of the logging format in use. Updates and deletes are handled differently depending on whether statement based or row based logging is in use. With the statement based logging format, all statements affecting BLACKHOLE tables are logged, but their effects ignored. When using row-based logging, updates and deletes to such tables are simply skipped they are not written to the binary log. In MySQL 5.5.32 and later, a warning is logged whenever this occurs (Bug #13004581)

For this reason we recommend when you replicate to tables using the [BLACKHOLE](http://dev.mysql.com/doc/refman/5.5/en/blackhole-storage-engine.html) storage engine that you have the binlog format server variable set to STATEMENT, and not to either ROW or MIXED.

### <span id="page-98-1"></span>**4.1.3 Replication and Character Sets**

The following applies to replication between MySQL servers that use different character sets:

• If the master has databases with a character set different from the global character set server value, you should design your [CREATE TABLE](http://dev.mysql.com/doc/refman/5.5/en/create-table.html) statements so that they do not implicitly rely on the database default character set. A good workaround is to state the character set and collation explicitly in [CREATE TABLE](http://dev.mysql.com/doc/refman/5.5/en/create-table.html) statements.

## <span id="page-98-2"></span>**4.1.4 Replication and CHECKSUM TABLE**

[CHECKSUM TABLE](http://dev.mysql.com/doc/refman/5.5/en/checksum-table.html) returns a checksum that is calculated row by row, using a method that depends on the table row storage format, which is not guaranteed to remain the same between MySQL release series. For example, the storage format for temporal types such as [TIME](http://dev.mysql.com/doc/refman/5.5/en/time.html), [DATETIME](http://dev.mysql.com/doc/refman/5.5/en/datetime.html), and [TIMESTAMP](http://dev.mysql.com/doc/refman/5.5/en/datetime.html) changes in MySQL 5.6 prior to MySQL 5.6.5, so if a 5.5 table is upgraded to MySQL 5.6, the checksum value may change.

### <span id="page-98-3"></span>**4.1.5 Replication of CREATE SERVER, ALTER SERVER, and DROP SERVER**

In MySQL 5.5, the statements [CREATE SERVER](http://dev.mysql.com/doc/refman/5.5/en/create-server.html), [ALTER SERVER](http://dev.mysql.com/doc/refman/5.5/en/alter-server.html), and [DROP SERVER](http://dev.mysql.com/doc/refman/5.5/en/drop-server.html) are not written to the binary log, regardless of the binary logging format that is in use.

## <span id="page-98-4"></span>**4.1.6 Replication of CREATE ... IF NOT EXISTS Statements**

MySQL applies these rules when various CREATE ... IF NOT EXISTS statements are replicated:

- Every [CREATE DATABASE IF NOT EXISTS](http://dev.mysql.com/doc/refman/5.5/en/create-database.html) statement is replicated, whether or not the database already exists on the master.
- Similarly, every [CREATE TABLE IF NOT EXISTS](http://dev.mysql.com/doc/refman/5.5/en/create-table.html) statement without a [SELECT](http://dev.mysql.com/doc/refman/5.5/en/select.html) is replicated, whether or not the table already exists on the master. This includes [CREATE TABLE IF NOT EXISTS ... LIKE](http://dev.mysql.com/doc/refman/5.5/en/create-table-like.html). Replication of [CREATE TABLE IF NOT EXISTS ... SELECT](http://dev.mysql.com/doc/refman/5.5/en/create-table-select.html) follows somewhat different rules; see [Section 4.1.7, "Replication of CREATE TABLE ... SELECT Statements"](#page-99-0), for more information.
- [CREATE EVENT IF NOT EXISTS](http://dev.mysql.com/doc/refman/5.5/en/create-event.html) is always replicated in MySQL 5.5, whether or not the event named in the statement already exists on the master.

See also Bug #45574.

## <span id="page-99-0"></span>**4.1.7 Replication of CREATE TABLE ... SELECT Statements**

This section discusses how MySQL replicates [CREATE TABLE ... SELECT](http://dev.mysql.com/doc/refman/5.5/en/create-table-select.html) statements.

These behaviors are not dependent on MySQL version:

- [CREATE TABLE ... SELECT](http://dev.mysql.com/doc/refman/5.5/en/create-table-select.html) always performs an implicit commit ([Statements That Cause an Implicit](http://dev.mysql.com/doc/refman/5.5/en/implicit-commit.html) [Commit](http://dev.mysql.com/doc/refman/5.5/en/implicit-commit.html)).
- If destination table does not exist, logging occurs as follows. It does not matter whether  $IF$  NOT EXISTS is present.
	- STATEMENT or MIXED format: The statement is logged as written.
	- ROW format: The statement is logged as a [CREATE TABLE](http://dev.mysql.com/doc/refman/5.5/en/create-table.html) statement followed by a series of insert-row events.
- If the statement fails, nothing is logged. This includes the case that the destination table exists and  $IF$ NOT EXISTS is not given.

When the destination table exists and  $IF$  NOT  $EXISTS$  is given, MySQL handles the statement in a version-dependent way.

In MySQL 5.1 before 5.1.51 and in MySQL 5.5 before 5.5.6 (this is the original behavior):

- STATEMENT or MIXED format: The statement is logged as written.
- ROW format: The statement is logged as a [CREATE TABLE](http://dev.mysql.com/doc/refman/5.5/en/create-table.html) statement followed by a series of insert-row events.

In MySQL 5.1 as of 5.1.51:

- STATEMENT or MIXED format: The statement is logged as the equivalent pair of [CREATE TABLE](http://dev.mysql.com/doc/refman/5.5/en/create-table.html) and [INSERT INTO ... SELECT](http://dev.mysql.com/doc/refman/5.5/en/insert-select.html) statements.
- ROW format: The statement is logged as a [CREATE TABLE](http://dev.mysql.com/doc/refman/5.5/en/create-table.html) statement followed by a series of insert-row events.

In MySQL 5.5 as of 5.5.6:

• Nothing is inserted or logged.

These version dependencies arise due to a change in MySQL 5.5.6 in handling of [CREATE TABLE ...](http://dev.mysql.com/doc/refman/5.5/en/create-table-select.html) [SELECT](http://dev.mysql.com/doc/refman/5.5/en/create-table-select.html) not to insert rows if the destination table already exists, and a change made in MySQL 5.1.51

to preserve forward compatibility in replication of such statements from a 5.1 master to a 5.5 slave. For details, see [CREATE TABLE ... SELECT Syntax.](http://dev.mysql.com/doc/refman/5.5/en/create-table-select.html)

When using statement-based replication between a MySQL 5.6 or later slave and a master running a previous version of MySQL, a [CREATE TABLE ... SELECT](http://dev.mysql.com/doc/refman/5.5/en/create-table-select.html) statement causing changes in other tables on the master fails on the slave, causing replication to stop. This is due to the fact that MySQL 5.6 does not allow a [CREATE TABLE ... SELECT](http://dev.mysql.com/doc/refman/5.5/en/create-table-select.html) statement to make any changes in tables other than the table that is created by the statement—a change in behavior from previous versions of MySQL, which permitted these statements to do so. To keep this from happening, you should use row-based replication, rewrite the offending statement before running it on the master, or upgrade the master to MySQL 5.6 (or later). (If you choose to upgrade the master, keep in mind that such a [CREATE TABLE ... SELECT](http://dev.mysql.com/doc/refman/5.5/en/create-table-select.html) statement will fail there as well, following the upgrade, unless the statement is rewritten to remove any side effects on other tables.) This is not an issue when using row-based replication, because the statement is logged as a [CREATE TABLE](http://dev.mysql.com/doc/refman/5.5/en/create-table.html) statement with any changes to table data logged as row-insert events (or possibly rowupdate events), rather than as the entire [CREATE TABLE ... SELECT](http://dev.mysql.com/doc/refman/5.5/en/create-table-select.html) statement.

## <span id="page-100-0"></span>**4.1.8 Replication of CURRENT\_USER()**

The following statements support use of the CURRENT USER() function to take the place of the name of (and, possibly, the host for) an affected user or a definer; in such cases, CURRENT USER() is expanded where and as needed:

- [DROP USER](http://dev.mysql.com/doc/refman/5.5/en/drop-user.html)
- [RENAME USER](http://dev.mysql.com/doc/refman/5.5/en/rename-user.html)
- [GRANT](http://dev.mysql.com/doc/refman/5.5/en/grant.html)
- [REVOKE](http://dev.mysql.com/doc/refman/5.5/en/revoke.html)
- [CREATE FUNCTION](http://dev.mysql.com/doc/refman/5.5/en/create-function.html)
- [CREATE PROCEDURE](http://dev.mysql.com/doc/refman/5.5/en/create-procedure.html)
- [CREATE TRIGGER](http://dev.mysql.com/doc/refman/5.5/en/create-trigger.html)
- [CREATE EVENT](http://dev.mysql.com/doc/refman/5.5/en/create-event.html)
- [CREATE VIEW](http://dev.mysql.com/doc/refman/5.5/en/create-view.html)
- [ALTER EVENT](http://dev.mysql.com/doc/refman/5.5/en/alter-event.html)
- [ALTER VIEW](http://dev.mysql.com/doc/refman/5.5/en/alter-view.html)
- [SET PASSWORD](http://dev.mysql.com/doc/refman/5.5/en/set-password.html)

When [CURRENT\\_USER\(\)](http://dev.mysql.com/doc/refman/5.5/en/information-functions.html#function_current-user) or [CURRENT\\_USER](http://dev.mysql.com/doc/refman/5.5/en/information-functions.html#function_current-user) is used as the definer in any of the statements [CREATE](http://dev.mysql.com/doc/refman/5.5/en/create-function.html) [FUNCTION](http://dev.mysql.com/doc/refman/5.5/en/create-function.html), [CREATE PROCEDURE](http://dev.mysql.com/doc/refman/5.5/en/create-procedure.html), [CREATE TRIGGER](http://dev.mysql.com/doc/refman/5.5/en/create-trigger.html), [CREATE EVENT](http://dev.mysql.com/doc/refman/5.5/en/create-event.html), [CREATE VIEW](http://dev.mysql.com/doc/refman/5.5/en/create-view.html), or [ALTER VIEW](http://dev.mysql.com/doc/refman/5.5/en/alter-view.html) when binary logging is enabled, the function reference is expanded before it is written to the binary log, so that the statement refers to the same user on both the master and the slave when the statement is replicated. [CURRENT\\_USER\(\)](http://dev.mysql.com/doc/refman/5.5/en/information-functions.html#function_current-user) or [CURRENT\\_USER](http://dev.mysql.com/doc/refman/5.5/en/information-functions.html#function_current-user) is also expanded prior to being written to the binary log when used in [DROP USER](http://dev.mysql.com/doc/refman/5.5/en/drop-user.html), [RENAME USER](http://dev.mysql.com/doc/refman/5.5/en/rename-user.html), [GRANT](http://dev.mysql.com/doc/refman/5.5/en/grant.html), [REVOKE](http://dev.mysql.com/doc/refman/5.5/en/revoke.html), or [ALTER EVENT](http://dev.mysql.com/doc/refman/5.5/en/alter-event.html).

## <span id="page-100-1"></span>**4.1.9 Replication with Differing Table Definitions on Master and Slave**

Source and target tables for replication do not have to be identical. A table on the master can have more or fewer columns than the slave's copy of the table. In addition, corresponding table columns on the master and the slave can use different data types, subject to certain conditions.

### **Note**

Replication between tables which are partitioned differently from one another is not supported. See [Section 4.1.23, "Replication and Partitioning".](#page-113-2)

In all cases where the source and target tables do not have identical definitions, the database and table names must be the same on both the master and the slave. Additional conditions are discussed, with examples, in the following two sections.

#### **4.1.9.1 Replication with More Columns on Master or Slave**

You can replicate a table from the master to the slave such that the master and slave copies of the table have differing numbers of columns, subject to the following conditions:

• Columns common to both versions of the table must be defined in the same order on the master and the slave.

(This is true even if both tables have the same number of columns.)

• Columns common to both versions of the table must be defined before any additional columns.

This means that executing an [ALTER TABLE](http://dev.mysql.com/doc/refman/5.5/en/alter-table.html) statement on the slave where a new column is inserted into the table within the range of columns common to both tables causes replication to fail, as shown in the following example:

Suppose that a table  $t$ , existing on the master and the slave, is defined by the following [CREATE TABLE](http://dev.mysql.com/doc/refman/5.5/en/create-table.html) statement:

```
CREATE TABLE t (
    c1 INT,
     c2 INT,
     c3 INT
);
```
Suppose that the [ALTER TABLE](http://dev.mysql.com/doc/refman/5.5/en/alter-table.html) statement shown here is executed on the slave:

ALTER TABLE t ADD COLUMN cnew1 INT AFTER c3;

The previous [ALTER TABLE](http://dev.mysql.com/doc/refman/5.5/en/alter-table.html) is permitted on the slave because the columns  $c1$ ,  $c2$ , and  $c3$  that are common to both versions of table  $t$  remain grouped together in both versions of the table, before any columns that differ.

However, the following [ALTER TABLE](http://dev.mysql.com/doc/refman/5.5/en/alter-table.html) statement cannot be executed on the slave without causing replication to break:

ALTER TABLE t ADD COLUMN cnew2 INT AFTER c2;

Replication fails after execution on the slave of the [ALTER TABLE](http://dev.mysql.com/doc/refman/5.5/en/alter-table.html) statement just shown, because the new column cnew2 comes between columns common to both versions of t.

• Each "extra" column in the version of the table having more columns must have a default value.

#### **Note**

A column's default value is determined by a number of factors, including its type, whether it is defined with a DEFAULT option, whether it is declared as NULL, and

the server SQL mode in effect at the time of its creation; for more information, see [Data Type Default Values](http://dev.mysql.com/doc/refman/5.5/en/data-type-defaults.html)).

In addition, when the slave's copy of the table has more columns than the master's copy, each column common to the tables must use the same data type in both tables.

**Examples.** The following examples illustrate some valid and invalid table definitions:

**More columns on the master.** The following table definitions are valid and replicate correctly:

master> **CREATE TABLE t1 (c1 INT, c2 INT, c3 INT);** slave> **CREATE TABLE t1 (c1 INT, c2 INT);**

The following table definitions would raise an error because the definitions of the columns common to both versions of the table are in a different order on the slave than they are on the master:

master> **CREATE TABLE t1 (c1 INT, c2 INT, c3 INT);** slave> **CREATE TABLE t1 (c2 INT, c1 INT);**

The following table definitions would also raise an error because the definition of the extra column on the master appears before the definitions of the columns common to both versions of the table:

master> **CREATE TABLE t1 (c3 INT, c1 INT, c2 INT);** slave> **CREATE TABLE t1 (c1 INT, c2 INT);**

**More columns on the slave.** The following table definitions are valid and replicate correctly:

master> **CREATE TABLE t1 (c1 INT, c2 INT);** slave> **CREATE TABLE t1 (c1 INT, c2 INT, c3 INT);**

The following definitions raise an error because the columns common to both versions of the table are not defined in the same order on both the master and the slave:

```
master> CREATE TABLE t1 (c1 INT, c2 INT);
slave> CREATE TABLE t1 (c2 INT, c1 INT, c3 INT);
```
The following table definitions also raise an error because the definition for the extra column in the slave's version of the table appears before the definitions for the columns which are common to both versions of the table:

```
master> CREATE TABLE t1 (c1 INT, c2 INT);
slave> CREATE TABLE t1 (c3 INT, c1 INT, c2 INT);
```
The following table definitions fail because the slave's version of the table has additional columns compared to the master's version, and the two versions of the table use different data types for the common column c2:

```
master> CREATE TABLE t1 (c1 INT, c2 BIGINT);
slave> CREATE TABLE t1 (c1 INT, c2 INT, c3 INT);
```
### **4.1.9.2 Replication of Columns Having Different Data Types**

Corresponding columns on the master's and the slave's copies of the same table ideally should have the same data type. However, beginning with MySQL 5.1.21, this is not always strictly enforced, as long as certain conditions are met.

All other things being equal, it is always possible to replicate from a column of a given data type to another column of the same type and same size or width, where applicable, or larger. For example, you can replicate from a CHAR(10) column to another CHAR(10), or from a CHAR(10) column to a CHAR(25) column without any problems. In certain cases, it also possible to replicate from a column having one data type (on the master) to a column having a different data type (on the slave); when the data type of the master's version of the column is promoted to a type that is the same size or larger on the slave, this is known as attribute promotion.

Attribute promotion can be used with both statement-based and row-based replication, and is not dependent on the storage engine used by either the master or the slave. However, the choice of logging format does have an effect on the type conversions that are permitted; the particulars are discussed later in this section.

### **Important**

Whether you use statement-based or row-based replication, the slave's copy of the table cannot contain more columns than the master's copy if you wish to employ attribute promotion.

**Statement-based replication.** When using statement-based replication, a simple rule of thumb to follow is, "If the statement run on the master would also execute successfully on the slave, it should also replicate successfully". In other words, if the statement uses a value that is compatible with the type of a given column on the slave, the statement can be replicated. For example, you can insert any value that fits in a TINYINT column into a BIGINT column as well; it follows that, even if you change the type of a TINYINT column in the slave's copy of a table to BIGINT, any insert into that column on the master that succeeds should also succeed on the slave, since it is impossible to have a legal TINYINT value that is large enough to exceed a BIGINT column.

Prior to MySQL 5.5.30, when using statement-based replication, AUTO\_INCREMENT columns were required to be the same on both the master and the slave; otherwise, updates could be applied to the wrong table on the slave. (Bug #12669186)

**Row-based replication: attribute promotion and demotion.** Formerly, due to the fact that in rowbased replication changes rather than statements are replicated, and that these changes are transmitted using formats that do not always map directly to MySQL server column data types, you could not replicate between different subtypes of the same general type (for example, from TINYINT to BIGINT, both INT subtypes). However, beginning with MySQL 5.5.3, MySQL Replication supports attribute promotion and demotion between smaller data types and larger types. It is also possible to specify whether or not to permit lossy (truncated) or non-lossy conversions of demoted column values, as explained later in this section.

**Lossy and non-lossy conversions.** In the event that the target type cannot represent the value being inserted, a decision must be made on how to handle the conversion. If we permit the conversion but truncate (or otherwise modify) the source value to achieve a "fit" in the target column, we make what is known as a lossy conversion. A conversion which does not require truncation or similar modifications to fit the source column value in the target column is a non-lossy conversion.

**Type conversion modes (slave\_type\_conversions variable).** The setting of the slave type conversions global server variable controls the type conversion mode used on the slave. This variable takes a set of values from the following table, which shows the effects of each mode on the slave's type-conversion behavior:

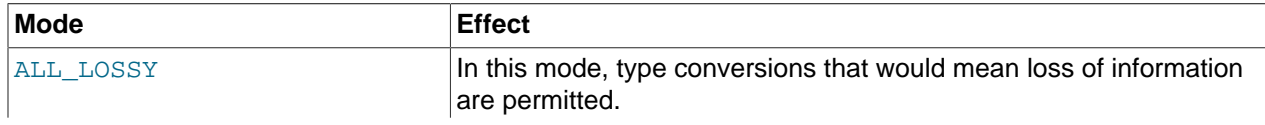

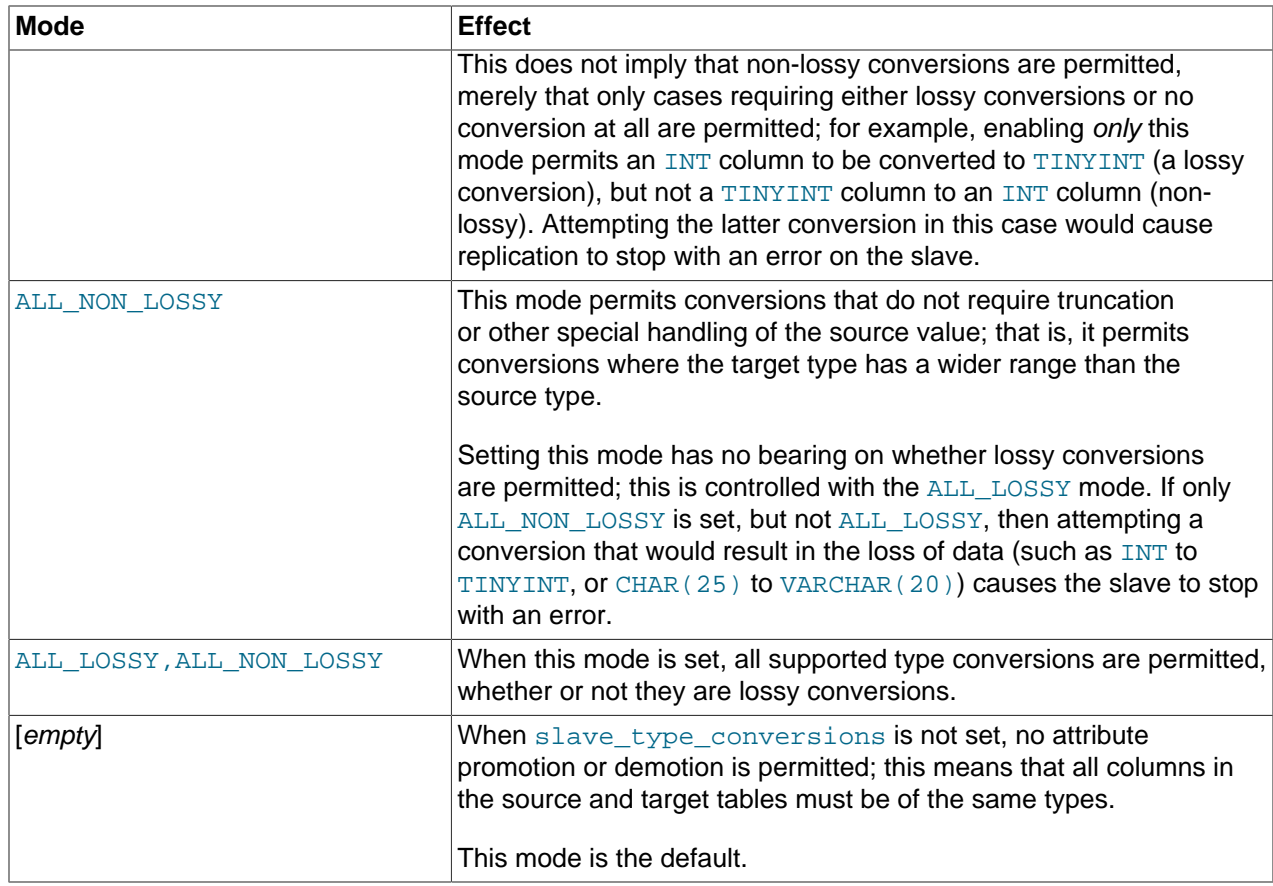

Changing the type conversion mode requires restarting the slave with the new slave\_type\_conversions setting.

**Supported conversions.** Supported conversions between different but similar data types are shown in the following list:

• Between any of the integer types [TINYINT](http://dev.mysql.com/doc/refman/5.5/en/integer-types.html), [SMALLINT](http://dev.mysql.com/doc/refman/5.5/en/integer-types.html), [MEDIUMINT](http://dev.mysql.com/doc/refman/5.5/en/integer-types.html), [INT](http://dev.mysql.com/doc/refman/5.5/en/integer-types.html), and [BIGINT](http://dev.mysql.com/doc/refman/5.5/en/integer-types.html).

This includes conversions between the signed and unsigned versions of these types.

Lossy conversions are made by truncating the source value to the maximum (or minimum) permitted by the target column. For insuring non-lossy conversions when going from unsigned to signed types, the target column must be large enough to accommodate the range of values in the source column. For example, you can demote TINYINT UNSIGNED non-lossily to SMALLINT, but not to TINYINT.

• Between any of the decimal types [DECIMAL](http://dev.mysql.com/doc/refman/5.5/en/fixed-point-types.html), [FLOAT](http://dev.mysql.com/doc/refman/5.5/en/floating-point-types.html), [DOUBLE](http://dev.mysql.com/doc/refman/5.5/en/floating-point-types.html), and [NUMERIC](http://dev.mysql.com/doc/refman/5.5/en/fixed-point-types.html).

FLOAT to DOUBLE is a non-lossy conversion; DOUBLE to FLOAT can only be handled lossily. A conversion from DECIMAL(M, D) to DECIMAL(M', D') where  $D'$  >= D and  $(M'-D')$  >=  $(M-D)$  are non-lossy; for any case where  $M' < M$ ,  $D' < D$ , or both, only a lossy conversion can be made.

For any of the decimal types, if a value to be stored cannot be fit in the target type, the value is rounded down according to the rounding rules defined for the server elsewhere in the documentation. See [Rounding Behavior](http://dev.mysql.com/doc/refman/5.5/en/precision-math-rounding.html), for information about how this is done for decimal types.

• Between any of the string types [CHAR](http://dev.mysql.com/doc/refman/5.5/en/char.html), [VARCHAR](http://dev.mysql.com/doc/refman/5.5/en/char.html), and [TEXT](http://dev.mysql.com/doc/refman/5.5/en/blob.html), including conversions between different widths.

Conversion of a CHAR, VARCHAR, or TEXT to a CHAR, VARCHAR, or TEXT column the same size or larger is never lossy. Lossy conversion is handled by inserting only the first  $N$  characters of the string on the slave, where  $N$  is the width of the target column.

### **Important**

Replication between columns using different character sets is not supported.

• Between any of the binary data types [BINARY](http://dev.mysql.com/doc/refman/5.5/en/binary-varbinary.html), [VARBINARY](http://dev.mysql.com/doc/refman/5.5/en/binary-varbinary.html), and [BLOB](http://dev.mysql.com/doc/refman/5.5/en/blob.html), including conversions between different widths.

Conversion of a BINARY, VARBINARY, or BLOB to a BINARY, VARBINARY, or BLOB column the same size or larger is never lossy. Lossy conversion is handled by inserting only the first  $N$  bytes of the string on the slave, where  $N$  is the width of the target column.

• Between any 2 [BIT](http://dev.mysql.com/doc/refman/5.5/en/bit-type.html) columns of any 2 sizes.

When inserting a value from a  $BIT(M)$  column into a  $BIT(M')$  column, where  $M' > M$ , the most significant bits of the  $BIT(M')$  columns are cleared (set to zero) and the M bits of the  $BIT(M)$  value are set as the least significant bits of the  $BIT(M')$  column.

When inserting a value from a source  $BIT(M)$  column into a target  $BIT(M')$  column, where  $M' < M$ , the maximum possible value for the  $BIT(M')$  column is assigned; in other words, an "all-set" value is assigned to the target column.

Conversions between types not in the previous list are not permitted.

**Replication type conversions in MySQL 5.5.3 and earlier.** Prior to MySQL 5.5.3, with row-based binary logging, you could not replicate between different INT subtypes, such as from TINYINT to BIGINT, because changes to columns of these types were represented differently from one another in the binary log when using row-based logging. (However, you could replicate from BLOB to TEXT using row-based replication because changes to BLOB and TEXT columns were represented using the same format in the binary log.)

Supported conversions for attribute promotion when using row-based replication prior to MySQL 5.5.3 are shown in the following table:

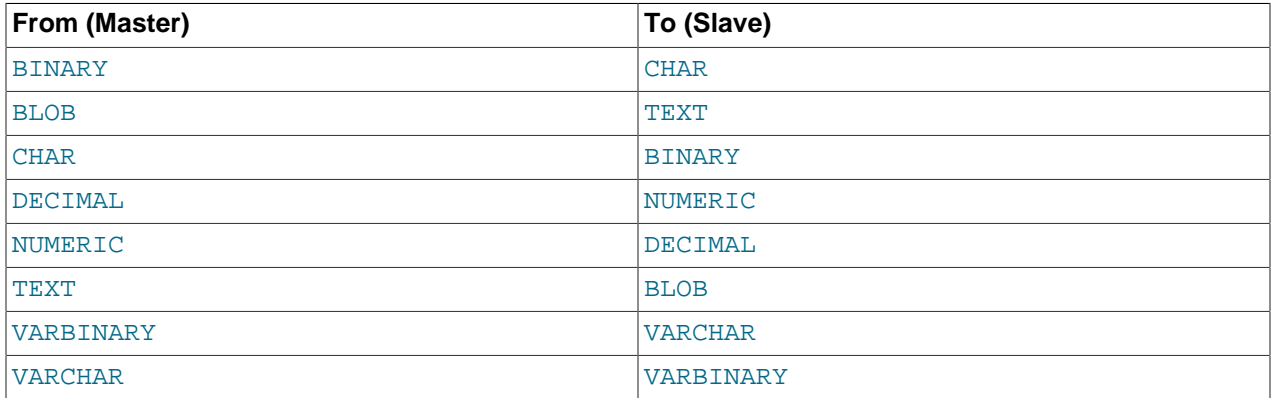

### **Note**

In all cases, the size or width of the column on the slave must be equal to or greater than that of the column on the master. For example, you could replicate from a CHAR(10) column on the master to a column that used BINARY(10) or BINARY(25) on the slave, but you could not replicate from a CHAR(10) column on the master to BINARY(5) column on the slave.

Any unique index (including primary keys) having a prefix must use a prefix of the same length on both master and slave; in such cases, differing prefix lengths are disallowed. It is possible to use a nonunique index whose prefix length differs between master and slave, but this can cause serious performance issues, particularly when the prefix used on the master is longer. This is due to the fact that 2 unique prefixes of a given length may no longer be unique at a shorter length; for example, the words catalogue and catamount have the 5-character prefixes catal and catam, respectively, but share the same 4-character prefix (cata). This can lead to queries that use such indexes executing less efficiently on the slave, when a shorter prefix is employed in the slave' definition of the same index than on the master.

For [DECIMAL](http://dev.mysql.com/doc/refman/5.5/en/fixed-point-types.html) and [NUMERIC](http://dev.mysql.com/doc/refman/5.5/en/fixed-point-types.html) columns, both the mantissa (M) and the number of decimals  $(D)$  must be the same size or larger on the slave as compared with the master. For example, replication from a NUMERIC( $5, 4$ ) to a DECIMAL( $6, 4$ ) worked, but not from a NUMERIC( $5,4$ ) to a DECIMAL( $5,3$ ).

Prior to MySQL 5.5.3, MySQL replication did not support attribute promotion of any of the following data types to or from any other data type when using row-based replication:

• [INT](http://dev.mysql.com/doc/refman/5.5/en/integer-types.html) (including TINYINT, SMALLINT, MEDIUMINT, BIGINT).

Promotion between [INT](http://dev.mysql.com/doc/refman/5.5/en/integer-types.html) subtypes—for example, from SMALLINT to BIGINT—was also not supported prior to MySQL 5.5.3.

- [SET](http://dev.mysql.com/doc/refman/5.5/en/set.html) or [ENUM](http://dev.mysql.com/doc/refman/5.5/en/enum.html).
- [FLOAT](http://dev.mysql.com/doc/refman/5.5/en/floating-point-types.html) or [DOUBLE](http://dev.mysql.com/doc/refman/5.5/en/floating-point-types.html).
- All of the data types relating to dates, times, or both: [DATE](http://dev.mysql.com/doc/refman/5.5/en/datetime.html), [TIME](http://dev.mysql.com/doc/refman/5.5/en/time.html), [DATETIME](http://dev.mysql.com/doc/refman/5.5/en/datetime.html), [TIMESTAMP](http://dev.mysql.com/doc/refman/5.5/en/datetime.html), and [YEAR](http://dev.mysql.com/doc/refman/5.5/en/year.html).

## <span id="page-106-0"></span>**4.1.10 Replication and DIRECTORY Table Options**

If a DATA DIRECTORY OF INDEX DIRECTORY table option is used in a [CREATE TABLE](http://dev.mysql.com/doc/refman/5.5/en/create-table.html) statement on the master server, the table option is also used on the slave. This can cause problems if no corresponding directory exists in the slave host file system or if it exists but is not accessible to the slave server. This can be overridden by using the [NO\\_DIR\\_IN\\_CREATE](http://dev.mysql.com/doc/refman/5.5/en/sql-mode.html#sqlmode_no_dir_in_create) server SQL mode on the slave, which causes the slave to ignore the DATA DIRECTORY and INDEX DIRECTORY table options when replicating [CREATE TABLE](http://dev.mysql.com/doc/refman/5.5/en/create-table.html) statements. The result is that MyISAM data and index files are created in the table's database directory.

For more information, see [Server SQL Modes](http://dev.mysql.com/doc/refman/5.5/en/sql-mode.html).

### <span id="page-106-1"></span>**4.1.11 Replication of DROP ... IF EXISTS Statements**

The [DROP DATABASE IF EXISTS](http://dev.mysql.com/doc/refman/5.5/en/drop-database.html), [DROP TABLE IF EXISTS](http://dev.mysql.com/doc/refman/5.5/en/drop-table.html), and [DROP VIEW IF EXISTS](http://dev.mysql.com/doc/refman/5.5/en/drop-view.html) statements are always replicated, even if the database, table, or view to be dropped does not exist on the master. This is to ensure that the object to be dropped no longer exists on either the master or the slave, once the slave has caught up with the master.

DROP ... IF EXISTS statements for stored programs (stored procedures and functions, triggers, and events) are also replicated, even if the stored program to be dropped does not exist on the master.

## <span id="page-106-2"></span>**4.1.12 Replication and Floating-Point Values**

With statement-based replication, values are converted from decimal to binary. Because conversions between decimal and binary representations of them may be approximate, comparisons involving floatingpoint values are inexact. This is true for operations that use floating-point values explicitly, or that use values that are converted to floating-point implicitly. Comparisons of floating-point values might yield different results on master and slave servers due to differences in computer architecture, the compiler used to build MySQL, and so forth. See [Type Conversion in Expression Evaluation,](http://dev.mysql.com/doc/refman/5.5/en/type-conversion.html) and [Problems with Floating-](http://dev.mysql.com/doc/refman/5.5/en/problems-with-float.html)[Point Values](http://dev.mysql.com/doc/refman/5.5/en/problems-with-float.html).

## <span id="page-107-0"></span>**4.1.13 Replication and FLUSH**

Some forms of the [FLUSH](http://dev.mysql.com/doc/refman/5.5/en/flush.html) statement are not logged because they could cause problems if replicated to a slave: [FLUSH LOGS](http://dev.mysql.com/doc/refman/5.5/en/flush.html#flush-logs), [FLUSH MASTER](http://dev.mysql.com/doc/refman/5.5/en/flush.html#flush-master), [FLUSH SLAVE](http://dev.mysql.com/doc/refman/5.5/en/flush.html#flush-slave), and [FLUSH TABLES WITH READ LOCK](http://dev.mysql.com/doc/refman/5.5/en/flush.html#flush-tables-with-read-lock). For a syntax example, see [FLUSH Syntax](http://dev.mysql.com/doc/refman/5.5/en/flush.html). The [FLUSH TABLES](http://dev.mysql.com/doc/refman/5.5/en/flush.html#flush-tables), [ANALYZE TABLE](http://dev.mysql.com/doc/refman/5.5/en/analyze-table.html), [OPTIMIZE TABLE](http://dev.mysql.com/doc/refman/5.5/en/optimize-table.html), and [REPAIR TABLE](http://dev.mysql.com/doc/refman/5.5/en/repair-table.html) statements are written to the binary log and thus replicated to slaves. This is not normally a problem because these statements do not modify table data.

However, this behavior can cause difficulties under certain circumstances. If you replicate the privilege tables in the  $m_y$  atabase and update those tables directly without using  $GRANT$ , you must issue a [FLUSH PRIVILEGES](http://dev.mysql.com/doc/refman/5.5/en/flush.html#flush-privileges) on the slaves to put the new privileges into effect. In addition, if you use [FLUSH TABLES](http://dev.mysql.com/doc/refman/5.5/en/flush.html#flush-tables) when renaming a MyISAM table that is part of a MERGE table, you must issue [FLUSH](http://dev.mysql.com/doc/refman/5.5/en/flush.html#flush-tables) [TABLES](http://dev.mysql.com/doc/refman/5.5/en/flush.html#flush-tables) manually on the slaves. These statements are written to the binary log unless you specify NO\_WRITE\_TO\_BINLOG or its alias LOCAL.

## <span id="page-107-1"></span>**4.1.14 Replication and System Functions**

Certain functions do not replicate well under some conditions:

• The [USER\(\)](http://dev.mysql.com/doc/refman/5.5/en/information-functions.html#function_user), [CURRENT\\_USER\(\)](http://dev.mysql.com/doc/refman/5.5/en/information-functions.html#function_current-user) (or [CURRENT\\_USER](http://dev.mysql.com/doc/refman/5.5/en/information-functions.html#function_current-user)), [UUID\(\)](http://dev.mysql.com/doc/refman/5.5/en/miscellaneous-functions.html#function_uuid), [VERSION\(\)](http://dev.mysql.com/doc/refman/5.5/en/information-functions.html#function_version), and [LOAD\\_FILE\(\)](http://dev.mysql.com/doc/refman/5.5/en/string-functions.html#function_load-file) functions are replicated without change and thus do not work reliably on the slave unless row-based replication is enabled. (See [Section 2.2, "Replication Formats".](#page-18-0))

 $USER()$  and  $CURENT'USER()$  are automatically replicated using row-based replication when using MIXED mode, and generate a warning in STATEMENT mode. (Bug #28086) (See also [Section 4.1.8,](#page-100-0) ["Replication of CURRENT\\_USER\(\)".](#page-100-0))

Beginning with MySQL 5.5.1, [VERSION\(\)](http://dev.mysql.com/doc/refman/5.5/en/information-functions.html#function_version) is also automatically replicated using row-based replication when using MIXED mode, and generates a warning in STATEMENT mode. (Bug #47995) Beginning with MySQL 5.5.2, this is also true with regard to the [RAND\(\)](http://dev.mysql.com/doc/refman/5.5/en/mathematical-functions.html#function_rand) function. (Bug #49222)

• For  $\text{Now}(\cdot)$ , the binary log includes the timestamp. This means that the value as returned by the call to this function on the master is replicated to the slave. This can lead to a possibly unexpected result when replicating between MySQL servers in different time zones. Suppose that the master is located in New York, the slave is located in Stockholm, and both servers are using local time. Suppose further that, on the master, you create a table mytable, perform an [INSERT](http://dev.mysql.com/doc/refman/5.5/en/insert.html) statement on this table, and then select from the table, as shown here:

```
mysql> CREATE TABLE mytable (mycol TEXT);
Query OK, 0 rows affected (0.06 sec)
mysql> INSERT INTO mytable VALUES ( NOW() );
Query OK, 1 row affected (0.00 sec)
mysql> SELECT * FROM mytable;
+---------------------+
 | mycol |
+---------------------+
| 2009-09-01 12:00:00 |
```
```
+---------------------+
1 row in set (0.00 sec)
```
Local time in Stockholm is 6 hours later than in New York; so, if you issue SELECT NOW() on the slave at that exact same instant, the value  $2009-09-01$   $18:00:00$  is returned. For this reason, if you select from the slave's copy of mytable after the [CREATE TABLE](http://dev.mysql.com/doc/refman/5.5/en/create-table.html) and [INSERT](http://dev.mysql.com/doc/refman/5.5/en/insert.html) statements just shown have been replicated, you might expect mycol to contain the value 2009-09-01 18:00:00. However, this is not the case; when you select from the slave's copy of  $mytable$ , you obtain exactly the same result as on the master:

```
mysql> SELECT * FROM mytable;
+---------------------+
| mycol |
+---------------------+
| 2009-09-01 12:00:00 |
+---------------------+
1 row in set (0.00 sec)
```
Unlike [NOW\(\)](http://dev.mysql.com/doc/refman/5.5/en/date-and-time-functions.html#function_now), the [SYSDATE\(\)](http://dev.mysql.com/doc/refman/5.5/en/date-and-time-functions.html#function_sysdate) function is not replication-safe because it is not affected by SET TIMESTAMP statements in the binary log and is nondeterministic if statement-based logging is used. This is not a problem if row-based logging is used.

An alternative is to use the  $--system$  sysdate-is-now option to cause [SYSDATE\(\)](http://dev.mysql.com/doc/refman/5.5/en/date-and-time-functions.html#function_sysdate) to be an alias for [NOW\(\)](http://dev.mysql.com/doc/refman/5.5/en/date-and-time-functions.html#function_now). This must be done on the master and the slave to work correctly. In such cases, a warning is still issued by this function, but can safely be ignored as long as  $-\text{system}$  is-now is used on both the master and the slave.

Beginning with MySQL 5.5.1, [SYSDATE\(\)](http://dev.mysql.com/doc/refman/5.5/en/date-and-time-functions.html#function_sysdate) is automatically replicated using row-based replication when using MIXED mode, and generates a warning in STATEMENT mode. (Bug #47995)

See also [Section 4.1.33, "Replication and Time Zones"](#page-117-0).

• The following restriction applies to statement-based replication only, not to row-based replication. The [GET\\_LOCK\(\)](http://dev.mysql.com/doc/refman/5.5/en/locking-functions.html#function_get-lock), [RELEASE\\_LOCK\(\)](http://dev.mysql.com/doc/refman/5.5/en/locking-functions.html#function_release-lock), [IS\\_FREE\\_LOCK\(\)](http://dev.mysql.com/doc/refman/5.5/en/locking-functions.html#function_is-free-lock), and [IS\\_USED\\_LOCK\(\)](http://dev.mysql.com/doc/refman/5.5/en/locking-functions.html#function_is-used-lock) functions that handle user-level locks are replicated without the slave knowing the concurrency context on the master. Therefore, these functions should not be used to insert into a master table because the content on the slave would differ. For example, do not issue a statement such as INSERT INTO mytable VALUES(GET\_LOCK(...)).

Beginning with MySQL 5.5.1, these functions are automatically replicated using row-based replication when using MIXED mode, and generate a warning in STATEMENT mode. (Bug #47995)

As a workaround for the preceding limitations when statement-based replication is in effect, you can use the strategy of saving the problematic function result in a user variable and referring to the variable in a later statement. For example, the following single-row [INSERT](http://dev.mysql.com/doc/refman/5.5/en/insert.html) is problematic due to the reference to the [UUID\(\)](http://dev.mysql.com/doc/refman/5.5/en/miscellaneous-functions.html#function_uuid) function:

INSERT INTO t VALUES(UUID());

To work around the problem, do this instead:

```
SET @my_uuid = UUID();
INSERT INTO t VALUES(@my_uuid);
```
That sequence of statements replicates because the value of  $\text{env}_\text{univ}$  unid is stored in the binary log as a user-variable event prior to the [INSERT](http://dev.mysql.com/doc/refman/5.5/en/insert.html) statement and is available for use in the [INSERT](http://dev.mysql.com/doc/refman/5.5/en/insert.html).

The same idea applies to multiple-row inserts, but is more cumbersome to use. For a two-row insert, you can do this:

```
SET @my_uuid1 = UUID(); @my_uuid2 = UUID();
INSERT INTO t VALUES(@my_uuid1),(@my_uuid2);
```
However, if the number of rows is large or unknown, the workaround is difficult or impracticable. For example, you cannot convert the following statement to one in which a given individual user variable is associated with each row:

INSERT INTO t2 SELECT UUID(), \* FROM t1;

Within a stored function, [RAND\(\)](http://dev.mysql.com/doc/refman/5.5/en/mathematical-functions.html#function_rand) replicates correctly as long as it is invoked only once during the execution of the function. (You can consider the function execution timestamp and random number seed as implicit inputs that are identical on the master and slave.)

The FOUND ROWS() and ROW COUNT() functions are not replicated reliably using statement-based replication. A workaround is to store the result of the function call in a user variable, and then use that in the [INSERT](http://dev.mysql.com/doc/refman/5.5/en/insert.html) statement. For example, if you wish to store the result in a table named mytable, you might normally do so like this:

```
SELECT SQL_CALC_FOUND_ROWS FROM mytable LIMIT 1;
INSERT INTO mytable VALUES( FOUND_ROWS() );
```
However, if you are replicating mytable, you should use SELECT . . . INTO, and then store the variable in the table, like this:

SELECT SQL\_CALC\_FOUND\_ROWS INTO @found\_rows FROM mytable LIMIT 1; INSERT INTO mytable VALUES(@found\_rows);

In this way, the user variable is replicated as part of the context, and applied on the slave correctly.

These functions are automatically replicated using row-based replication when using MIXED mode, and generate a warning in STATEMENT mode. (Bug #12092, Bug #30244)

Prior to MySQL 5.5.35, the value of LAST INSERT ID() was not replicated correctly if any filtering options such as [--replicate-ignore-db](#page-43-0) and [--replicate-do-table](#page-44-0) were enabled on the slave. (Bug #17234370, BUG# 69861)

### **4.1.15 Replication of Invoked Features**

Replication of invoked features such as user-defined functions (UDFs) and stored programs (stored procedures and functions, triggers, and events) provides the following characteristics:

- The effects of the feature are always replicated.
- The following statements are replicated using statement-based replication:
	- [CREATE EVENT](http://dev.mysql.com/doc/refman/5.5/en/create-event.html)
	- [ALTER EVENT](http://dev.mysql.com/doc/refman/5.5/en/alter-event.html)
	- [DROP EVENT](http://dev.mysql.com/doc/refman/5.5/en/drop-event.html)
	- [CREATE PROCEDURE](http://dev.mysql.com/doc/refman/5.5/en/create-procedure.html)
- [DROP PROCEDURE](http://dev.mysql.com/doc/refman/5.5/en/drop-procedure.html)
- [CREATE FUNCTION](http://dev.mysql.com/doc/refman/5.5/en/create-function.html)
- [DROP FUNCTION](http://dev.mysql.com/doc/refman/5.5/en/drop-function.html)
- [CREATE TRIGGER](http://dev.mysql.com/doc/refman/5.5/en/create-trigger.html)
- [DROP TRIGGER](http://dev.mysql.com/doc/refman/5.5/en/drop-trigger.html)

However, the effects of features created, modified, or dropped using these statements are replicated using row-based replication.

#### **Note**

Attempting to replicate invoked features using statement-based replication produces the warning Statement is not safe to log in statement format. For example, trying to replicate a UDF with statement-based replication generates this warning because it currently cannot be determined by the MySQL server whether the UDF is deterministic. If you are absolutely certain that the invoked feature's effects are deterministic, you can safely disregard such warnings.

- In the case of [CREATE EVENT](http://dev.mysql.com/doc/refman/5.5/en/create-event.html) and [ALTER EVENT](http://dev.mysql.com/doc/refman/5.5/en/alter-event.html):
- The status of the event is set to SLAVESIDE DISABLED on the slave regardless of the state specified (this does not apply to [DROP EVENT](http://dev.mysql.com/doc/refman/5.5/en/drop-event.html)).
- The master on which the event was created is identified on the slave by its server ID. The ORIGINATOR column in INFORMATION\_SCHEMA. EVENTS and the originator column in mysql.event store this information. See The INFORMATION SCHEMA EVENTS Table, and [SHOW](http://dev.mysql.com/doc/refman/5.5/en/show-events.html) [EVENTS Syntax](http://dev.mysql.com/doc/refman/5.5/en/show-events.html), for more information.
- The feature implementation resides on the slave in a renewable state so that if the master fails, the slave can be used as the master without loss of event processing.

To determine whether there are any scheduled events on a MySQL server that were created on a different server (that was acting as a replication master), query the INFORMATION\_SCHEMA. EVENTS table in a manner similar to what is shown here:

```
SELECT EVENT_SCHEMA, EVENT_NAME
   FROM INFORMATION SCHEMA.EVENTS
    WHERE STATUS = 'SLAVESIDE_DISABLED';
```
Alternatively, you can use the [SHOW EVENTS](http://dev.mysql.com/doc/refman/5.5/en/show-events.html) statement, like this:

```
SHOW EVENTS
    WHERE STATUS = 'SLAVESIDE_DISABLED';
```
When promoting a replication slave having such events to a replication master, you must enable each event using [ALTER EVENT](http://dev.mysql.com/doc/refman/5.5/en/alter-event.html) event name ENABLE, where event name is the name of the event.

If more than one master was involved in creating events on this slave, and you wish to identify events that were created only on a given master having the server ID  $master\_id$ , modify the previous query on the [EVENTS](http://dev.mysql.com/doc/refman/5.5/en/events-table.html) table to include the ORIGINATOR column, as shown here:

```
SELECT EVENT_SCHEMA, EVENT_NAME, ORIGINATOR
    FROM INFORMATION_SCHEMA.EVENTS
    WHERE STATUS = 'SLAVESIDE_DISABLED'
    AND ORIGINATOR = 'master_id'
```
You can employ ORIGINATOR with the [SHOW EVENTS](http://dev.mysql.com/doc/refman/5.5/en/show-events.html) statement in a similar fashion:

SHOW EVENTS WHERE STATUS = 'SLAVESIDE\_DISABLED' AND ORIGINATOR = 'master\_id'

Before enabling events that were replicated from the master, you should disable the MySQL Event Scheduler on the slave (using a statement such as SET GLOBAL event\_scheduler =  $OFF;$ ), run any necessary [ALTER EVENT](http://dev.mysql.com/doc/refman/5.5/en/alter-event.html) statements, restart the server, then re-enable the Event Scheduler on the slave afterward (using a statement such as  $SET$  GLOBAL event scheduler =  $ON$ ;)-

If you later demote the new master back to being a replication slave, you must disable manually all events enabled by the [ALTER EVENT](http://dev.mysql.com/doc/refman/5.5/en/alter-event.html) statements. You can do this by storing in a separate table the event names from the [SELECT](http://dev.mysql.com/doc/refman/5.5/en/select.html) statement shown previously, or using [ALTER EVENT](http://dev.mysql.com/doc/refman/5.5/en/alter-event.html) statements to rename the events with a common prefix such as replicated to identify them.

If you rename the events, then when demoting this server back to being a replication slave, you can identify the events by querying the **[EVENTS](http://dev.mysql.com/doc/refman/5.5/en/events-table.html)** table, as shown here:

```
SELECT CONCAT(EVENT_SCHEMA, '.', EVENT_NAME) AS 'Db.Event'
       FROM INFORMATION_SCHEMA.EVENTS
       WHERE INSTR(EVENT_NAME, 'replicated_') = 1;
```
## <span id="page-111-0"></span>**4.1.16 Replication and LIMIT**

Statement-based replication of LIMIT clauses in [DELETE](http://dev.mysql.com/doc/refman/5.5/en/delete.html), [UPDATE](http://dev.mysql.com/doc/refman/5.5/en/update.html), and INSERT . . . SELECT statements is unsafe since the order of the rows affected is not defined. (Such statements can be replicated correctly with statement-based replication only if they also contain an ORDER BY clause.) When such a statement is encountered:

• When using STATEMENT mode, a warning that the statement is not safe for statement-based replication is now issued.

When using STATEMENT mode, warnings are issued for DML statements containing LIMIT even when they also have an ORDER BY clause (and so are made deterministic). This is a known issue. (Bug #42851)

• When using  $MIXED$  mode, the statement is now automatically replicated using row-based mode.

## **4.1.17 Replication and LOAD DATA**

In MySQL 5.5.6 and later, [LOAD DATA](http://dev.mysql.com/doc/refman/5.5/en/load-data.html) is considered unsafe for statement-based logging (see [Section 2.2.3, "Determination of Safe and Unsafe Statements in Binary Logging"\)](#page-24-0). When  $\text{binlog\_format=MIXED}$  is set, the statement is logged in row-based format. When [binlog\\_format=STATEMENT](#page-65-0) is set, note that [LOAD DATA](http://dev.mysql.com/doc/refman/5.5/en/load-data.html) does not generate a warning, unlike other unsafe statements.

When mysqlbinlog reads log events for [LOAD DATA](http://dev.mysql.com/doc/refman/5.5/en/load-data.html) statements logged in statement-based format, a generated local file is created in a temporary directory. These temporary files are not automatically removed by mysqlbinlog or any other MySQL program. If you do use [LOAD DATA](http://dev.mysql.com/doc/refman/5.5/en/load-data.html) statements with

statement-based binary logging, you should delete the temporary files yourself after you no longer need the statement log. For more information, see mysqlbinlog [— Utility for Processing Binary Log Files.](http://dev.mysql.com/doc/refman/5.5/en/mysqlbinlog.html)

## **4.1.18 Replication and the Slow Query Log**

In older versions of MySQL, replication slaves did not write replicated queries to the slow query log, even if the same queries were written to the slow query log on the master. This is no longer an issue in MySQL 5.5. (Bug #23300)

## **4.1.19 Replication and max\_allowed\_packet**

[max\\_allowed\\_packet](http://dev.mysql.com/doc/refman/5.5/en/server-system-variables.html#sysvar_max_allowed_packet) sets an upper limit on the size of any single message between the MySQL server and clients, including replication slaves. If you are replicating large column values (such as might be found in [TEXT](http://dev.mysql.com/doc/refman/5.5/en/blob.html) or [BLOB](http://dev.mysql.com/doc/refman/5.5/en/blob.html) columns) and  $max$  allowed packet is too small on the master, the master fails with an error, and the slave shuts down the I/O thread. If  $max$  allowed packet is too small on the slave, this also causes the slave to stop the I/O thread.

Row-based replication currently sends all columns and column values for updated rows from the master to the slave, including values of columns that were not actually changed by the update. This means that, when you are replicating large column values using row-based replication, you must take care to set [max\\_allowed\\_packet](http://dev.mysql.com/doc/refman/5.5/en/server-system-variables.html#sysvar_max_allowed_packet) large enough to accommodate the largest row in any table to be replicated, even if you are replicating updates only, or you are inserting only relatively small values.

## <span id="page-112-0"></span>**4.1.20 Replication and MEMORY Tables**

When a master server shuts down and restarts, its [MEMORY](http://dev.mysql.com/doc/refman/5.5/en/memory-storage-engine.html) tables become empty. To replicate this effect to slaves, the first time that the master uses a given [MEMORY](http://dev.mysql.com/doc/refman/5.5/en/memory-storage-engine.html) table after startup, it logs an event that notifies slaves that the table must to be emptied by writing a  $DELETE$  statement for that table to the binary log.

When a slave server shuts down and restarts, its [MEMORY](http://dev.mysql.com/doc/refman/5.5/en/memory-storage-engine.html) tables become empty. This causes the slave to be out of synchrony with the master and may lead to other failures or cause the slave to stop:

- Row-format updates and deletes received from the master may fail with  $Can't$  find record in 'memory\_table'.
- Statements such as [INSERT INTO ... SELECT FROM](http://dev.mysql.com/doc/refman/5.5/en/insert-select.html) memory\_table may insert a different set of rows on the master and slave.

The safe way to restart a slave that is replicating  $MENORY$  tables is to first drop or delete all rows from the [MEMORY](http://dev.mysql.com/doc/refman/5.5/en/memory-storage-engine.html) tables on the master and wait until those changes have replicated to the slave. Then it is safe to restart the slave.

An alternative restart method may apply in some cases. When  $\frac{binlog_f - \text{format}=ROW}}{P}$ , you can prevent the slave from stopping if you set [slave\\_exec\\_mode=IDEMPOTENT](#page-53-0) before you start the slave again. This allows the slave to continue to replicate, but its [MEMORY](http://dev.mysql.com/doc/refman/5.5/en/memory-storage-engine.html) tables will still be different from those on the master. This can be okay if the application logic is such that the contents of [MEMORY](http://dev.mysql.com/doc/refman/5.5/en/memory-storage-engine.html) tables can be safely lost (for example, if the [MEMORY](http://dev.mysql.com/doc/refman/5.5/en/memory-storage-engine.html) tables are used for caching). [slave\\_exec\\_mode=IDEMPOTENT](#page-53-0) applies globally to all tables, so it may hide other replication errors in non-[MEMORY](http://dev.mysql.com/doc/refman/5.5/en/memory-storage-engine.html) tables.

(The method just described is not applicable in NDB Cluster, where [slave\\_exec\\_mode](#page-53-0) is always IDEMPOTENT, and cannot be changed.)

The size of [MEMORY](http://dev.mysql.com/doc/refman/5.5/en/memory-storage-engine.html) tables is limited by the value of the [max\\_heap\\_table\\_size](http://dev.mysql.com/doc/refman/5.5/en/server-system-variables.html#sysvar_max_heap_table_size) system variable, which is not replicated (see [Section 4.1.37, "Replication and Variables"\)](#page-119-0). A change in max\_heap\_table\_size takes effect for MEMORY tables that are created or updated using  $\text{ALTER}$  TABLE ... ENGINE = MEMORY or [TRUNCATE TABLE](http://dev.mysql.com/doc/refman/5.5/en/truncate-table.html) following the change, or for all [MEMORY](http://dev.mysql.com/doc/refman/5.5/en/memory-storage-engine.html) tables following a server restart. If you

increase the value of this variable on the master without doing so on the slave, it becomes possible for a table on the master to grow larger than its counterpart on the slave, leading to inserts that succeed on the master but fail on the slave with Table is full errors. This is a known issue (Bug #48666). In such cases, you must set the global value of  $max$  heap  $table$  size on the slave as well as on the master, then restart replication. It is also recommended that you restart both the master and slave MySQL servers, to insure that the new value takes complete (global) effect on each of them.

See [The MEMORY Storage Engine](http://dev.mysql.com/doc/refman/5.5/en/memory-storage-engine.html), for more information about [MEMORY](http://dev.mysql.com/doc/refman/5.5/en/memory-storage-engine.html) tables.

## **4.1.21 Replication of the mysql System Database**

Data modification statements made to tables in the  $m_y s_q$  database are replicated according to the value of [binlog\\_format](#page-65-0); if this value is MIXED, these statements are replicated using row-based format. However, statements that would normally update this information indirectly—such [GRANT](http://dev.mysql.com/doc/refman/5.5/en/grant.html), [REVOKE](http://dev.mysql.com/doc/refman/5.5/en/revoke.html), and statements manipulating triggers, stored routines, and views—are replicated to slaves using statementbased replication.

## **4.1.22 Replication and the Query Optimizer**

It is possible for the data on the master and slave to become different if a statement is written in such a way that the data modification is nondeterministic; that is, left up the query optimizer. (In general, this is not a good practice, even outside of replication.) Examples of nondeterministic statements include [DELETE](http://dev.mysql.com/doc/refman/5.5/en/delete.html) or [UPDATE](http://dev.mysql.com/doc/refman/5.5/en/update.html) statements that use LIMIT with no ORDER BY clause; see [Section 4.1.16, "Replication and](#page-111-0) [LIMIT",](#page-111-0) for a detailed discussion of these.

## **4.1.23 Replication and Partitioning**

Replication is supported between partitioned tables as long as they use the same partitioning scheme and otherwise have the same structure except where an exception is specifically allowed (see [Section 4.1.9,](#page-100-0) ["Replication with Differing Table Definitions on Master and Slave"](#page-100-0)).

Replication between tables having different partitioning is generally not supported. This because statements (such as [ALTER TABLE ... DROP PARTITION](http://dev.mysql.com/doc/refman/5.5/en/alter-table-partition-operations.html)) acting directly on partitions in such cases may produce different results on master and slave. In the case where a table is partitioned on the master but not on the slave, any statements operating on partitions on the master's copy of the slave fail on the slave. When the slave's copy of the table is partitioned but the master's copy is not, statements acting on partitions cannot be run on the master without causing errors there.

Due to these dangers of causing replication to fail entirely (on account of failed statements) and of inconsistencies (when the result of a partition-level SQL statement produces different results on master and slave), we recommend that insure that the partitioning of any tables to be replicated from the master is matched by the slave's versions of these tables.

## **4.1.24 Replication and REPAIR TABLE**

When used on a corrupted or otherwise damaged table, it is possible for the [REPAIR TABLE](http://dev.mysql.com/doc/refman/5.5/en/repair-table.html) statement to delete rows that cannot be recovered. However, any such modifications of table data performed by this statement are not replicated, which can cause master and slave to lose synchronization. For this reason, in the event that a table on the master becomes damaged and you use [REPAIR TABLE](http://dev.mysql.com/doc/refman/5.5/en/repair-table.html) to repair it, you should first stop replication (if it is still running) before using [REPAIR TABLE](http://dev.mysql.com/doc/refman/5.5/en/repair-table.html), then afterward compare the master's and slave's copies of the table and be prepared to correct any discrepancies manually, before restarting replication.

## **4.1.25 Replication and Reserved Words**

You can encounter problems when you attempt to replicate from an older master to a newer slave and you make use of identifiers on the master that are reserved words in the newer MySQL version running on the slave. An example of this is using a table column named  $r$  ange on a 5.0 master that is replicating to a 5.1 or higher slave because RANGE is a reserved word beginning in MySQL 5.1. Replication can fail in such cases with Error 1064 You have an error in your SQL syntax..., even if a database or table named using the reserved word or a table having a column named using the reserved word is excluded from replication. This is due to the fact that each SQL event must be parsed by the slave prior to execution, so that the slave knows which database object or objects would be affected; only after the event is parsed can the slave apply any filtering rules defined by  $\text{-replicate-do-db}, \text{-replicate-do-db-to-the.-table}$ ,  $\text{-}$ [replicate-ignore-db](#page-43-0), and [--replicate-ignore-table](#page-44-1).

To work around the problem of database, table, or column names on the master which would be regarded as reserved words by the slave, do one of the following:

- Use one or more [ALTER TABLE](http://dev.mysql.com/doc/refman/5.5/en/alter-table.html) statements on the master to change the names of any database objects where these names would be considered reserved words on the slave, and change any SQL statements that use the old names to use the new names instead.
- In any SQL statements using these database object names, write the names as quoted identifiers using backtick characters (`).

For listings of reserved words by MySQL version, see [Reserved Words,](http://dev.mysql.com/doc/mysqld-version-reference/en/mysqld-version-reference-optvar.html) in the MySQL Server Version Reference. For identifier quoting rules, see [Schema Object Names.](http://dev.mysql.com/doc/refman/5.5/en/identifiers.html)

## **4.1.26 SET PASSWORD and Row-Based Replication**

Row-based replication of [SET PASSWORD](http://dev.mysql.com/doc/refman/5.5/en/set-password.html) statements from a MySQL 5.1 master to a MySQL 5.5 slave did not work correctly prior to MySQL 5.1.53 on the master and MySQL 5.5.7 on the slave (see Bug #57098, Bug #57357).

## **4.1.27 Replication and Master or Slave Shutdowns**

It is safe to shut down a master server and restart it later. When a slave loses its connection to the master, the slave tries to reconnect immediately and retries periodically if that fails. The default is to retry every 60 seconds. This may be changed with the [CHANGE MASTER TO](http://dev.mysql.com/doc/refman/5.5/en/change-master-to.html) statement. A slave also is able to deal with network connectivity outages. However, the slave notices the network outage only after receiving no data from the master for [slave\\_net\\_timeout](#page-54-0) seconds. If your outages are short, you may want to decrease [slave\\_net\\_timeout](#page-54-0). See [Server System Variables](http://dev.mysql.com/doc/refman/5.5/en/server-system-variables.html).

An unclean shutdown (for example, a crash) on the master side can result in the master binary log having a final position less than the most recent position read by the slave, due to the master binary log file not being flushed. This can cause the slave not to be able to replicate when the master comes back up. Setting [sync\\_binlog=1](#page-70-0) in the master  $my$ .cnf file helps to minimize this problem because it causes the master to flush its binary log more frequently.

Shutting down a slave cleanly is safe because it keeps track of where it left off. However, be careful that the slave does not have temporary tables open; see [Section 4.1.30, "Replication and Temporary Tables"](#page-116-0). Unclean shutdowns might produce problems, especially if the disk cache was not flushed to disk before the problem occurred:

• For transactions, the slave commits and then updates  $\text{relay-log}$ . info. If a crash occurs between these two operations, relay log processing will have proceeded further than the information file indicates and the slave will re-execute the events from the last transaction in the relay log after it has been restarted.

• A similar problem can occur if the slave updates  $\text{relay-log}.$  info but the server host crashes before the write has been flushed to disk. To minimize the chance of this occurring, set [sync\\_relay\\_log\\_info=1](#page-57-0) in the slave my.cnf file. The default value of [sync\\_relay\\_log\\_info](#page-57-0) is 0, which does not cause writes to be forced to disk; the server relies on the operating system to flush the file from time to time.

The fault tolerance of your system for these types of problems is greatly increased if you have a good uninterruptible power supply.

## **4.1.28 Slave Errors During Replication**

If a statement produces the same error (identical error code) on both the master and the slave, the error is logged, but replication continues.

If a statement produces different errors on the master and the slave, the slave SQL thread terminates, and the slave writes a message to its error log and waits for the database administrator to decide what to do about the error. This includes the case that a statement produces an error on the master or the slave, but not both. To address the issue, connect to the slave manually and determine the cause of the problem. [SHOW SLAVE STATUS](http://dev.mysql.com/doc/refman/5.5/en/show-slave-status.html) is useful for this. Then fix the problem and run [START SLAVE](http://dev.mysql.com/doc/refman/5.5/en/start-slave.html). For example, you might need to create a nonexistent table before you can start the slave again.

#### **Note**

If a temporary error is recorded in the slave's error log, you do not necessarily have to take any action suggested in the quoted error message. Temporary errors should be handled by the client retrying the transaction. For example, if the slave SQL thread records a temporary error relating to a deadlock, you do not need to restart the transaction manually on the slave, unless the slave SQL thread subsequently terminates with a nontemporary error message.

If this error code validation behavior is not desirable, some or all errors can be masked out (ignored) with the [--slave-skip-errors](#page-49-0) option.

For nontransactional storage engines such as  $MyISAM$ , it is possible to have a statement that only partially updates a table and returns an error code. This can happen, for example, on a multiple-row insert that has one row violating a key constraint, or if a long update statement is killed after updating some of the rows. If that happens on the master, the slave expects execution of the statement to result in the same error code. If it does not, the slave SQL thread stops as described previously.

If you are replicating between tables that use different storage engines on the master and slave, keep in mind that the same statement might produce a different error when run against one version of the table, but not the other, or might cause an error for one version of the table, but not the other. For example, since MyISAM ignores foreign key constraints, an [INSERT](http://dev.mysql.com/doc/refman/5.5/en/insert.html) or [UPDATE](http://dev.mysql.com/doc/refman/5.5/en/update.html) statement accessing an InnoDB table on the master might cause a foreign key violation but the same statement performed on a MyISAM version of the same table on the slave would produce no such error, causing replication to stop.

## **4.1.29 Replication and Server SQL Mode**

Using different server SQL mode settings on the master and the slave may cause the same [INSERT](http://dev.mysql.com/doc/refman/5.5/en/insert.html) statements to be handled differently on the master and the slave, leading the master and slave to diverge. For best results, you should always use the same server SQL mode on the master and on the slave. This advice applies whether you are using statement-based or row-based replication.

If you are replicating partitioned tables, using different SQL modes on the master and the slave is likely to cause issues. At a minimum, this is likely to cause the distribution of data among partitions to be different

in the master's and slave's copies of a given table. It may also cause inserts into partitioned tables that succeed on the master to fail on the slave.

For more information, see [Server SQL Modes](http://dev.mysql.com/doc/refman/5.5/en/sql-mode.html).

## <span id="page-116-0"></span>**4.1.30 Replication and Temporary Tables**

The discussion in the following paragraphs does not apply when  $\frac{bin}{p}$  format=ROW because, in that case, temporary tables are not replicated; this means that there are never any temporary tables on the slave to be lost in the event of an unplanned shutdown by the slave. The remainder of this section applies only when using statement-based or mixed-format replication. Loss of replicated temporary tables on the slave can be an issue, whenever binlog format is STATEMENT or MIXED, for statements involving temporary tables that can be logged safely using statement-based format. For more information about rowbased replication and temporary tables, see [RBL, RBR, and temporary tables](#page-23-0).

**Safe slave shutdown when using temporary tables.** Temporary tables are replicated except in the case where you stop the slave server (not just the slave threads) and you have replicated temporary tables that are open for use in updates that have not yet been executed on the slave. If you stop the slave server, the temporary tables needed by those updates are no longer available when the slave is restarted. To avoid this problem, do not shut down the slave while it has temporary tables open. Instead, use the following procedure:

- 1. Issue a STOP SLAVE SQL\_THREAD statement.
- 2. Use [SHOW STATUS](http://dev.mysql.com/doc/refman/5.5/en/show-status.html) to check the value of the Slave open temp tables variable.
- 3. If the value is not 0, restart the slave SQL thread with START SLAVE SOL THREAD and repeat the procedure later.
- 4. When the value is 0, issue a  $mysgl$  admin shutdown command to stop the slave.

**Temporary tables and replication options.** By default, all temporary tables are replicated; this happens whether or not there are any matching [--replicate-do-db](#page-42-0), [--replicate-do-table](#page-44-0), or [-](#page-46-0) [replicate-wild-do-table](#page-46-0) options in effect. However, the [--replicate-ignore-table](#page-44-1) and [-](#page-46-1) [replicate-wild-ignore-table](#page-46-1) options are honored for temporary tables.

A recommended practice when using statement-based or mixed-format replication is to designate a prefix for exclusive use in naming temporary tables that you do not want replicated, then employ a [-](#page-46-1) [replicate-wild-ignore-table](#page-46-1) option to match that prefix. For example, you might give all such tables names beginning with norep (such as norepmytable, norepyourtable, and so on), then use [--replicate-wild-ignore-table=norep%](#page-46-1) to prevent them from being replicated.

## **4.1.31 Replication Retries and Timeouts**

The global system variable [slave\\_transaction\\_retries](#page-55-0) affects replication as follows: If the slave SQL thread fails to execute a transaction because of an InnoDB deadlock or because it exceeded the InnoDB [innodb\\_lock\\_wait\\_timeout](http://dev.mysql.com/doc/refman/5.5/en/innodb-parameters.html#sysvar_innodb_lock_wait_timeout) value, or the [NDBCLUSTER](http://dev.mysql.com/doc/refman/5.5/en/mysql-cluster.html) TransactionDeadlockDetectionTimeout or TransactionInactiveTimeout value, the slave automatically retries the transaction slave transaction retries times before stopping with an error. The default value is 10. The total retry count can be seen in the output of [SHOW STATUS](http://dev.mysql.com/doc/refman/5.5/en/show-status.html); see [Server](http://dev.mysql.com/doc/refman/5.5/en/server-status-variables.html) [Status Variables.](http://dev.mysql.com/doc/refman/5.5/en/server-status-variables.html)

## **4.1.32 Replication and TIMESTAMP**

Older versions of MySQL (prior to 4.1) differed significantly in several ways in their handling of the [TIMESTAMP](http://dev.mysql.com/doc/refman/5.5/en/datetime.html) data type from what is supported in MySQL versions 5.5 and newer; these include syntax extensions which are deprecated in MySQL 5.1, and that no longer supported in MySQL 5.5. This can cause problems (including replication failures) when replicating between MySQL Server versions, if you are using columns that are defined using the old **[TIMESTAMP\(N\)](http://dev.mysql.com/doc/refman/5.5/en/datetime.html)** syntax. See [Changes in MySQL 5.5,](http://dev.mysql.com/doc/refman/5.5/en/upgrading-from-previous-series.html) for more information about the differences, how they can impact MySQL replication, and what you can do if you encounter such problems.

## <span id="page-117-0"></span>**4.1.33 Replication and Time Zones**

The same system time zone should be set for both master and slave. Otherwise, statements depending on the local time on the master are not replicated properly, such as statements that use the  $NOW()$  or [FROM\\_UNIXTIME\(\)](http://dev.mysql.com/doc/refman/5.5/en/date-and-time-functions.html#function_from-unixtime) functions. You can set the time zone in which MySQL server runs by using the [-](http://dev.mysql.com/doc/refman/5.5/en/mysqld-safe.html#option_mysqld_safe_timezone) timezone=[timezone\\_name](http://dev.mysql.com/doc/refman/5.5/en/mysqld-safe.html#option_mysqld_safe_timezone) option of the mysqld\_safe script or by setting the TZ environment variable. See also [Section 4.1.14, "Replication and System Functions"](#page-107-0).

## **4.1.34 Replication and Transactions**

**Mixing transactional and nontransactional statements within the same transaction.** In general, you should avoid transactions that update both transactional and nontransactional tables in a replication environment. You should also avoid using any statement that accesses both transactional (or temporary) and nontransactional tables and writes to any of them.

As of MySQL 5.5.2, the server uses these rules for binary logging:

- If the initial statements in a transaction are nontransactional, they are written to the binary log immediately. The remaining statements in the transaction are cached and not written to the binary log until the transaction is committed. (If the transaction is rolled back, the cached statements are written to the binary log only if they make nontransactional changes that cannot be rolled back. Otherwise, they are discarded.)
- For statement-based logging, logging of nontransactional statements is affected by the [binlog\\_direct\\_non\\_transactional\\_updates](#page-64-0) system variable. When this variable is OFF (the default), logging is as just described. When this variable is ON, logging occurs immediately for nontransactional statements occurring anywhere in the transaction (not just initial nontransactional statements). Other statements are kept in the transaction cache and logged when the transaction commits. [binlog\\_direct\\_non\\_transactional\\_updates](#page-64-0) has no effect for row-format or mixedformat binary logging.

#### **Transactional, nontransactional, and mixed statements.**

To apply those rules, the server considers a statement nontransactional if it changes only nontransactional tables, and transactional if it changes only transactional tables. Prior to MySQL 5.5.6, a statement that changed both nontransactional and transactional tables was considered "mixed". Beginning with MySQL 5.5.6, a statement that references both nontransactional and transactional tables and updates any of the tables involved, is considered a mixed statement. Mixed statements, like transactional statements, are cached and logged when the transaction commits.

Beginning with MySQL 5.5.6, a mixed statement that updates a transactional table is considered unsafe if the statement also performs either of the following actions:

- Updates or reads a temporary table
- Reads a nontransactional table and the transaction isolation level is less than REPEATABLE\_READ

Also beginning with MySQL 5.5.6, any mixed statement following the update of a transactional table within a transaction is considered unsafe if it performs either of the following actions:

• Updates any table and reads from any temporary table

• Updates a nontransactional table and [binlog\\_direct\\_non\\_transactional\\_updates](#page-64-0) is OFF

For more information, see [Section 2.2.3, "Determination of Safe and Unsafe Statements in Binary](#page-24-0) [Logging".](#page-24-0)

### **Note**

A mixed statement is unrelated to mixed binary logging format.

Before MySQL 5.5.2, the rules for binary logging are similar to those just described, except that there is no binlog direct non transactional updates system variable to affect logging of transactional statements. Thus, the server immediately logs only the initial nontransactional statements in a transaction and caches the rest until commit time.

In situations where transactions mix updates to transactional and nontransactional tables, the order of statements in the binary log is correct, and all needed statements are written to the binary log even in case of a [ROLLBACK](http://dev.mysql.com/doc/refman/5.5/en/commit.html). However, when a second connection updates the nontransactional table before the first connection transaction is complete, statements can be logged out of order because the second connection update is written immediately after it is performed, regardless of the state of the transaction being performed by the first connection.

**Using different storage engines on master and slave.** It is possible to replicate transactional tables on the master using nontransactional tables on the slave. For example, you can replicate an InnoDB master table as a MyISAM slave table. However, if you do this, there are problems if the slave is stopped in the middle of a [BEGIN](http://dev.mysql.com/doc/refman/5.5/en/commit.html) ... [COMMIT](http://dev.mysql.com/doc/refman/5.5/en/commit.html) block because the slave restarts at the beginning of the BEGIN block.

Beginning with MySQL 5.5.0, it is also safe to replicate transactions from  $M_{\rm Y}$ ISAM tables on the master to transactional tables—such as tables that use the [InnoDB](http://dev.mysql.com/doc/refman/5.5/en/innodb-storage-engine.html) storage engine—on the slave. In such cases (beginning with MySQL 5.5.0), an [AUTOCOMMIT=1](http://dev.mysql.com/doc/refman/5.5/en/server-system-variables.html#sysvar_autocommit) statement issued on the master is replicated, thus enforcing AUTOCOMMIT mode on the slave.

When the storage engine type of the slave is nontransactional, transactions on the master that mix updates of transactional and nontransactional tables should be avoided because they can cause inconsistency of the data between the master transactional table and the slave nontransactional table. That is, such transactions can lead to master storage engine-specific behavior with the possible effect of replication going out of synchrony. MySQL does not issue a warning about this currently, so extra care should be taken when replicating transactional tables from the master to nontransactional tables on the slaves.

**Changing the binary logging format within transactions.** Beginning with MySQL 5.5.3, the [binlog\\_format](#page-65-0) system variable is read-only as long as a transaction is in progress. (Bug #47863)

Every transaction (including [autocommit](http://dev.mysql.com/doc/refman/5.5/en/server-system-variables.html#sysvar_autocommit) transactions) is recorded in the binary log as though it starts with a [BEGIN](http://dev.mysql.com/doc/refman/5.5/en/commit.html) statement, and ends with either a [COMMIT](http://dev.mysql.com/doc/refman/5.5/en/commit.html) or a [ROLLBACK](http://dev.mysql.com/doc/refman/5.5/en/commit.html) statement. In MySQL 5.5, this true is even for statements affecting tables that use a nontransactional storage engine (such as  $MyISAM$ ).

## **4.1.35 Replication and Triggers**

With statement-based replication, triggers executed on the master also execute on the slave. With rowbased replication, triggers executed on the master do not execute on the slave. Instead, the row changes on the master resulting from trigger execution are replicated and applied on the slave.

This behavior is by design. If under row-based replication the slave applied the triggers as well as the row changes caused by them, the changes would in effect be applied twice on the slave, leading to different data on the master and the slave.

If you want triggers to execute on both the master and the slave—perhaps because you have different triggers on the master and slave—you must use statement-based replication. However, to enable slaveside triggers, it is not necessary to use statement-based replication exclusively. It is sufficient to switch to statement-based replication only for those statements where you want this effect, and to use row-based replication the rest of the time.

A statement invoking a trigger (or function) that causes an update to an AUTO INCREMENT column is not replicated correctly using statement-based replication. MySQL 5.5 marks such statements as unsafe. (Bug #45677)

## **4.1.36 Replication and TRUNCATE TABLE**

[TRUNCATE TABLE](http://dev.mysql.com/doc/refman/5.5/en/truncate-table.html) is normally regarded as a DML statement, and so would be expected to be logged and replicated using row-based format when the binary logging mode is ROW or MIXED. However this caused issues when logging or replicating, in STATEMENT or MIXED mode, tables that used transactional storage engines such as [InnoDB](http://dev.mysql.com/doc/refman/5.5/en/innodb-storage-engine.html) when the transaction isolation level was READ COMMITTED or READ UNCOMMITTED, which precludes statement-based logging.

[TRUNCATE TABLE](http://dev.mysql.com/doc/refman/5.5/en/truncate-table.html) is treated for purposes of logging and replication as DDL rather than DML so that it can be logged and replicated as a statement. However, the effects of the statement as applicable to [InnoDB](http://dev.mysql.com/doc/refman/5.5/en/innodb-storage-engine.html) and other transactional tables on replication slaves still follow the rules described in [TRUNCATE TABLE](http://dev.mysql.com/doc/refman/5.5/en/truncate-table.html) [Syntax](http://dev.mysql.com/doc/refman/5.5/en/truncate-table.html) governing such tables. (Bug #36763)

## <span id="page-119-0"></span>**4.1.37 Replication and Variables**

System variables are not replicated correctly when using STATEMENT mode, except for the following variables when they are used with session scope:

- auto increment increment
- auto increment offset
- character set client
- [character\\_set\\_connection](http://dev.mysql.com/doc/refman/5.5/en/server-system-variables.html#sysvar_character_set_connection)
- character set database
- character set server
- collation connection
- [collation\\_database](http://dev.mysql.com/doc/refman/5.5/en/server-system-variables.html#sysvar_collation_database)
- [collation\\_server](http://dev.mysql.com/doc/refman/5.5/en/server-system-variables.html#sysvar_collation_server)
- [foreign\\_key\\_checks](http://dev.mysql.com/doc/refman/5.5/en/server-system-variables.html#sysvar_foreign_key_checks)
- [identity](http://dev.mysql.com/doc/refman/5.5/en/server-system-variables.html#sysvar_identity)
- [last\\_insert\\_id](http://dev.mysql.com/doc/refman/5.5/en/server-system-variables.html#sysvar_last_insert_id)
- [lc\\_time\\_names](http://dev.mysql.com/doc/refman/5.5/en/server-system-variables.html#sysvar_lc_time_names)
- [pseudo\\_thread\\_id](http://dev.mysql.com/doc/refman/5.5/en/server-system-variables.html#sysvar_pseudo_thread_id)
- [sql\\_auto\\_is\\_null](http://dev.mysql.com/doc/refman/5.5/en/server-system-variables.html#sysvar_sql_auto_is_null)
- [time\\_zone](http://dev.mysql.com/doc/refman/5.5/en/server-system-variables.html#sysvar_time_zone)
- [timestamp](http://dev.mysql.com/doc/refman/5.5/en/server-system-variables.html#sysvar_timestamp)

• unique checks

When  $MIXED$  mode is used, the variables in the preceding list, when used with session scope, cause a switch from statement-based to row-based logging. See [Mixed Binary Logging Format](http://dev.mysql.com/doc/refman/5.5/en/binary-log-mixed.html).

[sql\\_mode](http://dev.mysql.com/doc/refman/5.5/en/server-system-variables.html#sysvar_sql_mode) is also replicated except for the [NO\\_DIR\\_IN\\_CREATE](http://dev.mysql.com/doc/refman/5.5/en/sql-mode.html#sqlmode_no_dir_in_create) mode; the slave always preserves its own value for [NO\\_DIR\\_IN\\_CREATE](http://dev.mysql.com/doc/refman/5.5/en/sql-mode.html#sqlmode_no_dir_in_create), regardless of changes to it on the master. This is true for all replication formats.

However, when mysqlbinlog parses a SET @@sql\_mode = mode statement, the full mode value, including [NO\\_DIR\\_IN\\_CREATE](http://dev.mysql.com/doc/refman/5.5/en/sql-mode.html#sqlmode_no_dir_in_create), is passed to the receiving server. For this reason, replication of such a statement may not be safe when STATEMENT mode is in use.

The [default\\_storage\\_engine](http://dev.mysql.com/doc/refman/5.5/en/server-system-variables.html#sysvar_default_storage_engine) and [storage\\_engine](http://dev.mysql.com/doc/refman/5.5/en/server-system-variables.html#sysvar_storage_engine) system variables are not replicated, regardless of the logging mode; this is intended to facilitate replication between different storage engines.

The [read\\_only](http://dev.mysql.com/doc/refman/5.5/en/server-system-variables.html#sysvar_read_only) system variable is not replicated. In addition, the enabling this variable has different effects with regard to temporary tables, table locking, and the [SET PASSWORD](http://dev.mysql.com/doc/refman/5.5/en/set-password.html) statement in different MySQL versions.

The [max\\_heap\\_table\\_size](http://dev.mysql.com/doc/refman/5.5/en/server-system-variables.html#sysvar_max_heap_table_size) system variable is not replicated. Increasing the value of this variable on the master without doing so on the slave can lead eventually to  $Table 1$  is  $full$  errors on the slave when trying to execute [INSERT](http://dev.mysql.com/doc/refman/5.5/en/insert.html) statements on a [MEMORY](http://dev.mysql.com/doc/refman/5.5/en/memory-storage-engine.html) table on the master that is thus permitted to grow larger than its counterpart on the slave. For more information, see [Section 4.1.20, "Replication and MEMORY](#page-112-0) [Tables"](#page-112-0).

In statement-based replication, session variables are not replicated properly when used in statements that update tables. For example, the following sequence of statements will not insert the same data on the master and the slave:

SET max\_join\_size=1000; INSERT INTO mytable VALUES(@@max\_join\_size);

This does not apply to the common sequence:

SET time\_zone=...; INSERT INTO mytable VALUES(CONVERT\_TZ(..., ..., @@time\_zone));

Replication of session variables is not a problem when row-based replication is being used, in which case, session variables are always replicated safely. See [Section 2.2, "Replication Formats".](#page-18-0)

In MySQL 5.5, the following session variables are written to the binary log and honored by the replication slave when parsing the binary log, regardless of the logging format:

- [sql\\_mode](http://dev.mysql.com/doc/refman/5.5/en/server-system-variables.html#sysvar_sql_mode)
- [foreign\\_key\\_checks](http://dev.mysql.com/doc/refman/5.5/en/server-system-variables.html#sysvar_foreign_key_checks)
- [unique\\_checks](http://dev.mysql.com/doc/refman/5.5/en/server-system-variables.html#sysvar_unique_checks)
- [character\\_set\\_client](http://dev.mysql.com/doc/refman/5.5/en/server-system-variables.html#sysvar_character_set_client)
- collation connection
- [collation\\_database](http://dev.mysql.com/doc/refman/5.5/en/server-system-variables.html#sysvar_collation_database)
- collation server

#### • [sql\\_auto\\_is\\_null](http://dev.mysql.com/doc/refman/5.5/en/server-system-variables.html#sysvar_sql_auto_is_null)

#### **Important**

Even though session variables relating to character sets and collations are written to the binary log, replication between different character sets is not supported.

It is strongly recommended that you always use the same setting for the [lower\\_case\\_table\\_names](http://dev.mysql.com/doc/refman/5.5/en/server-system-variables.html#sysvar_lower_case_table_names) system variable on both master and slave. In particular, when a case-sensitive file system is used, setting this variable to 1 on the slave, but to a different value on the master, can cause two types of problems: Names of databases are not converted to lowercase; in addition, when using row-based replication names of tables are also not converted. Either of these problems can cause replication to fail. This is a known issue, which is fixed in MySQL 5.6.

### **4.1.38 Replication and Views**

Views are always replicated to slaves. Views are filtered by their own name, not by the tables they refer to. This means that a view can be replicated to the slave even if the view contains a table that would normally be filtered out by replication-ignore-table rules. Care should therefore be taken to ensure that views do not replicate table data that would normally be filtered for security reasons.

Replication from a table to a samed-named view is supported using statement-based logging, but not when using row-based logging. In MySQL 5.5.31 and later, trying to do so when row-based logging is in effect causes an error. (Bug #11752707, Bug #43975)

## **4.2 Replication Compatibility Between MySQL Versions**

MySQL supports replication from one release series to the next higher release series. For example, you can replicate from a master running MySQL 5.1 to a slave running MySQL 5.5, from a master running MySQL 5.5 to a slave running MySQL 5.6, and so on.

However, one may encounter difficulties when replicating from an older master to a newer slave if the master uses statements or relies on behavior no longer supported in the version of MySQL used on the slave. For example, in MySQL 5.5, [CREATE TABLE ... SELECT](http://dev.mysql.com/doc/refman/5.5/en/create-table-select.html) statements are permitted to change tables other than the one being created, but are no longer allowed to do so in MySQL 5.6 (see [Section 4.1.7, "Replication of CREATE TABLE ... SELECT Statements"](#page-99-0)).

The use of more than two MySQL Server versions is not supported in replication setups involving multiple masters, regardless of the number of master or slave MySQL servers. This restriction applies not only to release series, but to version numbers within the same release series as well. For example, if you are using a chained or circular replication setup, you cannot use MySQL 5.5.1, MySQL 5.5.2, and MySQL 5.5.4 concurrently, although you could use any two of these releases together.

#### **Important**

It is strongly recommended to use the most recent release available within a given MySQL release series because replication (and other) capabilities are continually being improved. It is also recommended to upgrade masters and slaves that use early releases of a release series of MySQL to GA (production) releases when the latter become available for that release series.

Replication from newer masters to older slaves may be possible, but is generally not supported. This is due to a number of factors:

• **Binary log format changes.** The binary log format can change between major releases. While we attempt to maintain backward compatibility, this is not always possible. For example, the binary log

format implemented in MySQL 5.0 changed considerably from that used in previous versions, especially with regard to handling of character sets, [LOAD DATA](http://dev.mysql.com/doc/refman/5.5/en/load-data.html), and time zones. This means that replication from a MySQL 5.0 (or later) master to a MySQL 4.1 (or earlier) slave is generally not supported.

This also has significant implications for upgrading replication servers; see [Section 4.3, "Upgrading a](#page-122-0) [Replication Setup",](#page-122-0) for more information.

• **Use of row-based replication.** Row-based replication was implemented in MySQL 5.1.5, so you cannot replicate using row-based replication from any MySQL 5.5 or later master to a slave older than MySQL 5.1.5.

For more information about row-based replication, see [Section 2.2, "Replication Formats"](#page-18-0).

• **SQL incompatibilities.** You cannot replicate from a newer master to an older slave using statementbased replication if the statements to be replicated use SQL features available on the master but not on the slave.

However, if both the master and the slave support row-based replication, and there are no data definition statements to be replicated that depend on SQL features found on the master but not on the slave, you can use row-based replication to replicate the effects of data modification statements even if the DDL run on the master is not supported on the slave.

For more information on potential replication issues, see [Section 4.1, "Replication Features and Issues"](#page-96-0).

# <span id="page-122-0"></span>**4.3 Upgrading a Replication Setup**

When you upgrade servers that participate in a replication setup, the procedure for upgrading depends on the current server versions and the version to which you are upgrading. This section provides information about how upgrading affects replication. For general information about upgrading MySQL, see [Upgrading](http://dev.mysql.com/doc/refman/5.5/en/upgrading.html) [MySQL](http://dev.mysql.com/doc/refman/5.5/en/upgrading.html)

When you upgrade a master to 5.5 from an earlier MySQL release series, you should first ensure that all the slaves of this master are using the same 5.5.x release. If this is not the case, you should first upgrade the slaves. To upgrade each slave, shut it down, upgrade it to the appropriate 5.5.x version, restart it, and restart replication. The 5.5 slave is able to read the old relay logs written prior to the upgrade and to execute the statements they contain. Relay logs created by the slave after the upgrade are in 5.5 format.

After the slaves have been upgraded, shut down the master, upgrade it to the same 5.5.x release as the slaves, and restart it. The 5.5 master is able to read the old binary logs written prior to the upgrade and to send them to the 5.5 slaves. The slaves recognize the old format and handle it properly. Binary logs created by the master subsequent to the upgrade are in 5.5 format. These too are recognized by the 5.5 slaves.

In other words, when upgrading to MySQL 5.5, the slaves must be MySQL 5.5 before you can upgrade the master to 5.5. Note that downgrading from 5.5 to older versions does not work so simply: You must ensure that any 5.5 binary log or relay log has been fully processed, so that you can remove it before proceeding with the downgrade.

Some upgrades may require that you drop and re-create database objects when you move from one MySQL series to the next. For example, collation changes might require that table indexes be rebuilt. Such operations, if necessary, are detailed at [Changes in MySQL 5.5.](http://dev.mysql.com/doc/refman/5.5/en/upgrading-from-previous-series.html) It is safest to perform these operations separately on the slaves and the master, and to disable replication of these operations from the master to the slave. To achieve this, use the following procedure:

1. Stop all the slaves and upgrade them. Restart them with the  $-skip-slave-start$  option so that they do not connect to the master. Perform any table repair or rebuilding operations needed to recreate database objects, such as use of REPAIR TABLE or ALTER TABLE, or dumping and reloading tables or triggers.

- 2. Disable the binary log on the master. To do this without restarting the master, execute a SET  $sql$  log bin = OFF statement. Alternatively, stop the master and restart it without the  $-$ -log-bin option. If you restart the master, you might also want to disallow client connections. For example, if all clients connect using TCP/IP, use the  $--skip$ -networking option when you restart the master.
- 3. With the binary log disabled, perform any table repair or rebuilding operations needed to re-create database objects. The binary log must be disabled during this step to prevent these operations from being logged and sent to the slaves later.
- 4. Re-enable the binary log on the master. If you set  $\text{sgl\_log\_bin}$  to OFF earlier, execute a SET  $\text{sgl}\,$  log bin = ON statement. If you restarted the master to disable the binary log, restart it with  $-$ [log-bin](#page-58-0), and without [--skip-networking](http://dev.mysql.com/doc/refman/5.5/en/server-options.html#option_mysqld_skip-networking) so that clients and slaves can connect.
- 5. Restart the slaves, this time without the [--skip-slave-start](#page-48-0) option.

# **4.4 Troubleshooting Replication**

If you have followed the instructions but your replication setup is not working, the first thing to do is check the error log for messages. Many users have lost time by not doing this soon enough after encountering problems.

If you cannot tell from the error log what the problem was, try the following techniques:

- Verify that the master has binary logging enabled by issuing a [SHOW MASTER STATUS](http://dev.mysql.com/doc/refman/5.5/en/show-master-status.html) statement. If logging is enabled, Position is nonzero. If binary logging is not enabled, verify that you are running the master with the  $-\log-\frac{1}{2}$  option.
- Verify that the master and slave both were started with the  $-$ -server-id option and that the ID value is unique on each server.
- Verify that the slave is running. Use [SHOW SLAVE STATUS](http://dev.mysql.com/doc/refman/5.5/en/show-slave-status.html) to check whether the Slave\_IO\_Running and  $Slave$   $SOL$  Running values are both Yes. If not, verify the options that were used when starting the slave server. For example,  $--skip$ skip-slave-start prevents the slave threads from starting until you issue a [START SLAVE](http://dev.mysql.com/doc/refman/5.5/en/start-slave.html) statement.
- If the slave is running, check whether it established a connection to the master. Use [SHOW](http://dev.mysql.com/doc/refman/5.5/en/show-processlist.html) [PROCESSLIST](http://dev.mysql.com/doc/refman/5.5/en/show-processlist.html), find the I/O and SQL threads and check their State column to see what they display. See [Section 5.1, "Replication Implementation Details".](#page-126-0) If the I/O thread state says Connecting to master, check the following:
	- Verify the privileges for the user being used for replication on the master.
	- Check that the host name of the master is correct and that you are using the correct port to connect to the master. The port used for replication is the same as used for client network communication (the default is 3306). For the host name, ensure that the name resolves to the correct IP address.
	- Check that networking has not been disabled on the master or slave. Look for the  $skip-$ networking option in the configuration file. If present, comment it out or remove it.
	- If the master has a firewall or IP filtering configuration, ensure that the network port being used for MySQL is not being filtered.
	- Check that you can reach the master by using  $\frac{p}{np}$  or  $\frac{1}{np}$  calcumetriacert to reach the host.
- If the slave was running previously but has stopped, the reason usually is that some statement that succeeded on the master failed on the slave. This should never happen if you have taken a proper snapshot of the master, and never modified the data on the slave outside of the slave thread. If the slave stops unexpectedly, it is a bug or you have encountered one of the known replication limitations described in [Section 4.1, "Replication Features and Issues".](#page-96-0) If it is a bug, see [Section 4.5, "How to](#page-124-0) [Report Replication Bugs or Problems",](#page-124-0) for instructions on how to report it.
- If a statement that succeeded on the master refuses to run on the slave, try the following procedure if it is not feasible to do a full database resynchronization by deleting the slave's databases and copying a new snapshot from the master:
	- 1. Determine whether the affected table on the slave is different from the master table. Try to understand how this happened. Then make the slave's table identical to the master's and run [START](http://dev.mysql.com/doc/refman/5.5/en/start-slave.html) [SLAVE](http://dev.mysql.com/doc/refman/5.5/en/start-slave.html).
	- 2. If the preceding step does not work or does not apply, try to understand whether it would be safe to make the update manually (if needed) and then ignore the next statement from the master.
	- 3. If you decide that the slave can skip the next statement from the master, issue the following statements:

```
mysql> SET GLOBAL sql_slave_skip_counter = N;
mysql> START SLAVE;
```
The value of  $N$  should be 1 if the next statement from the master does not use  $AUTO$  INCREMENT or LAST INSERT ID(). Otherwise, the value should be 2. The reason for using a value of 2 for statements that use AUTO\_INCREMENT or [LAST\\_INSERT\\_ID\(\)](http://dev.mysql.com/doc/refman/5.5/en/information-functions.html#function_last-insert-id) is that they take two events in the binary log of the master.

See also [SET GLOBAL sql\\_slave\\_skip\\_counter Syntax](http://dev.mysql.com/doc/refman/5.5/en/set-global-sql-slave-skip-counter.html).

4. If you are sure that the slave started out perfectly synchronized with the master, and that no one has updated the tables involved outside of the slave thread, then presumably the discrepancy is the result of a bug. If you are running the most recent version of MySQL, please report the problem. If you are running an older version, try upgrading to the latest production release to determine whether the problem persists.

## <span id="page-124-0"></span>**4.5 How to Report Replication Bugs or Problems**

When you have determined that there is no user error involved, and replication still either does not work at all or is unstable, it is time to send us a bug report. We need to obtain as much information as possible from you to be able to track down the bug. Please spend some time and effort in preparing a good bug report.

If you have a repeatable test case that demonstrates the bug, please enter it into our bugs database using the instructions given in [How to Report Bugs or Problems](http://dev.mysql.com/doc/refman/5.5/en/bug-reports.html). If you have a "phantom" problem (one that you cannot duplicate at will), use the following procedure:

- 1. Verify that no user error is involved. For example, if you update the slave outside of the slave thread, the data goes out of synchrony, and you can have unique key violations on updates. In this case, the slave thread stops and waits for you to clean up the tables manually to bring them into synchrony. This is not a replication problem. It is a problem of outside interference causing replication to fail.
- 2. Run the slave with the  $-\log-\frac{1}{2}$  and  $-\log-\frac{1}{2}$  and  $-\log-\frac{1}{2}$  options. These options cause the slave to log the updates that it receives from the master into its own binary logs.
- 3. Save all evidence before resetting the replication state. If we have no information or only sketchy information, it becomes difficult or impossible for us to track down the problem. The evidence you should collect is:
	- All binary log files from the master
	- All binary log files from the slave
	- The output of [SHOW MASTER STATUS](http://dev.mysql.com/doc/refman/5.5/en/show-master-status.html) from the master at the time you discovered the problem
	- The output of [SHOW SLAVE STATUS](http://dev.mysql.com/doc/refman/5.5/en/show-slave-status.html) from the slave at the time you discovered the problem
	- Error logs from the master and the slave
- 4. Use mysqlbinlog to examine the binary logs. The following should be helpful to find the problem statement. log file and log pos are the Master Log File and Read Master Log Pos values from [SHOW SLAVE STATUS](http://dev.mysql.com/doc/refman/5.5/en/show-slave-status.html).

shell> **mysqlbinlog --start-position=log\_pos log\_file | head**

After you have collected the evidence for the problem, try to isolate it as a separate test case first. Then enter the problem with as much information as possible into our bugs database using the instructions at [How to Report Bugs or Problems](http://dev.mysql.com/doc/refman/5.5/en/bug-reports.html).

# Chapter 5 Replication Implementation

# **Table of Contents**

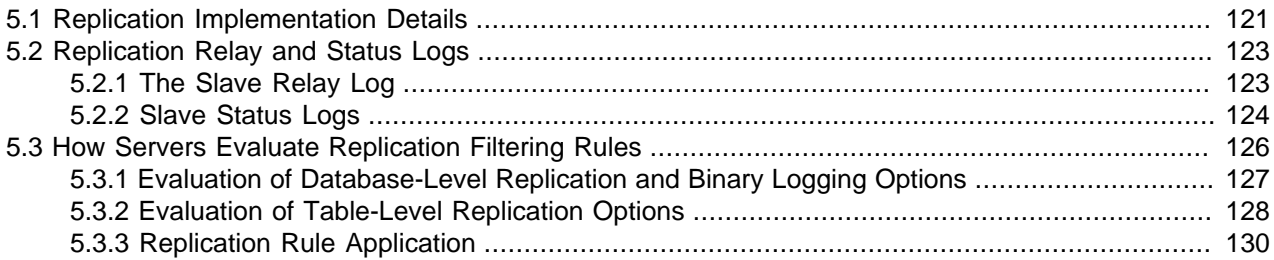

Replication is based on the master server keeping track of all changes to its databases (updates, deletes, and so on) in its binary log. The binary log serves as a written record of all events that modify database structure or content (data) from the moment the server was started. Typically, [SELECT](http://dev.mysql.com/doc/refman/5.5/en/select.html) statements are not recorded because they modify neither database structure nor content.

Each slave that connects to the master requests a copy of the binary log. That is, it pulls the data from the master, rather than the master pushing the data to the slave. The slave also executes the events from the binary log that it receives. This has the effect of repeating the original changes just as they were made on the master. Tables are created or their structure modified, and data is inserted, deleted, and updated according to the changes that were originally made on the master.

Because each slave is independent, the replaying of the changes from the master's binary log occurs independently on each slave that is connected to the master. In addition, because each slave receives a copy of the binary log only by requesting it from the master, the slave is able to read and update the copy of the database at its own pace and can start and stop the replication process at will without affecting the ability to update to the latest database status on either the master or slave side.

For more information on the specifics of the replication implementation, see [Section 5.1, "Replication](#page-126-0) [Implementation Details"](#page-126-0).

Masters and slaves report their status in respect of the replication process regularly so that you can monitor them. See [Examining Thread Information](http://dev.mysql.com/doc/refman/5.5/en/thread-information.html), for descriptions of all replicated-related states.

The master binary log is written to a local relay log on the slave before it is processed. The slave also records information about the current position with the master's binary log and the local relay log. See [Section 5.2, "Replication Relay and Status Logs"](#page-128-0).

Database changes are filtered on the slave according to a set of rules that are applied according to the various configuration options and variables that control event evaluation. For details on how these rules are applied, see [Section 5.3, "How Servers Evaluate Replication Filtering Rules".](#page-131-0)

# <span id="page-126-0"></span>**5.1 Replication Implementation Details**

MySQL replication capabilities are implemented using three threads, one on the master server and two on the slave:

• **Binlog dump thread.** The master creates a thread to send the binary log contents to a slave when the slave connects. This thread can be identified in the output of [SHOW PROCESSLIST](http://dev.mysql.com/doc/refman/5.5/en/show-processlist.html) on the master as the Binlog Dump thread.

The binary log dump thread acquires a lock on the master's binary log for reading each event that is to be sent to the slave. As soon as the event has been read, the lock is released, even before the event is sent to the slave.

• Slave I/O thread. When a [START SLAVE](http://dev.mysql.com/doc/refman/5.5/en/start-slave.html) statement is issued on a slave server, the slave creates an I/O thread, which connects to the master and asks it to send the updates recorded in its binary logs.

The slave I/O thread reads the updates that the master's  $\text{Bin}\log\text{Dump}$  thread sends (see previous item) and copies them to local files that comprise the slave's relay log.

The state of this thread is shown as  $Slave\_IO\_running$  in the output of [SHOW SLAVE STATUS](http://dev.mysql.com/doc/refman/5.5/en/show-slave-status.html) or as [Slave\\_running](http://dev.mysql.com/doc/refman/5.5/en/server-status-variables.html#statvar_Slave_running) in the output of [SHOW STATUS](http://dev.mysql.com/doc/refman/5.5/en/show-status.html).

• **Slave SQL thread.** The slave creates an SQL thread to read the relay log that is written by the slave I/O thread and execute the events contained therein.

In the preceding description, there are three threads per master/slave connection. A master that has multiple slaves creates one binary log dump thread for each currently connected slave, and each slave has its own I/O and SQL threads.

A slave uses two threads to separate reading updates from the master and executing them into independent tasks. Thus, the task of reading statements is not slowed down if statement execution is slow. For example, if the slave server has not been running for a while, its I/O thread can quickly fetch all the binary log contents from the master when the slave starts, even if the SQL thread lags far behind. If the slave stops before the SQL thread has executed all the fetched statements, the I/O thread has at least fetched everything so that a safe copy of the statements is stored locally in the slave's relay logs, ready for execution the next time that the slave starts. This enables the master server to purge its binary logs sooner because it no longer needs to wait for the slave to fetch their contents.

The [SHOW PROCESSLIST](http://dev.mysql.com/doc/refman/5.5/en/show-processlist.html) statement provides information that tells you what is happening on the master and on the slave regarding replication. For information on master states, see [Replication Master Thread](http://dev.mysql.com/doc/refman/5.5/en/master-thread-states.html) [States](http://dev.mysql.com/doc/refman/5.5/en/master-thread-states.html). For slave states, see [Replication Slave I/O Thread States,](http://dev.mysql.com/doc/refman/5.5/en/slave-io-thread-states.html) and [Replication Slave SQL Thread](http://dev.mysql.com/doc/refman/5.5/en/slave-sql-thread-states.html) [States](http://dev.mysql.com/doc/refman/5.5/en/slave-sql-thread-states.html).

The following example illustrates how the three threads show up in the output from [SHOW PROCESSLIST](http://dev.mysql.com/doc/refman/5.5/en/show-processlist.html).

On the master server, the output from [SHOW PROCESSLIST](http://dev.mysql.com/doc/refman/5.5/en/show-processlist.html) looks like this:

```
mysql> SHOW PROCESSLIST\G
*************************** 1. row ***************************
     Id: 2
   User: root
   Host: localhost:32931
     db: NULL
Command: Binlog Dump
   Time: 94
   State: Has sent all binlog to slave; waiting for binlog to
         be updated
    Info: NULL
```
Here, thread 2 is a  $\text{Bin}\log\text{Dump}$  replication thread that services a connected slave. The  $\text{State}$ information indicates that all outstanding updates have been sent to the slave and that the master is waiting for more updates to occur. If you see no  $\text{Bin}\log\text{Dump}$  threads on a master server, this means that replication is not running; that is, no slaves are currently connected.

On a slave server, the output from [SHOW PROCESSLIST](http://dev.mysql.com/doc/refman/5.5/en/show-processlist.html) looks like this:

```
mysql> SHOW PROCESSLIST\G
*************************** 1. row ***************************
     Id: 10
    User: system user
   Host:
     db: NULL
Command: Connect
   Time: 11
   State: Waiting for master to send event
   Info: NULL
                 *************************** 2. row ***************************
     Id: 11
   User: system user
   Host:
     db: NULL
Command: Connect
   Time: 11
   State: Has read all relay log; waiting for the slave I/O
          thread to update it
    Info: NULL
```
The State information indicates that thread 10 is the I/O thread that is communicating with the master server, and thread 11 is the SQL thread that is processing the updates stored in the relay logs. At the time that [SHOW PROCESSLIST](http://dev.mysql.com/doc/refman/5.5/en/show-processlist.html) was run, both threads were idle, waiting for further updates.

The value in the  $Time$  column can show how late the slave is compared to the master. See [MySQL 5.5](http://dev.mysql.com/doc/refman/5.5/en/faqs-replication.html) [FAQ: Replication.](http://dev.mysql.com/doc/refman/5.5/en/faqs-replication.html) If sufficient time elapses on the master side without activity on the Binlog Dump thread, the master determines that the slave is no longer connected. As for any other client connection, the timeouts for this depend on the values of net write timeout and net retry count; for more information about these, see [Server System Variables.](http://dev.mysql.com/doc/refman/5.5/en/server-system-variables.html)

The [SHOW SLAVE STATUS](http://dev.mysql.com/doc/refman/5.5/en/show-slave-status.html) statement provides additional information about replication processing on a slave server. See [Section 2.4.1, "Checking Replication Status".](#page-71-0)

## <span id="page-128-0"></span>**5.2 Replication Relay and Status Logs**

During replication, a slave server creates several logs that hold the binary log events relayed from the master to the slave, and to record information about the current status and location within the relay log. There are three types of logs used in the process, listed here:

- The relay log consists of the events read from the binary log of the master and written by the slave I/O thread. Events in the relay log are executed on the slave as part of the SQL thread.
- The master info log contains status and current configuration information for the slave's connection to the master. This log holds information on the master host name, login credentials, and coordinates indicating how far the slave has read from the master's binary log.
- The relay log info log holds status information about the execution point within the slave's relay log.

## <span id="page-128-1"></span>**5.2.1 The Slave Relay Log**

The relay log, like the binary log, consists of a set of numbered files containing events that describe database changes, and an index file that contains the names of all used relay log files.

The term "relay log file" generally denotes an individual numbered file containing database events. The term "relay log" collectively denotes the set of numbered relay log files plus the index file.

Relay log files have the same format as binary log files and can be read using  $mysq1binlog$  (see mysqlbinlog [— Utility for Processing Binary Log Files](http://dev.mysql.com/doc/refman/5.5/en/mysqlbinlog.html)).

By default, relay log file names have the form  $host\_name-relay-binInnnnn$  in the data directory, where  $host$  name is the name of the slave server host and  $nnnnnn$  is a sequence number. Successive relay log files are created using successive sequence numbers, beginning with 000001. The slave uses an index file to track the relay log files currently in use. The default relay log index file name is  $host$  namerelay-bin.index in the data directory.

The default relay log file and relay log index file names can be overridden with, respectively, the  $-\text{relay}$ [log](#page-39-0) and  $-\text{relay-log-index}$  server options (see [Section 2.3, "Replication and Binary Logging Options](#page-26-1) [and Variables"](#page-26-1)).

If a slave uses the default host-based relay log file names, changing a slave's host name after replication has been set up can cause replication to fail with the errors Failed to open the relay log and Could not find target log during relay log initialization. This is a known issue (see Bug #2122). If you anticipate that a slave's host name might change in the future (for example, if networking is set up on the slave such that its host name can be modified using DHCP), you can avoid this issue entirely by using the [--relay-log](#page-39-0) and [--relay-log-index](#page-40-0) options to specify relay log file names explicitly when you initially set up the slave. This will make the names independent of server host name changes.

If you encounter the issue after replication has already begun, one way to work around it is to stop the slave server, prepend the contents of the old relay log index file to the new one, and then restart the slave. On a Unix system, this can be done as shown here:

```
shell> cat new_relay_log_name.index >> old_relay_log_name.index
shell> mv old_relay_log_name.index new_relay_log_name.index
```
A slave server creates a new relay log file under the following conditions:

- Each time the I/O thread starts.
- When the logs are flushed; for example, with [FLUSH LOGS](http://dev.mysql.com/doc/refman/5.5/en/flush.html#flush-logs) or mysqladmin flush-logs.
- When the size of the current relay log file becomes "too large," determined as follows:
	- If the value of  $max\_relay\_log\_size$  is greater than 0, that is the maximum relay log file size.
	- If the value of  $max\_relay\_log\_size$  is 0,  $max\_binlog\_size$  determines the maximum relay log file size.

The SQL thread automatically deletes each relay log file after it has executed all events in the file and no longer needs it. There is no explicit mechanism for deleting relay logs because the SQL thread takes care of doing so. However, [FLUSH LOGS](http://dev.mysql.com/doc/refman/5.5/en/flush.html#flush-logs) rotates relay logs, which influences when the SQL thread deletes them.

### <span id="page-129-0"></span>**5.2.2 Slave Status Logs**

A replication slave server creates two logs. By default, these logs are files named master. info and relay-log.info and created in the data directory. The names and locations of these files can be changed by using the  $-$ -master-info-file and  $-$ relay-log-info-file options, respectively. See [Section 2.3, "Replication and Binary Logging Options and Variables".](#page-26-1)

The two status logs contain information like that shown in the output of the [SHOW SLAVE STATUS](http://dev.mysql.com/doc/refman/5.5/en/show-slave-status.html) statement, which is discussed in [SQL Statements for Controlling Slave Servers](http://dev.mysql.com/doc/refman/5.5/en/replication-slave-sql.html). Because the status logs are stored on disk, they survive a slave server's shutdown. The next time the slave starts up, it reads the two logs to determine how far it has proceeded in reading binary logs from the master and in processing its own relay logs.

The master info log should be protected because it contains the password for connecting to the master. See [Passwords and Logging](http://dev.mysql.com/doc/refman/5.5/en/password-logging.html).

The slave I/O thread updates the master info log. The following table shows the correspondence between the lines in the master.info file and the columns displayed by [SHOW SLAVE STATUS](http://dev.mysql.com/doc/refman/5.5/en/show-slave-status.html).

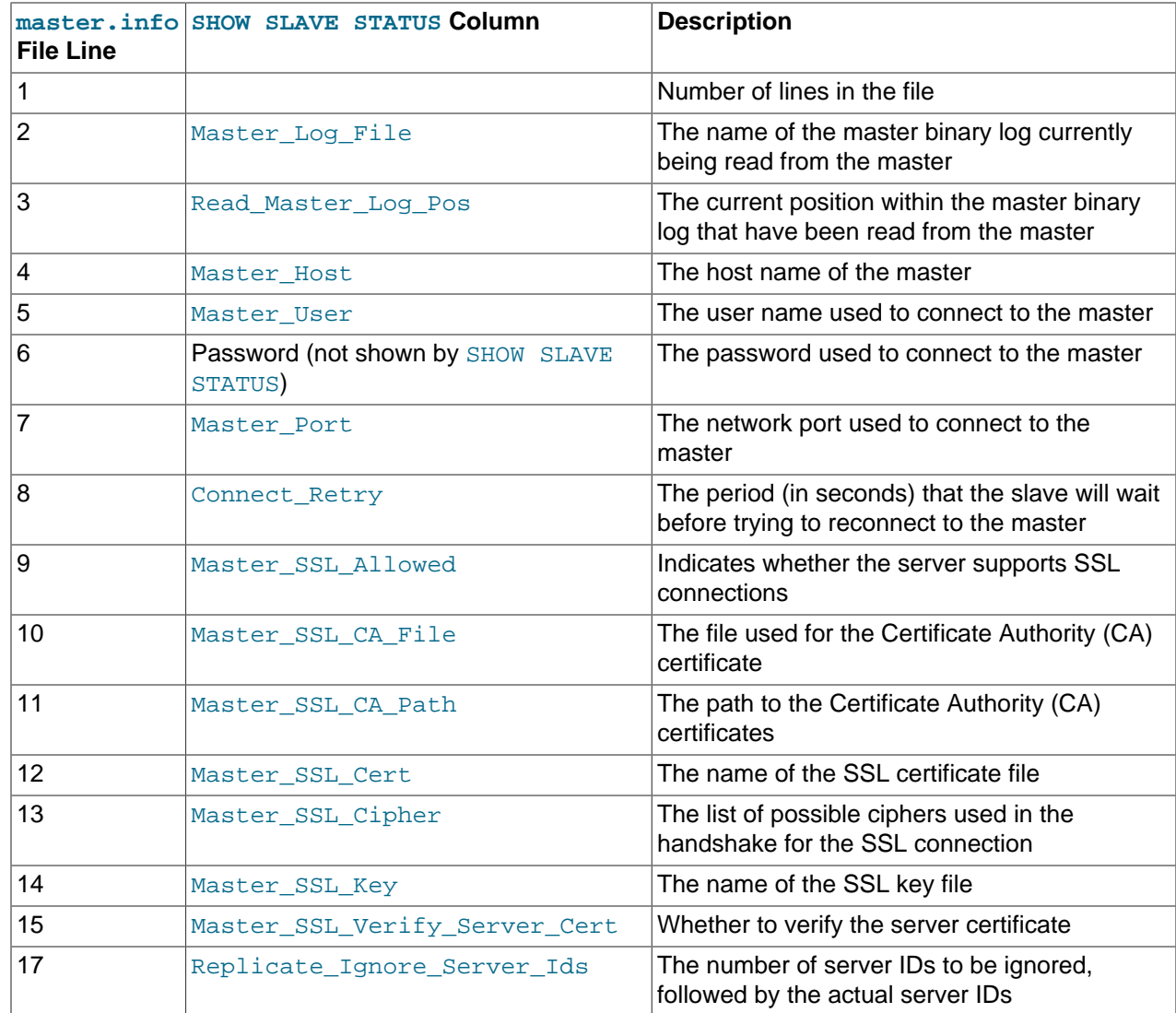

The slave SQL thread updates the relay log info log. The following table shows the correspondence between the lines in the relay-log. info file and the columns displayed by [SHOW SLAVE STATUS](http://dev.mysql.com/doc/refman/5.5/en/show-slave-status.html).

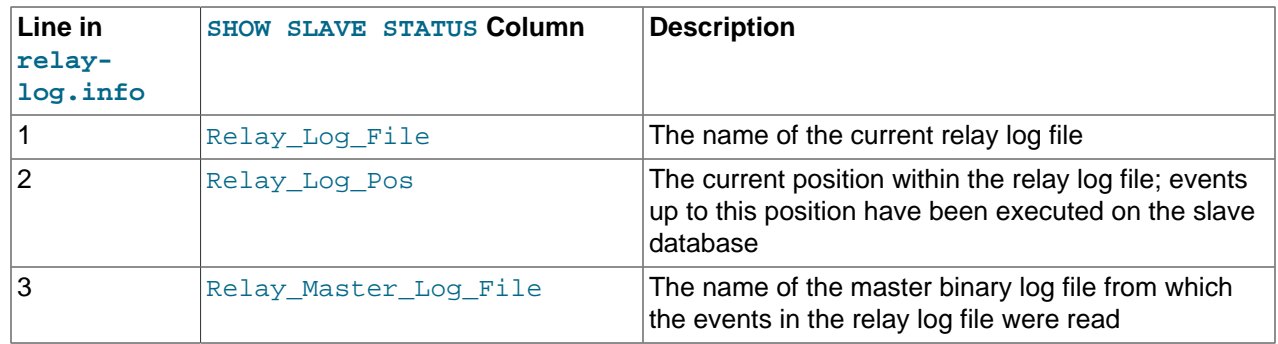

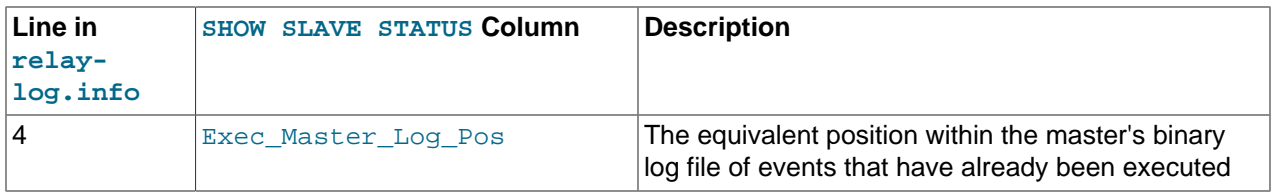

The contents of the relay-log. info file and the states shown by the [SHOW SLAVE STATUS](http://dev.mysql.com/doc/refman/5.5/en/show-slave-status.html) statement might not match if the  $_{\text{relay-log}}$ . info file has not been flushed to disk. Ideally, you should only view relay-log. info on a slave that is offline (that is,  $mysqld$  is not running). For a running system, [SHOW](http://dev.mysql.com/doc/refman/5.5/en/show-slave-status.html) [SLAVE STATUS](http://dev.mysql.com/doc/refman/5.5/en/show-slave-status.html) should be used.

When you back up the slave's data, you should back up these two status logs, along with the relay log files. The status logs are needed to resume replication after you restore the data from the slave. If you lose the relay logs but still have the relay log info log, you can check it to determine how far the SQL thread has executed in the master binary logs. Then you can use [CHANGE MASTER TO](http://dev.mysql.com/doc/refman/5.5/en/change-master-to.html) with the MASTER LOG FILE and MASTER LOG POS options to tell the slave to re-read the binary logs from that point. Of course, this requires that the binary logs still exist on the master.

# <span id="page-131-0"></span>**5.3 How Servers Evaluate Replication Filtering Rules**

If a master server does not write a statement to its binary log, the statement is not replicated. If the server does log the statement, the statement is sent to all slaves and each slave determines whether to execute it or ignore it.

On the master, you can control which databases to log changes for by using the  $\text{-}\text{binlog-do-db}$  and [--binlog-ignore-db](#page-62-0) options to control binary logging. For a description of the rules that servers use in evaluating these options, see [Section 5.3.1, "Evaluation of Database-Level Replication and Binary Logging](#page-132-0) [Options".](#page-132-0) You should not use these options to control which databases and tables are replicated. Instead, use filtering on the slave to control the events that are executed on the slave.

On the slave side, decisions about whether to execute or ignore statements received from the master are made according to the  $\text{-replicate-*}$  options that the slave was started with. (See [Section 2.3,](#page-26-1) ["Replication and Binary Logging Options and Variables"](#page-26-1).)

In the simplest case, when there are no  $\text{-replicate-*}$  options, the slave executes all statements that it receives from the master. Otherwise, the result depends on the particular options given.

Database-level options ([--replicate-do-db](#page-42-0), [--replicate-ignore-db](#page-43-0)) are checked first; see [Section 5.3.1, "Evaluation of Database-Level Replication and Binary Logging Options",](#page-132-0) for a description of this process. If no database-level options are used, option checking proceeds to any table-level options that may be in use (see [Section 5.3.2, "Evaluation of Table-Level Replication Options",](#page-133-0) for a discussion of these). If one or more database-level options are used but none are matched, the statement is not replicated.

To make it easier to determine what effect an option set will have, it is recommended that you avoid mixing "do" and "ignore" options, or wildcard and nonwildcard options. An example of the latter that may have unintended effects is the use of  $-$ replicate-do-db and  $-$ replicate-wild-do-table together, where [--replicate-wild-do-table](#page-46-0) uses a pattern for the database name that matches the name given for [--replicate-do-db](#page-42-0). Suppose a replication slave is started with [--replicate-do-db=dbx](#page-42-0) [--replicate-wild-do-table=db%.t1](#page-46-0). Then, suppose that on the master, you issue the statement [CREATE DATABASE dbx](http://dev.mysql.com/doc/refman/5.5/en/create-database.html). Although you might expect it, this statement is not replicated because it does not reference a table named  $t1$ .

If any  $--replicate-rewrite-db$  options were specified, they are applied before the  $--replicate-*$ filtering rules are tested.

#### **Note**

Database-level filtering options are case-sensitive on platforms supporting case sensitivity in filenames, whereas table-level filtering options are not (regardless of platform). This is true regardless of the value of the lower case table names system variable.

## <span id="page-132-0"></span>**5.3.1 Evaluation of Database-Level Replication and Binary Logging Options**

When evaluating replication options, the slave begins by checking to see whether there are any  $$ [replicate-do-db](#page-42-0) or [--replicate-ignore-db](#page-43-0) options that apply. When using [--binlog-do-db](#page-60-0) or [--binlog-ignore-db](#page-62-0), the process is similar, but the options are checked on the master.

The database that is checked for a match depends on the binary log format of the statement that is being handled. If the statement has been logged using the row format, the database where data is to be changed is the database that is checked. If the statement has been logged using the statement format, the default database (specified with a [USE](http://dev.mysql.com/doc/refman/5.5/en/use.html) statement) is the database that is checked.

#### **Note**

Only DML statements can be logged using the row format. DDL statements are always logged as statements, even when binlog format=ROW. All DDL statements are therefore always filtered according to the rules for statement-based replication. This means that you must select the default database explicitly with a [USE](http://dev.mysql.com/doc/refman/5.5/en/use.html) statement in order for a DDL statement to be applied.

For replication, the steps involved are listed here:

- 1. Which logging format is used?
	- **STATEMENT.** Test the default database.
	- **ROW.** Test the database affected by the changes.
- 2. Are there any [--replicate-do-db](#page-42-0) options?
	- **Yes.** Does the database match any of them?
		- **Yes.** Continue to Step 4.
		- **No.** Ignore the update and exit.
	- **No.** Continue to step 3.
- 3. Are there any [--replicate-ignore-db](#page-43-0) options?
	- **Yes.** Does the database match any of them?
		- **Yes.** Ignore the update and exit.
		- **No.** Continue to step 4.
	- **No.** Continue to step 4.
- 4. Proceed to checking the table-level replication options, if there are any. For a description of how these options are checked, see [Section 5.3.2, "Evaluation of Table-Level Replication Options".](#page-133-0)

### **Important**

A statement that is still permitted at this stage is not yet actually executed. The statement is not executed until all table-level options (if any) have also been checked, and the outcome of that process permits execution of the statement.

For binary logging, the steps involved are listed here:

- 1. Are there any [--binlog-do-db](#page-60-0) or [--binlog-ignore-db](#page-62-0) options?
	- **Yes.** Continue to step 2.
	- **No.** Log the statement and exit.
- 2. Is there a default database (has any database been selected by [USE](http://dev.mysql.com/doc/refman/5.5/en/use.html))?
	- **Yes.** Continue to step 3.
	- **No.** Ignore the statement and exit.
- 3. There is a default database. Are there any  $-\text{binlog-do-db}$  options?
	- **Yes.** Do any of them match the database?
		- **Yes.** Log the statement and exit.
		- **No.** Ignore the statement and exit.
	- **No.** Continue to step 4.
- 4. Do any of the  $-\text{binlog-ignore-db}$  options match the database?
	- **Yes.** Ignore the statement and exit.
	- **No.** Log the statement and exit.

#### **Important**

For statement-based logging, an exception is made in the rules just given for the [CREATE DATABASE](http://dev.mysql.com/doc/refman/5.5/en/create-database.html), [ALTER DATABASE](http://dev.mysql.com/doc/refman/5.5/en/alter-database.html), and [DROP DATABASE](http://dev.mysql.com/doc/refman/5.5/en/drop-database.html) statements. In those cases, the database being created, altered, or dropped replaces the default database when determining whether to log or ignore updates.

[--binlog-do-db](#page-60-0) can sometimes mean "ignore other databases". For example, when using statement-based logging, a server running with only [--binlog-do-db=sales](#page-60-0) does not write to the binary log statements for which the default database differs from sales. When using row-based logging with the same option, the server logs only those updates that change data in sales.

## <span id="page-133-0"></span>**5.3.2 Evaluation of Table-Level Replication Options**

The slave checks for and evaluates table options only if either of the following two conditions is true:

- No matching database options were found.
- One or more database options were found, and were evaluated to arrive at an "execute" condition according to the rules described in the previous section (see [Section 5.3.1, "Evaluation of Database-](#page-132-0)[Level Replication and Binary Logging Options"\)](#page-132-0).

First, as a preliminary condition, the slave checks whether statement-based replication is enabled. If so, and the statement occurs within a stored function, the slave executes the statement and exits. If row-based replication is enabled, the slave does not know whether a statement occurred within a stored function on the master, so this condition does not apply.

#### **Note**

For statement-based replication, replication events represent statements (all changes making up a given event are associated with a single SQL statement); for row-based replication, each event represents a change in a single table row (thus a single statement such as UPDATE mytable SET mycol =  $1$  may yield many row-based events). When viewed in terms of events, the process of checking table options is the same for both row-based and statement-based replication.

Having reached this point, if there are no table options, the slave simply executes all events. If there are any [--replicate-do-table](#page-44-0) or [--replicate-wild-do-table](#page-46-0) options, the event must match one of these if it is to be executed; otherwise, it is ignored. If there are any  $\alpha$ -replicate-ignore-table or  $\alpha$ [replicate-wild-ignore-table](#page-46-1) options, all events are executed except those that match any of these options.

The following steps describe this evaluation in more detail. The starting point is the end of the evaluation of the database-level options, as described in [Section 5.3.1, "Evaluation of Database-Level Replication and](#page-132-0) [Binary Logging Options"](#page-132-0).

- 1. Are there any table replication options?
	- **Yes.** Continue to step 2.
	- **No.** Execute the update and exit.
- 2. Which logging format is used?
	- **STATEMENT.** Carry out the remaining steps for each statement that performs an update.
	- **ROW.** Carry out the remaining steps for each update of a table row.
- 3. Are there any [--replicate-do-table](#page-44-0) options?
	- **Yes.** Does the table match any of them?
		- **Yes.** Execute the update and exit.
		- **No.** Continue to step 4.
	- **No.** Continue to step 4.
- 4. Are there any [--replicate-ignore-table](#page-44-1) options?
	- **Yes.** Does the table match any of them?
		- **Yes.** Ignore the update and exit.
		- **No.** Continue to step 5.
	- **No.** Continue to step 5.
- 5. Are there any [--replicate-wild-do-table](#page-46-0) options?
- **Yes.** Does the table match any of them?
	- **Yes.** Execute the update and exit.
	- **No.** Continue to step 6.
- **No.** Continue to step 6.
- 6. Are there any [--replicate-wild-ignore-table](#page-46-1) options?
	- **Yes.** Does the table match any of them?
		- **Yes.** Ignore the update and exit.
		- **No.** Continue to step 7.
	- **No.** Continue to step 7.
- 7. Is there another table to be tested?
	- **Yes.** Go back to step 3.
	- **No.** Continue to step 8.
- 8. Are there any [--replicate-do-table](#page-44-0) or [--replicate-wild-do-table](#page-46-0) options?
	- **Yes.** Ignore the update and exit.
	- **No.** Execute the update and exit.

#### **Note**

Statement-based replication stops if a single SQL statement operates on both a table that is included by a [--replicate-do-table](#page-44-0) or [--replicate-wild](#page-46-0)[do-table](#page-46-0) option, and another table that is ignored by a [--replicate-ignore](#page-44-1)[table](#page-44-1) or [--replicate-wild-ignore-table](#page-46-1) option. The slave must either execute or ignore the complete statement (which forms a replication event), and it cannot logically do this. This also applies to row-based replication for DDL statements, because DDL statements are always logged as statements, without regard to the logging format in effect. The only type of statement that can update both an included and an ignored table and still be replicated successfully is a DML statement that has been logged with binlog format=ROW.

## <span id="page-135-0"></span>**5.3.3 Replication Rule Application**

This section provides additional explanation and examples of usage for different combinations of replication filtering options.

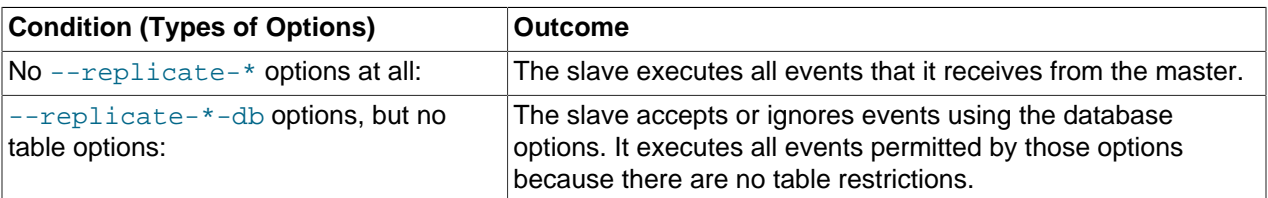

Some typical combinations of replication filter rule types are given in the following table:

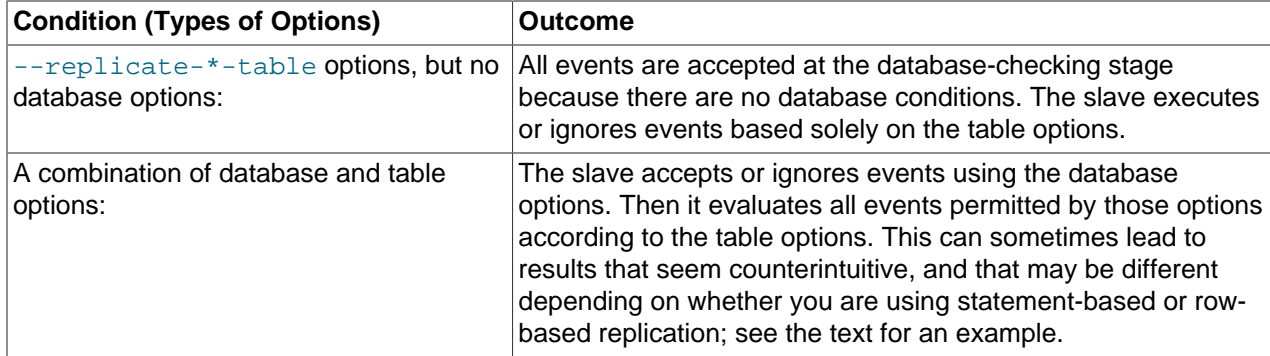

A more complex example follows, in which we examine the outcomes for both statement-based and rowbased settings.

Suppose that we have two tables  $mytbl1$  in database db1 and  $mytbl2$  in database db2 on the master, and the slave is running with the following options (and no other replication filtering options):

```
replicate-ignore-db = db1
replicate-do-table = db2.tbl2
```
Now we execute the following statements on the master:

 $USE$  db1; INSERT INTO db2.tbl2 VALUES (1);

The results on the slave vary considerably depending on the binary log format, and may not match initial expectations in either case.

**Statement-based replication.** The USE statement causes db1 to be the default database. Thus the [-](#page-43-0) [replicate-ignore-db](#page-43-0) option matches, and the [INSERT](http://dev.mysql.com/doc/refman/5.5/en/insert.html) statement is ignored. The table options are not checked.

**Row-based replication.** The default database has no effect on how the slave reads database options when using row-based replication. Thus, the  $\text{USE}$  $\text{USE}$  $\text{USE}$  statement makes no difference in how the  $-\text{-}$ [replicate-ignore-db](#page-43-0) option is handled: the database specified by this option does not match the database where the [INSERT](http://dev.mysql.com/doc/refman/5.5/en/insert.html) statement changes data, so the slave proceeds to check the table options. The table specified by  $-\text{replicate-do-table}$  matches the table to be updated, and the row is inserted.